## **HP NonStop SQL/MP Programming Manual for C**

#### **Abstract**

This manual documents the programming interface to HP NonStop™ SQL/MP for C and is intended for application programmers who are embedding SQL statements and directives in a C program.

#### **Product Version**

NonStop SQL/MP G06 and H01

#### **Supported Release Version Updates (RVUs)**

This publication supports J06.03 and all subsequent J-series RVUs, H06.03 and all subsequent H-series RVUs, G06.00 and all subsequent G-series RVUs, and D46.00 and all subsequent D-series RVUs, until otherwise indicated by its replacement publications.

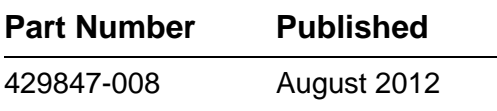

<span id="page-1-0"></span>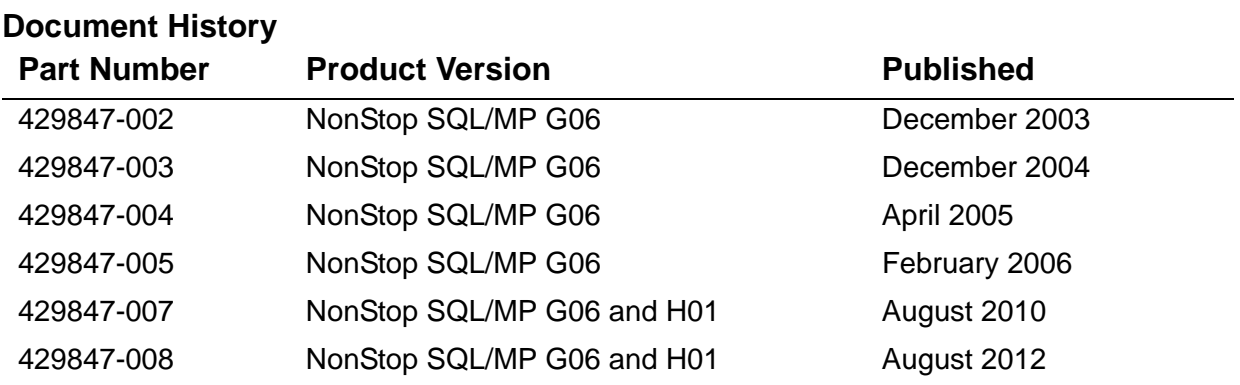

# <span id="page-2-0"></span>**Legal Notices**

© Copyright 2012 Hewlett-Packard Development Company, L.P.

#### **Legal Notice**

Confidential computer software. Valid license from HP required for possession, use or copying. Consistent with FAR 12.211 and 12.212, Commercial

Computer Software, Computer Software Documentation, and Technical Data for Commercial Items are licensed to the U.S. Government under vendor's standard commercial license.

The information contained herein is subject to change without notice. The only warranties for HP products and services are set forth in the express warranty statements accompanying such products and services. Nothing herein should be construed as constituting an additional warranty. HP shall not be liable for technical or editorial errors or omissions contained herein.

Export of the information contained in this publication may require authorization from the U.S. Department of Commerce.

Microsoft, Windows, and Windows NT are U.S. registered trademarks of Microsoft Corporation.

Intel, Pentium, and Celeron are trademarks or registered trademarks of Intel Corporation or its subsidiaries in the United States and other countries.

Java® is a registered trademark of Oracle and/or its affiliates.

Motif, OSF/1, UNIX, X/Open, and the "X" device are registered trademarks, and IT DialTone and The Open Group are trademarks of The Open Group in the U.S. and other countries.

Open Software Foundation, OSF, the OSF logo, OSF/1, OSF/Motif, and Motif are trademarks of the Open Software Foundation, Inc. OSF MAKES NO WARRANTY OF ANY KIND WITH REGARD TO THE OSF MATERIAL PROVIDED HEREIN, INCLUDING, BUT NOT LIMITED TO, THE IMPLIED WARRANTIES OF MERCHANTABILITY AND FITNESS FOR A PARTICULAR PURPOSE. OSF shall not be liable for errors contained herein or for incidental consequential damages in connection with the furnishing, performance, or use of this material.

© 1990, 1991, 1992, 1993 Open Software Foundation, Inc. The OSF documentation and the OSF software to which it relates are derived in part from materials supplied by the following:© 1987, 1988, 1989 Carnegie-Mellon University. © 1989, 1990, 1991 Digital Equipment Corporation.

© 1985, 1988, 1989, 1990 Encore Computer Corporation. © 1988 Free Software Foundation, Inc. © 1987, 1988, 1989, 1990, 1991

Hewlett-Packard Company. © 1985, 1987, 1988, 1989, 1990, 1991, 1992 International Business Machines Corporation. © 1988, 1989 Massachusetts Institute of Technology. © 1988, 1989, 1990 Mentat Inc. © 1988 Microsoft Corporation. © 1987, 1988, 1989, 1990, 1991, 1992 SecureWare, Inc. © 1990, 1991 Siemens Nixdorf Informationssysteme AG. © 1986, 1989, 1996, 1997 Sun Microsystems, Inc. © 1989,1990, 1991 Transarc Corporation.OSF software and documentation are based in part on the Fourth Berkeley Software Distribution under license from The Regents of the University of California. OSF acknowledges the following individuals and institutions for their role in its development: Kenneth C.R.C. Arnold, Gregory S. Couch, Conrad C. Huang, Ed James, Symmetric Computer Systems, Robert Elz. © 1980, 1981, 1982, 1983, 1985, 1986, 1987, 1988, 1989 Regents of the University of California.

# **HP NonStop SQL/MP [Programming Manual for C](#page-1-0)**

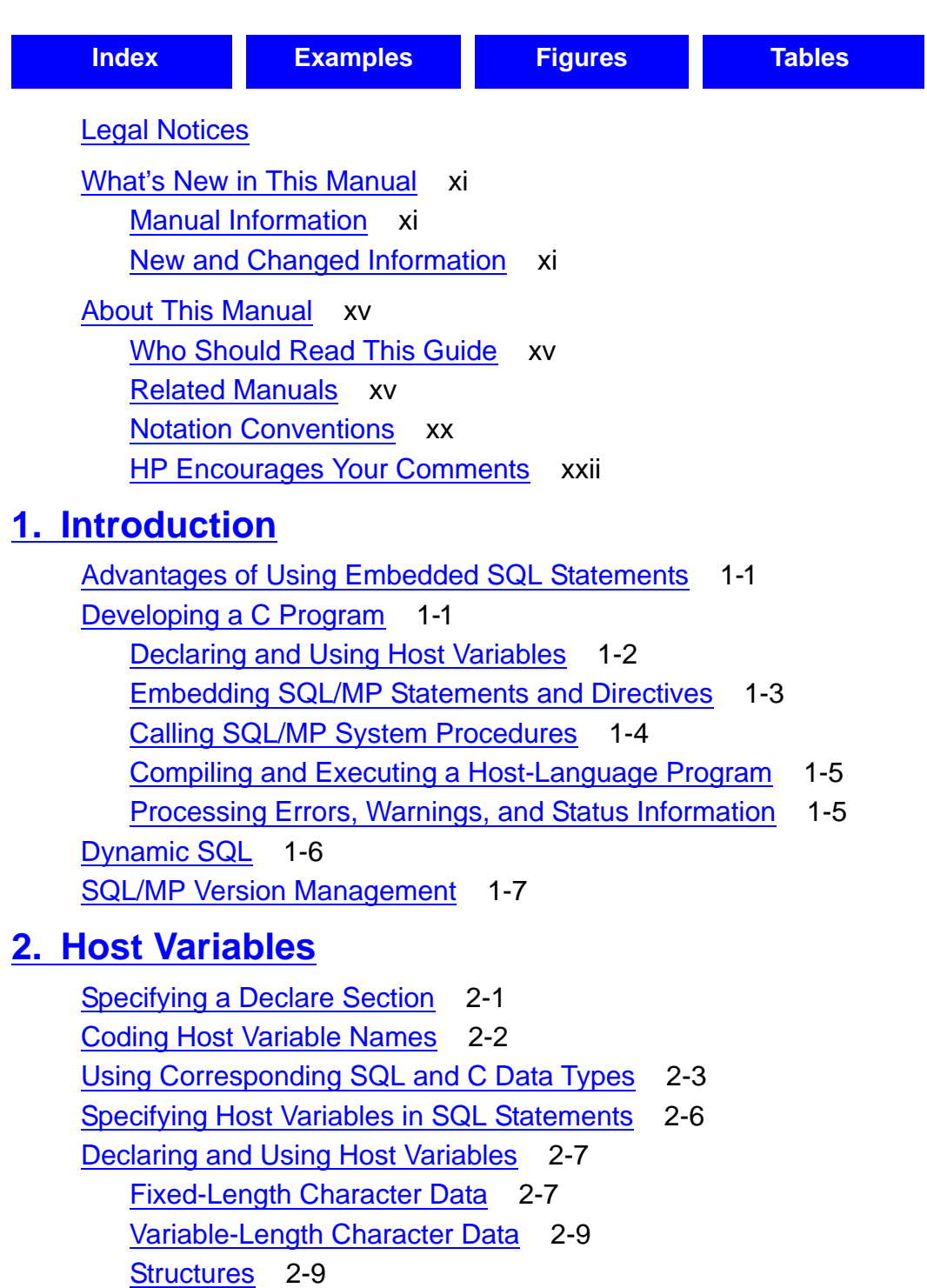

[Decimal Data Types](#page-44-0) 2-11

### **[2. Host Variables](#page-34-0)** (continued)

[Fixed-Point Data Types](#page-44-1) 2-11 [Date-Time and INTERVAL Data Types](#page-46-0) 2-13 [Using Indicator Variables for Null Values](#page-50-0) 2-17 [Inserting a Null Value](#page-50-1) 2-17 [Testing For a Null Value](#page-50-2) 2-17 [Retrieving Rows With Null Values](#page-51-0) 2-18 [Creating Host Variables Using the INVOKE Directive](#page-51-1) 2-18 [Advantages of Using an INVOKE Directive](#page-52-0) 2-19 [C Structures Generated by the INVOKE Directive](#page-52-1) 2-19 [Using Indicator Variables With the INVOKE Directive](#page-55-0) 2-22 [Using INVOKE With SQLCI](#page-57-0) 2-24 [Associating a Character Set With a Host Variable](#page-57-1) 2-24 [Treatment in C Statements](#page-58-0) 2-25 [VARCHAR Data Type](#page-58-1) 2-25

### **[3. SQL/MP Statements and Directives](#page-60-0)**

```
Embedding SQL Statements 3-1
   Coding Statements and Directives 3-1
   Placing Statements and Directives 3-2
Finding Information 3-3
```
## **[4. Data Retrieval and Modification](#page-68-0)**

[Opening and Closing Tables and Views](#page-69-0) 4-2 [Causes of SQL Error 8204 \(Lost Open Error\)](#page-69-1) 4-2 [Recovering From SQL Error 8204](#page-70-0) 4-3 [Single-Row SELECT Statement](#page-71-0) 4-4 [Using a Column Value to Select Data](#page-72-0) 4-5 [Using a Primary Key Value to Select Data](#page-73-0) 4-6 [Multirow SELECT Statement](#page-73-1) 4-6 [Simple Example](#page-74-0) 4-7 [A More Complex Example](#page-74-1) 4-7 [The Most Complex Example](#page-74-2) 4-7 [INSERT Statement](#page-75-0) 4-8 [Inserting a Single Row](#page-76-0) 4-9 [Inserting a Null Value](#page-76-1) 4-9 [Inserting a Timestamp Value](#page-77-0) 4-10 [UPDATE Statement](#page-77-1) 4-10 [Updating a Single Row](#page-78-0) 4-11

## **[4. Data Retrieval and Modification](#page-68-0)** (continued)

[Updating Multiple Rows](#page-79-0) 4-12 [Updating Columns With Null Values](#page-79-1) 4-12 [DELETE Statement](#page-79-2) 4-12 [Deleting a Single Row](#page-80-0) 4-13 [Deleting Multiple Rows](#page-80-1) 4-13 [Using SQL Cursors](#page-81-0) 4-14 [Steps for Using a Cursor](#page-82-0) 4-15 [Process Access ID \(PAID\) Requirements](#page-83-0) 4-16 [Cursor Position](#page-83-1) 4-16 [Cursor Stability](#page-84-0) 4-17 [Virtual Sequential Block Buffering \(VSBB\)](#page-84-1) 4-17 [DECLARE CURSOR Statement](#page-85-0) 4-18 [OPEN Statement](#page-86-0) 4-19 [FETCH Statement](#page-87-0) 4-20 [Multirow SELECT Statement](#page-88-0) 4-21 [UPDATE Statement](#page-89-0) 4-22 [Multirow DELETE Statement](#page-90-0) 4-23 [CLOSE Statement](#page-91-0) 4-24 [Using Foreign Cursors](#page-91-1) 4-24

### **[5. SQL/MP System Procedures](#page-94-0)**

[Guardian System Procedures](#page-95-0) 5-2 [cextdecs Header File](#page-95-1) 5-2 [SQL Message File](#page-95-2) 5-2 [SQLCADISPLAY](#page-96-0) 5-3 [SQLCAFSCODE](#page-101-0) 5-8 [SQLCAGETINFOLIST](#page-102-0) 5-9 [SQLCATOBUFFER](#page-107-0) 5-14 [SQLGETCATALOGVERSION](#page-111-0) 5-18 [SQLGETOBJECTVERSION](#page-112-0) 5-19 [SQLGETSYSTEMVERSION](#page-112-1) 5-19 [SQLSADISPLAY](#page-113-0) 5-20

## **[6. Explicit Program Compilation](#page-116-0)**

[Explicit Program Compilation](#page-116-1) 6-1 [Developing a C Program in the Guardian Environment](#page-120-0) 6-5 [Using TACL DEFINEs in the Guardian Environment](#page-121-0) 6-6 [Specifying the SQL Pragma in the Guardian Environment](#page-122-0) 6-7

## **[6. Explicit Program Compilation](#page-116-0)** (continued)

[Running the TNS C Compiler in the Guardian Environment](#page-124-0) 6-9 [Running the TNS/R NMC and TNS/E CCOMP Compiler in the Guardian](#page-125-0)  [Environment](#page-125-0) 6-10 [Binding SQL Program Files in the Guardian Environment](#page-126-0) 6-11 [Running the SQL Compiler in the Guardian Environment](#page-127-0) 6-12 [SQL Program File Format](#page-139-0) 6-24 [SQL Compiler Listings](#page-140-0) 6-25 [Developing a C Program](#page-143-0) in the OSS Environment 6-28 [Using TACL DEFINEs in the OSS Environment](#page-144-0) 6-29 [Using the c89 Utility in the OSS Environment](#page-145-0) 6-30 Developing a C Program in a PC Host Environment 6-33 [Using CONTROL Directives](#page-150-0) 6-34 [Static SQL Statements](#page-151-0) 6-34 [Dynamic SQL Statements](#page-152-0) 6-36 [Using Compatible Compilation Tools](#page-153-0) 6-36 [C Compiler](#page-153-1) 6-36 [SQL Compiler](#page-153-2) 6-36 [SQL Program Files](#page-153-3) 6-37

### **[7. Program Execution](#page-156-0)**

[Required Access Authority](#page-156-1) 7-1 [Using TACL DEFINEs](#page-157-0) 7-2 [Entering the TACL RUN Command](#page-158-0) 7-3 [Running a Program in the OSS Environment](#page-158-1) 7-3 [Running a Program at a Low PIN](#page-159-0) 7-4 [Interactive Commands](#page-160-0) 7-5 [Programmatic Commands](#page-160-1) 7-5 [Pathway Environment](#page-161-0) 7-6 [Determining Compatibility With the SQL Executor](#page-162-0) 7-7

## **[8. Program Invalidation and Automatic SQL Recompilation](#page-164-0)**

[Program Invalidation](#page-164-1) 8-1 [SQL Compiler Validation Functions](#page-164-2) 8-1 [Causes of Program Invalidation](#page-165-0) 8-2 [File-Label and Catalog Inconsistencies](#page-167-0) 8-4 [Preventing Program Invalidation](#page-167-1) 8-4 [Automatic SQL Recompilation](#page-168-0) 8-5 [Causes of Automatic Recompilation](#page-169-0) 8-6

### **[8. Program Invalidation and Automatic SQL](#page-164-0)  [Recompilation](#page-164-0)** (continued)

[Run-Time Recompilation Errors](#page-172-0) 8-9 [Preventing Automatic Recompilations](#page-172-1) 8-9

## **[9. Error and Status Reporting](#page-180-0)**

[Using the INCLUDE STRUCTURES Directive](#page-180-1) 9-1 [Generating Structures With Different Versions](#page-182-0) 9-3 [Checking the Version of the C Compiler](#page-182-1) 9-3 [Sharing Structures](#page-182-2) 9-3 [Returning Error and Warning Information](#page-183-0) 9-4 [Checking the sqlcode Variable](#page-183-1) 9-4 [Using the WHENEVER Directive](#page-185-0) 9-6 [Returning Information From the SQLCA Structure](#page-191-0) 9-12 [Returning Performance and Statistics Information](#page-192-0) 9-13 [Declaring the SQLSA Structure](#page-192-1) 9-13 [Using the SQLSA Structure](#page-192-2) 9-13

### **[10. Dynamic SQL Operations](#page-198-0)**

[Uses for Dynamic SQL](#page-198-1) 10-1 [Dynamic SQL Statements](#page-199-0) 10-2 [Dynamic SQL Features](#page-200-0) 10-3 [SQLDA Structure, Names Buffer, and Collation Buffer](#page-200-1) 10-3 [Input Parameters and Output Variables](#page-208-0) 10-11 [Null Values](#page-213-0) 10-16 [Dynamic Allocation of Memory](#page-215-0) 10-18 [Using Dynamic SQL Cursors](#page-217-0) 10-20 [Developing a Dynamic SQL Program](#page-220-0) 10-23 [Specify the SQL Pragma](#page-220-1) 10-23 [Copy any External Declarations](#page-220-2) 10-23 [Declare the sqlcode Variable and Host Variables](#page-220-3) 10-23 [Specify Any WHENEVER Directives](#page-220-4) 10-23 [Specify the INCLUDE STRUCTURES Directive](#page-221-0) 10-24 [Declare the SQLDA Structure and Names Buffer](#page-221-1) 10-24 [Declare an SQLSA Structure](#page-221-2) 10-24 [Process the Input Parameters](#page-221-3) 10-24 [Read and Compile the SQL Statement](#page-222-0) 10-25 [Process the Output Variables](#page-222-1) 10-25 [Perform the Database Request and Display the Values](#page-224-0) 10-27

## **[10. Dynamic SQL Operations](#page-198-0)** (continued)

[Allocate Memory for the SQLDA Structures and Names Buffers](#page-226-0) 10-29 [Allocate and Fill In Output Variables](#page-230-0) 10-33 [Developing a Dynamic SQL Pathway Server](#page-233-0) 10-36 [Dynamic SQL Sample Programs](#page-234-0) 10-37 [Basic Dynamic SQL Program](#page-234-1) 10-37 [Detailed Dynamic SQL Program](#page-239-0) 10-42

## **[11. Character Processing Rules \(CPRL\) Procedures](#page-264-0)**

```
cextdecs Header File 11-2
CPRL Return Codes 11-2
CPRL_ARE_ 11-3
CPRL_AREALPHAS_ 11-4
CPRL_ARENUMERICS_ 11-5
CPRL_COMPARE1ENCODED_ 11-6
CPRL_COMPARE_ 11-7
CPRL_COMPAREOBJECTS_ 11-8
CPRL_DECODE_ 11-9
CPRL_DOWNSHIFT_ 11-10
CPRL_ENCODE_ 11-11
CPRL_GETALPHATABLE_ 11-12
CPRL_GETCHARCLASSTABLE_ 11-13
CPRL_GETDOWNSHIFTTABLE_ 11-14
CPRL_GETFIRST_ 11-15
CPRL_GETLAST_ 11-16
CPRL_GETNEXTINSEQUENCE_ 11-17
CPRL_GETNUMTABLE_ 11-18
CPRL_GETSPECIALTABLE_ 11-19
CPRL_GETUPSHIFTTABLE_ 11-20
CPRL_INFO_ 11-20
CPRL_READOBJECT_ 11-22
CPRL_UPSHIFT_ 11-23
```
## **[A. SQL/MP Sample Database](#page-288-0)**

### **[B. Memory Considerations](#page-294-0)**

[SQL/MP Internal Structures](#page-294-1) B-1 [Using the SQLMEM Pragma](#page-295-0) B-2 [Estimating Memory Requirements](#page-295-1) B-2 [Avoiding Memory Stack Overflows](#page-297-0) B-4

## **[C. Maximizing Local Autonomy](#page-300-0)**

[Using a Local Partition](#page-300-1) C-1 [Using TACL DEFINEs](#page-301-0) C-2 [Using Current Statistics](#page-301-1) C-2 [Skipping Unavailable Partitions](#page-302-0) C-3

## **[D. Converting C Programs](#page-304-0)**

[Generating SQL Data Structures](#page-304-1) D-1 [Generating SQLDA Structures](#page-305-0) D-2 [Generating a Version 300 \(or Later\) SQLDA Structure](#page-306-0) D-3 [Generating a Version 2 SQLDA Structure](#page-306-1) D-3 [Generating a Version 1 SQLDA Structure](#page-309-0) D-6 [Planning for Future PVUs](#page-311-0) D-8 [SQL/MP Version Procedures](#page-311-1) D-8 [RELEASE1 and RELEASE2 Options](#page-311-2) D-8

## **[Index](#page-312-1)**

## <span id="page-10-0"></span>**Examples**

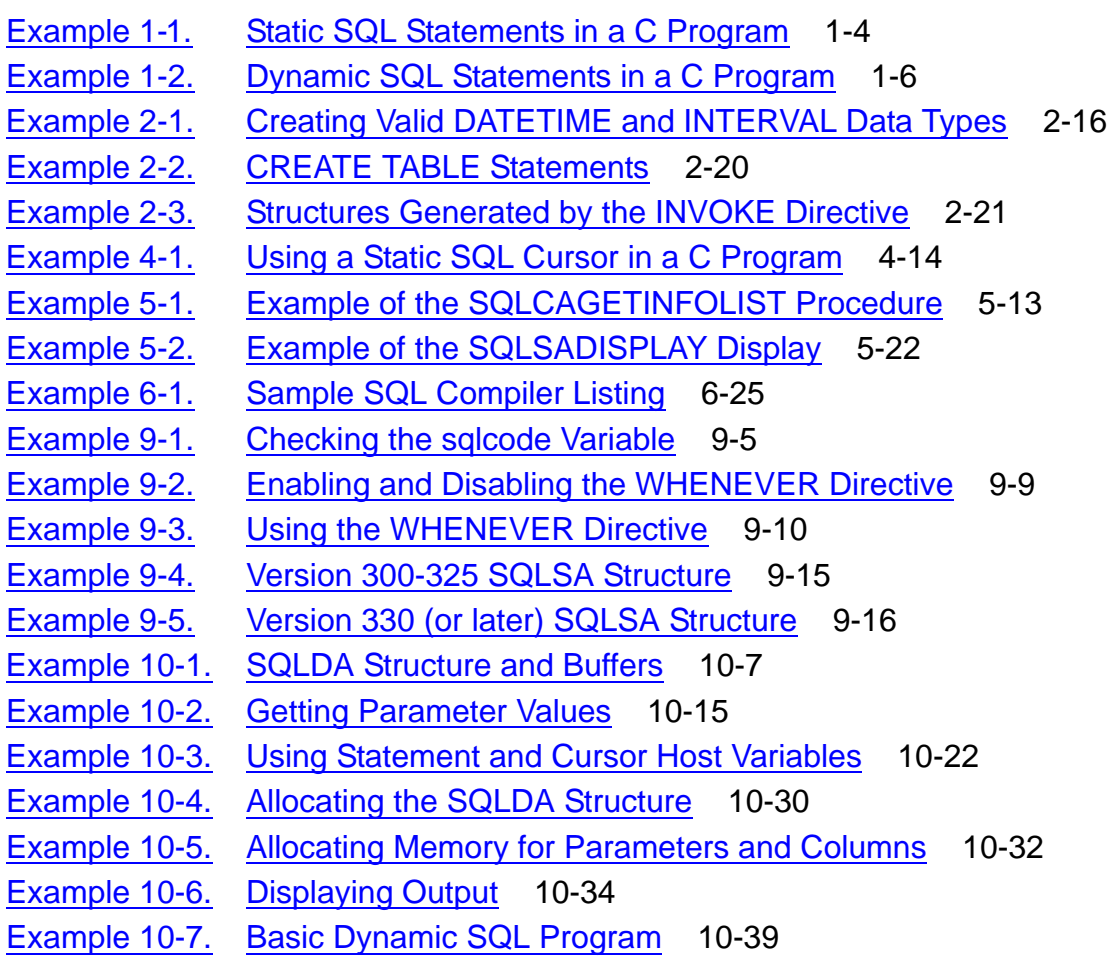

## **Examples** (continued)

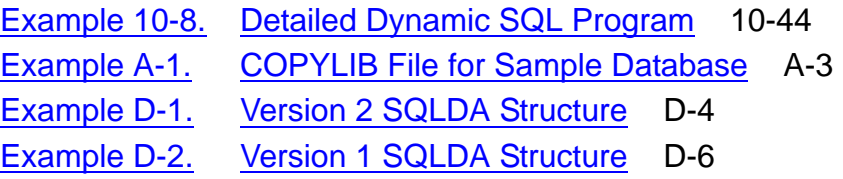

## <span id="page-11-0"></span>**Figures**

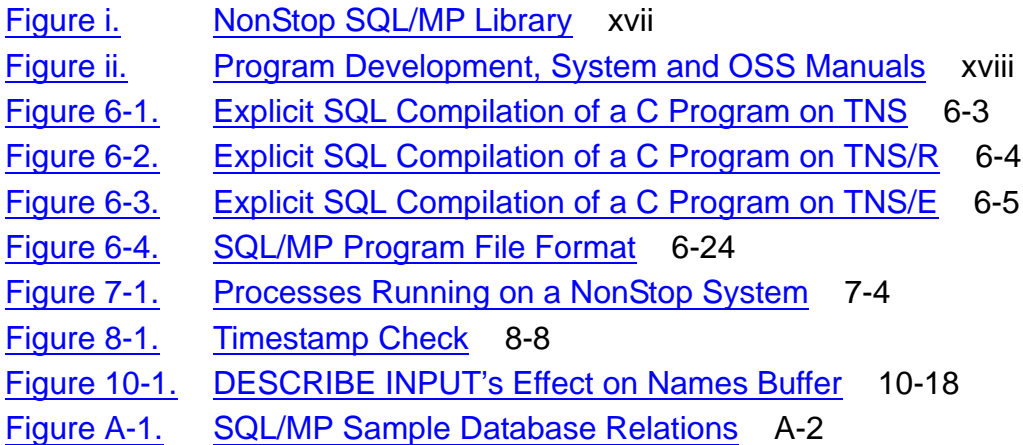

## <span id="page-11-1"></span>**Tables**

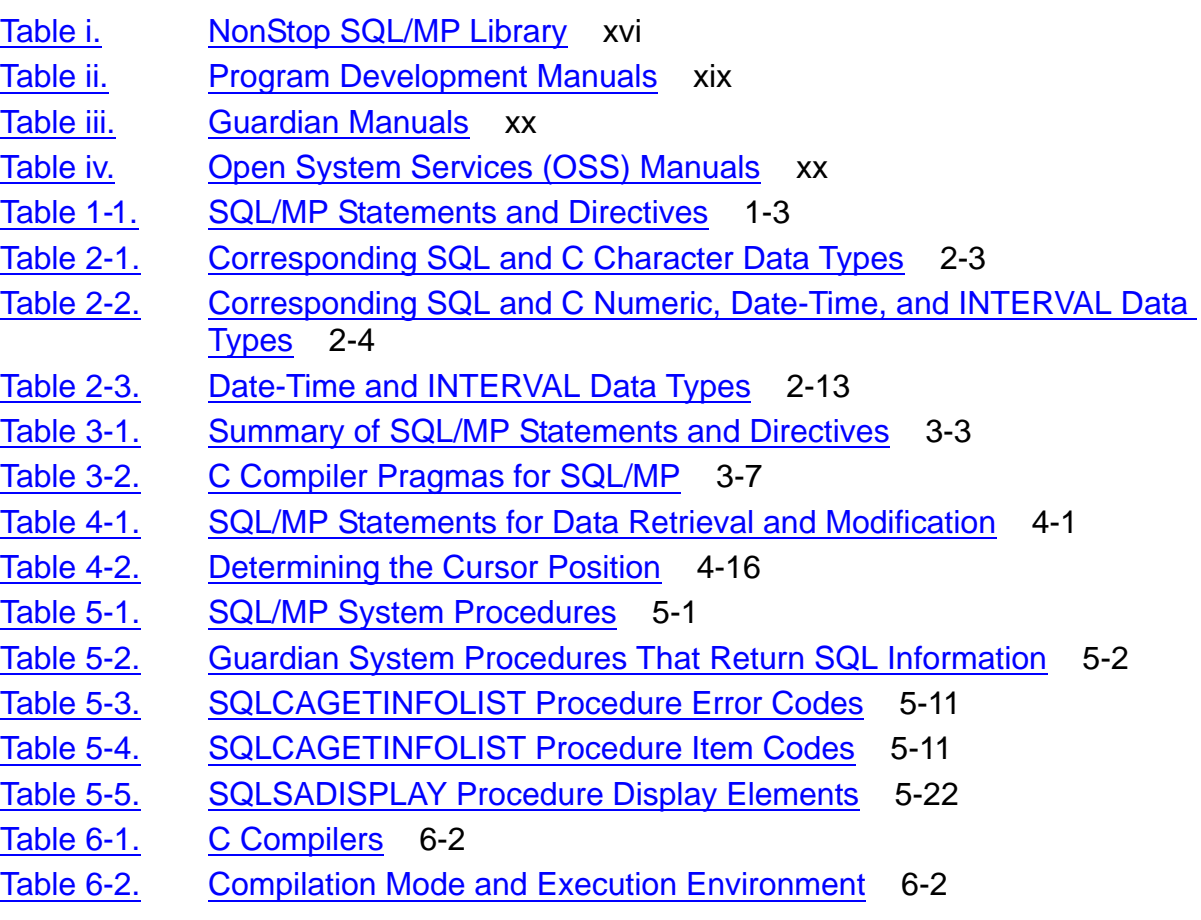

## **Tables** (continued)

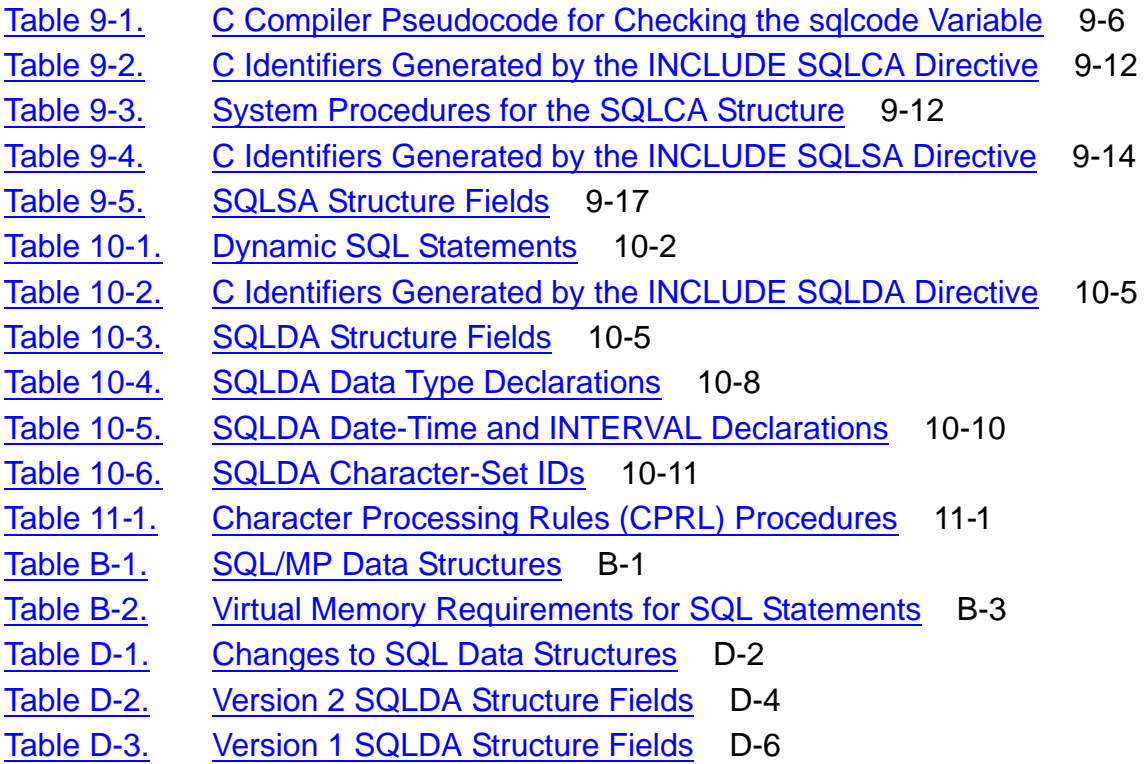

**Contents** 

# <span id="page-14-0"></span>**What's New in This Manual**

## <span id="page-14-1"></span>**Manual Information**

#### **Abstract**

This manual documents the programming interface to HP NonStop™ SQL/MP for C and is intended for application programmers who are embedding SQL statements and directives in a C program.

#### **Product Version**

NonStop SQL/MP G06 and H01

#### **Supported Release Version Updates (RVUs)**

This publication supports J06.03 and all subsequent J-series RVUs, H06.03 and all subsequent H-series RVUs, G06.00 and all subsequent G-series RVUs, and D46.00 and all subsequent D-series RVUs, until otherwise indicated by its replacement publications.

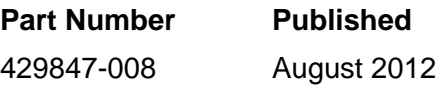

#### **Document History**

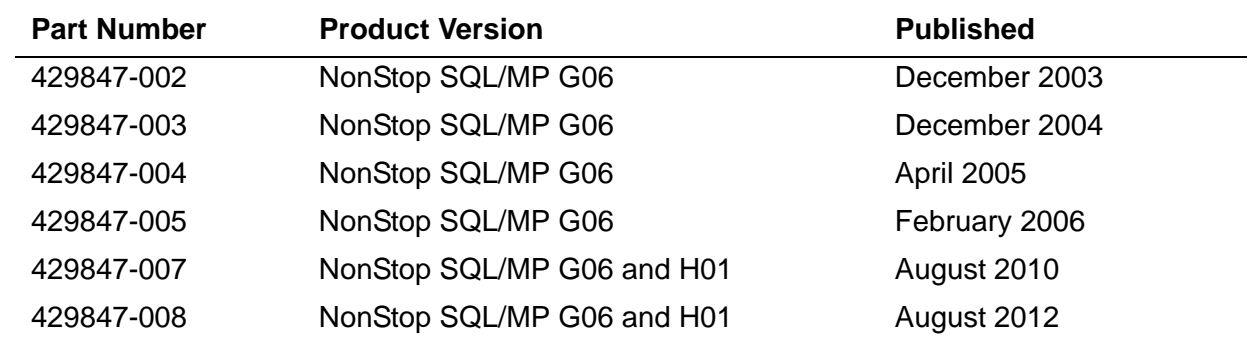

## <span id="page-14-2"></span>**New and Changed Information**

### **Changes to the H06.25/J06.14 manual:**

- Added -Wsqlconnect compiler option in [-Wsqlconnect on page 6-33.](#page-148-0)
- Added -HP\_NSK\_CONNECT\_MODE environment variable option in [HP\\_NSK\\_CONNECT\\_MODE on page 6-34](#page-149-0).

## **Changes to the H06.21/J06.06 manual**

• Updated footnote about compiler version support under Table 6-1, C Compilers, on [page 6-2](#page-117-2).

### **Changes to the G06.28 Manual**

- Added a [Note on page 2-5](#page-38-0) about the nonsupport for unsigned long long data type.
- Changed the format of short *output\_file\_number* under SQLCADISPLAY on pages [5-4](#page-97-0) and [5-20.](#page-113-1)
- Updated the information in [Section 6, Explicit Program Compilation](#page-116-2) with the information from the *SQL Supplement for H-series RVUs*.
- Corrected [Example 9-5 on page 9-16](#page-195-1).
- Corrected two field names in:
	- <sup>o</sup> [Table 9-5 on page 9-17](#page-196-1)
	- <sup>o</sup> [Table D-1 on page D-2](#page-305-2)

## **Changes in the G06.26 Manual**

- Updated information related to process access:
	- <sup>o</sup> On page [2-19](#page-52-2), for an INVOKE directive
	- <sup>o</sup> On page [4-4](#page-71-1), for a SELECT statement
	- <sup>o</sup> On page [4-8](#page-75-1), for an INSERT statement
	- <sup>o</sup> On page [4-10](#page-77-2), for an UPDATE statement
	- $^{\circ}$  On page [4-13](#page-80-2), for a DELETE statement
	- <sup>o</sup> On page [4-16](#page-83-3), for an SQL cursor
	- <sup>o</sup> On page [4-19](#page-86-1), for an OPEN CURSOR statement
	- <sup>o</sup> On page [4-20](#page-87-1), for a FETCH statement
	- $\degree$  On page [4-21](#page-88-1), for a multirow SELECT statement
	- $\degree$  On page [4-22](#page-89-1), for an UPDATE statement with a cursor
	- $\degree$  On page [4-23](#page-90-1), for a DELETE statement with a cursor
	- <sup>o</sup> On page [6-21](#page-136-0), for an UPDATE STATISTICS statement
- Added information about compiling NonStop C programs in the PC environment under [Developing a C Program in a PC Host Environment on page 6-33](#page-150-1).
- Added information about process access privileges under [Required](#page-156-2)  [Access Authority on page 7-1](#page-156-2).
- Corrected coding error on page [10-50](#page-247-0) by shifting code from line 374 to 372.
- Changed the real memory from 2 KB to 16 KB pages under Estimating Memory Requirements on page [B-4.](#page-297-1)

# <span id="page-18-0"></span>**About This Manual**

This manual describes the NonStop SQL/MP programmatic interface for the HP implementation of the C language. Using this interface, a C program can access a NonStop SQL/MP database using embedded SQL statements and directives.

## <span id="page-18-1"></span>**Who Should Read This Guide**

This manual is intended for application programmers who are embedding SQL statements and directives in a C program. The reader should be familiar with:

- The C programming language
- NonStop SQL/MP terms and concepts as described in the *Introduction to NonStop SQL/MP*
- The HP NonStop operating system, including either the Guardian or HP NonStop Open System Services (OSS) environment

## <span id="page-18-2"></span>**Related Manuals**

The related manuals that an application programmer might find useful are:

- NonStop SQL/MP library
- Program development manuals
- Guardian system manuals
- OSS manuals

[Table i](#page-19-0) describes the manuals in the HP NonStop SQL/MP library.

<span id="page-19-0"></span>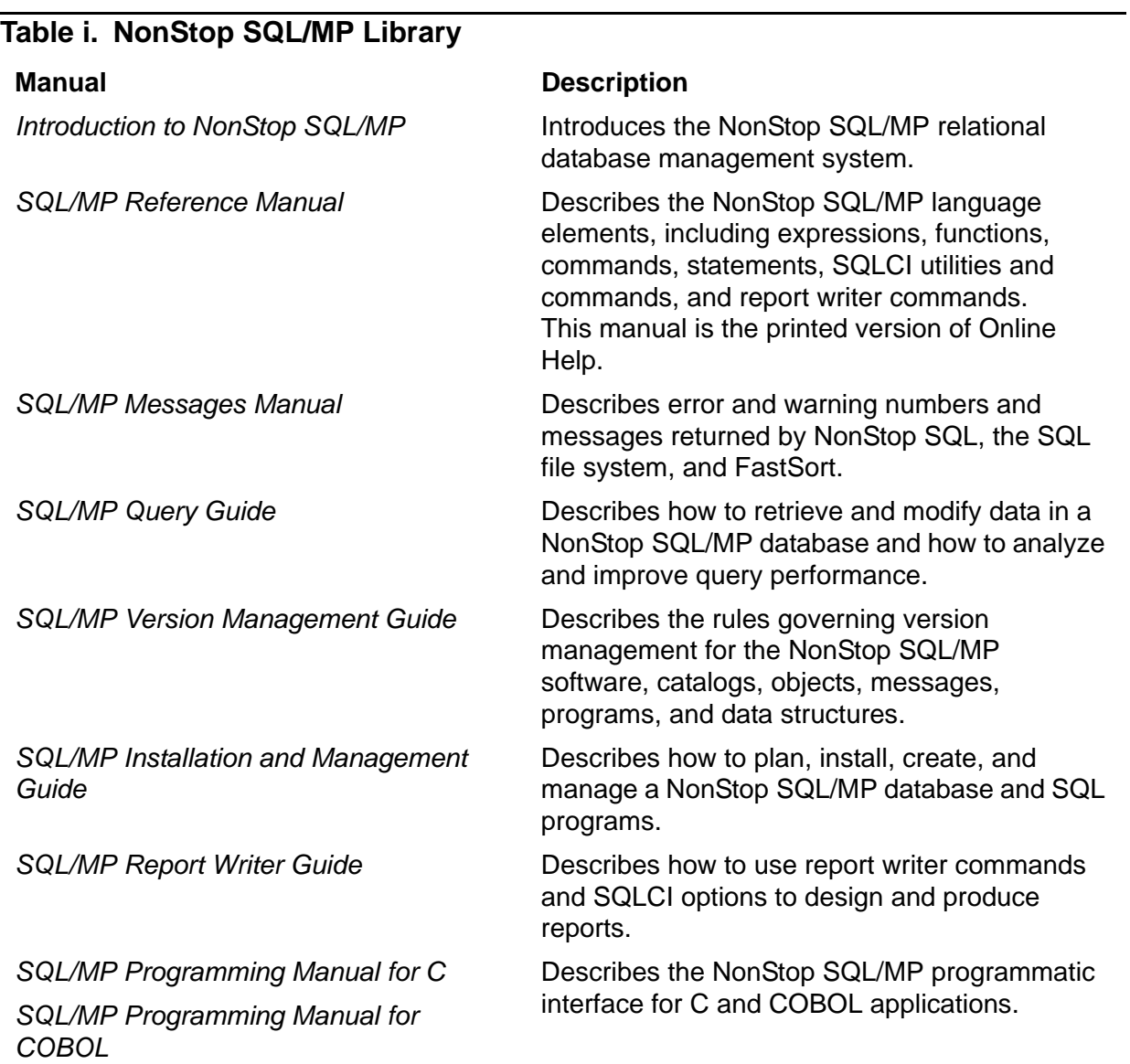

[Figure i](#page-20-0) shows the manuals in the NonStop SQL/MP library.

<span id="page-20-0"></span>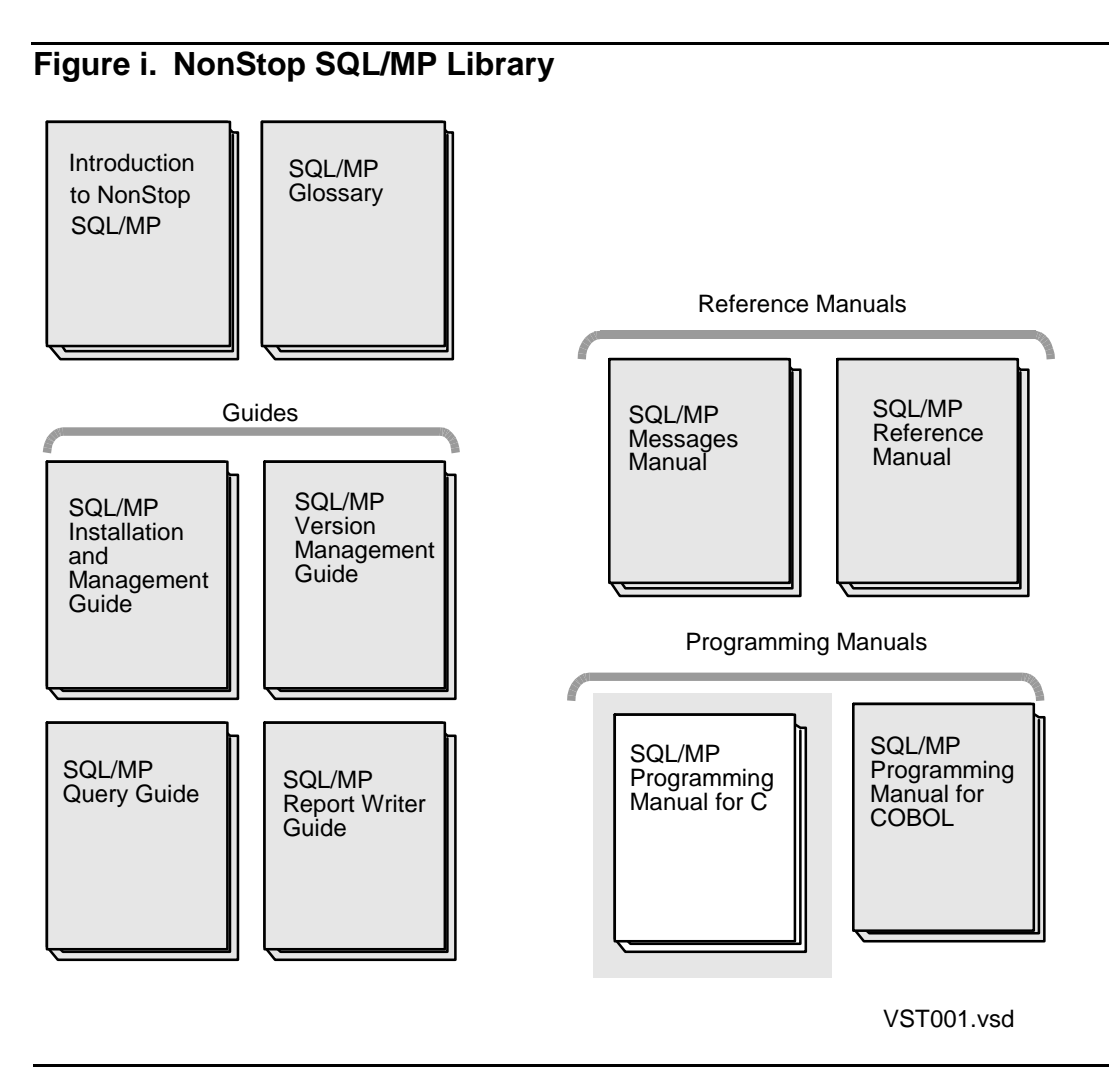

In addition to the NonStop SQL/MP library, program development, Guardian, and OSS manuals can be useful to a C programmer. They are shown in [Figure ii](#page-21-0) and described in [Table ii,](#page-22-0) [Table iii on page xx](#page-23-1), and [Table iv on page xx](#page-23-2).

<span id="page-21-0"></span>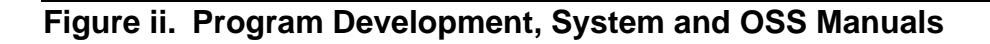

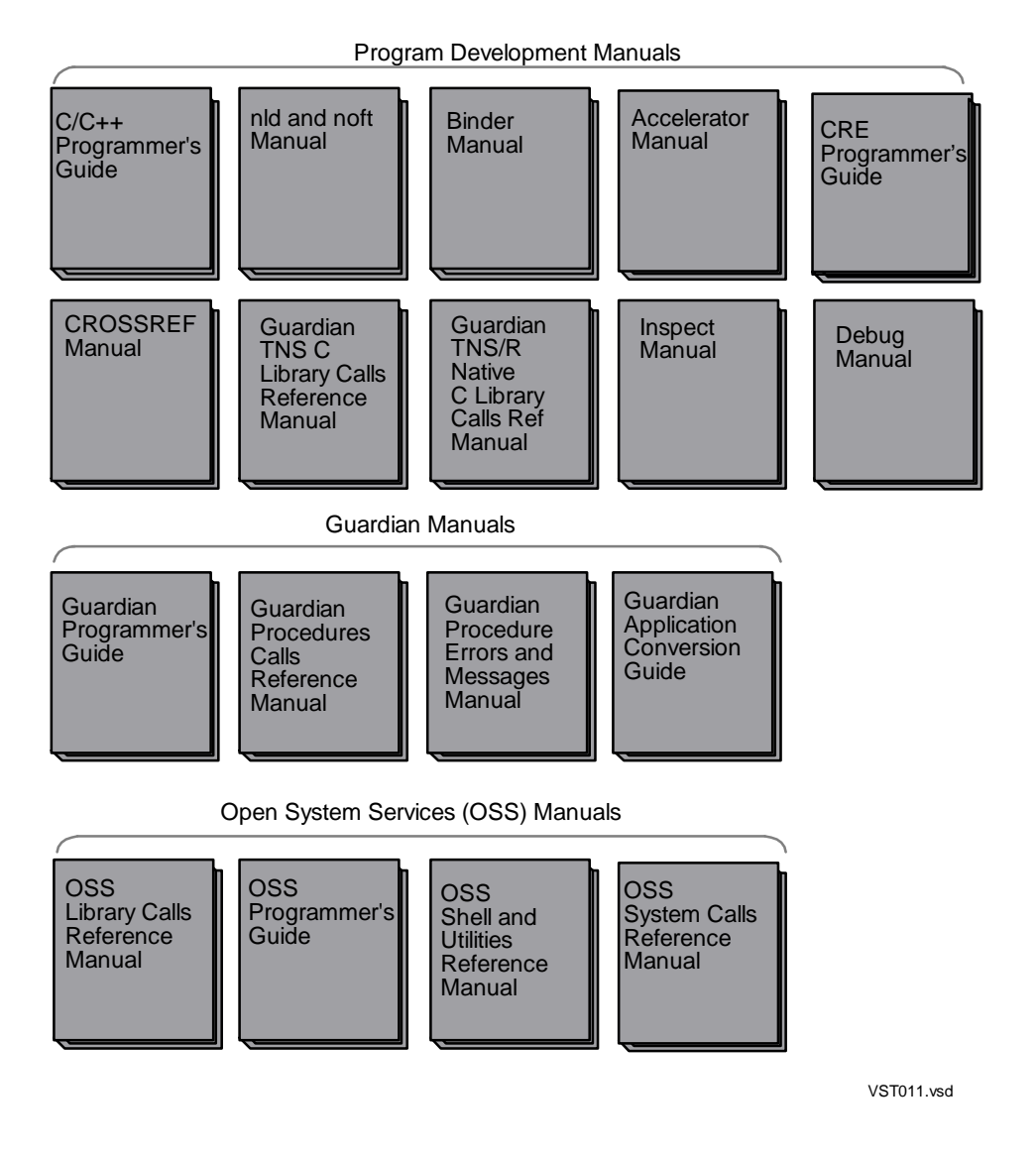

## <span id="page-22-0"></span>**Table ii. Program Development Manuals**

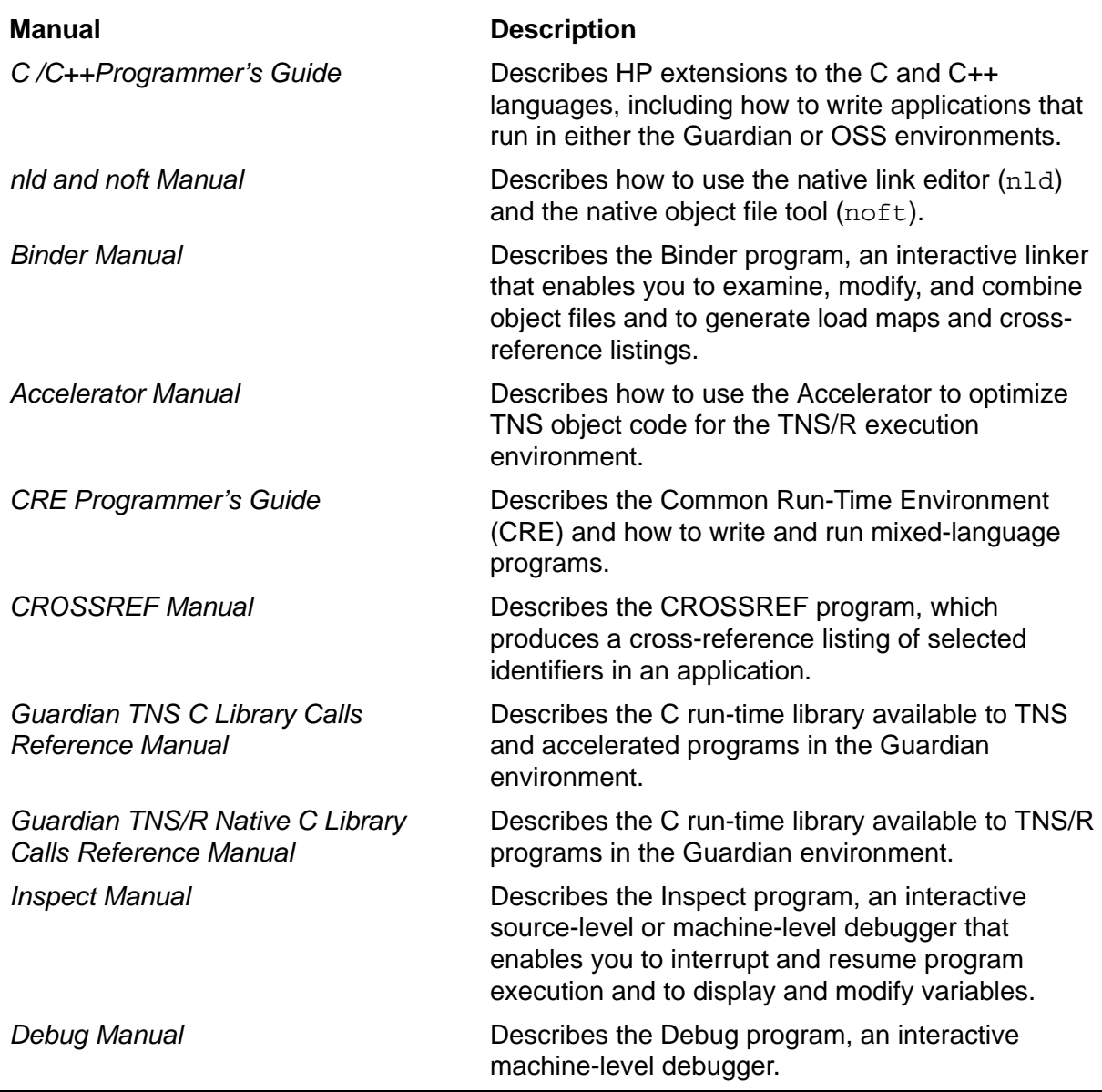

<span id="page-23-1"></span>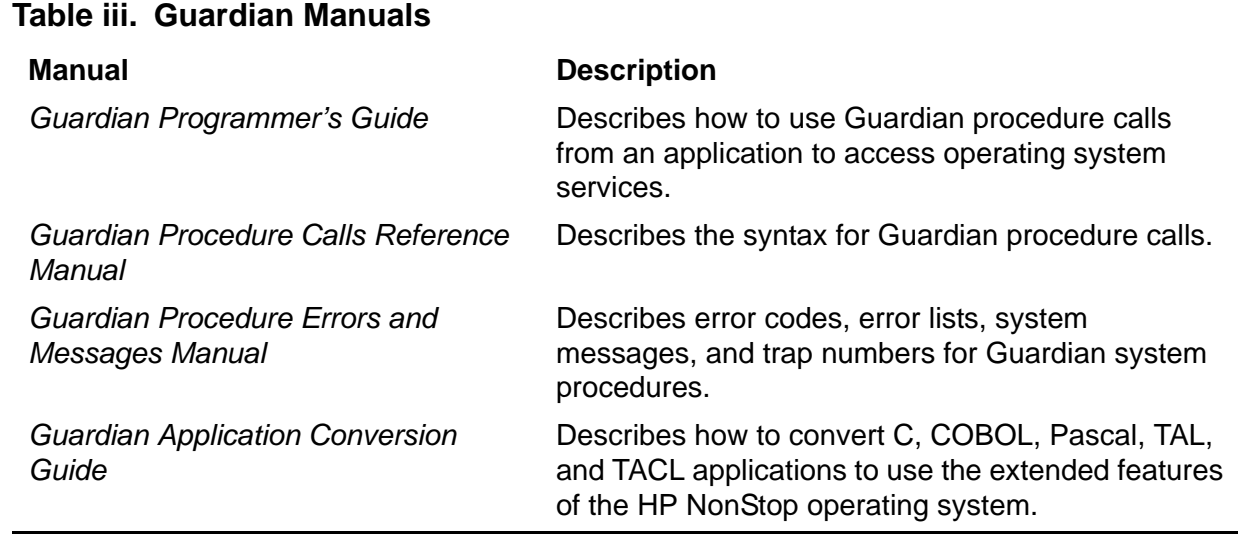

#### <span id="page-23-2"></span>**Table iv. Open System Services (OSS) Manuals**

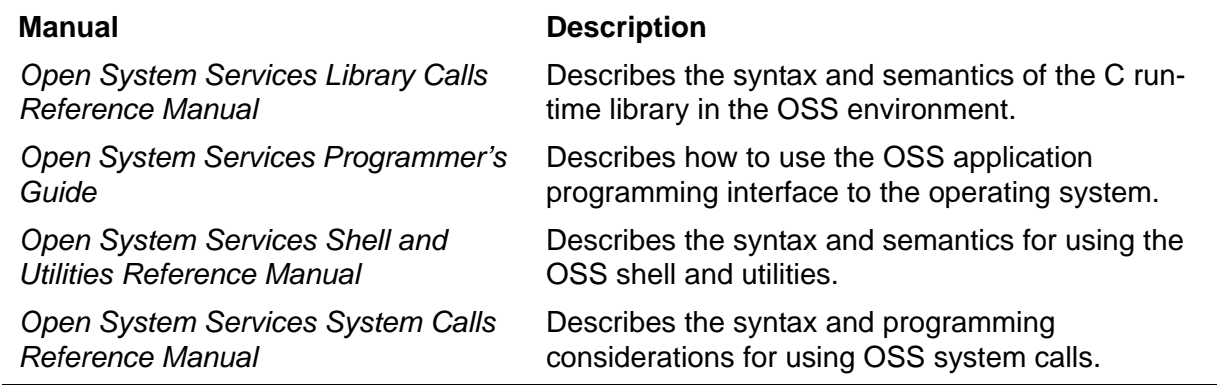

## <span id="page-23-0"></span>**Notation Conventions**

### **General Syntax Notation**

This list summarizes the conventions for syntax presentation in this manual.

**UPPERCASE LETTERS.** Uppercase letters indicate keywords and reserved words; enter these items exactly as shown. Items not enclosed in brackets are required. For example:

EXEC SQL CONTROL EXECUTOR PARALLEL EXECUTION ON;

*lowercase italic letters.* Lowercase italic letters indicate variable items that you supply. Items not enclosed in brackets are required. For example:

#pragma SQL [ *option* ] [ ( *option* [ , *option* ]... ) ] **Computer type.** Computer type letters within text indicate C and Open System Services (OSS) keywords and reserved words; enter these items exactly as shown. For example:

SYSTYPEþOSS

**[ ] Brackets.** Brackets enclose optional syntax items. For example:

OUT [ *list-file* ]

A group of items enclosed in brackets is a list from which you can choose one item or none. The items in the list can be arranged either vertically, with aligned brackets on each side of the list, or horizontally, enclosed in a pair of brackets and separated by vertical lines. For example:

```
[ , PAGES num-pages ] 
[ , SQLMAP ]
[ , WHENEVERLIST ]
[ , RELEASE1 | RELEASE2 ]
```
**{ } Braces.** A group of items enclosed in braces is a list from which you are required to choose one item. The items in the list can be arranged either vertically, with aligned braces on each side of the list, or horizontally, enclosed in a pair of braces and separated by vertical lines. For example:

```
PAGE [S]
BYTE[S]
MEGABYTE[S}
```
**| Vertical Line.** A vertical line separates alternatives in a horizontal list that is enclosed in brackets or braces. For example:

[ RECOMPILEONDEMAND | RECOMPILEALL ]

**… Ellipsis.** An ellipsis immediately following a single syntax item indicates that you can repeat that syntax item any number of times. An ellipsis immediately following a pair of brackets or braces indicates that you can repeat the enclosed sequence of syntax items any number of times. For example:

[ , *run-option* ]...

An ellipsis in a programming example indicates that one or more lines of source code have been omitted.

```
#include <cextdecs(SQLCAFSCODE)>
...
short fserr;
EXEC SQL INCLUDE SQLCA;
...
fserr = SQLCAFSCODE ((short *) &sqlca);
...
```
**Punctuation.** Parentheses, commas, semicolons, and other symbols not previously described must be entered as shown.

**Item Spacing.** Spaces shown between items are required unless one of the items is a punctuation symbol such as a parenthesis or a comma. For example:

```
SQLCOMP / IN object-file [ , OUT [ list-file ] ] /
```
If there is no space between two items, spaces are not permitted. In this example, there are no spaces permitted between the period and any other items:

\$*process-name*.#*su-name*

**i and o.** In the syntax diagrams for system procedure calls, i and o are used as follows:

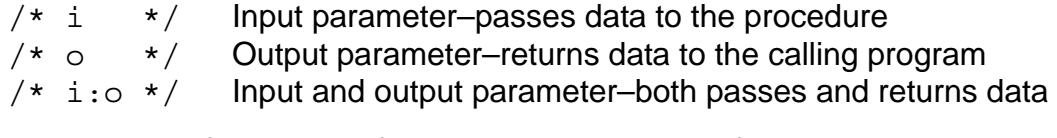

An example of the syntax for a procedure call is as follows:

```
#include <cextdecs(SQLCAFSCODE)>
short SQLCAFSCODE ( short *sqlca, /* i */
 [ short first_flg ] ); /* i */
```
## <span id="page-25-0"></span>**HP Encourages Your Comments**

HP encourages your comments concerning this document. We are committed to providing documentation that meets your needs. Send any errors found, suggestions for improvement, or compliments to docsfeedback@hp.com.

Include the document title, part number, and any comment, error found, or suggestion for improvement you have concerning this document.

<span id="page-26-0"></span>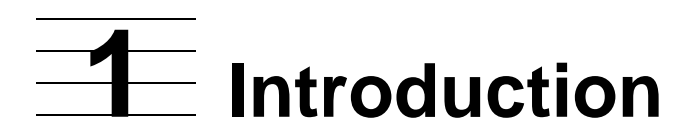

NonStop SQL/MP is the HP relational database management system (RDBMS) that uses SQL to define and manipulate data in an SQL/MP database. You can run SQL statements interactively by using the SQL/MP conversational interface (SQLCI) or programmatically by embedding SQL statements and directives in a host-language program written in COBOL, C, Pascal, or TAL. This manual describes the programmatic interface to NonStop SQL/MP for C programs.

This section discusses:

- [Advantages of Using Embedded SQL Statements](#page-26-1)
- [Developing a C Program](#page-26-2)
- [Dynamic SQL on page 1-6](#page-31-0)
- [SQL/MP Version Management on page 1-7](#page-32-0)

## <span id="page-26-1"></span>**Advantages of Using Embedded SQL Statements**

Using embedded SQL statements and directives in a C program to access an SQL/MP database has these advantages:

- A high-level, efficient database language––You code a request to access the database using SQL statements. The SQL/MP optimizer then generates an efficient path to perform your request.
- Insulation against database changes—If a database administrator modifies an SQL/MP database (for example, adds a column to a table), the change does not affect the logic of your program.
- Use of C statements to process data—You can access the database using SQL statements and then use C statements to process and manipulate the data.
- System support for data consistency––If you require audited tables and views, the system maintains data consistency with the locking feature and the HP NonStop Transaction Management Facility (TMF) subsystem.

## <span id="page-26-2"></span>**Developing a C Program**

You can embed static or dynamic SQL statements in a C source file. You embed a static SQL statement as an actual SQL statement and run the SQL compiler to explicitly compile the statement before you run the program. For a dynamic SQL statement, you code a placeholder variable for the statement, and then construct, SQL compile, and run the statement at run time.

### <span id="page-27-0"></span>**Declaring and Using Host Variables**

A host variable is a C variable with a data type that corresponds to an SQL data type. You use host variables to provide communication between C and SQL statements and to receive data from a database or to insert data into a database.

You declare host variables in a Declare Section in the variable declarations part of your program. A Declare Section begins with the BEGIN DECLARE SECTION directive and ends with the END DECLARE SECTION directive. In this example, host variable1, host variable2, number and name are host variables.

```
EXEC SQL BEGIN DECLARE SECTION; 
int host_variable1; /* int host variable */
char host variable2[19]; /* char host variable */
struct host variable names
 \{ long number; /* long host variable */ 
 char name[31]; /* char host variable */
  } hv_names; 
... 
EXEC SQL END DECLARE SECTION;
```
The C compiler accepts the CHARACTER SET clause in a host-variable declaration to associate a single-byte or double-byte character set such as Kanji or KSC5601 with a host variable.

When you specify a host variable in an SQL statement, precede the host variable name with a colon (:). In C statements, you do not need the colon, as shown:

```
EXEC SQL SELECT column1 INTO :host_variable1 FROM =table
    WHERE column1 > :host variable2;
strcpy(new name, host variable1);
```
For more information, see [Section 2, Host Variables](#page-34-2).

## <span id="page-28-0"></span>**Embedding SQL/MP Statements and Directives**

[Table 1-1](#page-28-1) lists the SQL/MP statements and directives you can embed in a C program.

<span id="page-28-1"></span>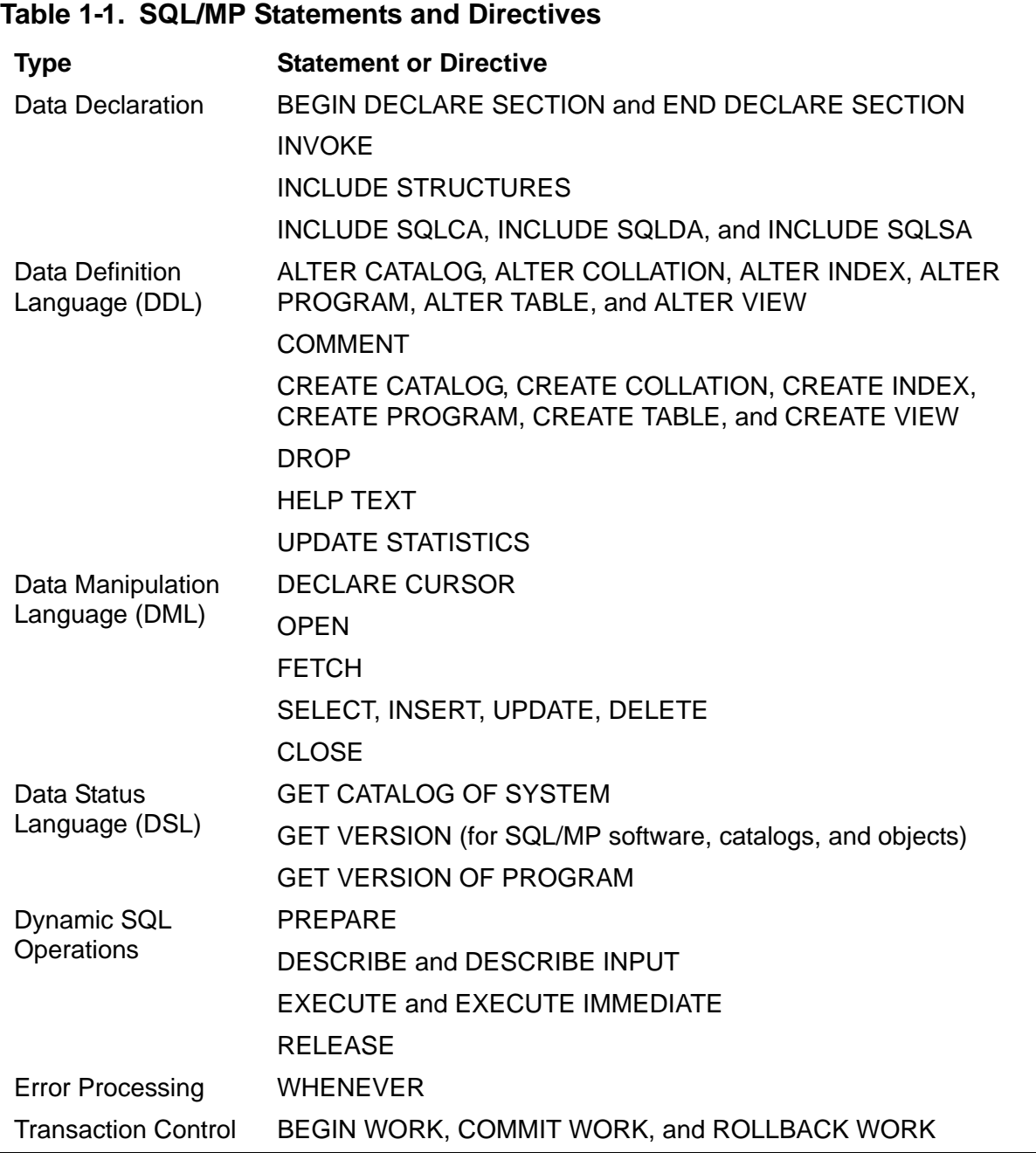

Precede an embedded SQL statement or directive with the EXEC SQL keywords and terminate it with a semicolon (;).

[Example 1-1](#page-29-1) shows an example of static SQL statements embedded in a C program:

```
Example 1-1. Static SQL Statements in a C Program
/* C variable declarations */
... 
EXEC SQL BEGIN DECLARE SECTION; 
struct in parts struc /* host variables */
 {
    short in partnum;
    long in price;
    char in partdesc[19];
   } in_parts; 
EXEC SQL END DECLARE SECTION;
void insert_function(void) 
\{ ...
  in parts.in partnum = 4120;in parts.in price = 6000000;
  strcpy (in parts.in partdesc, "V8 DISK OPTION ");
   EXEC SQL
     INSERT INTO $vol5.sales.parts (partnum, price, partdesc)
            VALUES (:in_parts.in_partnum,
           SETSCALE (:\overline{in} parts.in price,2), /* scale is 2. */
          : in parts.in partdesc);
... }
```
For more information, see [Section 3, SQL/MP Statements and Directives](#page-60-3) and [Section 4, Data Retrieval and Modification](#page-68-2).

## <span id="page-29-0"></span>**Calling SQL/MP System Procedures**

NonStop SQL/MP provides system procedures, written in TAL, that perform various SQL operations and functions. For example, the SQLCADISPLAY procedure returns error information from the SQLDA structure after an SQL statement runs.

You call SQL system procedures from a C program in the same manner you call other system procedures (for example, FILE\_OPEN\_, FILE\_CLOSE\_, or WRITEREAD). The cextdecs header file contains source declarations for these procedures that you can include in a program. This example calls the SQLCADISPLAY procedure by using all default parameters:

```
#include <cextdecs(SQLCADISPLAY)> 
... 
SQLCADISPLAY( (short *) &sqlca); 
... /* Process information from the SQLCA structure */
```
For more information, see [Section 5, SQL/MP System Procedures](#page-94-2) and [Section 11,](#page-264-2)  [Character Processing Rules \(CPRL\) Procedures](#page-264-2).

## <span id="page-30-0"></span>**Compiling and Executing a Host-Language Program**

The steps to compile and run a C program that contains embedded SQL statements are similar to the steps you follow for a C program that does not contain embedded SQL statements. You must perform only one extra step for a host-language program: compiling the embedded SQL statements using the SQL compiler.

- 1. Compile the C source file (or files) that contain the embedded SQL statements using the C compiler. The C compiler generates an object file that contains C object code and SQL source statements.
- 2. If necessary, use the Binder program in the TNS environment or the native link editor utility  $(nld)$  in the TNS/R environment to combine multiple object files into one executable object file.
- 3. If you compiled the program in the TNS environment but plan to run it in the TNS/R environment, consider running the Accelerator for the C object file as an optional step to optimize the object code.
- 4. Run the SQL compiler (SQLCOMP) to compile the SQL source statements in the C object file and to validate the output SQL program file for execution.
- 5. Run the SQL program file from a terminal using the TACL RUN (or RUND) command or from a process using a system procedure such as NEWPROCESS or PROCESS CREATE.

Version 315 (or later) SQL/MP software supports the development of C programs containing embedded SQL statements in both the Guardian and OSS environments. For more information, see [Section 6, Explicit Program Compilation](#page-116-2) and [Section 7,](#page-156-3)  [Program Execution](#page-156-3).

## <span id="page-30-1"></span>**Processing Errors, Warnings, and Status Information**

NonStop SQL/MP returns error and status information to a host-language program after the execution of each embedded SQL statement or directive. NonStop SQL/MP returns an SQL error or warning number to the SQLCODE variable and more extensive information to these SQL data structures:

- SQL communications area (SQLCA)—run-time information, including errors and warnings, generated by the most recently run SQL statement
- SQL statistics area (SQLSA)—statistics and performance information after the execution of DML statements and some dynamic SQL statements
- SQL descriptor area (SQLDA)—information about input parameters and output variables in dynamic SQL statements

For more information about the SQLCA and SQLSA structures, see [Section 9, Error](#page-180-2)  [and Status Reporting.](#page-180-2) For information about the SQLDA structure, see [Section 10,](#page-198-2)  [Dynamic SQL Operations.](#page-198-2)

## <span id="page-31-0"></span>**Dynamic SQL**

With static SQL statements, you code the actual SQL statement in the C source file. However, with dynamic SQL, a C program can construct, compile, and run an SQL statement at run time. You code a host variable as a placeholder for the dynamic SQL statement, which is usually unknown or incomplete until run time.

A dynamic SQL statement requires some input, often from a user at a terminal, to construct the final statement. The statement is constructed at run time from the user's input, compiled by the SQL compiler, and then run by an EXECUTE or EXECUTE IMMEDIATE statement.

[Example 1-2](#page-31-1) shows a simple example of a dynamic INSERT statement (which is similar to the static SQL INSERT statement in [Example 1-1 on page 1-4\)](#page-29-1). This program example dynamically builds an INSERT statement that inserts information into the PARTS table from information entered by a user.

#### <span id="page-31-1"></span>**Example 1-2. Dynamic SQL Statements in a C Program**

```
/* C source file */ 
...
char intext[201];
EXEC SQL BEGIN DECLARE SECTION;
 char operation[201];
EXEC SQL END DECLARE SECTION;
void dynamic_insert_function(void) 
{
...
/* User enters INSERT statement in the intext variable. */ 
strncpy (operation, intext, 201);
EXEC SQL EXECUTE IMMEDIATE :operation;
}
```
At run time, the program prompts a user for information to build the INSERT statement. The user enters this information in the INTEXT variable:

INSERT INTO \$vol5.sales.parts (partnum, price, partdesc) VALUES (4120, 60000.00, "V8 DISK OPTION")

The program moves the statement to the host variable OPERATION. The program has declared OPERATION as a host variable so that it is available to both SQL and C statements. The program then uses the EXECUTE IMMEDIATE statement to compile and run the INSERT statement in OPERATION. (This program could also have used the PREPARE and EXECUTE statements to compile and run the statement.)

For more information, see [Section 10, Dynamic SQL Operations.](#page-198-2)

## <span id="page-32-0"></span>**SQL/MP Version Management**

Each product version update (PVU) of NonStop SQL/MP has an associated version number. The first two PVUs were version 1 (C10 and C20) and version 2 (C30). Version 300 SQL/MP began using a three-digit version number to allow for software product revisions (SPRs).

A new version number is always greater than the previous number, but the new number might not follow a constant increment. For example, consecutive version numbers after version 340 might be 345, 350, and 360.

In addition, SQL objects (tables, indexes, views, collations, and constraints), programs, and catalogs have associated version numbers. This version number indicates the SQL features used by the SQL object or program and the SQL/MP software with which the SQL object or program is compatible. For example, a version 2 table might use the date-time data types or allow null values in a column. A version 2 table is compatible with version 2 and version 315 SQL/MP software, but it is not compatible with version 1 software.

This manual includes this version information:

- Using compatible versions of the C compiler, SQL compiler, and SQL executor to compile and run a program
- Using the data status language (DSL) statements: GET VERSION (for SQL objects, catalogs, and SQL/MP software), GET VERSION OF PROGRAM, and GET CATALOG OF SYSTEM
- Generating different versions of the SQLSA and SQLDA structures
- Using run-time SQLSA versioning, which allows a program to use an SQLSA structure with the same version as the current SQL/MP software for the system (available with version 340 or later SQL/MP software)
- Converting a C program written for version 1 or version 2 SQL/MP software to use version 300 (or later) SQL features and data structures

For additional information about version issues, see the *SQL/MP Version Management Guide*.

Introduction

[HP NonStop SQL/MP Programming Manual for C](#page-1-0)—[429847-008](#page-1-0) **1-8**

# <span id="page-34-2"></span><span id="page-34-0"></span>**2 Host Variables**

A host variable is a data item you can use in both C statements and NonStop SQL/MP statements to allow communication between the two types of statements. A host variable appears as a C identifier and can be any C data item declared in a Declare Section that has a corresponding SQL/MP data type as shown in [Table 2-1 on](#page-36-1)  [page 2-3](#page-36-1) and [Table 2-2 on page 2-4](#page-37-0). However, a host variable cannot be the name or identifier (the left part) of a #define directive.

For static SQL operations, a host variable can be an input or an output variable (or both in some cases) in an SQL statement. An input host variable transfers data from the program to the database, whereas an output host variable transfers data from the database to the program.

(For dynamic SQL operations, input parameters and output variables fulfill the same function as input and output host variables in static SQL statements.)

An indicator variable is a two-byte integer variable, also declared in a Declare Section, that is associated with a host variable. An indicator variable indicates whether a column contains, or can contain, a null value. A null value means that a value is either unknown for the row or does not apply to the row. A program uses an indicator variable to insert null values into a database or to test a column value for a null value after retrieving the value from a database.

Topics include:

- [Specifying a Declare Section](#page-34-1)
- [Coding Host Variable Names on page 2-2](#page-35-0)
- [Using Corresponding SQL and C Data Types on page 2-3](#page-36-0)
- [Specifying Host Variables in SQL Statements on page 2-6](#page-39-0)
- [Declaring and Using Host Variables on page 2-7](#page-40-0)
- [Using Indicator Variables for Null Values on page 2-17](#page-50-0)
- [Creating Host Variables Using the INVOKE Directive on page 2-18](#page-51-1)
- [Associating a Character Set With a Host Variable on page 2-24](#page-57-1)

## <span id="page-34-1"></span>**Specifying a Declare Section**

You declare all host variables in a Declare Section. The BEGIN DECLARE SECTION and END DECLARE SECTION directives designate a Declare Section. Follow these guidelines when you specify a Declare Section:

 Use the BEGIN DECLARE SECTION and END DECLARE SECTION directives only in pairs.

- Place a Declare Section with the C variable declarations. You can specify more than one Declare Section in a program, if necessary, but you cannot nest Declare Sections.
- Do not place a Declare Section within a C structure declaration.
- Specify the C #include directive in a Declare Section to copy declarations from another file. However, do not use the SQL SOURCE directive.
- Use either C or SQL comment statements in a Declare Section.

## <span id="page-35-0"></span>**Coding Host Variable Names**

Use C naming conventions for your host variable and indicator variable names. A name can contain from 1 to 31 alphanumeric characters, including the underscore (\_), and must begin with a letter or an underscore. To avoid conflicts with HP names, do not begin your names with two underscores or end them with one underscore. This example uses a Declare Section with host variable names:

```
EXEC SQL BEGIN DECLARE SECTION;
short order number; \overline{\phantom{a}} /* simple variables */
char host var for sql statement;
struct employee \frac{1}{1} /* structure */
{
 short empnum;
char first name[16];
 union {
  char last name[21];
  char name code item[3];
     \} union last name;
short deptnum;
 short jobcode;
} employee_info;
int *ptr to table; / /* pointer */
#include copyfile /* copy file */
EXEC SQL END DECLARE SECTION;
```
## **Using Corresponding SQL and C Data Types**

[Table 2-1](#page-36-0) and [Table 2-2 on page 2-4](#page-37-0) list the corresponding SQL and C data types.

<span id="page-36-0"></span>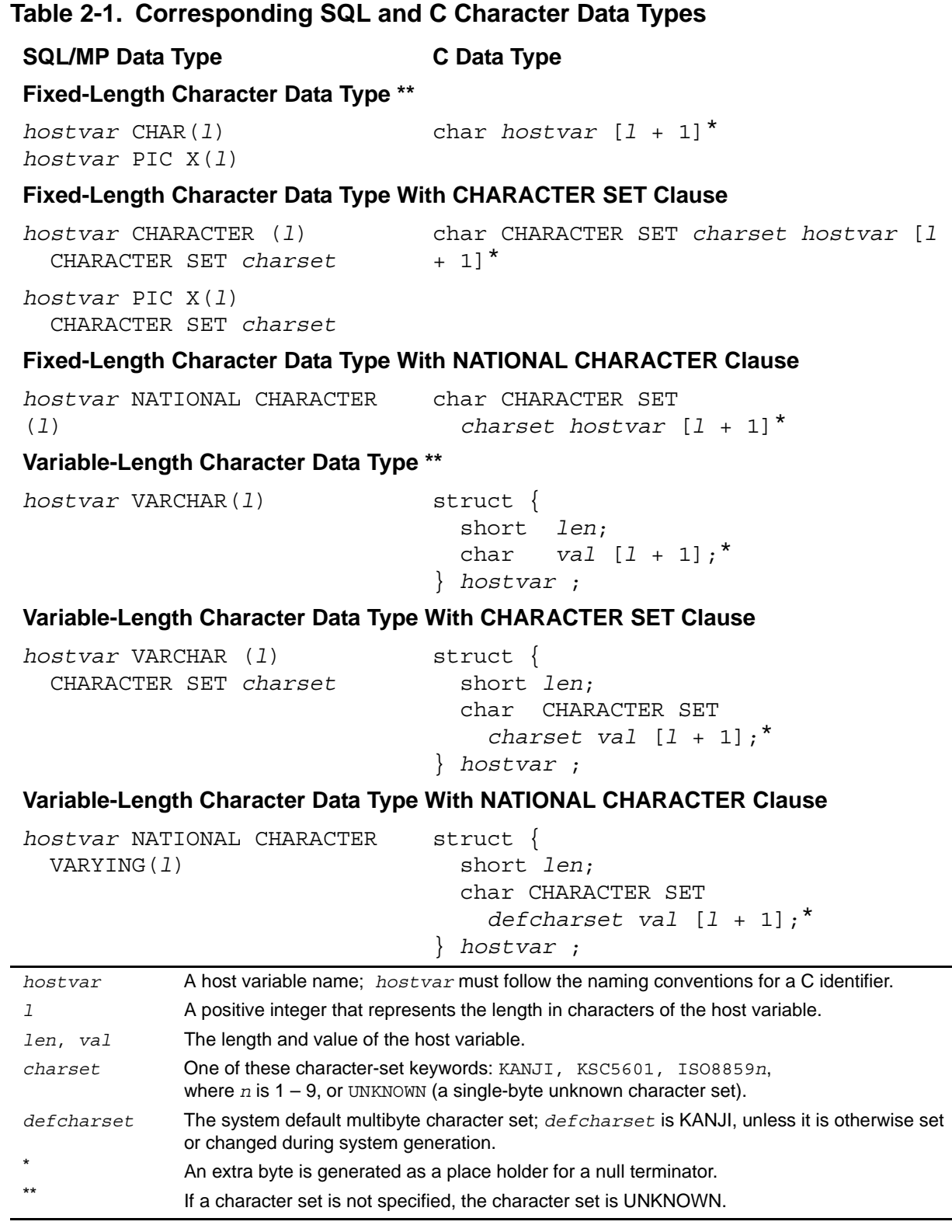

<span id="page-37-0"></span>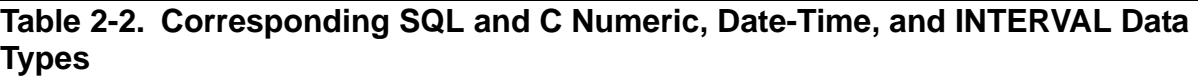

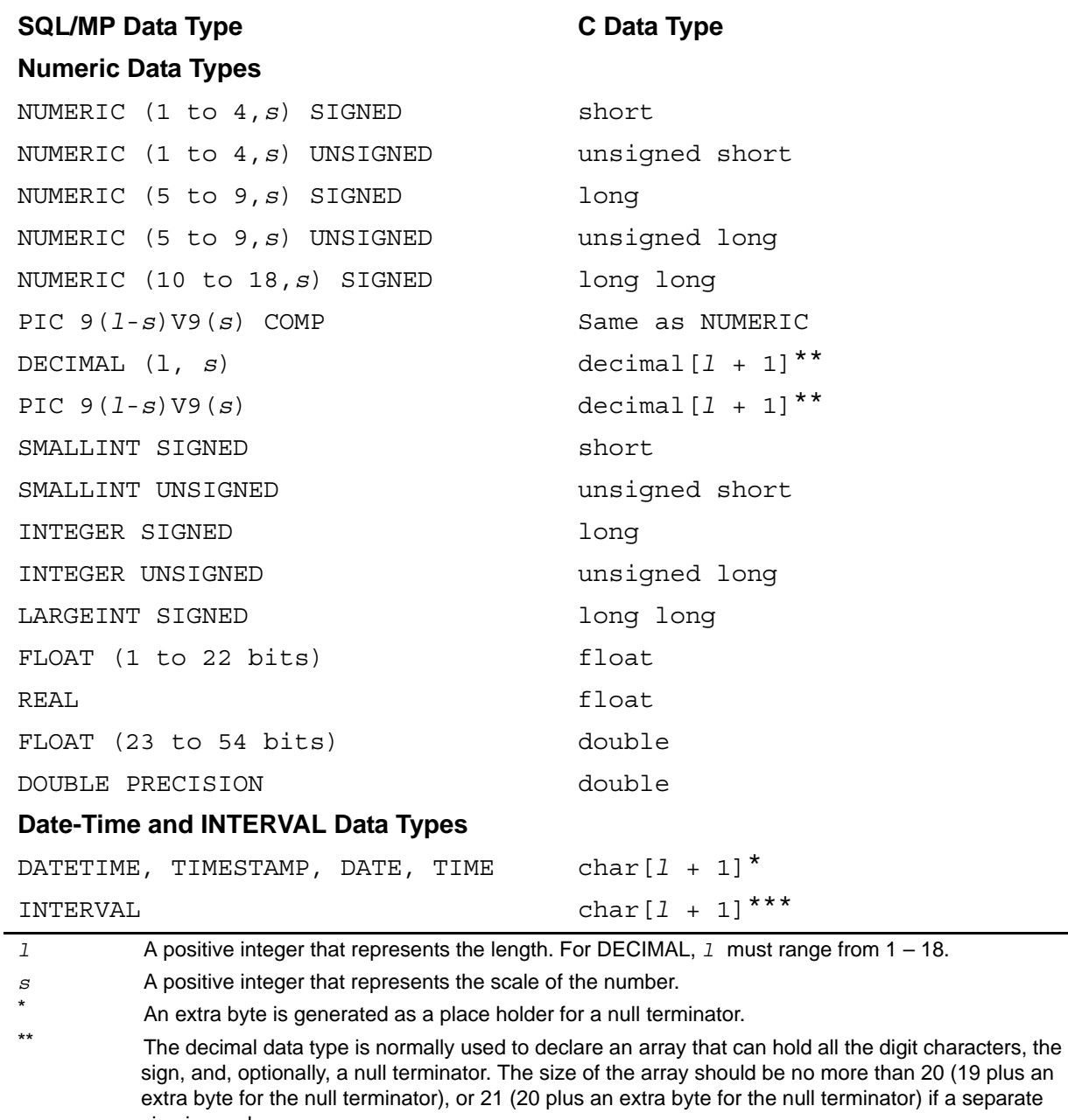

sign is used.

\*\*\* An INTERVAL data type has an extra byte for a sign.

**Note.** C programs that contain an embedded SQL/MP code do not support the use of unsigned long long C variables even if that data type is not used for the SQL query.

C programs containing unsigned long long C variables outside the EXEC SQL statements cannot be compiled in the Guardian and OSS environments. A workaround is to use the PC cross compiler. C programs with unsigned long long variables within the EXEC SQL statements cannot be compiled because NonStop SQL/MP does not support the unsigned long long data type.

#### **Data Conversion**

NonStop SQL/MP performs the conversion between SQL and C data types:

- When a host variable serves as an input variable (supplies a value to the database), NonStop SQL/MP first converts the value that the variable contains to a compatible SQL data type and then uses the value in the SQL operation.
- When a host variable serves as an output variable (receives a value from a database), NonStop SQL/MP converts the value to the data type of the host variable.

NonStop SQL/MP supports conversion within character types and numeric types, but not between character and numeric types.

For conversion between character strings of different lengths, NonStop SQL/MP pads the receiving string on the right with blanks as necessary. If the receiving string is too short, NonStop SQL/MP truncates the right part of the longer string and returns a warning code in the SQLCODE variable.

If an input value is too large for an SQL column, NonStop SQL/MP returns error 8300 (file system error encountered). If you are using the SQLCADISPLAY procedure to obtain an error message, SQLCADISPLAY also returns file-system error number 1031.

For numeric types, NonStop SQL/MP converts data between signed and unsigned types and between types with different precisions. Use the SETSCALE function to communicate a number's scale to and from a database.

**Note.** For optimal performance, declare host variables with corresponding data types and the same lengths as their respective columns in SQL statements (with consideration for the extra byte required for the null terminator). This programming practice minimizes the data conversion performed by NonStop SQL/MP and therefore can improve the performance of your program.

## **CAST Function**

The CAST function allows you to convert a parameter from one data type to another data type (character and numeric data types only) in dynamic SQL statements. For information about the CAST function, see the *SQL/MP Reference Manual*.

# <span id="page-39-0"></span>**Specifying Host Variables in SQL Statements**

Use this syntax to specify a host variable in an SQL statement. You must precede the host variable name with a colon (:). The colon causes the C compiler to handle the name as a host variable. To use a pointer as a host variable in SQL statements, place the colon before the asterisk.

```
:hostvar [[ INDICATOR ]:indicator_hostvar ]
 [ TYPE AS { DATETIME [ start-date-time TO ] end-date-time } 
]
\begin{bmatrix} \end{bmatrix}]
[ \{ DATE
]
\begin{bmatrix} \end{bmatrix}]
[ \{ TIME \}]
\begin{bmatrix} \end{bmatrix}]
[ \{ TIMESTAMP
]
\begin{bmatrix} \end{bmatrix}]
 [ { INTERVAL start-date-time } 
]
       [ { [ ( start-field-precision ) ] } 
]
      \{ [ TO end-date-time ] \}]
```
*hostvar*

is the host variable name; *hostvar* can be any valid C identifier with a C data type that corresponds to an SQL data type, but it cannot be on the left-hand side of a #define directive. Precede *hostvar* with a colon (:) in an SQL statement.

#### INDICATOR

is a keyword that must precede *indicator\_hostvar*.

#### *indicator\_hostvar*

is an indicator variable of type short. Precede *indicator\_hostvar* with a colon (:) in an SQL statement.

For values returned to a host variable, *indicator\_hostvar* is –1 if the value is null or 0 if the value is not null. To insert null values into the database, set *indicator\_hostvar* to a value less than zero.

#### TYPE AS

specifies that the host variable will have the specified date-time (DATETIME, DATE, TIME, or TIMESTAMP) or INTERVAL data type. If a host variable must contain date-time or INTERVAL values, define it as a character data type. To cause NonStop SQL/MP to handle the host variable as a scaled value, either use the SETSCALE function or define the variable as C data type fixed.

## **Declaring and Using Host Variables**

You can declare and use these data types as host variables:

- Fixed and variable length character data types (CHAR and VARCHAR)
- **•** Structures
- Decimal data types
- Fixed-point data types
- Date-time and INTERVAL data types

#### **Fixed-Length Character Data**

The C language uses a character array plus a null terminator  $(\setminus 0)$  to store a string literal. Most C string-handling routines (for example,  $\text{strlen}$  and  $\text{print}$ ) require the null terminator. Follow these guidelines when you use character arrays as host variables for string literals.

#### **Declaring a Character Array**

When you declare a character array as a host variable, the C compiler reserves the last byte of the array as a place holder for a null terminator. Therefore, declare a character array one byte longer than the actual number of characters. (The INVOKE directive automatically appends an extra byte to a character array, provided you do not specify the CHAR AS ARRAY option in the SQL pragma.) This declaration is for an SQL column up to 20 bytes long:

```
EXEC SQL BEGIN DECLARE SECTION;
 char last_name[21]; /* 20-byte last name */
EXEC SQL END DECLARE SECTION;
...
```
#### **Selecting Character Data**

When selecting character data from a database to return to a host variable array, NonStop SQL/MP does not append a null terminator to the data. Therefore, before using the array in a C string-handling routine that requires a null terminator, you must append a null terminator to the array. This example selects character data from the

SHIPMENTS table and appends a null terminator to the prod desc array before printing the data:

```
EXEC SQL BEGIN DECLARE SECTION;
   short prod_num;
  char prod desc[11];
EXEC SQL END DECLARE SECTION;
...
EXEC SQL 
     SELECT prod_num, prod_desc INTO :prod_num, :prod_desc
     FROM =shipments WHERE prod num > min num;
...
/* append null terminator before displaying string */
prod desc[11] = "\0";
printf("%d %s\n", prod num, prod desc);
```
#### **Inserting Character Data**

In an SQL/MP database, fixed-length character columns are always padded with blanks. Therefore, if the number of characters in an array is less than the size of the character column, pad the array with blanks before inserting it into the database. Otherwise, the INSERT statement stores the null terminator in the database, and comparison operations fail. This example inserts data into the PRODUCTS table. The prod\_desc array is six bytes long (five byes for the column value and one byte for the null terminator).

```
void function(void)
{
  EXEC SQL BEGIN DECLARE SECTION;
 char prod desc[6]; /* Use for a 5-character column */ EXEC SQL END DECLARE SECTION;
  memcpy(prod_desc, "abc ", 5); /* copy 5 characters */
                                 /* (abc plus 2 blanks) */ ...
  EXEC SQL INSERT INTO =products VALUES (:prod_desc);
}
```
This example pads the prod desc array with blanks before it inserts the array into the database:

```
/* Routine to pad an array of characters \overline{\phantom{a}} */<br>/* with blanks on the right. \overline{\phantom{a}} */
/* with blanks on the right.
void blank pad(char *buf, size t size)
{
  size t i;
  i = strlen(buf); if (i < size)
          memset(&buf[i], ', size - i);
}
void function(void)
\{ EXEC SQL BEGIN DECLARE SECTION;
```
}

```
char prod desc[6]; / /* use for 5-character column */
  EXEC SQL END DECLARE SECTION;
 strcpy(prod desc, "abc"); /* Copy 3 characters and */
                           /* null terminator */
 ...
  /* Do not include space for null byte in the size */
 blank pad(prod desc, sizeof prod desc - 1);
  EXEC SQL INSERT INTO =products VALUES (:prod_desc);
```
#### **Variable-Length Character Data**

The VARCHAR data type represents one data element; however, the C compiler converts the type to a structure with two data items. The C compiler derives the group item name from the VARCHAR column name and the names of the subordinate data items, where:

- len is a numeric data item that represents the length.
- val is a fixed-length character data item for the string, plus an extra byte for the null terminator, if the SQL pragma specifies the CHAR AS STRING option.

For example, if a column CUSTNAME is defined as VARCHAR(26), and the SQL pragma specifies the CHAR\_AS\_STRING option, INVOKE generates this structure:

```
struct 
\{ short len;
   char val[27];
} custname;
```
You can refer to the individual data items or the structure name as host variables.

If you explicitly declare a structure as a host variable for a VARCHAR column (rather than using INVOKE), declare the length as a short data type (and not an int).

#### **Structures**

You can refer to a structure name as a host variable only if the structure corresponds to a VARCHAR data type. For structures that do not correspond to a VARCHAR data type, the fields within the structure are the host variables. However, when you refer to an individual field name in the structure, you must include the structure name with the field name. For example, the structure employee info contains the empid and empname fields:

```
EXEC SQL BEGIN DECLARE SECTION;
struct employee
{
   long empid;
   char empname[21];
} employee_info;
EXEC SQL END DECLARE SECTION;
```
To use a field as a host variable in an SQL statement, refer to the field by using the structure name:

EXEC SQL SELECT empid, empname INTO :employee\_info.empid, :employee\_info.empname ... ;

## **Decimal Data Types**

Use the DECIMAL data type for ASCII numeric data. Because a decimal string is actually a fixed-length character string that contains only ASCII digits, considerations for fixed-length character strings also apply to decimal strings. Follow these guidelines when you use character arrays as host variables for DECIMAL data:

- Declare a decimal array one byte larger than the number of digits you expect to store in the array.
- Append a null terminator to an SQL/MP decimal string before you process it as a C decimal string.
- Right justify a C decimal string and pad the string on the left with ASCII zeros up to the length of the corresponding SQL column before you insert the value into the database.

HP C does not support direct manipulation of decimal strings. To perform C arithmetic operations on SQL columns of DECIMAL data type, first convert the column to an integral type using the dec to longlong routine.

HP C also provides the longlong to dec routine to convert type long long to type decimal. Although the longlong to dec routine supports a variety of formats for signed decimal strings, NonStop SQL/MP supports only the embedded leading signed format. Therefore, always specify the embedded leading signed format when you intend to pass the converted decimal string to NonStop SQL/MP.

For more information about C routines, see the *C/C++ Programmer's Guide*.

#### **Fixed-Point Data Types**

HP C does not have a data type that maps directly to a fixed-point number (that is, an SQL numeric data type with scale). If you transfer fixed-point values to integral or floating-point host variables, consider these guidelines:

- When you transfer a fixed-point value to a host variable of floating-point data type, NonStop SQL/MP converts the fixed-point value to a floating-point value and generates a warning to indicate a loss of precision.
- When you transfer a fixed-point value into an integer host variable, NonStop SQL/MP stores the integral part of the value and generates a warning to indicate a loss of data (the fractional part). To retain the fractional part, use the SETSCALE function to scale the fixed-point value before transferring it to the host variable.

#### **SETSCALE Function**

The SETSCALE function directs NonStop SQL/MP to use a host variable in SQL statements as if the host variable were declared with a specific scale. Use the SETSCALE function for these operations:

To insert scaled values (for example, prices) into a database

- To select database values into host variables
- To refer to values stored in the database for comparisons

The SETSCALE function has this syntax:

```
SETSCALE (:host-variable
          [ [ INDICATOR ] :indicator-variable ] , scale )
```
*host-variable*

is an integer host variable.

*indicator-variable*

is an indicator variable associated with the host variable.

*scale*

```
specifies the scale of host-variable. The values for scale depend on the size 
of host-variable:
```
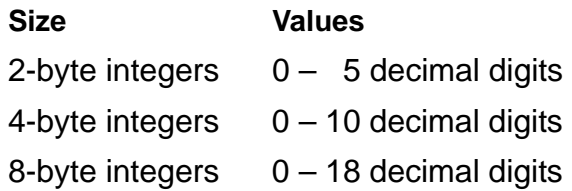

Follow these guidelines when you use the SETSCALE function:

- If you are transferring a value from a host variable to a database using an INSERT or UPDATE statement, you must assign a value to the host variable that allows for the scale. For example, to insert a price of \$123.45, assign 12345 to hostvar and specify a scale of 2.
- If you are retrieving a value from a database using a SELECT statement, NonStop SQL/MP returns a value that allows for the scale in the host variable*.* For example, if your program specifies a scale of 2 in the SELECT statement and 123.45 is stored in the database, SQL/MP returns 12345 to the host variable.
- The scale is valid only for SQL statements. If you use the SETSCALE function in SQL statements and the host variables in calculations using C statements, the C statements must handle the scale.
- To use SETSCALE in an expression, apply the SETSCALE function to each operand individually rather than to the result of the expression. For example, this expression adds two prices with a scale of 2 decimal places:

SETSCALE (:price1, 2) + SETSCALE (:price2, 2)

 When you use the INVOKE directive for a column with a scaled data type, the C compiler generates a comment that shows the scale of the column. For example, for price with data type NUMERIC (8,2), INVOKE generates the following:

```
long price; /* scale is 2*/
```
These examples use the =parts DEFINE to represent the PARTS table. The first example inserts a new row with the value 98.34 in the PARTS.PRICE column after storing the value in the host variable host var1. The value is multiplied by 100 for storing as a whole number.

```
host var1 = 9835;
EXEC SQL INSERT INTO =parts (price)
           VALUES ( SETSCALE (:host var1, 2) ) ;
```
The next example updates the PARTS.PRICE column for a disk controller to 158.34. The value is multiplied by 100 and stored in the host variable host var2.

```
host var2 = 15834;EXEC SQL UPDATE =parts 
           SET price = SETSCALE (:host var2, 2)
           WHERE parts.partdesc = "disk controller" ;
```
The next example retrieves the value in the PARTS.PRICE column for a disk controller and stores the value in the host variable host var3. The value has a scale of 2.

```
EXEC SQL SELECT parts.price INTO SETSCALE ( :host_var3, 2 )
          FROM =parts
          WHERE parts.partdesc = "disk controller" ;
```
The next example retrieves the part description for the part with a price of 999.50. The PARTS.PRICE value is stored in the host variable host var4 and passed to NonStop SQL/MP in the search condition. The retrieved value is stored in the host variable host varstore.

```
host var4 = 99950;
EXEC SQL SELECT parts.partdesc INTO :host_varstore
           FROM =parts
          WHERE parts.price = SETSCALE ( : host \text{ var4, 2});
```
#### **Date-Time and INTERVAL Data Types**

[Table 2-3](#page-46-0) describes the SQL/MP date-time and INTERVAL data types you can use for host variables.

<span id="page-46-0"></span>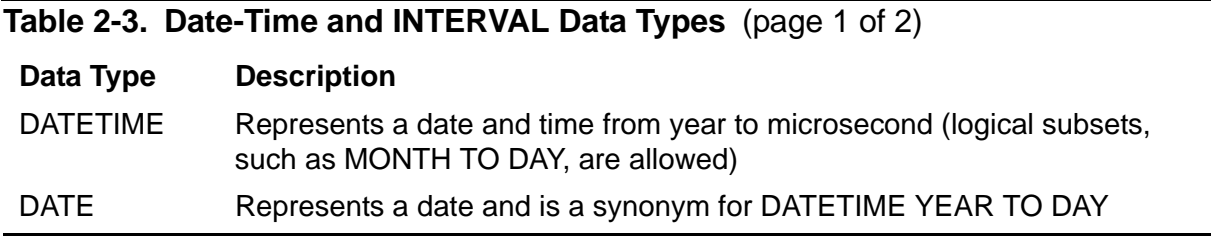

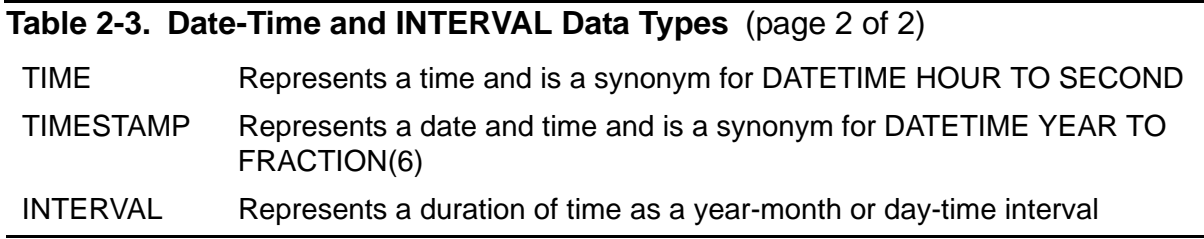

To communicate date-time or INTERVAL values between C and SQL statements, declare a character array as a host variable and then use the TYPE AS clause to cause NonStop SQL/MP to interpret the value as a date-time or INTERVAL value. For the syntax of the TYPE AS clause, see [Specifying Host Variables in SQL Statements](#page-39-0) [on page 2-6.](#page-39-0)

You can insert or retrieve date-time values in any of three formats, independently of the SQL column definition. For example, you can specify formats such as 08/15/1996, 1996-08-15, or 15.08.1996. You control the display format by inserting the value in the format you want and retrieving the value using the DATEFORMAT function. You must declare the host variable size to be consistent with the format you plan to use.

This example inserts date-time values into the BILLINGS table:

```
EXEC SQL BEGIN DECLARE SECTION;
   struct billing rec
 {
      char custnum[4];
     char start date[11];
     char billing date[11];
     char time before pmt [5];
    };
   struct billing rec billings = { ' ',' ',' ',' ' };
...
EXEC SQL END DECLARE SECTION; 
...
strcpy(billings.billing date, "1996-08-20");
strcpy(billings.time before pmt, " 90");
...
EXEC SQL
   INSERT INTO billings VALUES
     ("923", DATE "1985-10-15",
      :billing_date TYPE AS DATE,
     :time before pmt TYPE AS INTERVAL DAY);
...
```
When you invoke a column with a date-time (DATETIME, DATE, TIME, or TIMESTAMP) or INTERVAL data type, the data is represented as a character field. The size of the field is determined by the range of the date-time or INTERVAL column. You control the display format by inserting the value in the format you want and retrieving the value using the DATEFORMAT function. If you use INVOKE to generate host variables from an SQL table definition, you can specify the DATEFORMAT clause to determine the size.

INTERVAL values are represented as character strings with a separator between the values of the fields (year-month or day-time). An extra byte is generated at the beginning of the INTERVAL string for a sign. The default representations for DATE and INTERVAL values are shown in these examples.

#### **DATE Representation**

The column definition and representation in the table for December 22, 1988 is:

```
birth_date DATE
```
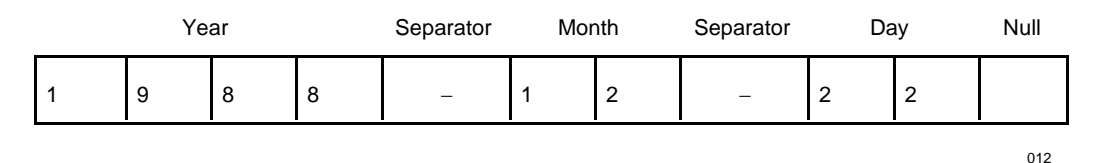

If the DATEFORMAT clause on the INVOKE directive specifies DEFAULT, a column with the range of fields YEAR TO DAY is represented as an 11-character string (10 characters plus a byte for a null character). The C compiler creates this structure:

```
struct employee rec {
   char name[18];
  char birth date[11];
};
```
## **INTERVAL Representation**

The column definition and representation in the table for 36 years, 7 months is:

AGE INTERVAL YEAR(2) TO MONTH

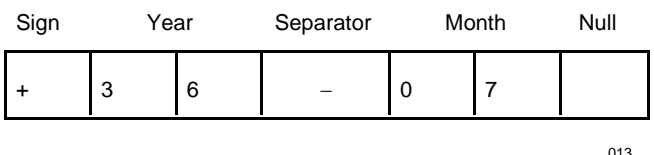

The C compiler creates this structure:

```
struct employee rec {
   char name[21];
   char age[7];
  };
```
#### **Example—Creating DATETIME and INTERVAL Data Types**

#### **Example 2-1. Creating Valid DATETIME and INTERVAL Data Types**

```
#include <stdio.h>
#include <string.h>
#include <sql.h>
#define STMT_LEN 256
EXEC SQL BEGIN DECLARE SECTION;
short sqlcode;
char hv_projdesc[30];
char hv start date[11];
char in_start_date[11];
char curspec[STMT LEN];
EXEC SQL END DECLARE SECTION;
int main()
{
     int len;
     strcpy(curspec,
           "SELECT projdesc, CAST(start_date AS CHAR(10)) FROM test1 "
          "WHERE start date <= CAST(CAST( ? AS CHAR(10)) "
           "AS DATE) BROWSE ACCESS");
     len = strlen(curspec);
     memset(&curspec[len], ' ', STMT_LEN - len);
    EXEC SQL PREPARE cursor spec from :curspec;
     /* Declare the dynamic cursor from the prepared statement. */
    EXEC SQL DECLARE get proj CURSOR FOR cursor spec;
     /* Initialize the parameter in the WHERE clause. */
     printf("Enter the most recent start date in the form yyyy-mm-dd: ");
    scanf("%s", in start date);
     /* Open the cursor using the value of the dynamic parameter. */
    EXEC SQL OPEN get proj USING : in start date;
     /* Fetch the first row of the result table. */
    EXEC SQL FETCH get proj INTO :hv projdesc, :hv start date;
     while (sqlcode == 0)
     {
        hv start_date[10]='\0';
        printf("\n Start Date: ss", hv start date);
        /* Fetch the next row of the result table. */EXEC SQL FETCH get proj INTO :hv projdesc,:hv start date;
     }
     /* Close the cursor. */
     EXEC SQL CLOSE get_proj;
    return 0;
}
```
## **Using Indicator Variables for Null Values**

A null value in an SQL column indicates that the value is either unknown for the row or is not applicable to the row. A program inserts a null value or tests for a null value using an indicator variable. An indicator variable is a 2-byte integer variable associated with the host variable that sets or receives the actual column value.

The INVOKE directive automatically declares indicator variables for columns defined to allow null values. For information, see [Using Indicator Variables With the INVOKE](#page-55-0)  [Directive on page 2-22](#page-55-0).

A program can use an indicator variable associated with a host variable:

- To insert values into a database with an INSERT or UPDATE statement
- To test for a null value after retrieving a value from a database with a SELECT statement

#### **Inserting a Null Value**

To insert values into a database with an INSERT or UPDATE statement, a program sets the indicator variable to less than zero (0) for a null value or zero (0) for a nonnull value before executing the statement. This statement inserts values into the ODETAIL table. The columns UNIT\_PRICE and QTY\_ORDERED allow null values.

```
EXEC SQL INSERT INTO =odetail
           (ordernum, partnum, unit_price, qty_ordered)
           VALUES ( :odetail.ordernum,
                    :odetail.partnum,
                   :odetail.unit price :odetail.unit price i,
                   :odetail.qty overline{or}dered :odetail.qty overline{or}dered i );
```
#### **Testing For a Null Value**

To test for a null value, a program tests the indicator variable associated with a host variable. This example selects values from the ODETAIL table and returns the values to host variables. After the SELECT statement runs, the example tests the indicator variable for a null value. If the value of the indicator variable is less than 0, the associated column contains a null value.

```
EXEC SQL SELECT ordernum, partnum, unit price, qty ordered
          INTO :odetail.ordernum,
          :odetail.partnum,
         :odetail.unit price INDICATOR :odetail.unit price i,
          :odetail.qty_ordered INDICATOR 
               :odetaiI.qty ordered i,
     FROM sales.odetail 
      WHERE ordernum = 300380 AND partnum = 2402;
... 
if ((odetail.unit price i < 0) ||
    (odetail.qty\bar{o}rdere\bar{d} i < 0))handle null value();
```

```
else display result();
...
```
#### **Retrieving Rows With Null Values**

You can use an indicator variable to insert null values into a database or to test for a null value after you retrieve a row. However, you cannot use an indicator variable set to –1 in a WHERE clause to retrieve a row that contains a null value. In this case, NonStop SQL/MP does not find the row and returns an sqlcode of 100, even if a column actually contains a null value.

To retrieve a row that contains a null value, use the NULL predicate in the WHERE clause. For example, to retrieve rows that have null values from the EMPLOYEE table using a cursor, specify the NULL predicate in the WHERE clause in the associated SELECT statement when you declare the cursor:

```
/* Declare a cursor to find rows with null salaries. */
EXEC SQL DECLARE get_null_salary CURSOR FOR
   SELECT empnum, first_name, last_name, 
          deptnum, jobcode, salary 
   FROM =employee
   WHERE salary IS NULL; 
... 
EXEC SQL OPEN get null salary ;
... 
EXEC SQL FETCH get null salary INTO
              :employee_record.empnum,
               :employee_record.first_name,
               :employee_record.last_name,
               :employee_record.deptnum,
               :employee_record.jobcode,
               :employee_record.salary ; 
/* Test SQLCODE. */
/* Process the row that contains the null salary. */
/* Branch back to FETCH the next row.
... 
EXEC SQL CLOSE get null salary ;
```
## **Creating Host Variables Using the INVOKE Directive**

The INVOKE directive creates host variables that correspond to columns in an SQL table or view. INVOKE converts the column names to C identifiers and generates a C declaration for each column. When a column allows null values, INVOKE also creates an indicator variable for the column. For views only, INVOKE includes the system-defined primary keys in the definition. You can use a class MAP DEFINE name for a table or view name in an INVOKE directive, but not for a record name.

To run an INVOKE directive, a process started by the program must have read access to the invoked tables or views during C compilation. For details, see [Required](#page-156-0)  [Access Authority on page 7-1](#page-156-0).

The CHAR AS STRING and CHAR AS ARRAY options of the SQL pragma affect the INVOKE directive as follows:

- The CHAR AS STRING option (the default) causes INVOKE to generate character data types with an extra byte for a null terminator.
- The CHAR AS ARRAY option causes INVOKE to generate character data types without the extra byte for a null terminator.

#### **Advantages of Using an INVOKE Directive**

You can declare a host variable as a C structure corresponding to an SQL table or view without using an INVOKE directive. However, using an INVOKE directive to generate host variables has these advantages:

- Program independence—If you modify a table or view, the INVOKE directive re-creates the host variables to correspond to the new table or view when you recompile the program. (You must, however, modify a program that refers to a deleted column or must access a new column.)
- TACL DEFINEs––The INVOKE directive accepts a class MAP DEFINE name for a table or view name (but not for a structure tag).
- Program performance—The INVOKE directive maps SQL data types to the corresponding C data types. No data conversion is required at run time.
- Program readability and maintenance—The INVOKE directive creates host variables using the same names as column names in the table or view and generates comments that show the table or view name and the time and date of the definition.

#### **C Structures Generated by the INVOKE Directive**

These examples show the correspondence between tables TYPESC1 and TYPESC2 that contain columns of various SQL data types and the C structures generated by the INVOKE directive. [Example 2-2 on page 2-20](#page-53-0) shows the CREATE TABLE statements that generate the tables, and [Example 2-3 on page 2-21](#page-54-0) shows the structures generated by the INVOKE directives.

#### <span id="page-53-0"></span>**Example 2-2. CREATE TABLE Statements**

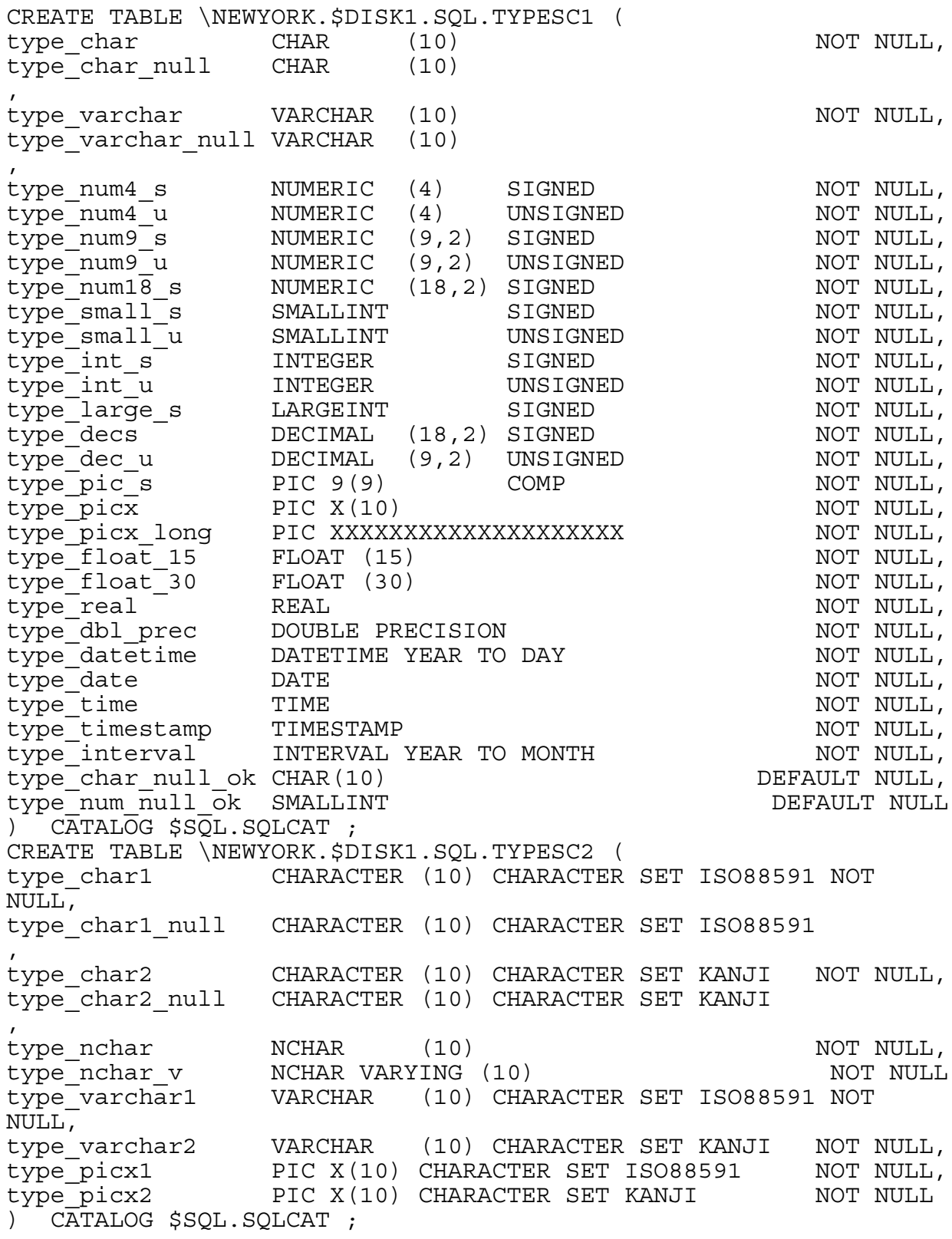

These INVOKE directives are coded in a C source file:

EXEC SQL BEGIN DECLARE SECTION; EXEC SQL INVOKE \newyork.\$disk1.sql.typesc1 AS typesc1 struc; EXEC SQL INVOKE \newyork.\$disk2.sql.typesc1 AS typesc2 struc; EXEC SQL END DECLARE SECTION;

```
Example 2-3. Structures Generated by the INVOKE Directive (page 1 of 2)
  /* Record Definition for table \NEWYORK.$DISK1.SQL.TYPESC1 
  */
  /* Definition current at 13:52:15 - 8/27/96 */
    struct typesc1_type {
     char type char[11];
     short type char null i;
     char type charnull[11];
      struct {
       short len;
       char val [11];
      } type_varchar;
     short type varchar null i;
      struct {
        short len
       char val [11];
     } type varchar null;
     short type num4 s;
     unsigned short type num4^-u;
     long type_num9_s; \begin{array}{ccc} & & \text{type\_num9\_s;} \\ \text{unsigned long} & & \text{type\_num9\_u}; & \end{array} /* scale is 2 */
     unsigned long type num9 u;
  long long type num18 s; \overline{\hspace{1cm}} /* scale is 2 */
  short type small s;
     unsigned short type small u;
     long type int s;
  unsigned long type int u;
  long long type large s;
  decimal type decs [19]; \qquad /* scale is 2 */
  decimal type dec u[10]; \overline{\hspace{1cm}} /* scale is 2 */
     unsigned long type_pic_s;
     char type picx [11];
     char type<sup>picx</sup> long[21];
     float type float 15;double type_float_30;
     float type real;
     double type dbl prec;
     char type<sup>datetime[11];</sup>
     char type date[11];
```

```
char type time [9];
     char type timestamp[27];
     char type interval [7];
     short type char null ok i;
     char type char null ok[11];
     short type num null ok i;
     short type num null ok; ;/* Record Definition for table \NEWYORK.$DISK1.SQL.TYPESC2 */
  /* Definition current at 13:52:19 - 8/27/96 */
    struct typesc2_type {
     char CHARACTER SET ISO88591 type char1[11];
     short type char1 null i;
      char CHARACTER SET ISO88591 
  type char1 null[11];
     char CHARACTER SET KANJI type char2[11];
     short type char2 null i;
     char CHARACTER SET KANJI type char2 null [11];
     char CHARACTER SET KANJI type nchar[11];
      struct {
      short len;
      char CHARACTER SET KANJI val[11];
      } type_nchar_v;
      struct {
      short len;
      char CHARACTER SET ISO88591 val [11];
      } type_varchar1;
    struct {
      short len;
      char CHARACTER SET KANJI val[11];
      } type_varchar2;
     char CHARACTER SET ISO88591 type picx1[11];
     char CHARACTER SET KANJI type picx2[11];
     };
Example 2-3. Structures Generated by the INVOKE Directive (page 2 of 2)
```
#### <span id="page-55-0"></span>**Using Indicator Variables With the INVOKE Directive**

The INVOKE directive automatically generates a two-byte indicator variable with data type short for each host variable corresponding to a column that allows a null value. The name of the indicator variable is the same as the name of the corresponding column plus a prefix, if you specify one, and a suffix. When you do not specify a prefix or suffix, INVOKE appends the default suffix \_I to the indicator variable name.

If a column name is 30 or 31 characters and the default indicator suffix  $\perp$  is used, the I is truncated, and the indicator variable name is then identical to the corresponding host variable name. To prevent this problem, use the PREFIX or NULL STRUCTURE clause for column names that are 30 or 31 characters.

The format of the indicator variable name depends on the PREFIX, SUFFIX, and NULL STRUCTURE clauses.

## **PREFIX and SUFFIX Clauses**

The PREFIX and SUFFIX clauses cause INVOKE to generate an indicator variable name derived from the column name and the prefix or suffix. This example shows an INVOKE directive with the PREFIX and SUFFIX clauses as it appears in a C source program:

```
EXEC SQL BEGIN DECLARE SECTION;
 EXEC SQL INVOKE ctable PREFIX beg SUFFIX end;
EXEC SQL END DECLARE SECTION;
```
The C compiler generates this structure:

```
/* Record Definition for table \SYS.$DSK.PERSNL.CTABLE */
/* Definition current at 15:32:39 - 09/22/95 */
 struct ctable_type {
short beg znum end;
long znum;
  short beg zcharend;
  char zchar[16];
  };
```
#### **NULL STRUCTURE Clause**

char valu[11];

} retire\_date;

};

The NULL STRUCTURE clause causes INVOKE to generate a structure for a column that contains an indicator variable. The NULL STRUCTURE clause assigns the name indicator to all indicator variables in the structure.

This example shows an INVOKE directive with the NULL STRUCTURE clause as it appears in a C source program:

```
EXEC SQL BEGIN DECLARE SECTION;
 EXEC SQL INVOKE emptbl AS emptbl rec NULL STRUCTURE;
...
EXEC SQL END DECLARE SECTION;
...
The C compiler generates this structure:
/* Record Definition for table \SYS.$VOL.SUBVOL.EMPTBL */
/* Definition current at 16:07:00 - 05/17/94 */
struct emptbl rec {
   unsigned short empnum;
   struct {
short indicator;
char valu[16];
   } first_name;
  char last name [21];
   struct {
    short indicator;<br>char valu[11];
```

```
HP NonStop SQL/MP Programming Manual for C—429847-008
                        2-23
```
## **Using INVOKE With SQLCI**

You can also run the INVOKE directive interactively through SQLCI to create host variable declarations in a copy file. For example, this INVOKE directive generates a C copy file from the DEPT table:

```
>> INVOKE =dept FORMAT C TO copylib (deptrec);
    ...
```
Using INVOKE with SQLCI provides less program independence than embedding INVOKE in your program, because you must re-create the host variable declarations if the referenced table changes. However, when necessary, you can edit the host variables before copying them into your program's compilation unit.

Use the #include directive, not the SQL SOURCE directive to copy the host variable declarations in your program's compilation unit.

## **Associating a Character Set With a Host Variable**

By default, NonStop SQL/MP associates a single-byte character set with a host variable. To associate a specific character set such as Kanji or KSC5601 with a host variable, include the CHARACTER SET clause in the host variable declaration using this syntax:

```
char [ CHARACTER SET [ IS ] charset ] hostvar [ length ]
```
CHARACTER SET [ IS ]

are keywords that must precede the character set name. You must specify the CHARACTER SET clause in uppercase letters. If you omit the clause, the character set defaults to UNKNOWN.

*charset* 

is the character set name, which must be one of these keywords (in uppercase letters): ISO8859*n* (*n* ranges from 1 through 9), KANJI, KSC5601, or UNKNOWN. The UNKNOWN keyword indicates an unknown single-byte character set and is equivalent to omitting the CHARACTER SET clause.

```
hostvar
```
is the name of the host variable, which must follow the naming conventions for a C identifier.

```
length
```
is the length in characters (not bytes) of the host variable. *length* must also include an extra byte for the null terminator, if the SQL pragma specifies the CHAR AS STRING option (the default).

Note. NonStop SQL/MP does not support the C wchar t data type.

#### **Treatment in C Statements**

A C statement treats a host variable declared with the CHARACTER SET clause as if the host variable had been declared without the clause. A C statement also treats the host variable length as the specified length multiplied by the number of bytes per character plus the null terminator if the SQL pragma specifies the CHAR\_AS\_STRING option (the default). These examples show this treatment for single-byte and doublebyte character set declarations:

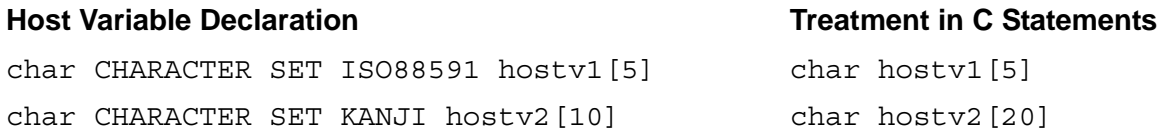

#### **VARCHAR Data Type**

If you specify the CHARACTER SET clause with a host variable declared as a VARCHAR data type, you must set the length data item (len in the next example) of the VARCHAR group item to the host variable length in bytes and not characters.

For example, this host variable declaration specifies the double-byte KANJI character set for emp\_name. The C assignment statement sets the length (emp\_name.len) of the host variable name to 16 characters because the name ( $emp$  name.val) contains 8 double-byte characters (which are represented as "c1c2c3c4c5c6c7c8").

```
EXEC SQL BEGIN DECLARE SECTION; 
struct { 
   short len;
   char CHARACTER SET KANJI val[10]; 
} emp_name; 
EXEC SQL END DECLARE SECTION; 
... 
/* Insert data into the data base. */ 
strcpy (emp_name.val, "c1c2c3c4c5c6c7c8");
emp name.len = strlen(emp name.val);EXEC SQL 
   INSERT INTO =employee VALUES (:emp_name);
... 
/* Select data from the data base. */ 
EXEC SQL 
  SELECT employee name INTO :emp name FROM =employee;
emp name.val[emp name.len] = '\0';...
```
The last C assignment statement sets the null terminator after the SELECT statement returns the employee name from the EMPLOYEE table.

Host Variables

# **3 SQL/MP Statements and Directives**

For a detailed description, including the syntax, of all SQL/MP statements and directives, see the *SQL/MP Reference Manual*.

This section includes:

- [Embedding SQL Statements](#page-60-0)
- [Finding Information on page 3-3](#page-62-1)

# <span id="page-60-0"></span>**Embedding SQL Statements**

Use this syntax to embed a NonStop SQL/MP statement or directive in a C source file.

EXEC SQL *sql-statement-or-directive* ;

```
sql-statement-or-directive
```
is any SQL statement or directive shown in [Table 3-1 on page 3-3.](#page-62-0) The statement or directive must begin with the keywords EXEC SQL and end with a semicolon (;).

#### **Coding Statements and Directives**

In general, handle embedded SQL statements and directives as if they were C statements. Follow the same formatting and line continuation conventions that you use for C statements. Here are a few specific guidelines to follow when you code embedded SQL statements and directives in a C program:

- Do not nest SQL statements or directives.
- Use only SQL comments in SQL statements and directives. SQL comments begin with a double hyphen (--) and end with the end of the line. You cannot use C comments in SQL statements or directives.
- Use only the C string delimiter, a double quote ("), for quoted strings.
- Code an SQL statement or directive on a single source code line or over several lines:

```
EXEC SQL WHENEVER SQLERROR :handle_error; 
EXEC SQL DROP TABLE \ny.$disk1.invent.supplier;
EXEC SQL 
   SELECT customer.custname 
     INTO :customer.custname
```
;

```
 FROM =customer 
  WHERE custnum = : find this customer
```
#### **Placing Statements and Directives**

Place SQL statements and directives and C compiler pragmas in a C source file.

#### **SQL Pragma**

To use embedded SQL statements and directives in a C program, you must specify the SQL pragma before any SQL or C statements (except comment statements). You can specify the SQL pragma either in your source file or as a compiler option in the implicit TACL RUN command that starts the C compiler. This example uses the SQL pragma in a source code file:

#pragma SQL

This example uses the SQL pragma as a compiler option:

C / IN csrc, OUT \$s.#clst, NOWAIT / cobj; SQL

After the SQL pragma, place other SQL statements and directives in a C source file as described in these paragraphs.

#### **C Variable Declarations**

You can use these statements and directives with C variable declarations:

- BEGIN DECLARE SECTION and END DECLARE SECTION directives
- DECLARE CURSOR statements for static SQL operations
- INVOKE directive
- INCLUDE STRUCTURES directive
- INCLUDE SQLCA, INCLUDE SQLSA, and INCLUDE SQLDA directives

#### **C Executable Statements**

You can use these statements with C executable statements:

- Data manipulation language (DML) statements
- Data control language (DCL) statements
- Data definition language (DDL) statements
- Data status language (DSL) statements
- Transaction control statements
- Dynamic SQL statements (including DECLARE CURSOR)

#### **Anywhere in the Program**

You can use these directives anywhere in a C program:

- WHENEVER directives
- **SQL SOURCE directive**
- CONTROL directives

# <span id="page-62-1"></span>**Finding Information**

[Table 3-1](#page-62-0) lists SQL/MP statements and directives you can embed in a C program and indicates where each statement or directive is documented.

<span id="page-62-0"></span>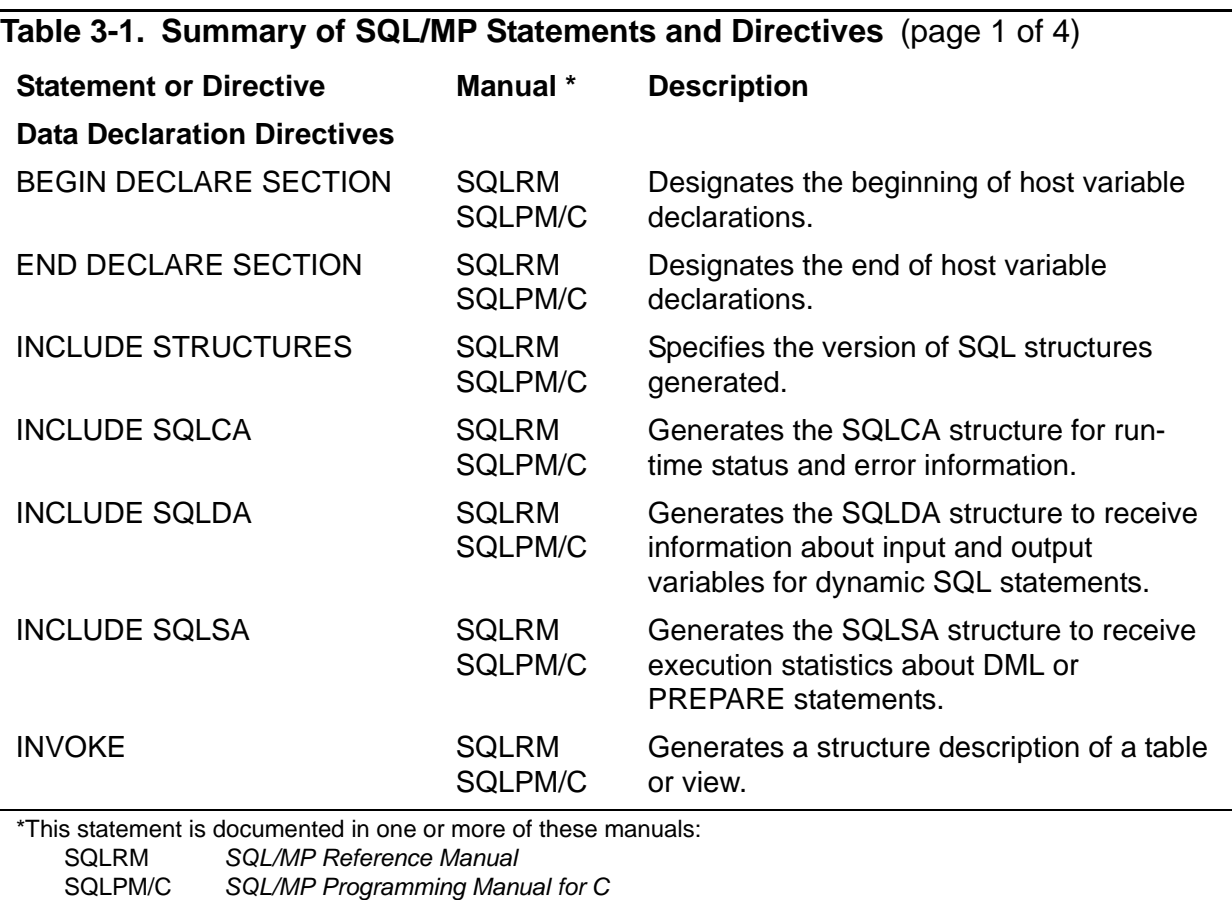

#### **Table 3-1. Summary of SQL/MP Statements and Directives** (page 2 of 4)

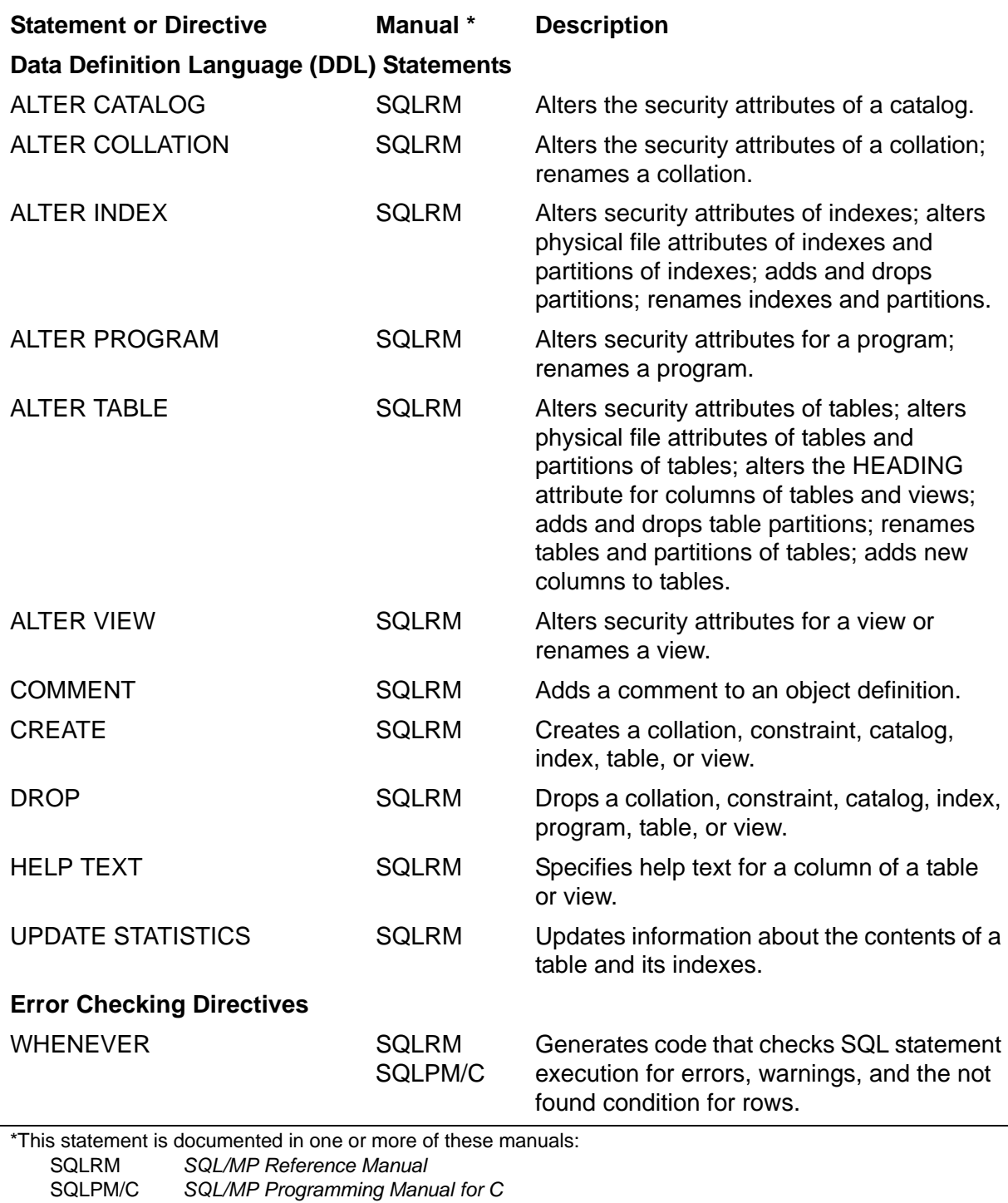

#### **Data Manipulation Language (DML) Statements** CLOSE SQLRM SQLPM/C Terminates a cursor. DECLARE CURSOR SQLRM SQLPM/C Defines a cursor. DELETE SOLRM SQLPM/C Deletes rows from a table or view. FFTCH SQLRM SQLPM/C Retrieves a row from a cursor. INSERT SOLRM SQLPM/C Inserts rows into a table or view. OPEN SQLRM SQLPM/C Opens a cursor. SELECT SQLRM SQLPM/C Retrieves data from tables and views. UPDATE SQLRM SQLPM/C Updates values in columns of a table or view. **Data Control Language (DCL) Statements** CONTROL EXECUTOR SQLRM SQLPM/C Specifies whether to process data using a single executor or multiple executors working in parallel. CONTROL QUERY SQLRM SQLPM/C Specifies whether to optimize query time for the first few rows or for all rows, whether to consider a hash join algorithm for executing queries, or whether to use execution-time name resolution. CONTROL TABLE SQLRM SQLPM/C Specifies parameters that control locks, opens, buffers, access paths, join methods, and join sequences on tables and views. FREE RESOURCES SQLRM Closes cursors and releases locks held by the program. LOCK TABLE SQLRM Locks a table or underlying tables of a view and associated indexes. UNLOCK TABLE SQLRM Releases locks held on nonaudited tables and views. **Table 3-1. Summary of SQL/MP Statements and Directives** (page 3 of 4) **Statement or Directive Manual \* Description**

\*This statement is documented in one or more of these manuals: SQLRM *SQL/MP Reference Manual* 

SQLPM/C *SQL/MP Programming Manual for C*

#### **Table 3-1. Summary of SQL/MP Statements and Directives** (page 4 of 4)

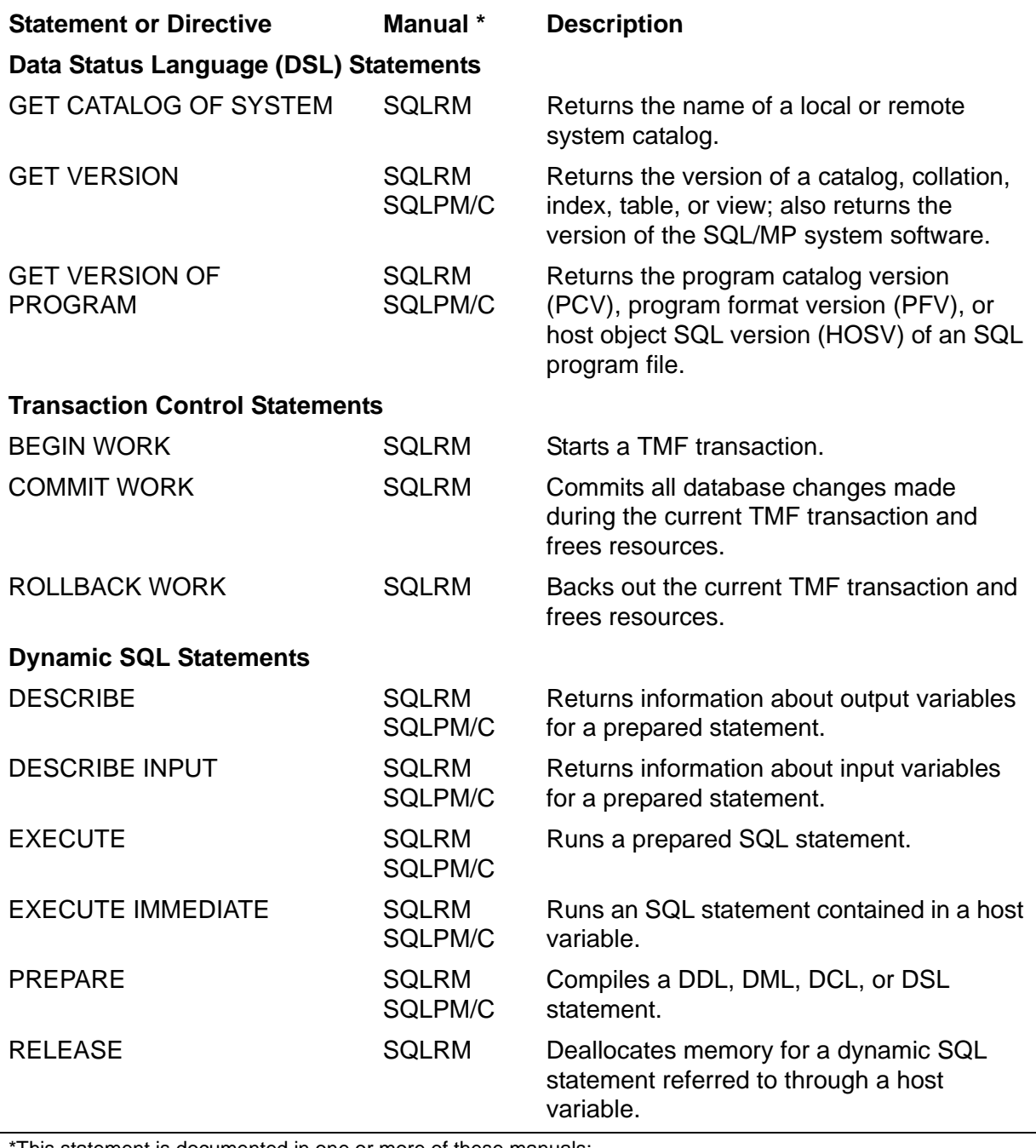

This statement is documented in one or more of these manuals: SQLRM *SQL/MP Reference Manual*  SQLPM/C *SQL/MP Programming Manual for C*

[Table 3-2](#page-66-0) summarizes the C compiler pragmas that apply to a C program containing embedded SQL statements and directives. For a description of all C compiler pragmas, see the *C/C++ Programmer's Guide*.

#### <span id="page-66-0"></span>**Table 3-2. C Compiler Pragmas for SQL/MP**

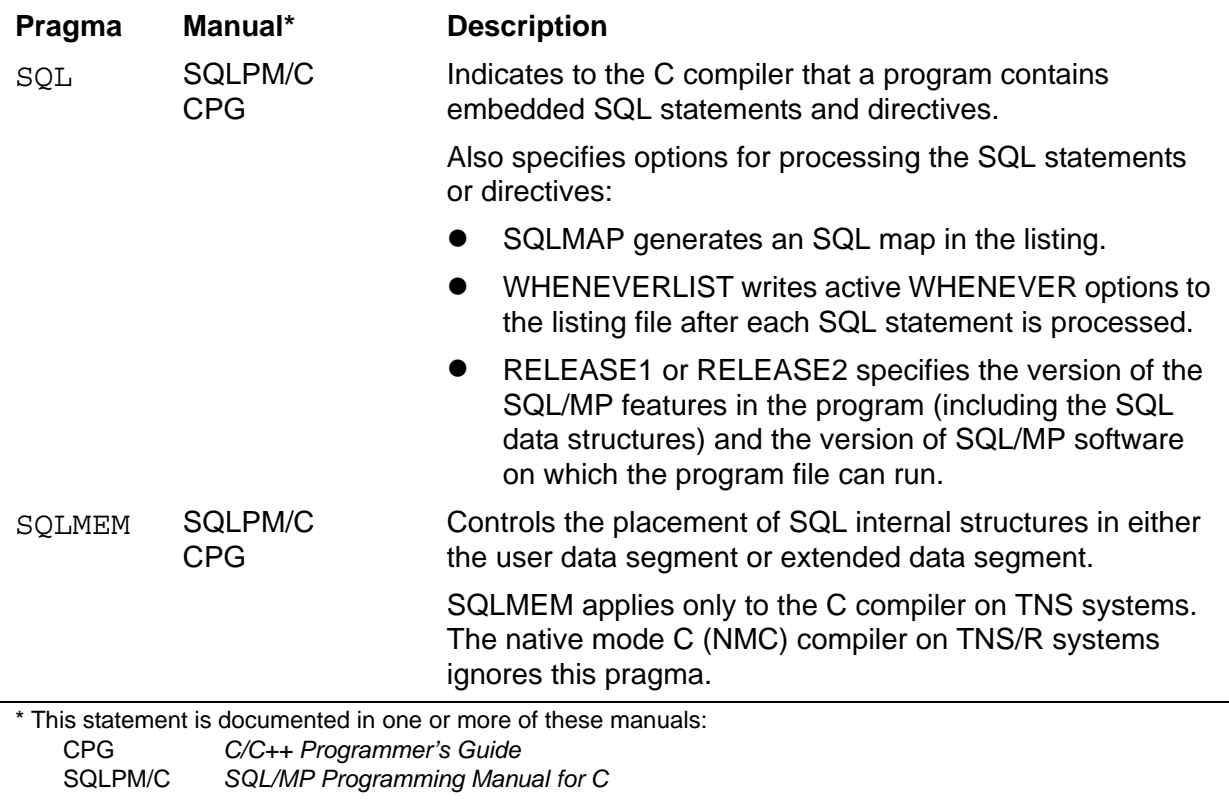

# **4 Data Retrieval and Modification**

You can access data in an SQL/MP database using this Data Manipulation Language (DML) statements in a C program:

- Simple data manipulations—SELECT (single-row), INSERT, UPDATE, and DELETE statements
- Cursor operations––DECLARE CURSOR, OPEN, FETCH, and CLOSE statements where the cursor contains a SELECT, UPDATE, or DELETE statement

Topics include:

- [Opening and Closing Tables and Views on page 4-2](#page-69-0)
- [Single-Row SELECT Statement on page 4-4](#page-71-0)
- [Multirow SELECT Statement on page 4-6](#page-73-0)
- **[INSERT Statement on page 4-8](#page-75-0)**
- [UPDATE Statement on page 4-10](#page-77-0)
- **[DELETE Statement on page 4-12](#page-79-0)**
- [Using SQL Cursors on page 4-14](#page-81-0)

[Table 4-1](#page-68-0) provides some guidelines for using these statements.

<span id="page-68-0"></span>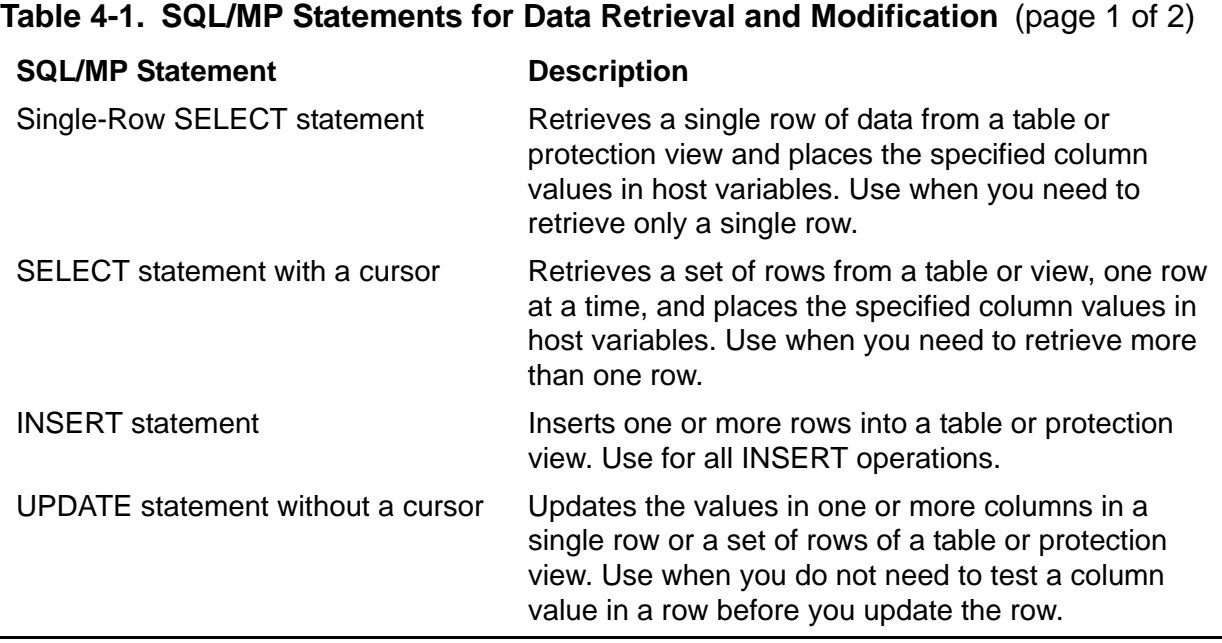

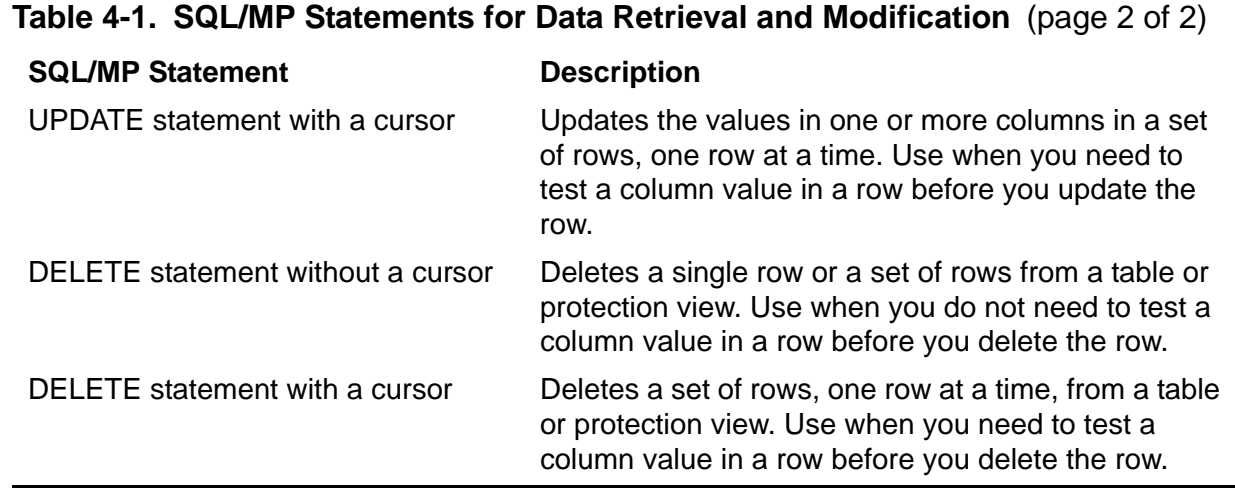

**Note.** Using a cursor can sometimes degrade a program's performance. A cursor operation requires the OPEN, FETCH, and CLOSE statements, which increases the number of messages between the file system and disk process. Therefore, consider not using a cursor if a single-row SELECT statement is sufficient.

# <span id="page-69-0"></span>**Opening and Closing Tables and Views**

NonStop SQL/MP automatically opens and closes tables and views during the execution of DDL statements, DML statements, and SQL utility operations such as a LOAD or COPY. NonStop SQL/MP opens a table or view when a host-language program runs the first SQL statement that refers to the table or view and then closes the table or view when the program that opened it stops. A program cannot explicitly open an SQL table or view; however, a program can force NonStop SQL/MP to close a table using the CLOSE TABLES option of the FREE RESOURCES statement.

By default, NonStop SQL/MP opens partitions of base tables and indexes only if they are needed by a program. To cause NonStop SQL/MP to open all indexes and partitions the first time a partition is accessed, use the OPEN ALL option of the CONTROL TABLE directive.

**Note.** Using the CONTROL TABLE statement with the OPEN ALL option could increase the amount of work done by an SQL statement. For efficient performance, use the OPEN ALL option with the CONTROL TABLE statement only if all these are true:

- When all open activity must occur when the program first starts (add a "dummy" call to the cursor during initialization).
- When the object containing the cursor will eventually access all partitions.
- When the plan for the cursor is not a parallel plan.

#### **Causes of SQL Error 8204 (Lost Open Error)**

SQL error 8204 is sometimes referred to as the "lost open" error. This scenario explains how this error can occur:

- 1. A program accesses a table or view using one or more static DML statements (SELECT, INSERT, UPDATE, or DELETE) or a static cursor. The SQL executor opens the table or view for the program.
- 2. Any locks associated with the statements in Step 1 are released (for example, because the transaction ended). Another user then runs one of these DDL statements or utility operations for the table or view, which causes the system to terminate the program's open:
	- ALTER TABLE with ADD COLUMN, ADD PARTITION, DROP PARTITION, or RENAME
	- ALTER TABLE with AUDIT, BUFFERED, LOCKLENGTH, MAXEXTENTS, SERIALWRITES, TABLECODE, or VERIFIEDWRITES
	- ALTER INDEX with ADD PARTITION, DROP PARTITION, or RENAME
	- ALTER INDEX with BUFFERED, MAXEXTENTS, TABLECODE, SERIALWRITES, or VERIFIEDWRITES
	- ALTER VIEW with RENAME
	- **CREATE CONSTRAINT and CREATE INDEX**
	- DROP CONSTRAINT, DROP INDEX, DROP TABLE, or DROP VIEW (protection view only)
	- UPDATE STATISTICS
	- COPY, LOAD, PURGEDATA, or RESTORE utility operation

(A disk or network line that goes down and then comes up again can also cause the system to terminate a program's open.)

- 3. The program tries to run another SQL statement for the table or view.
- 4. The SQL executor tries to recover, as described next. However, if it cannot recover from the error, the executor returns error -8204 to the program, and the program loses its open for the table or view.

#### **Recovering From SQL Error 8204**

If a program runs a static DML statement and the open for a table or view it is using has been lost because of a DDL statement or utility operation, the SQL executor tries to recover as described next.

#### **Simple DML Statements**

For static DML statements (SELECT, INSERT, UPDATE, and DELETE), the SQL executor reopens the changed table or view and then retries the DML statement once using the new definition of the table or view. If the retry is successful, the SQL executor returns a warning (8204) to the program. However, if the retry fails, the SQL executor returns an error (-8204).

To recover from SQL error -8204 for a simple DML statement, a program might need to abnormally terminate the transaction and restart the operation from its beginning.

Because some DDL changes can invalidate a DML statement, the SQL executor might first need to recompile the DML statement to use the new definition of the changed table or view. In some cases, the similarity check can prevent recompilation. For more information, see [Section 8, Program Invalidation and Automatic SQL Recompilation.](#page-164-0)

If the program does not allow automatic recompilation (the NORECOMPILE option is set), the SQL executor returns error -8027. In this case, you must explicitly recompile the program using the new definition of the table or view.

## **Static Cursor Operations**

For a static cursor operation, the SQL executor tries to reestablish the open in these situations:

- The program has not yet opened the cursor.
- The program has opened the cursor, but the OPEN CURSOR statement did not require any input host variables, and the first FETCH statement has not yet been run.

However, if the problem occurs on a FETCH statement, the SQL executor closes the cursor and returns error -8204. The program must then close and reopen the cursor before executing a subsequent FETCH statement. The program might need to abnormally terminate the transaction and restart the cursor operation from its beginning.

# <span id="page-71-0"></span>**Single-Row SELECT Statement**

A single-row SELECT statement retrieves a single row of data from one or more tables or views and places the column values into corresponding host variables.

To select a set of rows, one row at a time using a cursor, see [Using SQL Cursors on](#page-81-0)  [page 4-14.](#page-81-0)

To run a SELECT statement, a process started by the program must have read access to all tables, protection views, and the underlying tables of any shorthand views used in the statement. For details, see [Required Access Authority on page 7-1.](#page-156-0)

Do not use an asterisk (\*) in a SELECT statement in a C program. A SELECT statement with an asterisk always assigns columns in the result table from the current definition of the referenced tables or views. If columns have been added to a table, the retrieved data values might not be in the expected order.
NonStop SQL/MP returns these values to sqlcode after a SELECT statement:

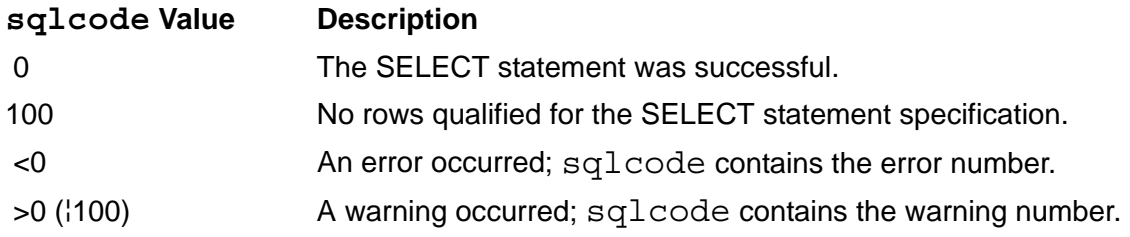

For more information about sqlcode, see [Section 9, Error and Status Reporting](#page-180-0).

### **Using a Column Value to Select Data**

This SELECT statement returns a row containing a customer's name and address based on the unique value of a column (a nonkey value). Each customer is identified by a unique number so that only one customer satisfies the query. This example uses a WHERE clause to specify that the CUSTOMER.CUSTNAME column contains a unique value equal to the host variable find this customer. (This example sets find this customer to customer number 5635 using an assignment statement, but in a typical application, a user would enter the number.)

```
EXEC SQL BEGIN DECLARE SECTION;
struct customer type /* host variables */{
   short custnum;
   char custname[19];
   char street[23];
   char city[15];
 char state[13];
  char postcode[11];
} customer;
int find this customer;
EXEC SQL END DECLARE SECTION;
... 
... 
void not found function(void) /* For NOT FOUND condition */
{
...
}
void find_record(void)
{
find this customer = 5635;EXEC SQL SELECT customer.custname,
                 customer.street,
                 customer.city,
                 customer.state,
                 customer.postcode
           INTO :customer.custname,
                :customer.street,
                 :customer.city,
                 :customer.state,
```

```
 :customer.postcode
            FROM sales.customer
           WHERE customer.custnum = : find this customer
            BROWSE ACCESS;
/* Process data returned by the SELECT statement */
...
}
int main(void)
{
EXEC SQL WHENEVER NOT FOUND CALL :not found function;
find record();
...
}
```
### **Using a Primary Key Value to Select Data**

This SELECT statement returns an employee's first name, last name, and department number from the EMPLOYEE table using a primary key value (EMPNUM column). The WHERE clause specifies that the selected row contains a primary key with a value equal to the host variable find this employee. The SELECT statement retrieves only one row because the primary key value is unique.

```
find this employee = input empnum /* set host variable */
EXEC SQL SELECT employee.first name,
                 employee.last_name,
                 employee.deptnum 
            INTO :employee.first_name,
                 :employee.last_name,
                  :employee.deptnum
            FROM persnl.employee 
           WHERE employee.empnum = :find this employee;
```
# **Multirow SELECT Statement**

Applications frequently request a group of rows for display on a screen, then request the next sequential group of rows.

If the operation is performed in a Pathway environment, a context-free server must receive the starting position for requesting the next set of records from the requester. It cannot save the starting position from a previous operation.

Assume that the initial request from the requester passes a blank or zeros, and that each subsequent request passes the search column values of the last record returned. The server uses the values sent from the requester to establish the starting position in the table. The server fetches the next set of rows from that position.

These examples illustrate several ways to define cursors that reposition on a key value. The illustrations start with a simple solution and proceed to increasingly complex solutions.

### **Simple Example**

In this example, the search is performed on one column, which is the primary key of the table. For example, a cursor SELECT to retrieve all the columns in the EMPLOYEE table by primary key.

The WHERE clause in this example selects on a primary key value. This means that the SQL compiler can choose the primary index as the access path so that each FETCH statement returns the next row in primary key sequence. This code is simple and efficient:

```
SELECT EMPNUM, FIRST NAME, LAST NAME, DEPTNUM, SALARY
    FROM =EMPLOYEE
    WHERE EMPNUM > :LASTEMPNUM
    ORDER BY EMPNUM
```
### **A More Complex Example**

In a slightly more complex example, suppose that the search uses a column that is not the primary key (for example, the column LAST\_NAME). In this case, the query should be faster if there is an index on LAST\_NAME. Suppose that there is an index on LAST\_NAME in this example:

```
SELECT EMPNUM, FIRST NAME, LAST NAME, DEPTNUM, SALARY
    FROM =EMPLOYEE
   WHERE LAST NAME> :LAST-LNAME
    ORDER BY LAST_NAME
```
When an index on a nonkey column is efficient and available, the SQL compiler probably chooses that index.

# **The Most Complex Example**

A more complex problem occurs when the key is composed of multiple columns. In this case, you should generally use a multivalue predicate for the comparison. This type of predicate compares multiple columns with multiple values.

Suppose that you want to retrieve the next row in sequence by last name and first name, and an index exists on the two columns containing the last name and the first name. Code this type of request by using a multivalue predicate. A multivalue predicate allows you to concatenate two or more columns and compare them with two or more concatenated values. This type of predicate retrieves the next name in sequence. For example:

SELECT EMPNUM, FIRST NAME, LAST NAME, DEPTNUM, SALARY FROM =EMPLOYEE WHERE (LAST NAME, FIRST NAME) > :LAST NAME, :FIRST NAME ORDER BY LAST NAME, FIRST NAME

If there is an index on the two columns LAST\_NAME and FIRST\_NAME in that order, this query is probably as efficient as it can be.

Do not code this request with this WHERE clause:

WHERE LAST NAME > :LAST-LNAME AND FIRST NAME  $>$  : LAST-FNAME

This clause does not retrieve names with the same last name as :LAST-LNAME and a first name greater than :LAST-FNAME.

Also, do not code this request with this WHERE clause:

```
WHERE ( (LAST NAME = :LAST-LNAMEAND FIRST N\overline{A}ME > :LAST-FNAMEOR LAST NAME > :LAST-LNAME)
```
This clause would produce the correct results, but very slowly. Whenever possible, avoid the OR disjunctive in a WHERE clause.

# **INSERT Statement**

The INSERT statement inserts one or more rows into a table or protection view. To insert data, a program moves the new data to a series of host variables and then runs an INSERT statement to transfer these host variable values to the table.

To run an INSERT statement, a process started by the program must have read and write access to the table or view receiving the data and read access to tables or views that you include in a SELECT statement. For details, see [Required Access Authority](#page-156-0) [on page 7-1.](#page-156-0)

NonStop SQL/MP returns these values to sqlcode after an INSERT statement.

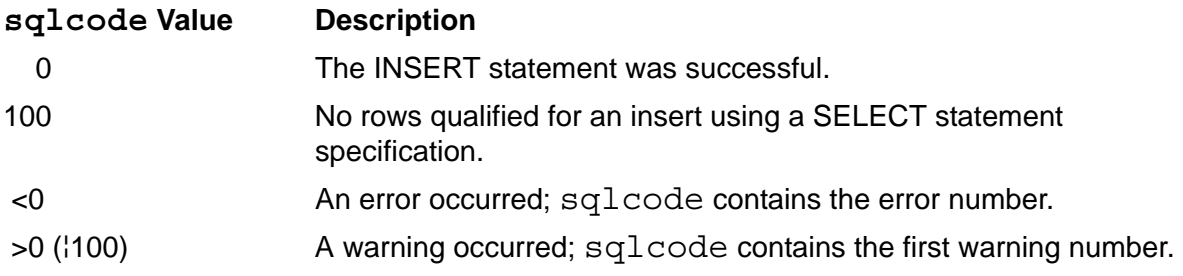

If an INSERT statement runs successfully, the SQLCA structure contains the number of rows inserted. (If the INSERT statement fails, do not rely on the SQLCA structure for an accurate count of the number of rows inserted.) To return the contents of the SQLCA, use the SQLCADISPLAY or SQLCATOBUFFER procedure.

For more information, see [Section 5, SQL/MP System Procedures](#page-94-0) and [Section 9, Error](#page-180-0)  [and Status Reporting.](#page-180-0)

### **Inserting a Single Row**

This INSERT statement inserts a row (JOBCODE and JOBDESC columns) into the JOB table:

```
EXEC SQL BEGIN DECLARE SECTION;
short hv_jobcode; \overline{\phantom{a}} /* host variables */
char hv\overline{j}obdesc[18];
... 
EXEC SQL END DECLARE SECTION;
...
void insert_job(void)
{ 
\dot{y} Set the values of hv jobcode and hv jobdesc */
... 
EXEC SQL INSERT INTO persnl.job 
                       (jobcode, jobdesc)
               VALUES (:hv_jobcode, :hv_jobdesc) ; 
... 
}
```
If the INSERT operation fails, check for SQL error 8227, which indicates you attempted to insert a row with an existing key (primary or unique alternate).

#### **Inserting a Null Value**

This example inserts a row into the EMPLOYEE table and sets the SALARY column to a null value using an indicator variable:

```
/* Variable declarations: */
EXEC SQL BEGIN DECLARE SECTION;
 EXEC SQL INVOKE persnl.employee AS emp tbl;
  struct emp tbl emp;
   ...
   short ind_1;
EXEC SQL END DECLARE SECTION;
...
/* Executable statements: */
ind 1 = -1;
EXEC SQL INSERT INTO persnl.employee 
          VALUES (:emp.empnum, :emp.first_name,
                  :emp.last_name, :emp.deptnum, :emp.jobcode,
                   :emp.salary INDICATOR :ind_1);
```
This example uses the NULL keyword instead of an indicator variable:

EXEC SQL INSERT INTO persnl.employee VALUES (:emp.empnum, :emp.first\_name, :emp.last\_name, :emp.deptnum, :emp.jobcode, NULL);

# **Inserting a Timestamp Value**

This example inserts a timestamp value into tablet.columna. The columna definition specifies the data type TIMESTAMP DEFAULT CURRENT. The example uses the JULIANTIMESTAMP system procedures and the SQL CONVERTTIMESTAMP function. To call system procedures, a program must include declarations from the cextdecs header file.

```
#include <cextdecs(JULIANTIMESTAMP)> 
... 
EXEC SQL BEGIN DECLARE SECTION;
   long long dtvar;
EXEC SQL END DECLARE SECTION;
short sqlcode;
int main(void)
\left\{ \right.... 
/* Get Julian timestamp in GMT: */
dtvar = JULIANTIMESTAMP();
EXEC SQL BEGIN WORK; 
/* Insert value into tablet: */
EXEC SQL INSERT INTO tablet (columna)
          VALUES (CONVERTTIMESTAMP (:dtvar));
EXEC SQL COMMIT WORK; 
...
}
```
# **UPDATE Statement**

The UPDATE statement updates the values in one or more columns in a single row or in a set of rows of a table or protection view.

To update a set of rows, one row at a time using a cursor, see [Using SQL Cursors on](#page-81-0)  [page 4-14.](#page-81-0)

To run an UPDATE statement, a process started by the program must have read and write access to the table or view being updated and read access to tables or views specified in subqueries of the search condition. For details, see [Required](#page-156-0)  [Access Authority on page 7-1](#page-156-0).

For audited tables and views, NonStop SQL/MP holds a lock on an updated row until the TMF transaction is committed or rolled back. For a nonaudited table, NonStop SQL/MP holds the lock until the program releases it.

NonStop SQL/MP returns these values to sqlcode after an UPDATE statement.

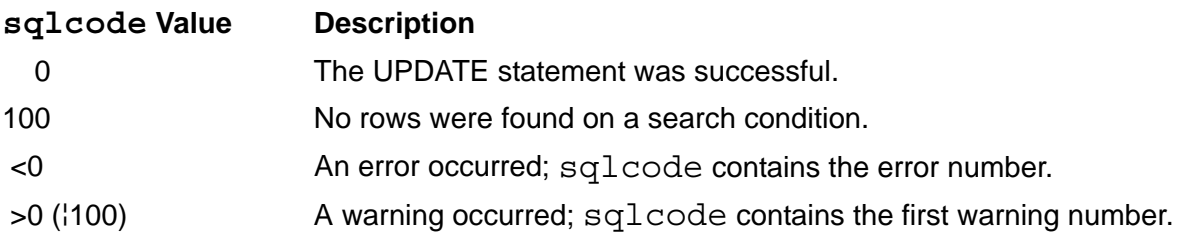

The UPDATE statement updates rows in sequence. If an error occurs, NonStop SQL/MP returns an error code to  $squarecode$  and terminates the UPDATE operation. The SQLCA structure contains the number of rows that have been updated. (If the UPDATE statement fails, do not rely on the SQLCA structure for an accurate count of the number of updated rows.) To return the contents of the SQLCA structure, use the SQLCADISPLAY or SQLCATOBUFFER procedure.

For more information, see [Section 5, SQL/MP System Procedures](#page-94-0) and [Section 9, Error](#page-180-0)  [and Status Reporting.](#page-180-0)

#### **Updating a Single Row**

This example updates a single row of the ORDERS table that contains information about the order number specified by update ordernum. In a typical application, a user enters the values for update date and update ordernum.

```
EXEC SQL BEGIN DECLARE SECTION;
struct orders_type
\{ long ordernum;
long order date;
long deliv<sup>date;</sup>
    short salesrep;
    short custnum;
} orders;
long newdate;
EXEC SQL END DECLARE SECTION;
...
... 
void update_orders(void)
\{ \ldots \}newdate = update date;orders.ordernum = update_ordernum;
EXEC SQL UPDATE sales.orders SET deliv_date = :newdate
            WHERE ordernum = :orders.ordernum
            STABLE ACCESS;
... 
}
```
If the UPDATE operation fails, check for SQL error 8227, which indicates you attempted to update a row with an existing key (primary or unique alternate).

## **Updating Multiple Rows**

If you do not need to check a value in a row before you update the row, use a single UPDATE statement to update multiple rows in a table.

This example updates the SALARY column of all rows in the EMPLOYEE table where the SALARY value is less than hostvar min salary. A user enters the values for hostvar inc and hostvar min salary.

```
EXEC SQL 
   UPDATE persnl.employee
     SET salary = salary * : hostvar inc
     WHERE salary \langle : hostvar min salary;
```
This example updates all rows in the EMPLOYEE.DEPTNUM column that contain the value in hostvar old deptnum. After the update, all employees who were in the department specified by hostvar old deptnum moved to the department specified by hostvar new deptnum. A user enters the values for hostvar old deptnum and hostvar new deptnum.

```
EXEC SQL UPDATE persnl.employee
         SET deptnum = : hostvar new deptnum
         WHERE deptnum = : hostvar old deptnum;
```
### **Updating Columns With Null Values**

This example updates the specified SALARY column to a null value using an indicator variable. The set to nulls host variable specifies the row to update.

```
/* indicator-var is set to -1 */
EXEC SQL UPDATE persnl.employee
          SET SALARY = :emp_tbl.salary 
          INDICATOR :indicator_var 
         WHERE :emp tbl.jobcode = set to nulls;
```
This example uses the NULL keyword instead of an indicator variable:

EXEC SQL UPDATE persnl.employee SET SALARY = NULL WHERE :emp tbl.jobcode = set to nulls;

# **DELETE Statement**

The DELETE statement deletes one or more rows from a table or protection view. If you delete all rows from a table, the table still exists until it is deleted from the catalog by a DROP TABLE statement. (To delete a set of rows, one row at a time using a cursor, see [Using SQL Cursors on page 4-14](#page-81-0).)

To run a DELETE statement, a process started by the program must have read and write access to the table or view and to tables or views specified in subqueries of the search condition. For details, see [Required Access Authority on page 7-1.](#page-156-0)

NonStop SQL/MP returns these values to sqlcode after a DELETE statement.

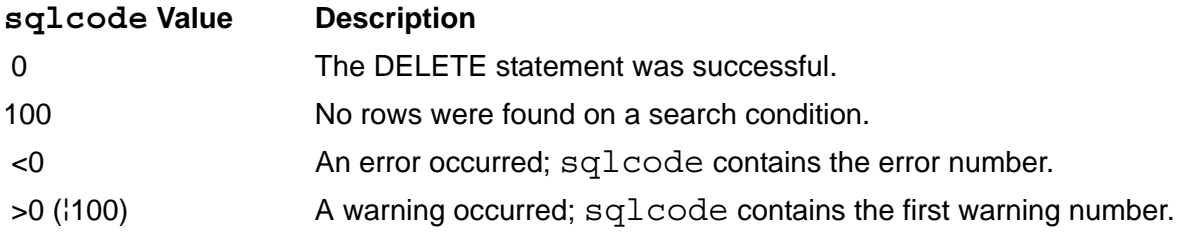

After a successful DELETE operation, the SQLCA structure contains the number of rows deleted. If an error occurs, the SQLCA contains the approximate number of rows deleted. To return the contents of the SQLCA, use SQLCA\_DISPLAY2\_ or SQLCA\_TOBUFFER2\_ procedure. For more information, see [Section 5, SQL/MP](#page-94-0)  [System Procedures](#page-94-0) and [Section 9, Error and Status Reporting.](#page-180-0)

# **Deleting a Single Row**

To delete a single row, move a key value to a host variable and then specify the host variable in the WHERE clause. This example deletes only one row of the EMPLOYEE table because each value in empnum (the primary key) is unique. A user enters the value for the host variable hostvar empnum.

```
EXEC SQL DELETE FROM persnl.employee 
    WHERE empnum = : hostvar empnum;
```
### **Deleting Multiple Rows**

If you do not need to check a column value before you delete a row, use a single DELETE statement to delete multiple rows in a table. This example deletes all rows (or employees) from the EMPLOYEE table specified by delete deptnum (which is entered by a user).

EXEC SQL DELETE FROM persnl.employee WHERE deptnum = : delete deptnum ;

This example deletes all suppliers from the PARTSUPP table who charge more than terminal max cost for a terminal. Terminal part numbers range from term first num to term last num.

```
EXEC SQL DELETE FROM invent.partsupp
    WHERE partnum BETWEEN : term first num AND : term last num
    AND partcost > : terminal max cost ;
```
# <span id="page-81-0"></span>**Using SQL Cursors**

An SQL cursor is a named pointer that a host-language program (C, COBOL, Pascal, or TAL) can use to access a set of rows in a table or view, one row at time. Using a cursor, a program can process rows in the same way it might process records in a sequential file. The program can test the data in each row at the current cursor position and then if the data meets certain criteria, the program can display, update, delete, or ignore the row.

[Example 4-1](#page-81-1) shows the steps that you follow to declare and use a static SQL cursor in a C program. A cursor operation must run each statement in this specified order. All steps are required, even if you run the FETCH statement only once to retrieve a single row.

#### <span id="page-81-1"></span>**Example 4-1. Using a Static SQL Cursor in a C Program**

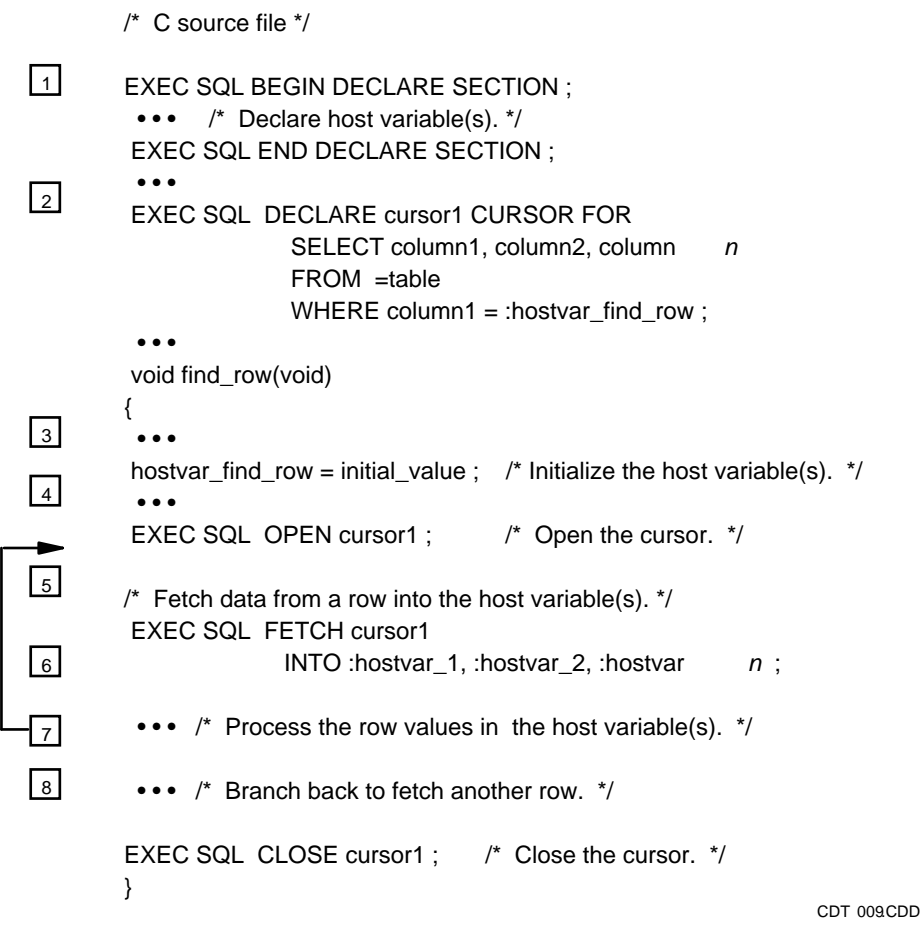

The SQL statements used in [Example 4-1](#page-81-1) are described in detail later in this section:

- **[DECLARE CURSOR Statement on page 4-18](#page-85-0)**
- [OPEN Statement on page 4-19](#page-86-0)
- [FETCH Statement on page 4-20](#page-87-0)
- [Multirow SELECT Statement on page 4-21](#page-88-0)
- **[UPDATE Statement on page 4-22](#page-89-0)**
- [Multirow DELETE Statement on page 4-23](#page-90-0)
- [CLOSE Statement on page 4-24](#page-91-0)

For information about declaring host variables, see [Section 2, Host Variables](#page-34-0).

### **Steps for Using a Cursor**

- 1. Declare any host variables you plan to use with the cursor.
- 2. Name and define the cursor using a DECLARE CURSOR statement. Follow the conventions for an SQL identifier for the cursor name. The DECLARE CURSOR statement also associates the cursor with a SELECT statement that specifies the rows to retrieve.
- 3. Initialize any host variables you specified in the WHERE clause of the SELECT statement in the DECLARE CURSOR statement.
- 4. Open the cursor using an OPEN statement. The OPEN statement determines the result table and sorts the table if the SELECT statement includes the ORDER BY clause. For audited tables or views, the OPEN statement also associates the cursor with a TMF transaction.
- 5. Retrieve the column values from a row using the FETCH statement. The FETCH statement positions the cursor at the next row of the result table and transfers the column values defined in the associated SELECT statement to the corresponding host variables. The FETCH statement also locks each row according to the access specified by the SELECT statement.

For audited tables or views, the FETCH statement must run within the same TMF transaction as the OPEN statement.

- 6. Process the column values returned from the current row to host variables. For example, you might test a value and then delete or update the row.
- 7. After you process the current row, branch back to the FETCH statement and retrieve the next row. Continue executing this loop until you have processed all rows specified by the associated SELECT statement (and sqlcode equals 100).
- 8. Close the cursor using the CLOSE statement. The CLOSE statement releases the result table established by the OPEN statement. (The FREE RESOURCES statement also releases the result table.)

# <span id="page-83-1"></span>**Process Access ID (PAID) Requirements**

To use an SQL cursor, a process started by the program must have the access authority shown in this table. NonStop SQL/MP checks this authority when the program opens the cursor. For details, see [Required Access Authority on page 7-1.](#page-156-0)

#### **Access SQL Objects**

- Read Tables or protection views referred to in the SELECT statement associated with the cursor (that is, specified in the DECLARE CURSOR statement)
- Read Tables or protection views underlying the shorthand view, if the cursor refers to a shorthand view
- Write Tables referenced, if the cursor declaration includes the FOR UPDATE clause

A program can use a cursor whose declaration does not specify FOR UPDATE to locate rows in a table to delete. NonStop SQL/MP tests the table only for read access when the OPEN statement runs. However, because a DELETE operation requires write access, NonStop SQL/MP checks for write access when you run the DELETE statement.

A program contending for data access with other users can specify the IN EXCLUSIVE MODE clause in the associated SELECT statement. NonStop SQL/MP then does not have to convert the lock for a subsequent UPDATE or DELETE operation. However, if a program is reading records accessed concurrently by a cursor defined with an IN EXCLUSIVE MODE clause in another program, the first program must wait to access the data.

### **Cursor Position**

[Table 4-2](#page-83-0) describes the SQL statements that affect the cursor position in a program. The cursor position is similar to the record position in a sequential file.

| <b>SQL Statement</b> | <b>Cursor Position or Action</b>                                                                                                    |
|----------------------|----------------------------------------------------------------------------------------------------|
| <b>OPEN</b>          | Positions the cursor before the first row.                                                                                                    |
| <b>FETCH</b>         | Positions the cursor at the retrieved row (or the current<br>position).                                                                                                    |
| <b>DELETE</b>        | Positions the cursor between rows. For example, if the<br>current row is deleted, the cursor is positioned either<br>between rows or before the next row and after the<br>preceding row. |
| <b>SELECT</b>        | Determines the order in which the rows are returned. To<br>specify an order, include an ORDER BY clause.<br>Otherwise, the order is undefined.                                           |
| <b>CLOSE</b>         | Causes no position; release the result table established<br>by the cursor.                                                                                                    |

<span id="page-83-0"></span>**Table 4-2. Determining the Cursor Position**

# **Cursor Stability**

Cursor stability guarantees that a row at the current cursor position cannot be modified by another program. For NonStop SQL/MP to guarantee cursor stability, you must declare the cursor with the FOR UPDATE clause or specify the STABLE ACCESS option.

In some cases, a program might be accessing a copy of a row instead of the actual row. For example, a program might be accessing a copy of the row if the associated SELECT statement defining the cursor requires that the system perform any of these operations:

- Ordering the rows by a column
- Removing duplicate rows
- Performing other operations that require the selected table to be copied into a result table before it is used by a program

If your program is accessing a copy of a row instead of the actual row, the cursor points to a copy of the data, and the data is concurrently available to other programs. Accessing a copy of the data, however, never occurs if the cursor is declared with the FOR UPDATE clause. In this case, your cursor points to the actual data and has cursor stability.

# **Virtual Sequential Block Buffering (VSBB)**

The SQL/MP optimizer often uses Virtual Sequential Block Buffering (VSBB) as an access path strategy. Conflicting UPDATE, DELETE, or INSERT statements can invalidate a cursor's buffering for a table. Each invalidation forces the next FETCH statement to send a message to the disk process to retrieve a new buffer, which can substantially degrade a program's performance. These statements invalidate the buffer for cursor operations:

- An INSERT statement on the same table by the current process
- A stand-alone UPDATE or DELETE statement on the same table (directly or through a view) by the same process
- An UPDATE...WHERE CURRENT or DELETE...WHERE CURRENT statement using a different cursor to access the same table (directly or through a view) by the same process

For example, a loop containing both a FETCH statement and a stand-alone UPDATE or DELETE statement on the same table invalidates the cursor's buffer on every loop iteration. You can minimize or eliminate this problem by following these guidelines:

- Do not use INSERT statements within a cursor operation.
- Use the UPDATE...WHERE CURRENT or DELETE...WHERE CURRENT statement for a cursor rather than a stand-alone UPDATE or DELETE statement.

 Do not open multiple cursors on a table if any of the cursors are used to update that table.

## <span id="page-85-0"></span>**DECLARE CURSOR Statement**

The DECLARE CURSOR statement names and defines a cursor and associates the cursor with a SELECT statement that specifies the rows to retrieve.

A C program requires no special authorization to run a DECLARE CURSOR statement.

Follow these guidelines when you use a DECLARE CURSOR statement:

- The cursor name specified in the DECLARE CURSOR statement is an SQL identifier and is not case-sensitive. For example, NonStop SQL/MP considers Cur, cur, CUR, and CuR as equivalent names.
- Declare all host variables you use in the associated SELECT statement before the DECLARE CURSOR statement. Host variables must also be within the same scope as all the SQL statements that refer to them.
- Place the DECLARE CURSOR statement in listing order before other SQL statements, including the OPEN, FETCH, INSERT, DELETE, UPDATE, and CLOSE statements, that refer to the cursor. The DECLARE CURSOR statement must also be within the scope of statements that reference the cursor.
- The DECLARE CURSOR statement does not affect the values in the SQLCA and SQLSA data structures.

This example declares a cursor list\_by\_partnum:

```
EXEC SQL BEGIN DECLARE SECTION;
struct parts type /* host variables */{
   short partnum;
   char partdesc[19];
   long price;
  short qty_available
} parts_rec;
EXEC SQL END DECLARE SECTION;
... 
EXEC SQL DECLARE list by partnum CURSOR FOR
        SELECT partnum,
               partdesc,
              price,
             qty available
         FROM =parts
         WHERE partnum >= :parts_rec.partnum
         ORDER BY partnum
         BROWSE ACCESS;
...
```
# <span id="page-86-0"></span>**OPEN Statement**

The OPEN statement opens an SQL cursor. The OPEN operation orders and defines the set of rows in the result table and then positions the cursor before the first row.

The OPEN statement does not acquire any locks unless a sort is necessary to order the selected rows. (The FETCH statement acquires any locks associated with a cursor.)

To run an OPEN statement for a cursor, a process started by the program must have the access authority described in **Process Access ID (PAID) Requirements** on [page 4-16.](#page-83-1) For details, see [Required Access Authority on page 7-1](#page-156-0).

If the associated SELECT statement contains host variables in the WHERE clause, you must initialize these host variables before you run the OPEN statement. When the OPEN statement runs, NonStop SQL/MP defines the set of rows in the result table and places the input host variables in its buffers. If you do not initialize the host variables before you run the OPEN statement, these problems can occur:

- If a host variable contains values with unexpected data types, overflow or truncation errors can occur.
- If a host variable contains old values from the previous execution of the program, a subsequent FETCH statement uses these old values as the starting point to retrieve data. Therefore, the FETCH does not begin at the expected location in the result table.

The host variables must also be declared within the scope of the OPEN statement. Some additional considerations for the OPEN statement are:

- You must code an OPEN statement within the scope of all other SQL statements (including the DECLARE CURSOR, FETCH, INSERT, DELETE, UPDATE, and CLOSE statements) that use the cursor.
- The OPEN statement must run before any FETCH statements for the cursor.
- For audited tables and views, the OPEN statement must run within a TMF transaction.
- If data is materialized by the OPEN operation, NonStop SQL/MP returns statistics to the SQLSA structure. For information about returning statistics to a program, see [Section 9, Error and Status Reporting](#page-180-0).
- If the DECLARE CURSOR statement for the cursor specifies a sort operation (for example, with an ORDER BY clause), do not issue an AWAITIO or AWAITIOX statement with the *filenum* parameter set to -1 after you open the cursor; otherwise, the sort operation fails with SQL error -8301.

This OPEN statement opens the list by partnum cursor:

... EXEC SQL OPEN list by partnum;

...

### <span id="page-87-0"></span>**FETCH Statement**

The FETCH statement positions the cursor at the next row of the result table and transfers a value from each column in the row specified by the associated SELECT statement to the corresponding host variable.

To run a FETCH statement, a process started by the program must have read access to tables or views associated with the cursor. For information about process access, see [Required Access Authority on page 7-1](#page-156-0).

NonStop SQL/MP returns these values to sqlcode after a FETCH statement.

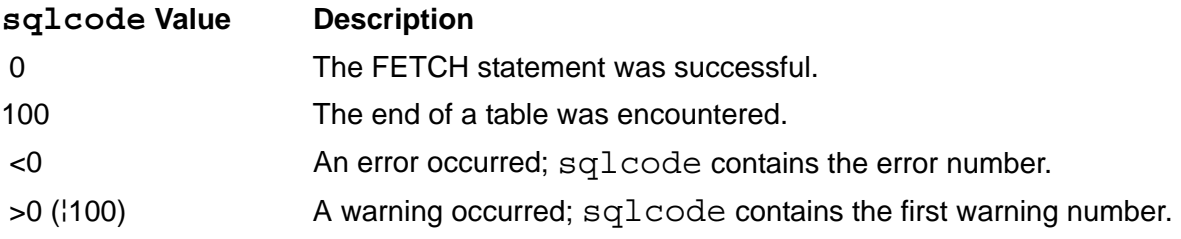

The cursor must be open when the FETCH statement runs. The FETCH statement must also run within the scope of all other SQL statements, including the DECLARE CURSOR, OPEN, INSERT, DELETE, UPDATE, and CLOSE statements, that refer to the cursor.

NonStop SQL/MP resets values in an SQLSA structure immediately before a FETCH statement runs. If you use an SQLSA value elsewhere in your program, save the value in a variable immediately after the FETCH statement runs. To monitor statistics for a cursor, declare accumulator variables for the required values and add the SQLSA values to the accumulator variables after each FETCH statement runs.

For audited tables and views, the FETCH statement must run within the same TMF transaction as the OPEN statement for the cursor.

This FETCH statement retrieves information from the PARTS table:

```
EXEC SQL BEGIN DECLARE SECTION;
struct parts type /* host variables */
{
   short partnum;
   char partdesc[19];
  long price;
   short qty_available
} parts_rec;
...
EXEC SQL END DECLARE SECTION;
...
...
EXEC SQL DECLARE list by partnum CURSOR FOR
       SELECT partnum, partdesc, price, qty available
        FROM =parts
```

```
WHERE partnum >= :parts rec.partnum
        ORDER BY partnum
        BROWSE ACCESS;
...
void list_func(void)
{
EXEC SQL OPEN list by partnum;
EXEC SQL FETCH list by partnum
              INTO :parts_rec.partnum,
                     :parts_rec.partdesc,
                     :parts_rec.price,
                    :parts rec.qty available;
... 
}
```
#### <span id="page-88-0"></span>**Multirow SELECT Statement**

When used with a cursor, a SELECT statement can return multiple rows from a table or protection view, one row at a time. A cursor uses a FETCH statement to retrieve each row and store the selected column values in host variables. The program can then process the values (for example, list or save them in an array).

To run a SELECT statement, a process started by the program must have read access to all tables, protection views, and the underlying tables of shorthand views used in the statement. For information about process access, see [Required Access Authority on](#page-156-0)  [page 7-1](#page-156-0).

All statements that refer to the cursor, including the DECLARE CURSOR, OPEN, FETCH, and CLOSE statements, must be within the same scope.

This example uses the get name address cursor to return the name and address of all customers within a certain range from the CUSTOMER table. For data consistency, the SELECT statement includes the REPEATABLE ACCESS clause to lock the rows. The BETWEEN clause specifies the range of zip codes, and the ORDER BY clause sorts the rows by zip code (POSTCODE).

```
EXEC SQL BEGIN DECLARE SECTION;
char begin code[11], end code[11];
EXEC SQL INVOKE = customer AS customer struct;
struct customer struct customer row;
... 
EXEC SQL END DECLARE SECTION;
EXEC SQL DECLARE get_name_address CURSOR FOR
   SELECT custname, street, city, state, postcode
   FROM =customer
   WHERE postcode BETWEEN :begin_code AND :end_code 
  ORDER BY postcode 
  REPEATABLE ACCESS;
... 
void list_customers(void)
{
```

```
 ...
EXEC SQL OPEN get name address;
\ldots /* Set values for begin code and end code. */
EXEC SQL FETCH get_name_address 
              INTO :customer_row.custname,
                    :customer_row.street,
                     :customer_row.city,
                     :customer_row.state
                     :customer_row.postcode;
... /* Process the row values. */ 
EXEC SQL CLOSE get name address;
}
```
### <span id="page-89-0"></span>**UPDATE Statement**

When used with a cursor, an UPDATE statement updates rows, one row at a time, in a table or protection view. To identify the set of rows to update (or test), specify the FOR UPDATE OF clause in the associated SELECT statement. Before you update each row, you can test one or more column values. If you decide to update the row, specify the WHERE CURRENT OF clause in the UPDATE statement.

To run an UPDATE statement, a process started by the program must have read and write access to the table or view being updated. This process must also have read access to tables or views specified in subqueries of the search condition. For information about process access, see [Required Access Authority on page 7-1](#page-156-0).

Do not use a stand-alone UPDATE statement to update a row that has been retrieved using a FETCH statement. A stand-alone UPDATE statement invalidates the cursor's buffering for the table and can substantially degrade performance.

An UPDATE statement must be within the scope of all other SQL statements, including the DECLARE CURSOR, OPEN, FETCH, INSERT, and CLOSE statements, that refer to the cursor. For audited tables and views, the UPDATE statement must run within the same TMF transaction as the OPEN and FETCH statements for the cursor.

This example uses the cursor get\_by\_partnum and host variables new partdesc, new price, and new qty to update the PARTS table:

```
EXEC SQL DECLARE get_by_partnum CURSOR FOR
           SELECT parts.partnum,
                  parts.partdesc,
                  parts.price,
                 parts.qty_available
           FROM sales.parts
           WHERE (parts.partnum >= :parts.partnum )
           STABLE ACCESS
           FOR UPDATE OF parts.partdesc,
                         parts.price,
                          parts.qty_available;
```

```
... 
EXEC SQL OPEN get by_partnum;
... /* Set values of the host variables. */
EXEC SQL FETCH get by partnum INTO \ldots;
\ldots /* Test the value(s) in the current row. */
/* Update the current row */
EXEC SQL UPDATE sales.parts
SET parts.partdesc = :new partdesc,
parts.price = :new<sup>-</sup>price, parts.qty_available = :new_qty
    WHERE CURRENT OF get_by_partnum;
    /* Branch back to FETCH to get the next row. */EXEC SQL CLOSE get_by_partnum;
```
#### <span id="page-90-0"></span>**Multirow DELETE Statement**

When used with a cursor, a DELETE statement deletes multiple rows one row at a time from a table or protection view. You identify the set of rows to delete (or test) in the associated SELECT statement. Before you delete a row, you can test one or more column values, and then if you decide to delete the row, specify the WHERE CURRENT OF clause in the DELETE statement.

If you delete all rows from a table, the table still exists until it is deleted from the catalog by a DROP TABLE statement.

To run a DELETE statement, a process started by the program must have read and write access to the table or view and to tables or views specified in subqueries of the search condition. For more information about process access, see [Required](#page-156-0)  [Access Authority on page 7-1](#page-156-0).

A DELETE statement must run within the scope of all other SQL statements, including the DECLARE CURSOR, OPEN, FETCH, INSERT, and CLOSE statements, that refer to the cursor. For audited tables and views, the DELETE statement must run within the same TMF transaction as the OPEN and FETCH statements for the cursor.

**Note.** Do not use a stand-alone DELETE statement to delete a row that has been retrieved using a FETCH statement. A stand-alone DELETE statement can invalidate the cursor's buffering for the table and degrade performance.

This example declares a cursor get by partnum, fetches data from the PARTS table, tests the data, and then deletes specific rows:

```
EXEC SQL DECLARE get_by_partnum CURSOR FOR
          SELECT partnum,
                 partdesc,
                  price,
                  qty_available
```

```
 FROM sales.parts
         WHERE (partnum >= :parts.partnum) ;
...
EXEC SQL OPEN get by partnum;
EXEC SQL FETCH get by partnum \ldots;
\ldots /* Test the value(s) in the current row. */
/* Delete the current row */
EXEC SQL DELETE FROM sales.parts 
        WHERE CURRENT OF get by partnum ;
\ldots /* Branch back to FETCH the next row. */
EXEC SQL CLOSE get by partnum;
```
#### <span id="page-91-0"></span>**CLOSE Statement**

The CLOSE statement closes an open SQL cursor. After the CLOSE statement runs, the result table established by the OPEN statement no longer exists. To use the cursor again, you must reopen it using an OPEN statement.

A program does not require special authorization to run a CLOSE statement.

A CLOSE statement must be within the scope of all other SQL statements, including the DECLARE CURSOR, OPEN, FETCH, INSERT, DELETE, and UPDATE statements, that refer to the cursor.

This CLOSE statement closes the list\_by\_partnum cursor:

```
...
void list_func(void)
\{... 
EXEC SQL CLOSE list by partnum;
}
```
Only an explicit CLOSE statement (or a FREE RESOURCES statement) closes an open SQL cursor. The CLOSE operation releases the resources used by the cursor and frees any locks the cursor holds. If you are planning to reuse a cursor later in your program, you can usually leave it open to save the overhead of opening it. However, if your program is a Pathway server, always close an open cursor before returning control to the requester, especially if the requester initiated a TMF transaction.

#### **Using Foreign Cursors**

Foreign cursors are cursors that are not declared in the program or procedure in which they are referenced. Only dynamic cursors can be foreign cursors. Static cursors cannot be foreign cursors.

A reference to a foreign cursor contains two parts, a procedure name and a cursor name. This example references a foreign cursor, list by partnum, which is declared in the procedure update inv:

update\_inv.list by partnum

A foreign cursor reference can appear in an OPEN, FETCH, or CLOSE cursor statement. It references a cursor that is declared in another procedure, which is not necessarily in the same compile source file. References to a dynamic foreign cursor are resolved at run time by the SQL Executor.

The cursor declaration and the PREPARE statement must be in the same procedure so that the resolution between the PREPARE and the cursor declaration can occur to detect whether a statement name has been prepared and to maintain proper association between a procedure and a particular statement name.

This example declares a cursor list by partnum:

```
update_inv(void)
{
EXEC SQL BEGIN DECLARE SECTION;
struct parts type
{
/* define host variables here */
} parts_rec;
EXEC SQL END DECLARE SECTION;
... 
EXEC SQL DECLARE list by partnum CURSOR FOR
        SELECT partnum, /* defined above */
               partdesc,
               price,
               qty_available
         FROM =parts
        WHERE partnum \rightarrow = :parts \nvert rec.path ORDER BY partnum
         BROWSE ACCESS;
EXEC SQL PREPARE dynamic statement FROM :hv text;
}
```
These statements open, fetch, and close a foreign cursor list by partnum that are declared in the procedure update  $inv:$ 

```
/* Loop while not EOF: */
void update_inv_total(void)
{
\lambda^* describe input and output here \lambdaexec sql open update inv.list by partnum using descriptor input-
sqlda;
}
\{/* describe input and output here */
exec sql fetch update inv.list by partnum using descriptor
output-sqlda;
```

```
}
\{/* describe input and output here */
exec sql close update inv.list by partnum;
}
```
# <span id="page-94-0"></span>**5 SQL/MP System Procedures**

[Table 5-1](#page-94-1) describes the NonStop SQL/MP system procedures, which are written in TAL, that a C program can call to return various SQL information. These procedures are listed alphabetically.

<span id="page-94-1"></span>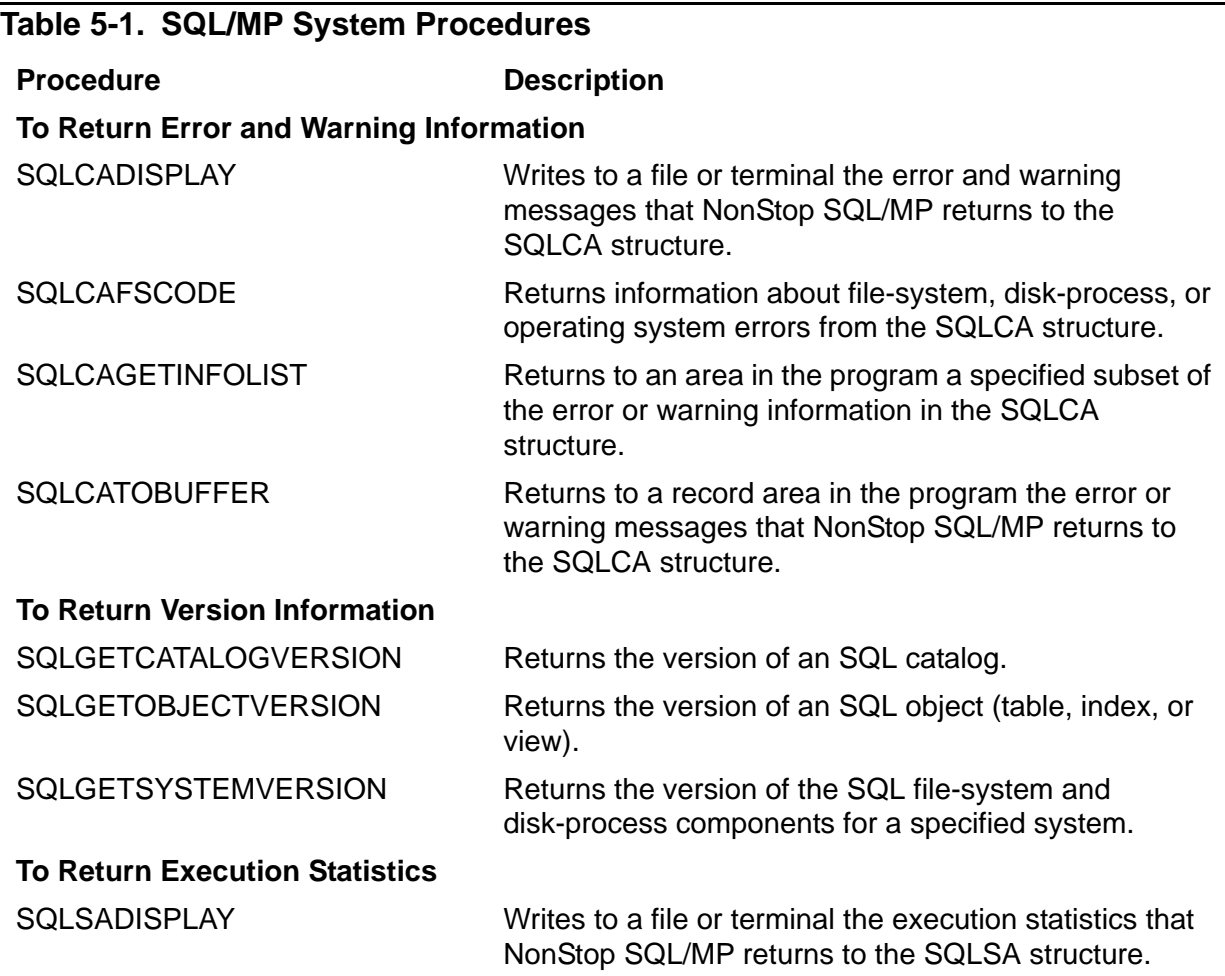

# **Guardian System Procedures**

In addition to the procedures in [Table 5-1 on page 5-1,](#page-94-1) a C program can also call the Guardian procedures described in [Table 5-2](#page-95-0) to return information about SQL objects and programs. For a detailed description of these procedures, see the *Guardian Procedure Calls Reference Manual*.

<span id="page-95-0"></span>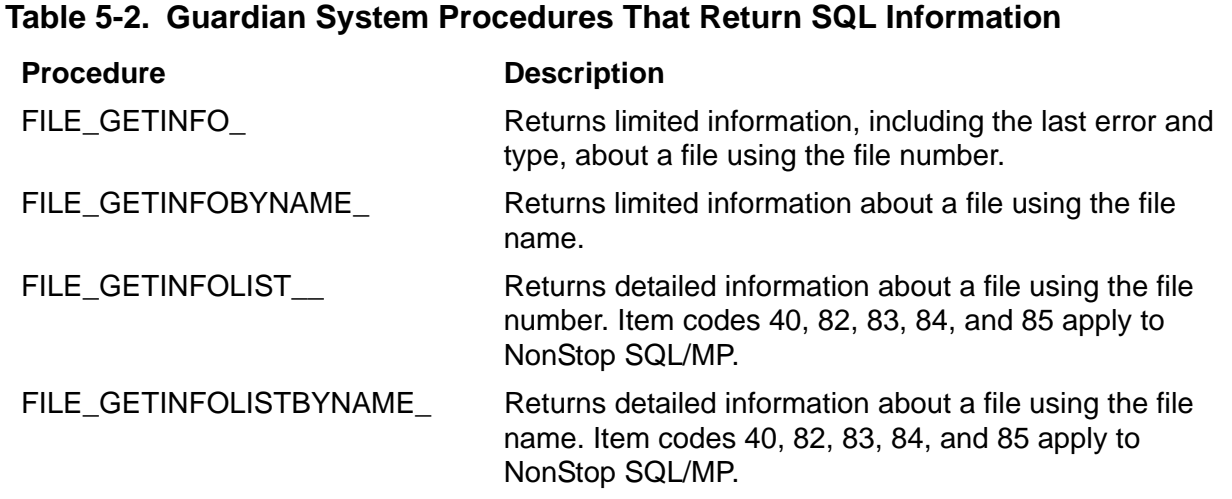

# **cextdecs Header File**

The cextdecs header file contains source declarations for the SQL/MP and Guardian system procedures. Use the #include directive as shown in this example to copy the declarations from the cextdecs header file for the procedures you want to call in your program:

```
...
#include <cextdecs ( FILE OPEN,
                        READ, \
                        WRITEREAD, \
                       FILE GETINFO,
                         FILE_CLOSE_, \
                         SQLCADISPLAY, \
                         SQLCAFSCODE )> nolist
```
...

# <span id="page-95-1"></span>**SQL Message File**

The SQLMSG file contains error messages, informational messages, and help text used by SQLCI, the SQL compiler, and host-language programs. The default SQL message file is \$SYSTEM.SYSTEM.SQLMSG. A C program opens and reads the SQL message file when it calls an SQL system procedure that returns error or status information (for example, SQLCADISPLAY or SQLCATOBUFFER).

The SQLMSG file contains text in English. You can specify a different SQL message file (for example, a file translated into French) with the =\_SQL\_MSG\_*node* DEFINE. For the alternate SQL message files available on your node, ask your database administrator or service provider.

You can add (or modify) the =\_SQL\_MSG\_*node* DEFINE either interactively from TACL or SQLCI, or programmatically from a C program:

 From TACL or SQLCI, enter an ADD DEFINE (or ALTER DEFINE) command. Do not include a backslash (\) or a space before the node name. For example, this command adds a new DEFINE for the \$SQL.MSG.FRENCH message file on the \PARIS node:

```
ADD DEFINE = SQL MSG PARIS, CLASS MAP, FILE $SQL.MSG.FRENCH
```
For the \_SQL\_MSG\_*node* DEFINE to be in effect for an SQLCI session, you must add or change the DEFINE before you start the SQLCI session. If you add or change the DEFINE after you start the session, NonStop SQL/MP returns warning message 10201, which indicates that the DEFINE has been changed but the old message file is still in effect.

 From a C program, call the DEFINEADD (or DEFINESETATTR) system procedure. Your program must add or alter the DEFINE before it calls a system procedure that opens and reads the SQL message file. Otherwise, your program uses the default message file. For more information about system procedures, see the *Guardian Procedure Calls Reference Manual*.

# **SQLCADISPLAY**

The SQLCADISPLAY procedure displays error or warning information that NonStop SQL/MP returns to the SQLCA data structure. SQLCADISPLAY writes this information to a file or terminal.

The information returned to the SQLCA structure can originate from these subsystems or system components:

- NonStop SQL/MP
- NonStop operating system
- File system
- Disk process (DP2)
- FastSort program (SORTPROG process)
- Sequential I/O (SIO) procedures

NonStop SQL/MP communicates errors, warnings, and statistics to a program through the SQLCA structure. However, because the SQLCA contains information in a format that is not appropriate for display, call the SQLCADISPLAY procedure to convert this information to an appropriate format.

```
#include <cextdecs(SQLCADISPLAY)>
void SQLCADISPLAY (
 short *sqlca, /* i */
 [ short output_file_number, ] /* i */
 [ short output_record_length, ] /* i */
 [ short *sql_msg_file_number, ] /* i:o */
 [ short errors, ] /* i */
 [ short warnings, ] /* i */
 [ short statistics, ] /* i */
 [ short caller_error_loc, ] /* i */
 [ short internal_error_loc, ] /* i */
 [ char *prefix, ] /* i */
                    (char *prefix, \begin{array}{ccc} \hline \text{[}} & \text{[}} & \text{[}} \\ \text{[} & \text{[}} & \text{[]} \\ \text{[} & \text{[]} & \text{[]} \text{[]} \\ \text{[]} & \text{[]} & \text{[]} \text{[]} \text{[] } \text{[] } \text{[] } \text{[] } \text{[] } \text{[] } \text{[] } \text{[] } \text{[] } \text{[] } \text{[] } \text{[] } \text{[] } \text{[] } \text{[] } \text{[] } \text{[] } \text{[] } \text{[] } \[ char *suffix, \begin{array}{ccc} 1 & /* i \\ 2 & 1 & /* i \end{array}<br>[ short suffix length, \begin{array}{ccc} 1 & /* i \\ 3 & i & /* i \end{array} [ short suffix_length, ] /* i */
                     [ short *detail_params ] /* i */
   );
```
#### *sqlca*

is a pointer to the SQLCA structure. The C compiler automatically declares the SQLCA structure when you specify the INCLUDE SQLCA directive.

```
output_file_number
```
is the output file number. If you omit this value or set it to a negative value, SQLCADISPLAY displays information at your home terminal. In this case, SQLCADISPLAY opens your home terminal, displays the message, and then closes your terminal. This parameter is ignored if *detail\_params* specifies sequential I/O (SIO).

```
output_record_length
```
is the length in bytes of records to be written to the output file. The length must be an integer value from 60 through 600. The default length is 79 bytes.

*sql\_msg\_file\_number*

is the file number of the SQL message file (SQLMSG is the default file). If you specify -1 as the input value, the system opens the message file and returns the resulting file number. If you specify a value other than -1, the system uses that value as the file number of the message file.

To improve the performance of multiple calls to the SQLCADISPLAY (or the SQLCATOBUFFER procedure), specify -1 on the first call and then use the returned file number for subsequent calls. By using the file number, the system opens the file only once and uses the file number for subsequent calls. Otherwise, the system opens the file for each call.

The SQLMSG file contains text in English. You can specify a different SQL message file with the =\_SQL\_MSG\_*node* DEFINE. For more information, see [SQL Message File on page 5-2.](#page-95-1)

*errors*

controls the display of error messages:

- Y Display all errors.
- N Display only the first error.
- B Display all errors but suppress this prefix:

ERROR from *subsystem* [*nn*]

The default is Y.

*warnings*

controls the display of warning messages:

- Y Display all warning messages.
- N Display all warning messages.
- B Display all warnings but suppress this prefix:

WARNING from *subsystem* [*nn*]

The default is Y.

#### *statistics*

controls the display of statistics:

- Y Display row and cost statistics if the value returned to the SQLCA in the ROW or COST field is greater than or equal to 0.
- N Do not display statistics.
- R Display row statistics only.
- C Display cost statistics only.

The default is Y.

*caller\_error\_loc*

controls the display of the program name and line number of the SQL statement that received the error:

- Y Display the program name and line number.
- N Suppress the display.

The default is Y.

#### *internal\_error\_loc*

controls the display of the system-code location where the first error in the SQLCA occurred:

- Y Display the location.
- N Suppress the display.

The default is Y.

#### *prefix*

is a string that the program uses to precede each output line. The default is three asterisks and a space (\*\*\* ).

```
prefix_length
```
is the length of the *prefix* string for each output line. The length must be an integer from 1 to 15. If you include *prefix*, *prefix\_length* is required.

#### *suffix*

is a string to be appended to each output line. The default is a null string.

#### *suffix\_length*

is the length of the *suffix* string for each output line. The length must be an integer value from 1 to 15. If you include *suffix*, *suffix\_length* is required.

#### *detail\_params*

determines whether the program uses sequential I/O (SIO) or Enscribe I/O to write to the output file. The parameter *detail\_params* points to a structure with this layout:

```
struct detail params type
 \{ char sio;
   short *out fcb 1;
   short *out fcb<sup>-2;</sup>
  } detail_params;
```
*sio*

specifies whether sequential I/O is used:

- Y Use SIO; ignore *output\_file\_number*.
- N Do not use SIO; write to *output\_file\_number*.

*out\_fcb\_1*

specifies the first output file control block if SIO is enabled.

*out\_fcb\_2*

specifies the second output file control block if SIO is enabled. To use *out\_fcb\_2*, assign it a value greater than 0.

The default is Enscribe I/O.

Additional considerations for the SQLCADISPLAY procedure are:

- NonStop SQL/MP returns errors as negative numbers and warnings as positive numbers. Therefore, you might accordingly need to modify your program.
- If there is no text for an error number, NonStop SQL/MP displays this message:

```
No error text found.
```
If you receive this message, the version of the SQL message file might be invalid. To determine the version of the SQL message file, use the SQLCI ENV command and check the version specified by MESSAGEFILEVSRN.

- If the error text exceeds *output\_record\_length*, the output is wrapped at word boundaries producing subsequent lines indented 5 spaces.
- The SQLCA can contain a maximum of 7 errors and 180 bytes of text of the actual parameters returned to the program. Any information that exceeds these limits is lost. SQLCADISPLAY displays a warning message that indicates when information is lost.

This example calls the SQLCADISPLAY procedure using default parameters:

```
#include <cextdecs (SQLCADISPLAY)> 
...
/* Variable declarations: */
...
EXEC SQL INCLUDE STRUCTURES SQLCA VERSION 300;
EXEC SQL INCLUDE SQLCA; 
... 
/* Error handling function: */
...
void handle_errors(void)
{
SQLCADISPLAY( (short *) &sqlca);
...
}
```
This example shows diagnostic messages the SQLCADISPLAY procedure might generate:

```
*** WARNING from SQL [100]: Record not found or end of file
*** encountered on table \SYS1.$VOL1.SALES.ODETAIL.
*** SQLCA display of SQL statement at: SCAN.#201.1 process 
\SYS1.$B
*** Error detected within SQL executor at: EXE EXEC.#450
*** ERROR from SQL [-8408]: Division by zero occurred.
```

```
*** Statistics: Rows accessed/affected: 10
*** Estimated cost: 100
```
# **SQLCAFSCODE**

The SQLCAFSCODE procedure returns either the first or the last error in the SQLCA structure that was set by the file system, disk process, or the operating system. If there was no such error, SQLCAFSCODE returns 0. If the SQLCA is full when an error occurs, the error is lost.

```
#include <cextdecs(SQLCAFSCODE)>
short SQLCAFSCODE (
 short *sqlca, /* i */
 [ short first_flg ] /* i */
  );
```
*sqlca*

is a pointer to the SQLCA structure. The C compiler declares the SQLCA structure if you specify the INCLUDE SQLCA directive.

*first\_flg*

specifies whether the first or the last error is set in the SQLCA:

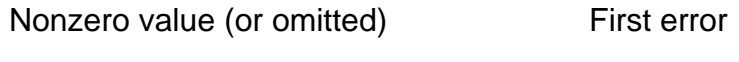

0 (zero) Last error

The default is the first error.

This example calls the SQLCAFSCODE procedure:

```
#include <cextdecs(SQLCAFSCODE)>
...
short fserr;
EXEC SQL INCLUDE SQLCA;
...
fserr = SQLCAFSCODE ((short *) &sqlca);
...
```
# **SQLCAGETINFOLIST**

The SQLCAGETINFOLIST procedure returns error or warning information that NonStop SQL/MP sets in the SQLCA structure. You specify a list of numbers, called item codes (shown in [Table 5-4 on page 5-11](#page-104-0)), to specify the error or warning information, and SQLCAGETINFOLIST returns the information to a structure in your program.

The information in the SQLCA structure can originate from these subsystems or system components:

- NonStop SQL/MP
- NonStop operating system
- File system
- Disk process (DP2)
- FastSort program (SORTPROG process)
- Sequential I/O (SIO) procedures

SQLCAGETINFOLIST returns zero after a successful operation or one of the error codes shown in [Table 5-3 on page 5-11](#page-104-1) if an error occurs.

**Note.** The SQLCAGETINFOLIST procedure returns error numbers as positive values and warning numbers as negative values. A program might need to switch the sign before processing the error or warning.

```
#include <cextdecs(SQLCAGETINFOLIST)>
short SQLCAGETINFOLIST (
 short *sqlca, /* i */
 short *item_list, /* i */
short number items, /* i */
                short *result, <br>short result_max, /* i */
short result max, /* i */ [ short error_index, ] /* i */
 [ short names_max, ] /* i */
 [ short params_max, ] /* i */
                [ short *result_len, ] /* o */
                [ short *error_item ] /* o */
  );
```
*sqlca*

is a pointer to the SQLCA structure. The C compiler automatically declares the SQLCA structure if you specify the INCLUDE SQLCA directive.

#### *item\_list*

is an array of item codes that describes the information you want returned in the *result* structure. For a list of these item codes, see [Table 5-4 on page 5-11.](#page-104-0)

#### *number\_items*

is the number of items you specified in the *item\_list* array.

#### *result*

is a structure you define to receive the requested information. The items are returned in the order you specified in *item\_list*. Each item is aligned on a word boundary.

#### *result\_max*

is the maximum size, in bytes, of the *result* structure.

#### *error\_index*

is the index of the SQLCA error or warning entry.

The SQLCA structure has a fixed set of fields (item codes 1 through 21) for errors and warnings. In addition, SQLCA has a table of records (item codes 22 through 29), with each record describing one error or warning. NonStop SQL/MP uses *error\_index* to access this table to determine the error or warning.

If *error index* is omitted, NonStop SQL/MP returns the first error record.

*names\_max*

is the maximum length your program allows for procedure names or file names (item codes 9, 13, and 19). Longer names are truncated (but no error results from the truncation).

#### *params\_max*

is the maximum length your program allows for parameter information (item codes 16 and 29). Parameter information that exceeds this length is truncated (but no error results from the truncation).

#### *result\_len*

is the total number of bytes used in the *result* structure.

error\_item

is the index of the item being processed when the error occurred. The index starts at 0 (zero).

#### [Table 5-3](#page-104-1) lists the SQLCAGETINFOLIST error codes.

#### <span id="page-104-1"></span>**Table 5-3. SQLCAGETINFOLIST Procedure Error Codes**

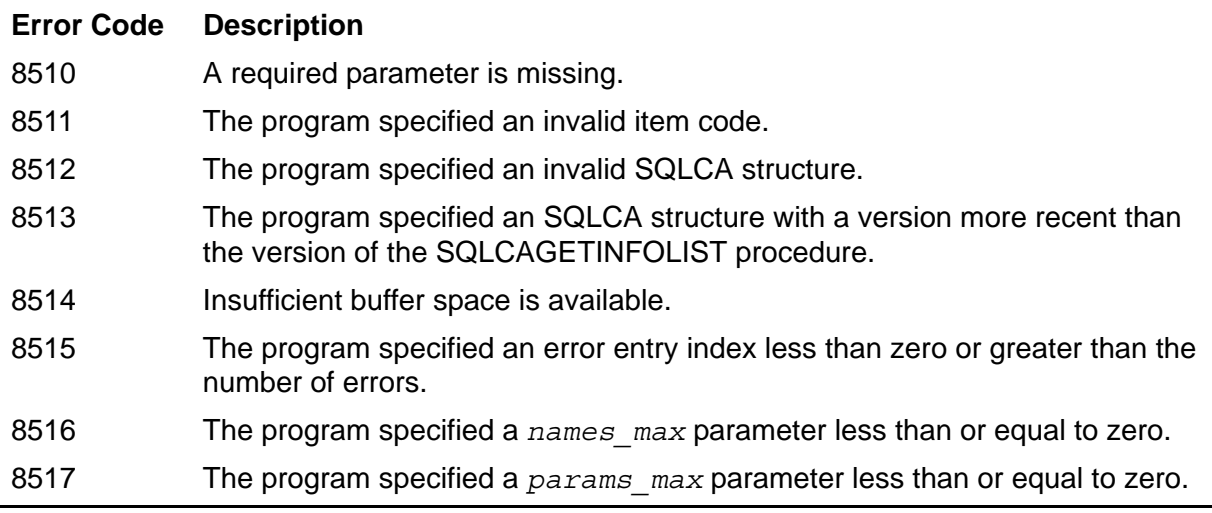

<span id="page-104-0"></span>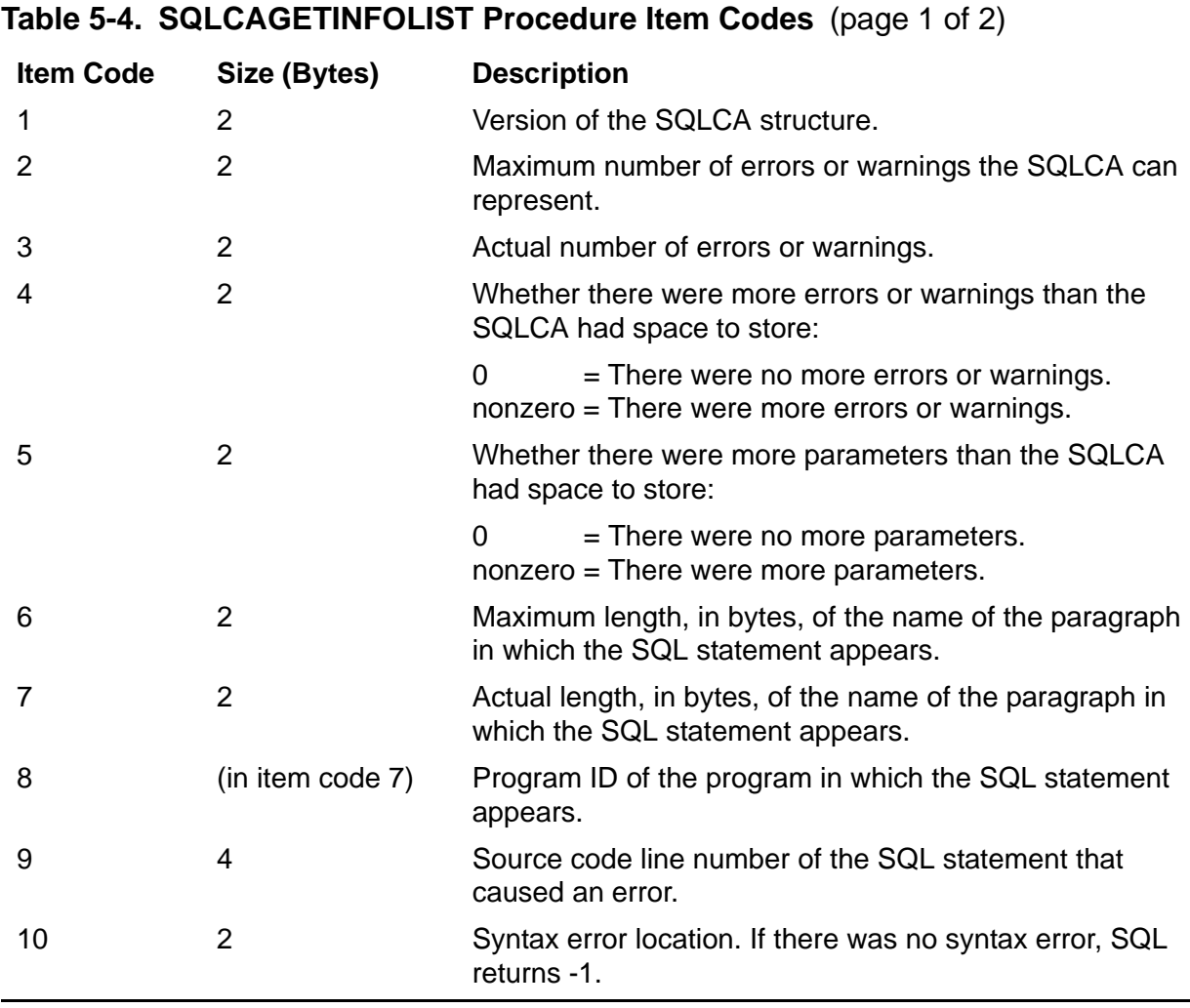

[Table 5-4](#page-104-0) lists the codes you can specify in the *item\_list* array.

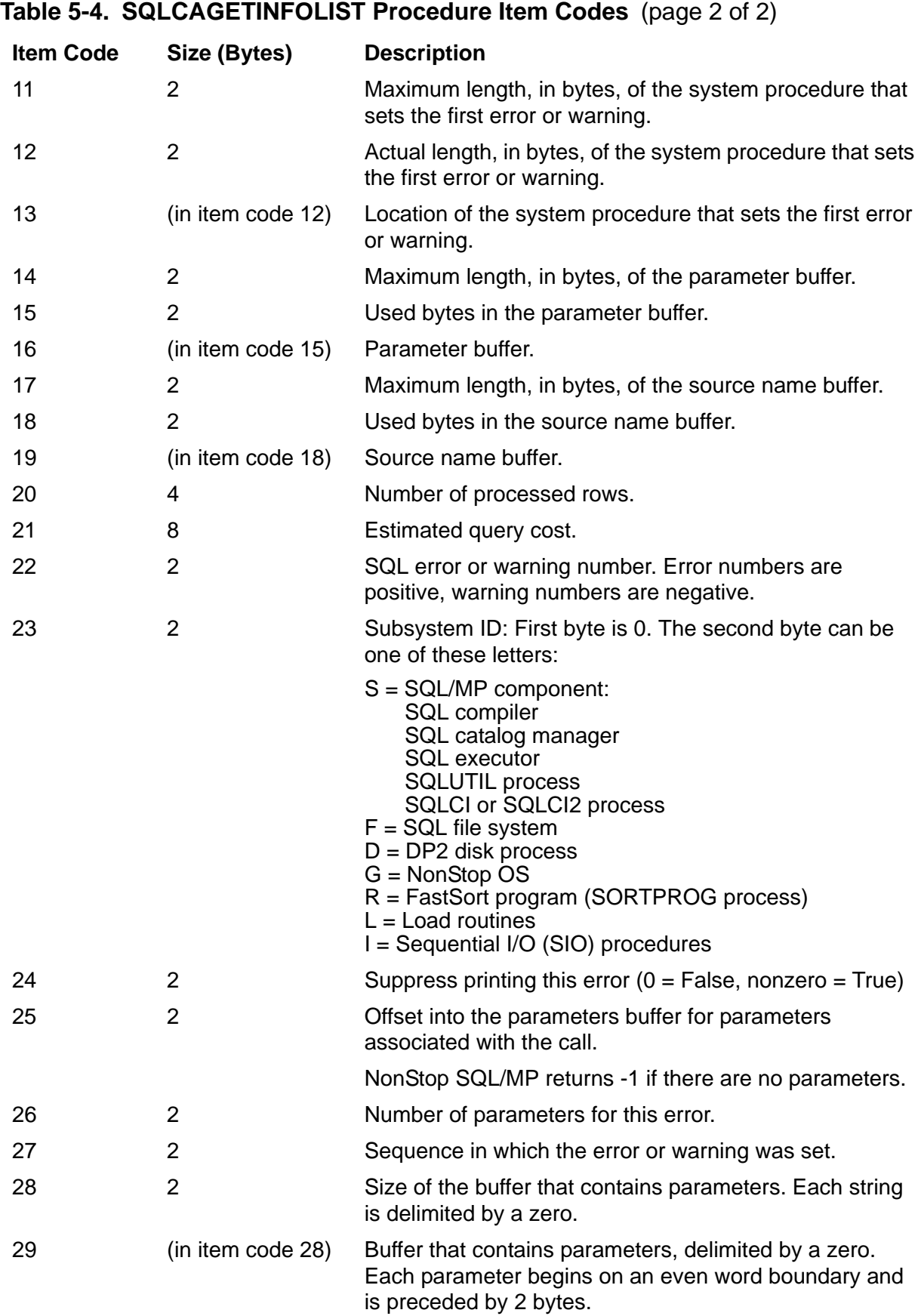

In [Example 5-1,](#page-106-0) the SQLCAGETINFOLIST procedure returns the name of the function containing the SQL statement that produced one or more errors or warnings, the name length of the function, and the number of errors or warnings. To avoid coding the maximum length for the function name (err\_warn.name\_len in the example), call SQLCAGETINFOLIST with item code 7 (the actual length of the function name) and then call SQLCAGETINFOLIST again with a buffer of that size.

#### <span id="page-106-0"></span>**Example 5-1. Example of the SQLCAGETINFOLIST Procedure**

```
#include <cextdecs(SQLCAGETINFOLIST)>
...
#define MAX_NAME_LEN 30 
#define ITEM_LIST_SIZE 3 
struct \frac{1}{x} structure to hold error information \frac{x}{x}\{ short name_len;
     short num_errs;
    char name [MAX_NAME LEN];
   } err_warn;
... 
EXEC SQL INCLUDE SQLCA; /* include SQLCA structure */
short error_code; /* variable to hold return code */
/* Declare and initialize the item-list array */
short item list [ITEM LIST SIZE]
    = \{ 7, \quad \}/* code for name length * 3, /* code for no of errors/warnings */
        8 }; /* code for procedure ID */
... 
error_code = SQLCAGETINFOLIST
     ( (short *) &sqlca, /* SQLCA structure */
      item list, /* list of item codes */
      item_iist_size, /* number of items */
       (short*) &err_warn, /* result area */
      sizeof err_warn, \frac{1}{x} size of result area \frac{x}{x} , /* no error index needed */
      max name len ); /* Truncate names > 30 */
...
```
# **SQLCATOBUFFER**

The SQLCATOBUFFER procedure writes to a buffer the error or warning messages that NonStop SQL/MP returns to the program. This buffer is a structure declared in variable declarations in the program.

The information returned to the buffer can originate from these subsystems or system components:

- NonStop SQL/MP
- NonStop operating system
- File system
- Disk process (DP2)
- FastSort program (SORTPROG process)
- Sequential I/O (SIO) procedures

This procedure is similar to the SQLCADISPLAY procedure that writes error information to a file or terminal.

```
#include <cextdecs(SQLCATOBUFFER)>
void SQLCATOBUFFER (
                    short *sqlca /* i */
 char *output_buffer /* i:o */
 short output_buffer_length /* i */
 [ short first_record_number ] /* i */
 [ short *output_records ] /* o */
 [ short *more ] /* o */
                   [ short output_record_length ] /* i */
                   [ short *sql_msg_file_number ] /* i:o */
                  [ short errors \begin{array}{ccc} - & - & \frac{1}{2} & \frac{1}{2} & \frac{1}{2} & \frac{1}{2} & \frac{1}{2} \\ \frac{1}{2} & \frac{1}{2} & \frac{1}{2} & \frac{1}{2} & \frac{1}{2} & \frac{1}{2} \\ \frac{1}{2} & \frac{1}{2} & \frac{1}{2} & \frac{1}{2} & \frac{1}{2} & \frac{1}{2} \\ \frac{1}{2} & \frac{1}{2} & \frac{1}{2} & \frac{1}{2} & \frac{1}{2} & \frac{1}{2} \\ \frac{1}{2} & \ [ short warnings ] /* i */
 [ short statistics ] /* i */
 [ short caller_error_loc ] /* i */
 [ short internal_error_loc ] /* i */
 [ char *prefix ] /* i */
 [ short prefix_length ] /* i */
                   [ char *suffix ] /* i */
                   [ short suffix_length ] /* i */
   );
```
*sqlca*

is a pointer to the SQLCA structure. The C compiler automatically declares the SQLCA structure when you specify the INCLUDE SQLCA directive.

#### *output\_buffer*

is the name of the buffer where SQLCATOBUFFER writes the error information.
#### *output\_buffer\_length*

is the length of *output\_buffer* in bytes. This length must be:

- An integer value from *output\_record\_length* through 600
- A multiple of *output\_record\_length*

The minimum length recommended is 300 bytes.

#### *first\_record\_number*

is the ordinal number of the first error record (line) to be written to the output buffer. The procedure discards any error records with a lower number. The default is 1.

The count of lines begins with 1. To obtain more than one error record, increment the value in *first\_record\_number.* 

#### *output\_records*

is the number of records (lines) written to *output\_buffer*.

#### *more*

is a flag that indicates whether all desired lines fit into the *output\_buffer*:

- Y There were additional records; the buffer overflowed.
- N There were no additional records.

#### *output\_record\_length*

defines the length of records to be written to the *output\_buffer*. The length must be an integer value from 60 through 600. The default is 79 bytes.

The procedure pads each line with spaces and adds suffix and prefix strings if the call specifies them.

#### *sql\_msg\_file\_number*

is the file number of the SQL message file (SQLMSG is the default file). If you specify -1 as an input value, the system opens the message file and returns the resulting file number. If you specify a value other than -1, the system uses that value as the file number of the message file.

To improve the performance of a program that makes multiple calls to the SQLCATOBUFFER (or the SQLCADISPLAY procedure), specify -1 on the first call and then use the returned file number for subsequent calls. By using the file number, the system opens the file only once and uses the file number for subsequent calls. Otherwise, the system opens the file for each call.

The SQLMSG file contains text in English. You can specify a different SQL message file with the =\_SQL\_MSG\_*node* DEFINE. For more information, see [SQL Message File on page 5-2.](#page-95-0)

#### *errors*

controls the writing of error messages to the buffer:

- Y Write all errors.
- N Write only the first error.
- B Write all errors but suppress this prefix:

ERROR from *subsystem* [*nn*]

The default is Y.

#### *warnings*

controls the writing of warning messages to the buffer:

- Y Write all warning messages.
- N Write all warning messages.
- B Write all warnings but suppress this prefix:

```
WARNING from subsystem [nn]
```
The default is Y.

*statistics*

controls the writing of statistics to the buffer:

- Y Write row and cost statistics if the value returned to the SQLCA in the ROW or COST field is greater than or equal to 0.
- N Do not write statistics.
- R Write row statistics only.
- C Write cost statistics only.

The default is Y.

*caller\_error\_loc*

controls the writing of the program name and line number of the SQL statement that received the error:

- Y Write the program name and line number.
- N Suppress the information.

The default is Y.

#### *internal\_error\_loc*

controls the writing of the system-code location where the first error in the SQLCA occurred:

- Y Write the location.
- N Suppress the information.

The default is Y.

#### *prefix*

is a string to precede each output line. The default is three asterisks and a space (\*\*\* ).

*prefix\_length*

is the length of the *prefix* string for each output line. The length must be an integer from 1 to 15. If you include *prefix*, *prefix\_length* is required.

#### *suffix*

is a string to be appended to each output line. The default is a null string.

#### *suffix\_len*gth

is the length of the *suffix* string for each output line. The length must be an integer value from 1 to 15. If you include *suffix*, *prefix\_length* is required.

Additional considerations for the SQLCATOBUFFER procedure are:

- NonStop SQL/MP returns errors as negative numbers and warnings as positive numbers. Therefore, you might need to modify your program accordingly.
- If there is no text for an error number, NonStop SQL/MP displays this message:

No error text found

If you receive this message, the version of the SQL message file might be invalid. To determine the version of the SQL message file, use the SQLCI ENV command and check the version specified by MESSAGEFILEVSRN.

- The SQLCATOBUFFER procedure starts with the *first\_record\_number*  indicated to move output lines to the record area until all error messages are moved or until the text fills the record area. SQLCATOBUFFER returns to *output\_records* a count of the lines moved to the buffer. If an overflow occurs, the procedure sets the *more* flag to Y.
- On an overflow condition, your program can retrieve the remainder of the error message text by calling SQLCATOBUFFER again and setting *first\_record\_number* to *output\_records* + 1.

In this example, the SQLCAFSCODE procedure writes the error or warning messages to sql\_msq\_buffer, a buffer declared as 600 bytes:

```
#include <cextdecs(SQLCATOBUFFER)>
...
EXEC SQL INCLUDE SQLCA;
...
{
  char sql_msg buffer[600];
 ... 
  SQLCATOBUFFER ((short *) &sqlca, sql msg buffer, 600);
}
...
```
# **SQLGETCATALOGVERSION**

The SQLGETCATALOGVERSION procedure returns the version of a catalog.

SQLGETCATALOGVERSION returns zero after a successful operation or a nonzero value to indicate an error or warning condition. For a description of SQL errors, see the *SQL/MP Messages Manual*.

```
#include <cextdecs(SQLGETCATALOGVERSION)>
short SQLGETCATALOGVERSION (
                      [ char *catalog_name ] , /* i */ 
                         short *sql version
   );
```
*catalog\_name*

is the fully qualified name of the catalog for which you are requesting information. The name must be

- Left justified and padded with spaces on the right
- A maximum of 26 characters

If you omit *catalog\_name*, SQLGETCATALOGVERSION uses the default catalog.

*sql\_version*

is the version of the catalog. For information about versions of NonStop SQL/MP, see the *SQL/MP Version Management Guide*.

**Note.** Although version 340 SQL/MP software supports the SQLGETCATALOGVERSION procedure, HP might not support this procedure in a future RVU. If you are running version 300 (or later) SQL/MP software, use the GET VERSION OF CATALOG statement to return the version of a catalog. For information about this statement, see the *SQL/MP Reference Manual*.

# **SQLGETOBJECTVERSION**

The SQLGETOBJECTVERSION procedure returns the version of an SQL object.

SQLGETOBJECTVERSION returns zero after a successful operation or a nonzero value to indicate an error or warning condition. For a description of SQL errors, see the *SQL/MP Messages Manual*.

```
#include <cextdecs(SQLGETOBJECTVERSION)>
short SQLGETOBJECTVERSION ( 
                          char *object name , /* i */ short *sql_version /* o */
   );
```
*object\_name*

is the fully qualified file name of the SQL object for which you are requesting the version. The name must be

- Left justified and padded with spaces on the right
- A maximum of 34 characters

*sql\_version*

is the version of the SQL object. For information about versions of NonStop SQL/MP, see the *SQL/MP Version Management Guide*.

**Note.** Although version 340 SQL/MP software supports the SQLGETOBJECTVERSION procedure, HP might not support this procedure in a future RVU. If you are running version 300 (or later) SQL/MP software, use the GET VERSION statement to return the version of an SQL object. For information about this statement, see the *SQL/MP Reference Manual*.

# **SQLGETSYSTEMVERSION**

The SQLGETSYSTEMVERSION procedure returns the version of SQL/MP file system and disk process components running on a system. For a specific node, assume that all SQL/MP components are of the same PVU.

SQLGETSYSTEMVERSION returns zero after a successful operation or a nonzero value to indicate an error or warning condition. For a description of SQL errors, see the *SQL/MP Messages Manual*.

If you request the version number for a remote node, SQLGETSYSTEMVERSION returns information about the remote disk process. A successful call does not guarantee that NonStop SQL/MP is installed on the remote node.

```
#include <cextdecs(SQLGETSYSTEMVERSION)>
short SQLGETSYSTEMVERSION ( 
                           [ short node_number ] , /* i */ 
                            short *sql_version /* o */ 
     );
```
*node\_number*

is the node number of the system for which you are requesting information. The default is the local system.

*sql\_version*

is the SQL/MP software version for the specified system. For information about versions of NonStop SQL/MP, see the *SQL/MP Version Management Guide*.

**Note.** Although version 340 SQL/MP software supports the SQLGETSYSTEMVERSION procedure, HP might not support this procedure in a future RVU. If you are running version 300 (or later) SQL/MP software, use the GET VERSION OF SYSTEM statement to return the version of a system. For information about this statement, see the *SQL/MP Reference Manual*.

# **SQLSADISPLAY**

The SQLSADISPLAY procedure displays the execution statistics of SQL statements in tabular form.

Because the PREPARE statement continually redefines the fields of the SQLSA structure during the execution of dynamic SQL statements, SQLSADISPLAY does not display an SQLSA structure returned by a PREPARE statement.

```
#include <cextdecs(SQLSADISPLAY)>
```
void SQLSADISPLAY (

```
 short *sqlsa, /* i */ 
 [ short *sqlca, ] /* i */
```
 [ short \**detail\_params* ] /\* i \*/ );

*sqlsa*

is a pointer to the SQLSA structure. The C compiler automatically declares the SQLSA structure when you specify the INCLUDE SQLSA directive.

[ short *output\_file\_number* , ] /\* i \*/

*sqlca*

is a pointer to the SQLCA structure. The SQLCA structure contains the procedure name and line number of the SQL statement that sets the SQLSA structure. The

C compiler automatically declares the SQLCA structure if you specify the INCLUDE SQLCA directive. If you omit the SQLCA name, the display does not contain the procedure name and process name of the caller.

```
output_file_number
```
is the output file number. If you omit this value or set it to a negative value, SQLSADISPLAY displays information at your home terminal. NonStop SQL/MP ignores this parameter if *detail\_params* specifies sequential I/O (SIO).

```
detail_params
```
determines whether the program uses sequential I/O (SIO) or Enscribe I/O to write to the output file. The parameter *detail\_params* points to a structure with this layout:

```
struct detail params type
 {
    char sio;
   short *out fcb 1;
   short *out Ecb<sup>-2</sup>;
  } detail_params;
```
*sio*

specifies whether sequential I/O (SIO) is used:

- Y Use SIO; ignore *output\_file\_number*.
- N Do not use SIO; write to *output\_file\_number*.

*outfcb1* 

specifies the first output file control block if SIO is enabled.

*outfcb2*

specifies the second output file control block if SIO is enabled. To use *outfcb2*, assign it a value greater than 0.

If you omit *detail\_params*, Enscribe I/O is the default.

# **Example of the SQLSADISPLAY Display**

SQLSADISPLAY displays statistics in this format:

```
SQL statistics @ \system.$vol.subvol.file.#line process cpu,pin
```
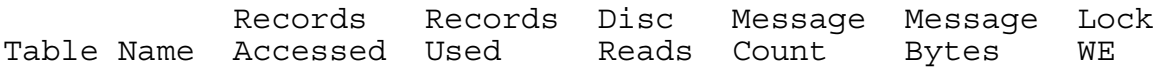

[Table 5-5](#page-115-0) describes the elements of the SQLSADISPLAY display.

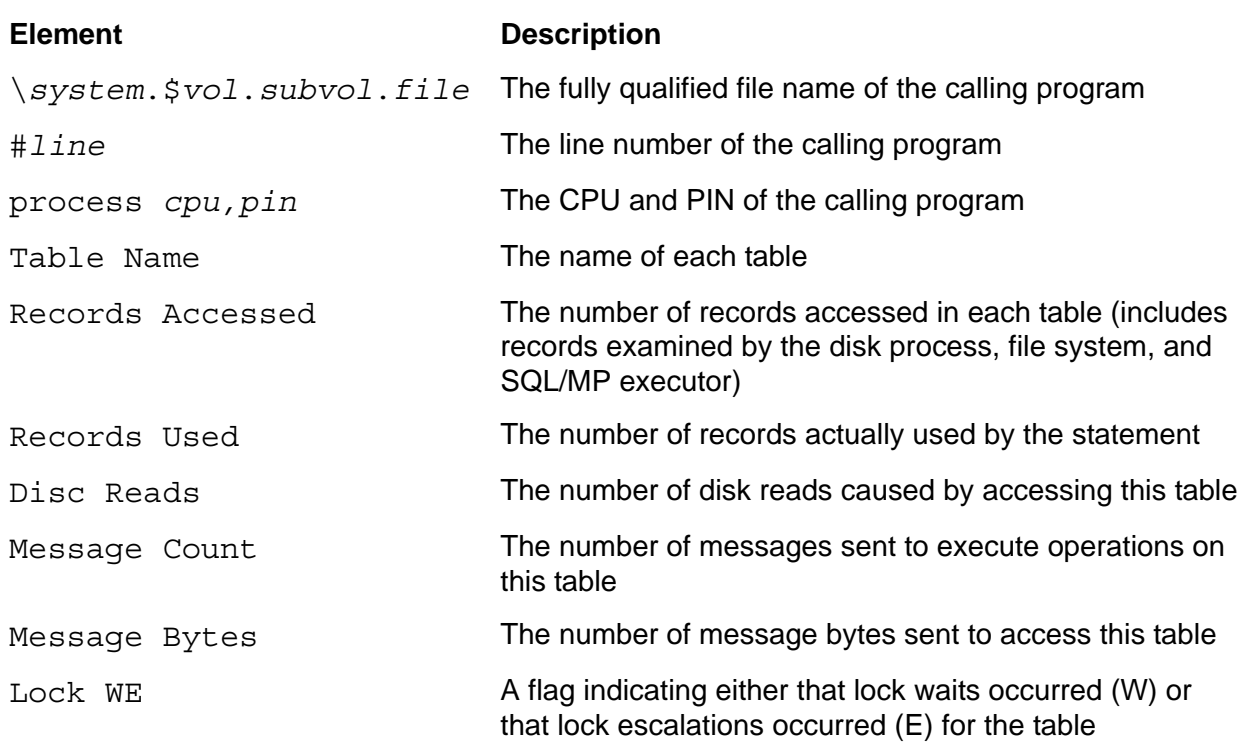

#### <span id="page-115-0"></span>**Table 5-5. SQLSADISPLAY Procedure Display Elements**

[Example 5-2](#page-115-1) displays the type of information found in SQLSADISPLAY. To generate this display, a program follows these steps:

- 1. Generates the SQLSA and SQLCA structures.
- 2. Runs an SQL DML statement.
- 3. Calls the SQLSADISPLAY procedure.

#### <span id="page-115-1"></span>**Example 5-2. Example of the SQLSADISPLAY Display**

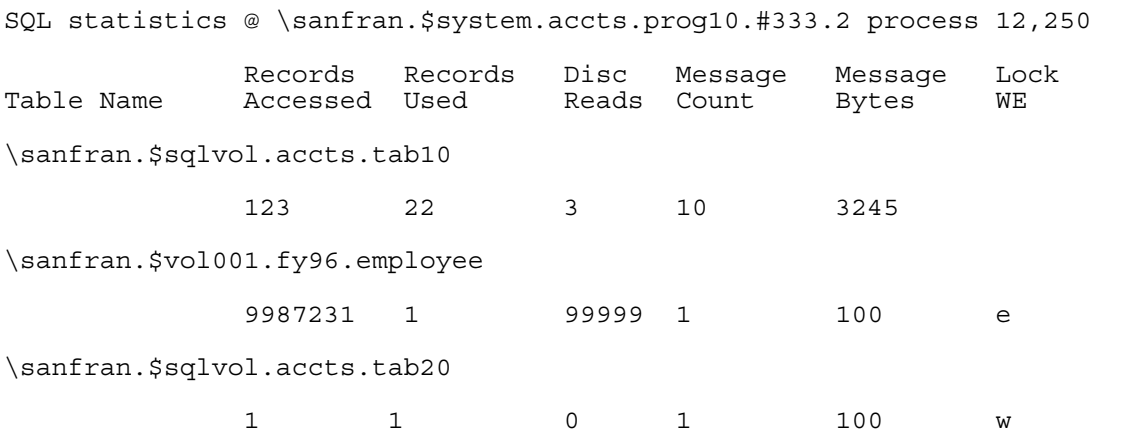

# **6 Explicit Program Compilation**

This section describes the explicit compilation of a NonStop C program containing embedded SQL statements and directives in the Guardian, HP NonStop Open System Services (OSS), and PC host environments using TNS, TNS/R and TNS/E compilation tools.

**Note.** This section contains information about some of the following G-series development tools, which are not available on H-series systems:

- **TNS/R Native C compiler**
- TNS/R C++ compiler
- TNS/R C++ runtime library version 2
- NonStop SQL/MP for TNS/R C
- SQL/MP Compilation Agent
- NMCOBOL compiler
- ld
- nld
- noft
- TNS/R pTAL

Continue to use the Enterprise Toolkit or G-series servers for your G-series development tasks.

This section includes:

[Developing a C Program in the Guardian Environment on page 6-5](#page-120-0) Developing a C Program [in the OSS Environment on page 6-28](#page-143-0) [Developing a C Program in a PC Host Environment on page 6-33](#page-150-0) [Using CONTROL Directives on page 6-34](#page-150-1) [Using Compatible Compilation Tools on page 6-36](#page-153-0)

# **Explicit Program Compilation**

[Table 6-1](#page-117-0) and [Table 6-2](#page-117-1) list the C compilers, their compilation mode, and where you can run them.

<span id="page-117-0"></span>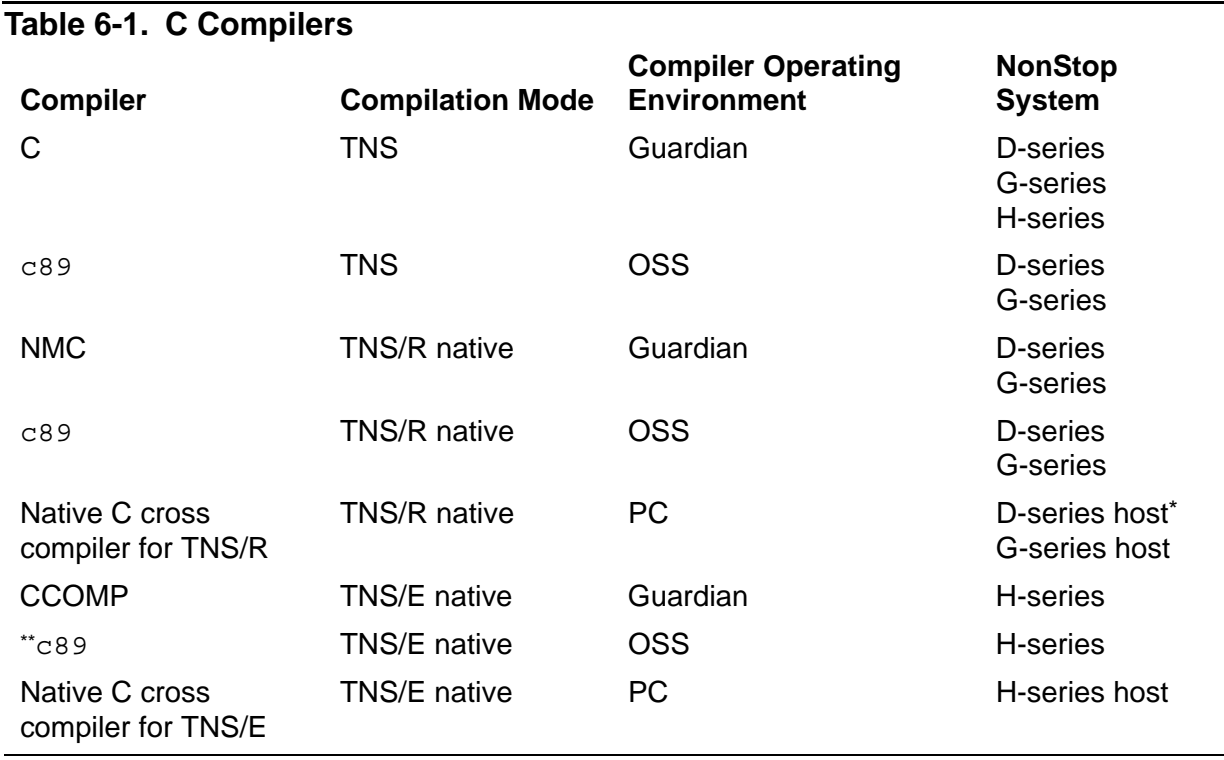

\* The HP Enterprise Toolkit—NonStop Edition (ETK) and PC command line are not supported on D-series systems. Instead, use the native C cross compiler of the Tandem Development Suite (TDS). For more information, see the *C/C++ Programmer's Guide for NonStop Systems*.

\*\* NonStop SQL/MP is only compatible with c89 and not c99.

<span id="page-117-1"></span>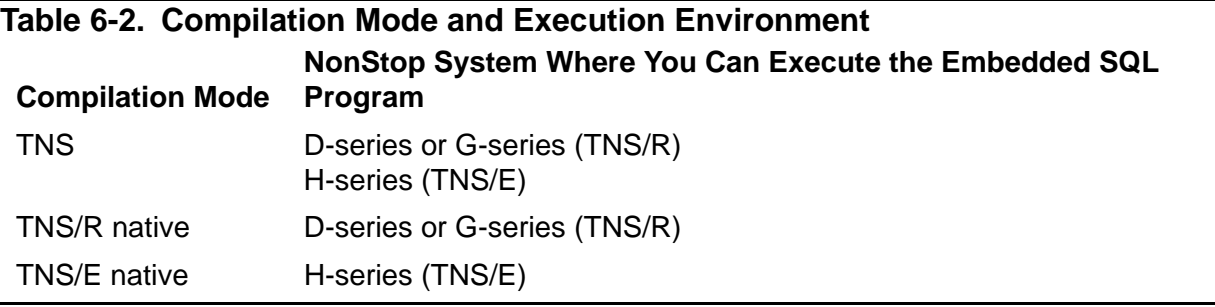

[Figure 6-1,](#page-118-0) [Figure 6-2](#page-119-0) and [Figure 6-3](#page-120-1) show the general steps that you follow to compile a program on the TNS, TNS/R, and TNS/E platforms.

**Note.** The hardware architecture of TNS is based on complex instruction-set computing (CISC), TNS/R is based on reduced instruction-set computing (RISC) and TNS/E is based on Intel Itanium. These different architectures affect the compilation and running of SQL/MP application programs and influence where and how application development is done. For example, in a multinode environment that involves different hardware platforms (for example, TNS, TNS/R, and TNS/E), one development strategy might be to use the TNS/E platform for application development and then deploy the applications to the other platforms.

<span id="page-118-0"></span>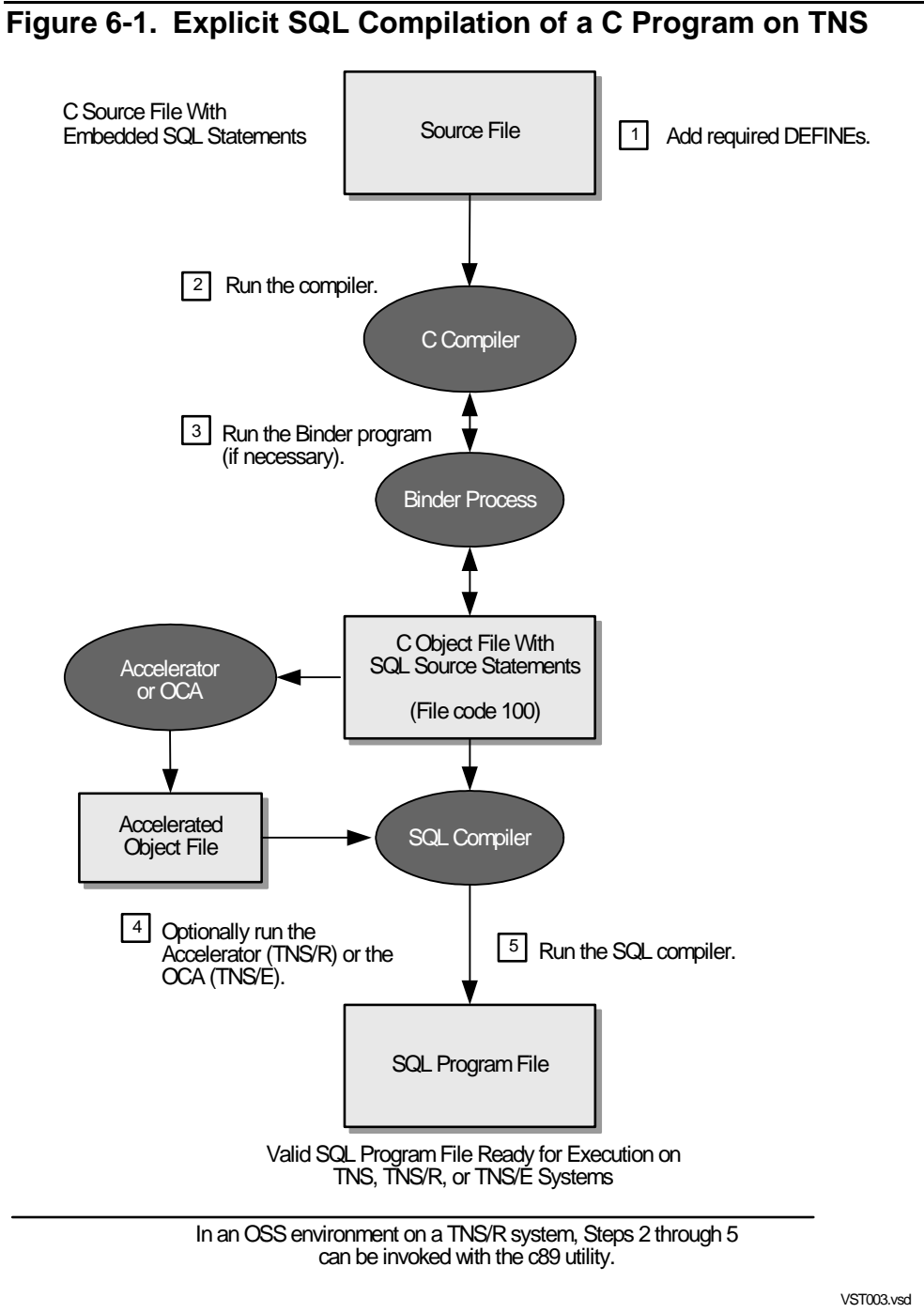

<span id="page-119-0"></span>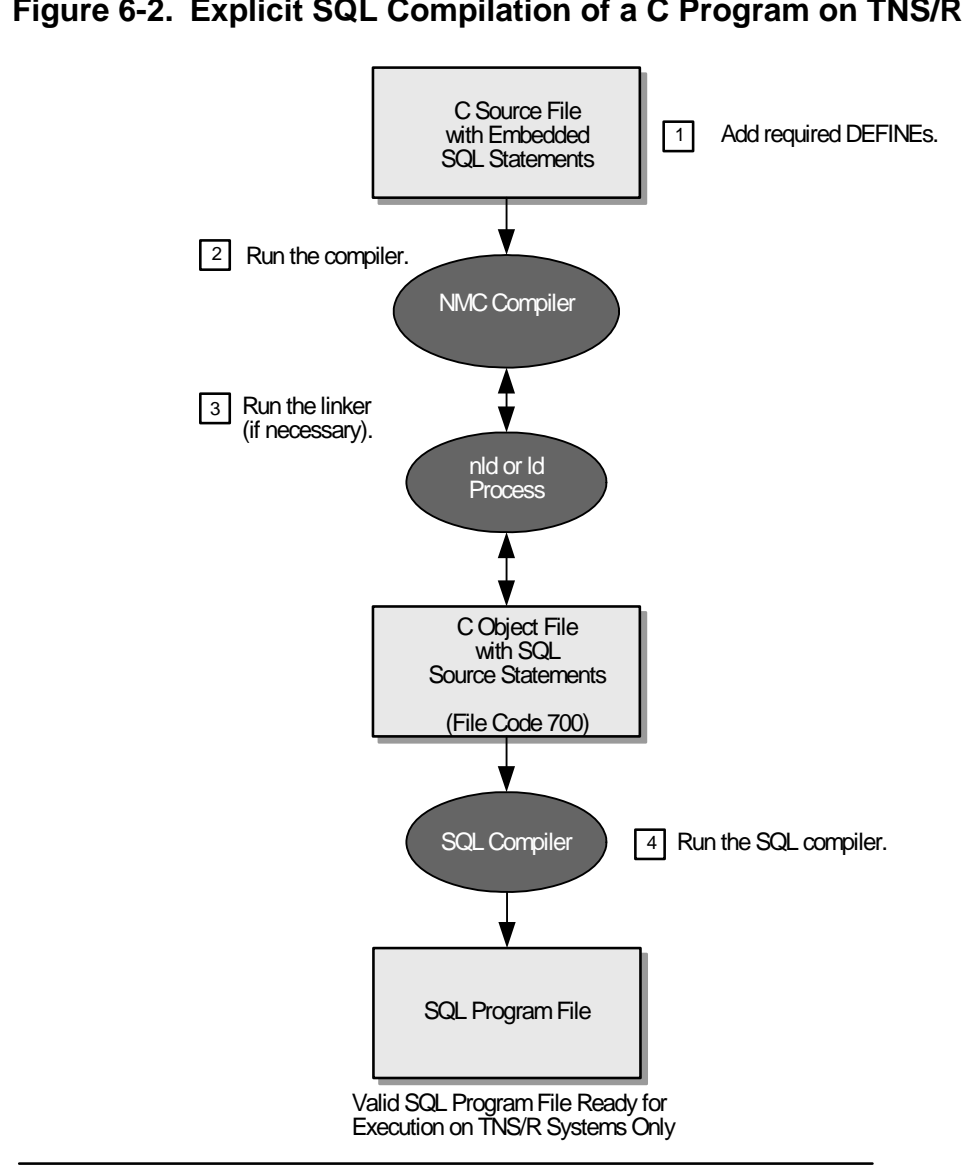

### **Figure 6-2. Explicit SQL Compilation of a C Program on TNS/R**

In an OSS environment, Steps 2 through 4 can be invoked with the c89 utility.

VST003R.vsd

<span id="page-120-1"></span>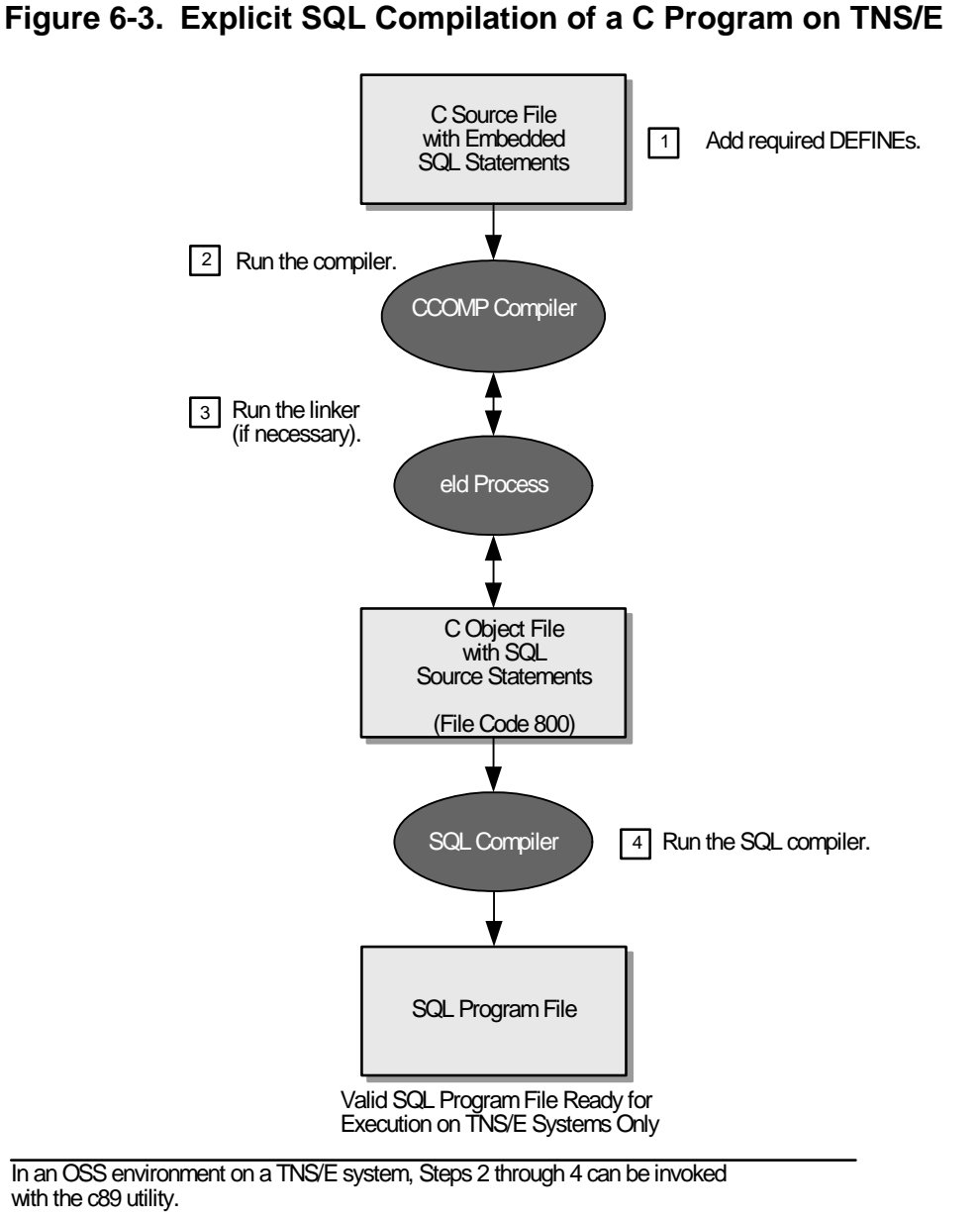

VST003E.vsd

For information about executing an SQL program file, see [Section 7, Program](#page-156-0)  [Execution.](#page-156-0) For information about automatic SQL recompilation, see [Section 8,](#page-164-0)  [Program Invalidation and Automatic SQL Recompilation.](#page-164-0)

# <span id="page-120-0"></span>**Developing a C Program in the Guardian Environment**

In the Guardian environment, you can develop a C program to run in either the Guardian or OSS environment.

# **Using TACL DEFINEs in the Guardian Environment**

You can use TACL DEFINEs during the compilation of a C program containing embedded SQL statements and directives:

 To use DEFINEs, the TACL process DEFMODE attribute must be ON. To determine the DEFMODE setting, enter the SHOW DEFMODE command at the TACL prompt:

```
10> SHOW DEFMODE
         Defmode OFF
```
If DEFMODE is OFF, enter a SET DEFMODE ON command:

11> SET DEFMODE ON

 Before you run the C compiler, add the DEFINEs that you use for the names of tables or views in INVOKE directives:

12> ADD DEFINE =employee, CLASS MAP, FILE persnl.employee 13> ADD DEFINE =emplist, CLASS MAP, FILE persnl.emplist

 Before you run the SQL compiler (SQLCOMP), add the DEFINEs that you use for the names of tables, views, indexes, or collations in SQL statements:

```
20> ADD DEFINE =dept, CLASS MAP, FILE persnl.dept 
21> ADD DEFINE =xempname, CLASS MAP, FILE persnl.xempname 
22> ADD DEFINE =collate1, CLASS MAP, FILE collate1
```
If you specify a DEFINE name in an SQL statement that is not in your current set of DEFINEs, the SQL compiler issues a warning and leaves the statement uncompiled in the program file. When you run the program, the SQL executor automatically tries to recompile the SQL statement. If the DEFINE is still not available at run time, the SQL compiler issues an error message.

 When you run the SQL compiler, you can specify a class SPOOL DEFINE for the OUT file and a class CATALOG DEFINE for the catalog option. If you use these DEFINEs, add them before you enter the SQLCOMP command:

```
30> ADD DEFINE =persnl, CLASS CATALOG, SUBVOL persnl
31> ADD DEFINE =sqlist, CLASS SPOOL, LOC $S.#sqlist
32> SQLCOMP /IN sqlc,OUT =sqlist,NOWAIT/ CATALOG =persnl
```
 To use the DEFINEs stored in the program file when you explicitly recompile a program, specify the STOREDDEFINES option of the SQLCOMP command. See [Running the SQL Compiler in the Guardian Environment on page 6-12](#page-127-0) for a description of the STOREDDEFINES option.

For information about using DEFINEs in the OSS environment, see [Developing a](#page-143-0)  [C Program in the OSS Environment on page 6-28.](#page-143-0)

# **Specifying the SQL Pragma in the Guardian Environment**

The SQL pragma indicates to the TNS C , the TNS/R NMC, or the TNS/E CCOMP compilers that a program contains embedded SQL statements or directives and specifies various options for processing the SQL statements or directives.

You can specify the SQL pragma either in your primary C source file or as a compiler option in the implicit TACL RUN command for the TNS C compiler. When you run the NMC or CCOMP compiler, you must specify the SQL pragma as a compiler option in the NMC or CCOMP command.

This example shows the SQL pragma as a TNS C compiler option:

C / IN csrc, OUT \$S.#clist / cobj; SQL

To specify the SQL pragma in your C source file, use:

```
#pragma SQL [ option ] 
               [ ( option [ , option ]... ) ] 
option is:
    [ WHENEVERLIST | NOWHENEVERLIST ] 
   [ CHAR AS ARRAY | CHAR AS STRING ]
   [ SQLMAP | NOSQLMAP |<br>| RELEASE1 | RELEASE2 |
   \begin{array}{c|c|c|c|c|c} \hline \text{RELEASE1} & \text{RELEASE2} \end{array} [ CPPSOURCE "filename" ]
```
WHENEVERLIST | NOWHENEVERLIST

controls the writing of active WHENEVER options to the listing file after each SQL statement is processed.

WHENEVERLIST causes the options to be written.

NOWHENEVERLIST (the default) causes the options not to be written.

CHAR AS ARRAY | CHAR AS STRING

specifies whether the INVOKE directive generates character types that contain an extra byte for the null terminator.

CHAR\_AS\_ARRAY directs INVOKE to generate character types without the extra byte.

CHAR\_AS\_STRING (the default) directs INVOKE to generate character types with the extra byte for the null terminator.

SQLMAP | NOSQLMAP

specifies whether the compiler listing includes an SQL map. This map enables you to determine SQL statements using output from the Measure program.

SQLMAP directs the C compiler to include an SQL map in the listing. An SQL map contains:

- Each run-time data unit (RTDU), which is a region of the object file that contains both SQL source statements and object code.
- Section location table (SLT) index number.
- Source file name and number.
- Source file line number.

The table is sorted first by RTDU name and then by the SLT index number. Use this table to correlate Measure output with the SQL statement. The global RTDU contains the cursors and CONTROL directives declared in the global declarations. The SQLMAP option also directs the C compiler to include the HOSV in the compiler listing as:

```
Host Object SQL Version = 310
```
NOSQLMAP (the default) causes the SQL map not to be added.

#### RELEASE1 | RELEASE2

specifies the version of the SQL/MP features in the program (including the SQL data structures) and the version of SQL/MP software on which the program file can run.

RELEASE1 specifies version 1 features. A program that uses the RELEASE1 option is compatible with SQL/MP version 1, 2, or 300 (or later) software. RELEASE2 (the default) specifies version 2 features. A program that uses the RELEASE2 option is compatible with SQL/MP version 2 or version 300 (or later) software but not with version 1 software.

**Note.** Although the C compiler allows the use of RELEASE1 and RELEASE2 options, these options might not be supported in a future RVU. If you are using a version 300 (or later) C compiler to generate data structures, use the INCLUDE STRUCTURES directive with the VERSION 1 or VERSION 2 option.

CPPSOURCE "*filename*"

directs the C compiler to generate a preprocessed C source file with the name *filename*, which must be a valid Guardian file name. The generated file is empty, except for SQL source RTDUs. The CPPSOURCE option is not valid with the RELEASE1 option or a macro expansion that contains any part of an SQL statement. This option is intended primarily for use with the Distributed Workbench Facility (DWF).

# **Running the TNS C Compiler in the Guardian Environment**

To run the TNS C compiler in the Guardian environment, use the TACL RUN command:

```
[ RUN ] C / IN source [, OUT list-file ] [ , run-option ]... 
/ 
      [ object ] [ ; compiler-option [ , compiler-option ]... 
]
```
#### *source*

is the primary source file of the compilation unit. *source* can be a text disk file (code 101), a C-format disk file (code 180), a terminal, a magnetic tape unit, or a process. The default is your home terminal if your TACL process is running in interactive mode.

Do not use the same name for different functions in separate source modules if the modules contain SQL statements. Using the same name can cause SQL internal data structures to be interpreted as duplicates. Consequently, the SQL statements in one of the functions are not included in the object file.

#### *list-file*

is the file that receives the compiler listing. The default is the default output file (usually, your home terminal); *list-file* can also be a class SPOOL DEFINE name.

#### *run-option*

is one or more TACL RUN command options (separated by commas) as described in the *TACL Reference Manual*.

#### *object*

specifies the object file to which the TNS C compiler writes the compilation unit.

If you omit *object*, the compiler creates a file named OBJECT in your default volume and subvolume. If the compiler cannot create OBJECT (usually, because a file with this name already exists and cannot be purged), the compiler creates a file, ZZBI*nnnn,* in your default volume and subvolume (where *nnnn* is a 4-digit number determined by the system).

#### *compiler-option*

is a TNS C compiler pragma or preprocessor symbol.

For single-module programs that run in the Guardian environment, specify the RUNNABLE pragma to generate an executable program object file.

To direct the TNS C compiler to generate an object file that runs in the OSS environment, specify the SYSTYPE OSS pragma.

For more information about TNS C compiler pragmas or preprocessor symbols, see the *C/C++ Programmer's Guide for NonStop Systems*.

# **Running the TNS/R NMC and TNS/E CCOMP Compiler in the Guardian Environment**

To run the TNS/R NMC compiler in the Guardian environment, use the NMC command. To run the TNS/E CCOMP compiler (available only on H-Series RVUs) in the Guardian environment, use the CCOMP command:

```
[ RUN ] {NMC|CCOMP} / IN source [, OUT list-file ] [ , run-
option] [object ] [ ; compiler-option [ , compiler-option
]... ]
compiler-option: one of 
   pragma
   define identifier [ constant ]
    undefine identifier
```
#### IN *source*

specifies the primary source file of the module. This file must be a valid Guardian disk file of type 101 (edit) or type 180 (C-format). Interactive input from a terminal or a process is not accepted.

#### OUT *list-file*

specifies the file to which the native C compiler writes the compiler listing. When specified, *listing* is usually a spooler location. If you omit the OUT option, the compiler writes the listing to your current default output file. If the file already exists, the compiler tries to delete the file and then continue.

```
run-option
```
is one or more TACL RUN command options (separated by commas), as described in the *TACL Reference Manual*.

#### *object*

specifies the file to which the native C compiler writes the object code for the source text. If you do not specify an object file, the compiler writes the object code to the file OBJECT in your current default volume and subvolume. If the file OBJECT cannot be created, the compiler writes the object code to the file ZZBI*nnnn* (where *nnnn* is a unique four-digit number) in your current default volume and subvolume.

#### *compiler-option*

modifies the compiler operation by specifying a compiler pragma or defining a preprocessor symbol as follows:

#### *pragma*

is any valid compiler pragma.

NonStop SQL/MP supports Tandem floating-point format but not IEEE floatingpoint format. The floating-point format for TNS/R native compilation is Tandem by default. However, for TNS/E native compilation, the floating-point format is IEEE by default. Follow these guidelines when compiling C programs that contain embedded SQL/MP statements:

- For TNS/R native compilation, do not specify the IEEE\_FLOAT compiler pragma. The floating-point format must be the default TANDEM\_FLOAT.
- For TNS/E native compilation, specify the TANDEM\_FLOAT compiler pragma to override the default IEEE\_FLOAT.

For more information, see "Compiling and Linking Floating-Point Programs" in the C/C++ Programmer's Guide.

define *identifier* [ *constant* ]

defines *identifier* as a preprocessor symbol. If *identifier* is followed by a constant, it is defined as an object-like macro that expands to the given value. The define option is equivalent to using the #define preprocessor directive in source text.

```
undefine identifier
```
deletes *identifier* as a preprocessor symbol. The undefine option is equivalent to using the #undef preprocessor directive in source text.

# **Binding SQL Program Files in the Guardian Environment**

The Binder program is a tool you can use to read, link, modify, and build executable object files in the TNS environment. You can bind C, COBOL, Pascal, and TAL object files, including SQL program files.

To bind object files in the TNS/R environment, use the native link utilities (nld and ld), which are described in the *nld Manual* and the *ld Manual*. To bind object files in the TNS/E environment, use the native link utilities (eld and eNOFT) which are described in the *eld Manual* and *eNOFT Manual*.

Follow these guidelines when you bind or link SQL program files:

- Handle SQL program files like other object files.
- Bind object files after they are compiled by the TNS C compiler. (You can bind object files after running the SQL compiler. However, the binding operation invalidates the resulting target file, and you must then explicitly recompile the program file to validate it.)
- SQL compile only the final bound object. In other words, do not separately SQL compile each object of a multiple-module program.

 Do not bind object files with functions that have the same name and contain embedded SQL statements. The SQL compiler uses the function name as the run-time data unit (RTDU) name. Therefore, when the SQL statement runs, functions with the same name generate ambiguous references that can cause run-time SQL errors.

How you use the Binder program differs, depending on whether you are binding a single-module program or a multiple-module program.

For a single-module program, the C compilers automatically invoke the Binder program and generate an executable object file if you specify the RUNNABLE pragma. You specify the RUNNABLE pragma in the source code file or as a compiler option in the TACL RUN command line when you compile your program:

C / IN csrc, OUT \$s.#clist, NOWAIT / cobj; RUNNABLE

If you do not specify the RUNNABLE pragma when you compile a program, you must explicitly use the Binder program or linker to set this attribute in the object file.

For a multiple-module program, use the Binder program or linker to combine the object code from each module into a single executable object file.

To run the Binder program, enter the BIND command at the TACL prompt. The Binder program displays its banner and prompt, an at sign (@).

In the next example, the Binder commands combine the  $\cosh 1$  and  $\cosh 2$  files into an executable object file named progfile and set the RUNNABLE attribute for progfile. The SELECT LIST \* OFF command improves performance by turning all listings off.

```
@ADD * FROM cobj1 
@ADD * FROM cobj2 
@SELECT RUNNABLE OBJECT ON 
@SELECT LIST * OFF 
@BUILD progfile
```
**Caution.** The Binder STRIP command without the SYMBOLS or AXCEL option removes the Binder table from an SQL program file. Without the Binder table, the SQL compiler cannot compile the program file, and the SQL executor cannot run it.

For more information about the Binder program, see the *Binder Manual*.

# <span id="page-127-0"></span>**Running the SQL Compiler in the Guardian Environment**

The SQL compiler (SQLCOMP) compiles SQL source statements in a program file, generates SQL object code for each statement, determines an optimized execution plan for each SQL statement against the database, and stores the code and plan in the SQL object program. Optionally, you can invoke the EXPLAIN utility during SQL

compilation to generate a report on the execution plans for DML statements and DEFINEs used by the program.

**Note.** The Accelerator and the Object Code Accelerator (OCA) invalidate an SQL program file. If you plan to run the Accelerator or OCA on a program file, run it before you explicitly SQL compile the program.

# **Required Access Authority**

To run the SQL compiler, you must have this access authority:

- Read and purge access to the SQL program file
- Read and write access to the PROGRAMS, USAGES, and TRANSIDS tables of the catalog in which the SQL program file is to be registered
- Read and write access to the USAGES and TRANSIDS tables of any catalog in which a table, view, or index that the SQL program file uses is registered

# **SQL Compiler Functions**

- Resolves and expands SQL object names, including DEFINEs, using the current defaults and the current catalog, and then stores the DEFINE names in the SQL program file.
- Performs type checking for C and SQL data types.
- **•** Expands views.
- Checks references in catalogs for SQL object names to verify their existence and to read their descriptions, then evaluates the object type and characteristics for each reference.
- Determines an optimized execution plan by analyzing the DML statements to determine the best access paths and join, sort, and blocking strategies. Estimates the execution costs for DML statements based on the statistics in the catalogs.
- Generates executable code for the execution plans.
- Registers the program in the specified PROGRAMS table and stores dependencies for tables, views, and indexes in the USAGES table for each table, view, or index that is accessed.
- Generates a listing of the SQL statements in the program file, including any warning or error messages that occurred.
- Sets the SQL SENSITIVE and SQL VALID flags in the program file label if the compilation is successful.

# **Entering the SQLCOMP Command**

To run the SQL compiler in the Guardian environment, enter the SQLCOMP command at the TACL prompt or from an OBEY command file by using this syntax. (For information about running the SQL compiler using the c89 utility in the OSS environment, see [Developing a C Program in the OSS Environment on page 6-28](#page-143-0).)

```
SQLCOMP / IN object-file [ , OUT [ list-file ] ] 
        [ , run-option] [ , run-option ]... / 
        [ compiler-option [ , compiler-option ]... ]
compiler-option is:
    [ CATALOG catalog-name ]
    [ CURRENTDEFINES | STOREDDEFINES ]
    [ EXPLAIN ]
    [ [ PLAN ] ]
             [ [ DEFINES [ file-name ] [, OBEYFORM ] ] ]
    [ NOEXPLAIN ]
[ FORCE | NOFORCE ]
   [ OBJECT | NOOBJECT
   [ RECOMPILE | NORECOMPILE
    [ RECOMPILEONDEMAND | RECOMPILEALL ] 
   \lceil REGISTERONLY \lceil ON \lceil OFF
    [ NOREGISTER { ON | OFF } ]
    [ CHECK { INVALID PROGRAM } 
             { INVALID PLANS } 
            { INOPERABLE PLANS } ]
    [ COMPILE { PROGRAM [ STORE SIMILARITY INFO ] } 
              { INVALID PLANS } 
             [ INOPERABLE PLANS \} ]
```
*object-file*

is a Guardian disk file name. This file cannot be part of a user library or a system library. The object file can be generated by the C compiler, Binder program, Accelerator, OCA, or SQL compiler.

You must run the SQL compiler on the same system where *object-file* exists. If you do not specify a system or volume name, the SQL compiler uses your current default values.

#### *list-file*

identifies the destination where the SQL compiler directs the listing. *list-file* can be a disk file name, process name (including a spooler collector), or a device name (including a terminal, magnetic tape unit, or line printer) as follows:

[\*system*.]*external-file* 

\*system* is an optional system name. *external-file* is one of these Guardian names:

```
[$volume-name.][subvolume-name.]disk-file-name
$device-name
$device-number
$process-name
$spooler-collector-name[.#spooler-location-name]
```
*list-file* can also be a class SPOOL DEFINE name.

If *list-file* does not exist, the SQL compiler creates it. If *list-file* already exists, the SQL compiler appends the new output to it. If you specify OUT but omit *list-file*, the SQL compiler does not produce a listing. If you omit OUT, the SQL compiler directs the listing to the OUT file of the invoking process (usually, your home terminal).

#### *run-option*

is a TACL RUN command option, as described in the *TACL Reference Manual*.

#### CATALOG *catalog-name*

specifies the name of the catalog where the program is to be registered. *catalog-name* is a subvolume name. If you partially qualify the catalog name, the system expands the name by using your current default values.

You can also specify a class CATALOG DEFINE for *catalog-name*.

The catalog, object file, and SQL compiler must reside on the same system.

If the program was previously SQL compiled and recorded in a different catalog, *catalog-name* overrides the catalog name stored in the program file. The program is dropped from the previous catalog and recorded in *catalog-name*.

If you omit the CATALOG clause, the SQL compiler uses the current default catalog. If you have not defined a default catalog, the SQL compiler uses your current default subvolume.

CURRENTDEFINES | STOREDDEFINES

specifies the set of TACL DEFINEs used to interpret DEFINE names in the SQL statements in the program file.

CURRENTDEFINES (the default) selects the current set of TACL DEFINEs for compiling the program.

STOREDDEFINES selects the set of TACL DEFINEs used for SQL tables and views that were stored in the program file the last time it was SQL compiled. (SQLCOMP does not store the settings for the =\_DEFAULTS DEFINE in the program file.) STOREDDEFINES applies only to programs that have been SQL compiled.

```
[ EXPLAIN ]
[ [ PLAN ] ]
[ [ DEFINES [ file-name ] [, OBEYFORM ] ] ]
[
```
[ NOEXPLAIN ]

controls whether the SQL compiler invokes the EXPLAIN utility.

EXPLAIN PLAN

invokes the EXPLAIN utility to generate an EXPLAIN listing of the optimized execution plans determined by the SQL compiler for the DML statements in the program. EXPLAIN PLAN is the default EXPLAIN option.

EXPLAIN DEFINES [ *file-name* ] [, OBEYFORM ]

invokes the EXPLAIN utility to generate a listing of the TACL DEFINEs that the SQL compiler uses to compile the SQL statements. (The SQL compiler uses these DEFINEs to recompile the program if you specify the STOREDDEFINES option.)

*file-name* is an optional file where the SQL compiler writes the DEFINE listing. *file-name* is an *external-file* as described for the OUT *list-file* parameter.

OBEYFORM directs the SQL compiler to write the DEFINE listing in an OBEY command file format so that you can use an OBEY command to later set the DEFINEs. If you omit OBEYFORM, the SQL compiler uses the format displayed by the TACL INFO DEFINE command. If you omit DEFINES, the SQL compiler does not generate a DEFINE listing.

NOEXPLAIN (the default) suppresses the EXPLAIN utility.

FORCE | NOFORCE

controls how syntax errors affect SQL compilation.

FORCE directs the SQL compiler to produce a valid, executable object file regardless of syntax errors. The SQL compiler writes the SQL source statements to the program file so that the statements can automatically be recompiled if run at run time. Use the FORCE option to debug a program if you do not need to run the SQL statements that generate errors.

NOFORCE (the default) directs the SQL compiler to produce the SQL object code only if there are no syntax errors.

OBJECT | NOOBJECT

controls whether the SQL compiler produces an SQL program file.

OBJECT (the default) directs the compiler to generate an SQL object code, depending on whether errors occur and whether the FORCE or NOFORCE option is in effect.

NOOBJECT directs the compiler to perform checking functions and to generate an EXPLAIN listing if you have also specified the EXPLAIN option but to not produce SQL object code.

#### RECOMPILE | NORECOMPILE

specifies whether the program should be automatically recompiled, if necessary, during program execution.

RECOMPILE (the default) directs the SQL executor to automatically recompile a program whenever any of these conditions occur:

- The program file is SQL invalid at SQL load time.
- The DEFINEs at SQL load time are different from the DEFINEs used during explicit SQL compilation.
- The timestamp check fails for an SQL object in an SQL statement.
- An access path (index) is unavailable.

If the program uses the similarity check, automatic recompilation might not occur. For more information, see [Section 8, Program Invalidation and Automatic SQL](#page-164-0)  [Recompilation.](#page-164-0)

NORECOMPILE directs the SQL compiler not to automatically recompile the program. If any of the conditions described under the RECOMPILE option occur during execution, an error is generated and the program is subject to explicit SQL recompilation for validation.

RECOMPILEONDEMAND | RECOMPILEALL

specifies whether the SQL executor should recompile an entire invalid program or only those SQL statements that require recompilation and are actually run. If you specify NORECOMPILE, this option is ignored.

RECOMPILEONDEMAND directs the SQL executor to recompile only those statements in the invalid program that actually run. Automatic recompilation occurs the first time an individual SQL statement is run.

RECOMPILEALL (the default) directs the SQL executor to automatically recompile the entire program if it is invalid. Automatic recompilation occurs at SQL load time.

```
REGISTERONLY { ON | OFF }
```
directs the SQL compiler to register a previously SQL compiled program in a specific catalog without recompiling the program. To use the REGISTERONLY option, you must have SQL/MP software version 310 (or later).

REGISTERONLY ON directs the SQL compiler to register a program in the specified catalog without compiling the SQL statements in the program or creating a new program file. The SQL compiler marks the program's file label as SQL

sensitive and SQL valid. The program retains its existing execution plans. If the program was not previously SQL compiled, the operation fails with SQL error 2115.

The CATALOG option is the only other SQLCOMP option you can specify with the REGISTERONLY ON option. If you specify an option other than CATALOG, the operation fails with SQL error 2111. If the program was previously compiled with the NOREGISTER ON option, the operation fails with SQL error 2108. If the program was modified by the Binder program after it was SQL compiled, the operation fails with SQL error 2103.

REGISTERONLY OFF (the default) directs the SQL compiler to explicitly compile the program and perform all SQL compiler functions.

```
NOREGISTER { ON | OFF }
```
directs the SQL compiler to compile a program without registering the program in a catalog. To use the NOREGISTER option, you must have an SQL/MP software version of 310 (or later).

NOREGISTER ON directs the SQL compiler to explicitly compile the program but not to register it in a catalog. The SQL compiler does not mark the program as SQL sensitive and SQL valid in its file label. Therefore, the program file can be executed without being registered in an SQL catalog. If you specify the CATALOG option with the NOREGISTER ON option, the compilation fails with SQL error 2116. If the program is already registered in a catalog, the compilation fails with SQL error 2110. If the program was modified by the Binder program after it was SQL compiled, the operation fails with SQL error 2103.

NOREGISTER OFF (the default) directs the SQL compiler to explicitly compile the program and perform all specified compiler functions, including registering the program in the catalog.

CHECK { INVALID PROGRAM | INVALID PLANS | INOPERABLE PLANS }

determines the behavior of the SQL executor when it runs an invalid SQL statement or a statement that references a DEFINE that has changed since the last explicit SQL compilation.

To use a CHECK option, you must have an SQL/MP software version of 310 (or later). A version 310 SQL compiler sets the program's file version (PFV) to 310. If you specify the CHECK INVALID PLANS or CHECK INOPERABLE PLANS option (which stores similarity information in the program file), the SQL compiler also sets the program's catalog version (PCV) to 310 (or later). To support the CHECK INVALID PLANS or CHECK INOPERABLE PLANS option, an SQL catalog must have a catalog version of 310 (or later).

If you restore a program using the SQLCOMPILE option, the RESTORE program invokes the recompilation of the program by using the SQLCOMP CHECK option specified during the last explicit SQL compilation.

#### CHECK INVALID PROGRAM

(the default) specifies that the SQL executor should automatically recompile all SQL statements in an invalid program or a program that references changed DEFINEs (if NORECOMPILE is not specified). The SQL executor does not attempt to execute any plans in the program without recompiling them.

#### CHECK INVALID PLANS

specifies that the SQL executor should automatically recompile an SQL statement if either of these conditions occur (and NORECOMPILE is not specified):

- The statement is invalid. Invalid statements have plans that fail the redefinition timestamp check.
- The statement references a DEFINE at SQL load time that has changed since the last explicit SQL compilation.

The SQL executor uses the execution plans from the program file for other SQL statements that are valid.

During explicit SQL compilation, the CHECK INVALID PLANS option directs the SQL compiler to store similarity information in the program file (even if the similarity check is not enabled for the table or protection view).

#### CHECK INOPERABLE PLANS

specifies that the SQL executor should perform the similarity check on each SQL object in an SQL statement if the similarity check is enabled for referenced tables and protection views and either of these conditions occur:

- The statement is invalid. Invalid statements have plans that fail the redefinition timestamp check.
- The statement references a DEFINE at SQL load time that has changed since the last explicit SQL compilation.

If the similarity check passes, the SQL executor considers the plan to be operable (although it might not be optimal) and runs the statement without automatically recompiling it.

If the similarity check fails, the SQL executor considers the plan to be inoperable. The SQL executor then recompiles (in memory only) the SQL statement that generated the inoperable plan (if NORECOMPILE is not specified) and runs the recompiled statement.

During explicit SQL compilation, the CHECK INOPERABLE PLANS option directs the SQL compiler to store similarity information in the program file (even if the similarity check is not enabled for the table or protection view).

#### COMPILE { PROGRAM [ STORE SIMILARITY INFO ] } INVALID PLANS { INOPERABLE PLANS }

determines which SQL statements are compiled during an explicit SQL compilation. You can direct the SQL compiler to use the similarity check to determine if a statement's execution plan from a previous compilation is operable. The SQL compiler then recompiles only the statements that fail the similarity check. Other SQL statements retain their existing plans.

To use a COMPILE option, you must have an SQL/MP software version of 310 (or later). A version 310 SQL compiler sets the PFV to 310. To support the COMPILE PROGRAM STORE SIMILARITY INFO, COMPILE INVALID PLANS, or COMPILE INOPERABLE PLANS option, an SQL catalog must have a catalog version of 310 (or later).

If you specify the COMPILE PROGRAM STORE SIMILARITY INFO, COMPILE INVALID PLANS, or COMPILE INOPERABLE PLANS option (which stores similarity information in the program file), the SQL compiler sets the PCV to 310. If you omit the COMPILE option or specify the COMPILE PROGRAM option (the default), the SQL compiler sets the PCV to 1 (unless the program includes other version 310 features).

#### COMPILE PROGRAM

directs the SQL compiler to explicitly compile all SQL statements in the program. If you include the STORE SIMILARITY INFO clause, the SQL compiler also stores similarity information for each SQL statement in the program file. COMPILE PROGRAM is the default.

#### COMPILE INVALID PLANS

directs the SQL compiler to explicitly compile these SQL statements:

- Statements that reference changed DEFINEs.
- Statements with plans that fail the redefinition timestamp check.
- Statements with altered execution plans, which are invalid but operable plans that the SQL compiler has updated without recompiling.
- Uncompiled SQL statements with empty sections. The SQL compiler generates an empty section if an SQL statement references a nonexistent DEFINE or SQL object. (The SQL compiler also generates empty sections for CONTROL directives and DDL statements.)

Other SQL statements retain their existing execution plans.

The COMPILE INVALID PLANS option stores similarity information in the program file and updates the program's USAGES tables.

If the program has not been previously compiled or if the program does not contain similarity information, the COMPILE INVALID PLANS option directs the SQL compiler to compile all SQL statements in the program.

#### COMPILE INOPERABLE PLANS

directs the SQL compiler to explicitly compile these SQL statements:

- Statements with inoperable plans (invalid plans that fail the similarity check).
- Uncompiled statements with empty sections. The SQL compiler generates an empty section if an SQL statement references a nonexistent DEFINE or SQL object. (The SQL compiler also generates empty sections for CONTROL directives and DDL statements.)

Other SQL statements retain their existing execution plans.

The COMPILE INOPERABLE PLANS option stores similarity information in the program file and updates the program's name map and usages in the USAGES tables. If the program has not been previously compiled or if the program does not contain similarity information, the COMPILE INOPERABLE PLANS option directs the SQL compiler to compile all SQL statements in the program.

**Note.** Safeguard protection for a program object file might be lost after SQL compilation in certain cases. For example, if the PROGID bit is set for the file or if the original program cannot be modified because it is held open, you must explicitly restore Safeguard protection after SQL compilation.

# **Using Current Statistics**

For the SQL compiler to generate the best execution plan, it must have the current statistics for referenced tables. NonStop SQL/MP does not automatically update these statistics. A program must run the UPDATE STATISTICS statement to generate current statistics in a catalog.

To run the UPDATE STATISTICS statement, a program's PAID must meet this criteria:

- Have read access to the table and write access to the catalogs that contain the table descriptions
- Be the local owner of the table or a remote owner with purge access to the table (or be the local super ID user)

In this example, the first statement updates the statistics for all columns in the ORDERS table. The second statement updates the statistics columns in the primary key or clustering key or in any indexes for the ODETAIL table.

EXEC SQL UPDATE ALL STATISTICS FOR TABLE =orders; EXEC SQL UPDATE STATISTICS FOR TABLE =odetail;

For more information, see the UPDATE STATISTICS statement in the *SQL/MP Reference Manual.*

# **Using a PARAM Command**

You can use a TACL PARAM command to specify the BINSERV program and the swap-file subvolume the SQL compiler uses for explicit SQL compilations. Use the following syntax to enter a PARAM command before you run the SQL compiler. To see the parameters currently defined, enter a PARAM command without any parameter name and value pairs. A PARAM command does not apply to automatic SQL recompilation or dynamic SQL compilation.

```
PARAM [ param-name param-value [, param-name param-value 
]...]
```
*param-name param-value* 

are parameter name and value pairs. These pairs apply to the SQL compiler:

BINSERV *guardian-name*  SWAPVOL *subvol*

BINSERV *guardian-name*

specifies the BINSERV program file the SQL compiler uses during compilation. These criteria apply to *guardian-name*:

- If *guardian-name* designates a system other than the system on which the SQL compiler is running, the SQL compiler ignores the BINSERV parameter.
- If *guardian-name* does not include a volume or subvolume name, the SQL compiler uses current default values.

The default value for *guardian-name* is the BINSERV program file on the same subvolume as the SQL compiler.

SWAPVOL *subvol*

is a subvolume for temporary (swap) files. If you do not specify a SWAPVOL subvolume, the SQL compiler uses the default subvolume for temporary files.

This PARAM command specifies the  $\text{sgl}.u\text{tils}.b\text{insert}$  program file and the \$sql.scratch subvolume for the subsequent SQLCOMP process:

PARAM BINSERV \$sql.utils.binserv, SWAPVOL \$sql.scratch

... SQLCOMP /IN cobj,OUT \$s.#clst,NOWAIT/ CATALOG \$sql.sqlcat

For more information about the PARAM command, see the *TACL Reference Manual.*

# **SQL Compiler Messages**

The SQL compiler issues messages for error and warning conditions. An error can prevent successful compilation of a program file, but a warning does not. For a description of all SQL compiler messages, see the *SQL/MP Messages Manual*.

### **Error Conditions**

An error condition results from an invalid reference to an SQL object in an SQL statement. Examples of invalid references are an incorrect column name or an incompatible data type. If an error occurs, the SQL compiler generates a listing, but it does not record the program file in the catalog and does not validate it for execution.

You can force an SQL compilation regardless of errors by specifying the SQLCOMP FORCE option. The FORCE option directs the compiler to record the SQL program file in the catalog and to validate it for execution even if errors occur. The SQL compiler also writes the SQL statements with errors to the program file so that the statements can be automatically recompiled at run time. You can use the FORCE option to debug a program when you are not concerned about executing the SQL statements that produce errors.

Dynamic SQL statements are not compiled during explicit SQL compilation. Errors in these statements are returned at run time after dynamic compilation by a PREPARE or EXECUTE IMMEDIATE statement.

### **Warning Conditions**

A warning condition usually occurs when the SQL compiler has insufficient information available. If a warning occurs, the SQL compiler still records the program file in the catalog, validates the file for execution, and then returns a warning message.

In these two situations, the SQL compiler issues a warning message but still compiles the statement:

- Compiler assumption. The SQL compiler made an assumption necessary to complete the compilation. For example, if the number of columns in the SELECT statement does not match the number of host variables, the compiler returns a warning message and assumes that you do not want to use either the extra columns or the extra host variables.
- Unavailable statistics. The SQL compiler does not have the necessary statistics for a table or view to optimize an execution plan. The compiler then uses statistics in the catalog to determine an optimized execution plan.

In other situations, the SQL compiler marks the statement as having insufficient information to compile and does not record dependencies in the USAGES catalog tables for the affected statement. The SQL executor then tries to resolve the problem at run time by automatically recompiling the statement.

At run time, the uncompiled statement causes an error in these situations:

- Insufficient information. The SQL compiler does not have enough information to determine the validity of a statement. For example, an unavailable table might not exist, or it might reside on an unavailable remote node. (This situation always occurs for a program that both creates and refers to a table. The table, of course, does not exist when the program is explicitly SQL compiled.)
- Unresolved DEFINEs. An SQL statement references a nonexistent DEFINE.

# **SQL Program File Format**

The input program file to the SQL compiler can be a C object file, a file generated by the Binder program, a file generated by the Accelerator, the OCA, or a file previously compiled by the SQL compiler. [Figure 6-4](#page-139-0) shows the format of an SQL program file.

#### **Figure 6-4. SQL/MP Program File Format**

<span id="page-139-0"></span>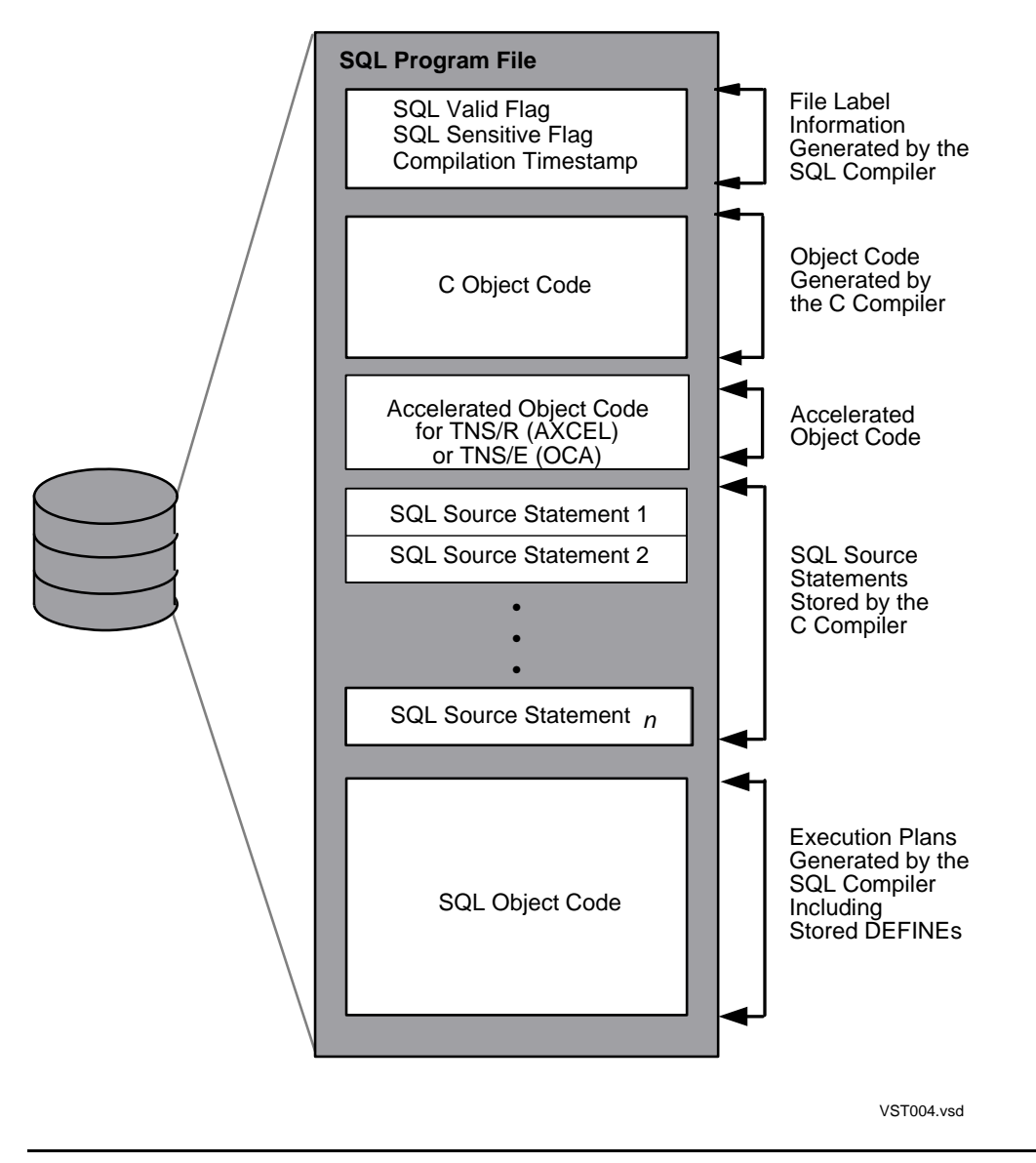

# **SQL Compiler Listings**

The SQL compiler writes all SQL statements in the program file to the listing (or OUT) file. If an error or warning occurs, the compiler includes a message after the statement that caused the problem. For DML statements, the compiler also includes the estimated cost of processing the statement, which is a positive integer indicating the relative cost. The larger the integer, the more CPU time and disk access time required.

[Example 6-1](#page-140-0) shows a sample SQL compiler listing.

```
Example 6-1. Sample SQL Compiler Listing (page 1 of 2)
SQL Compiler - T9095D42 - (03JUN96)
COPYRIGHT TANDEM COMPUTERS INCORPORATED 1987-1996
DATE - TIME : 10/04/96 - 16:38:23
Options : NOFORCE, OBJECT, CURRENTDEFINES, RECOMPILE, RECOMPILEALL, 
REGISTERON
        NOEXPLAIN, COMPILE PROGRAM
SQL - PROGRAM FILE = \NEWYORK.$DISK1.SQLPROG.SQLC
 SQL - PROGRAM CATALOG = \NEWYORK.$DATA1.INVENT
 SQL - DEFAULT CATALOG = \NEWYORK.$DATA1.INVENT
 *******************************************************
  SQL - Source File = \NEWYORK.$DISK1.SQLPROG.SQLC
SQL - SLT Index = 0, Run-Unit = SQLRTDU 00752097902906430808
49 DECLARE GET_SUPPLIER_CURSOR CURSOR FOR
50 SELECT SUPPNUM,
51 SUPPNAME,
52 STREET,
53 CITY,
54 STATE,
55 POSTCODE
56 FROM =SUPPLIER
57 WHERE SUPPNUM = :supplier_of_parts
58 REPEATABLE ACCESS
*** Statistics: Estimated cost: 1
SQL - SLT Index = 0, Run-Unit = abort transaction184 ROLLBACK WORK
 SQL - SLT Index = 0, Run-Unit = begin
99 BEGIN WORK
SQL - SLT Index = 0, Run-Unit = commit_transaction
163 COMMIT WORK
SQL - SLT Index = 0, Run-Unit = do add to partloc
```
#### **Example 6-1. Sample SQL Compiler Listing** (page 2 of 2)

```
133 INSERT INTO =PARTLOC
134 VALUES (:partloc_rec.loc_code,
135 : partloc_rec.partnum,
136 : partloc<sup>T</sup>rec.qty_on_hand)
*** Statistics: Estimated cost: 1
SQL - SLT Index = 0, Run-Unit = do add to parts149 INSERT INTO =PARTS
150 VALUES (:parts_rec.partnum,
151 : parts<sup>-rec</sup>.partdesc,
152 SETSCALE 
(:parts_rec.price,2)
153 - : the contract of the contract of the contract of the contract of the contract of the contract of the contract of the contract of the contract of the contract of the contract of the contract of the contract of the 
*** Statistics: Estimated cost: 2
BINDER - OBJECT FILE BINDER - T9621D30 - (17JUL95) SYSTEM \NEWYORK
Copyright Tandem Computers Incorporated 1982-1995
Object file \NEWYORK.$DISK1.SQLPROG.SQLC
TIMESTAMP 1996-10-04 16:34:56
PAGE 1 10/04/96 - 16:38:23
         0 Binder Warnings
         0 Binder Errors
PAGE 2 10/04/96 - 16:38:23
 SQL **************************************************
 SQL - Summary of SQL Compiling
SQL - Number of SQL Statements = 6<br>SQL - Number of SQL Errors = 0
      Number of SQL Errors
SQL - Number of SQL Warnings = 0
SQL - Number of other Errors = 0<br>SQL - Compile Time = 0
      Complete Time = 00:00:00.264SQL - Elapsed Time = 00:00:18.096<br>SQL - Program file is \NEWYORK.$DISK1.SQLPROG
SQL - Program file is \NEWYORK.$DISK1.SQLPROG.SQLC<br>SQL - >>> SQL COMPILATION STORED IN PROGRAM FILE <
       >>> SQL COMPILATION STORED IN PROGRAM FILE <<<
 SQL **************************************************
```
# **Using the EXPLAIN Utility**

The EXPLAIN utility generates reports about execution plans for each SQL statement. Use EXPLAIN reports to determine the tables and indexes used by a program and whether creating other indexes or modifying a query would improve the performance of the program. The EXPLAIN utility has these report options:

- [EXPLAIN PLAN Report on page 6-27](#page-142-0)
- [EXPLAIN DEFINES Report on page 6-27](#page-142-1)

### <span id="page-142-0"></span>**EXPLAIN PLAN Report**

The EXPLAIN PLAN report, which applies only to DML statements, indicates the strategy for executing a DML statement and includes optimized access paths, joins, and sorts. The EXPLAIN PLAN report generates a plan for a statement containing subqueries in separate query plans, including one for the statement itself and one for each subquery. This report numbers the query plans in each statement in the order they appear. Each plan can contain these steps:

- Scan a table
- Join two or more tables
- Insert into a table
- Perform a sort operation

In this example, the SQL compiler compiles a program file,  $\sqrt{g}$  and  $\sqrt{g}$  the EXPLAIN PLAN option. The SQLCOMP command specifies a catalog other than the current default catalog. The SQL compiler uses the current set of DEFINEs and writes the output to the spooler location \$s.#explain :

```
SQLCOMP /IN sqlprog, OUT $s.#sqlist / CATALOG $disk2.sales,
   EXPLAIN PLAN
```
### <span id="page-142-1"></span>**EXPLAIN DEFINES Report**

The EXPLAIN DEFINES report indicates the mapping of DEFINE names used in SQL statements with this information:

- Each DEFINE name and its associated Guardian name used for SQL tables and views
- The default volume and default catalog used by the SQLCOMP process (which it gets from the current =\_DEFAULTS DEFINE)

The EXPLAIN utility can generate EXPLAIN DEFINES reports in these formats:

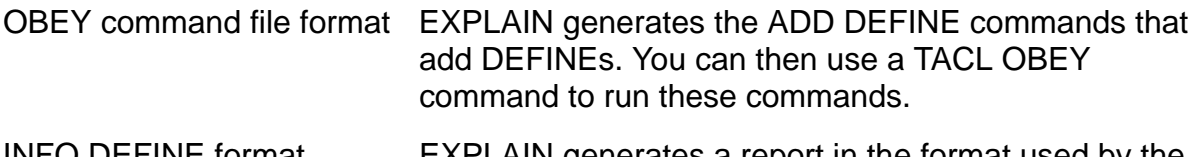

INFO DEFINE format EXPLAIN generates a report in the format used by the TACL INFO DEFINE command.

This example shows an OBEY command file report. In an actual report, each *subvolname*, *guardian-name*, and *define-name* would be replaced by the actual name.

ALTER DEFINE =\_DEFAULTS, VOLUME *subvol-name* ALTER DEFINE =\_DEFAULTS, CATALOG *subvol-name* ADD DEFINE *define-name*, FILE *guardian-name* ADD DEFINE *define-name*, FILE *guardian-name* ...

When you issue an OBEY command to run the file shown in the next example, ensure that the DEFINE mode (DEFMODE) is ON, and the DEFINE class is MAP.

The INFO DEFINE format uses the same format as the INFO DEFINE command. This example shows an INFO DEFINE format report. In an actual report, each *guardianname* and *define-name* would be replaced by the actual name.

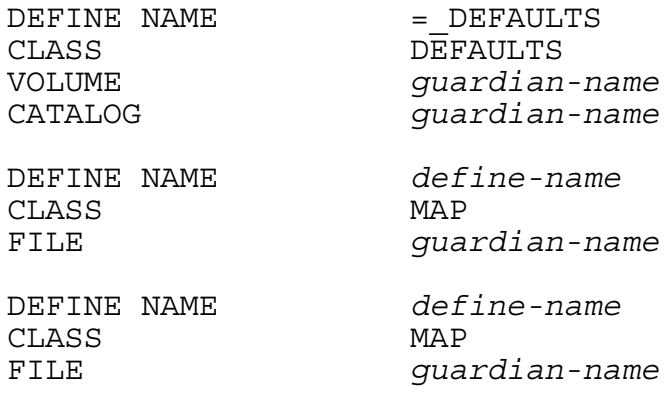

... ...

In the next example, the SQL compiler writes an execution plan and DEFINEs to the spooler location  $$s$ . #explain. The compiler also writes the DEFINEs in OBEY command file format to the file setdefs for subsequent execution. The catalog name is not included in the SQLCOMP command because it is stored in the program file. The NOOBJECT option suppresses the generation of a program file, so the SQL compiler does not register the program file in a catalog.

SQLCOMP / IN sqlprog,OUT \$s.#explain / NOOBJECT EXPLAIN PLAN DEFINES setdefs, OBEYFORM

For more information about the EXPLAIN utility, including detailed examples, see the *SQL/MP Query Guide*.

# <span id="page-143-0"></span>**Developing a C Program in the OSS Environment**

Version 315 (or later) SQL/MP software supports the development of C programs in the OSS environment. You can code a C program that contains embedded SQL statements with a text editor such as  $v_i$  or ed and then use the  $c89$  utility to invoke the C and SQL compilation tools. (C++ does not support embedded SQL statements.)

- TNS/R native C programs require version 2 (or later) SQL/MP software
- TNS/E native C programs require version 350 SQL/MP software

You can also develop a C program in the Guardian environment that runs in the OSS environment by specifying the SYSTYPE OSS pragma when you compile the program. For more information, see [Developing a C Program in the Guardian Environment on](#page-120-0)  [page 6-5](#page-120-0).
For information on how to compile and link programs in the OSS environment, see the c89 (1) reference pages online or in the *Open Systems Services Shell and Utilities Reference Manual*. If you are migrating a program from the TNS environment to the TNS/R or the TNS/E environment, see the *TNS/R Native Application Migration Guide* and the *H-Series Application Migration Guide*.

#### **Using TACL DEFINEs in the OSS Environment**

In the OSS environment, a C program can contain class MAP and class CATALOG DEFINEs. Use these OSS utilities to create and manipulate these DEFINEs:

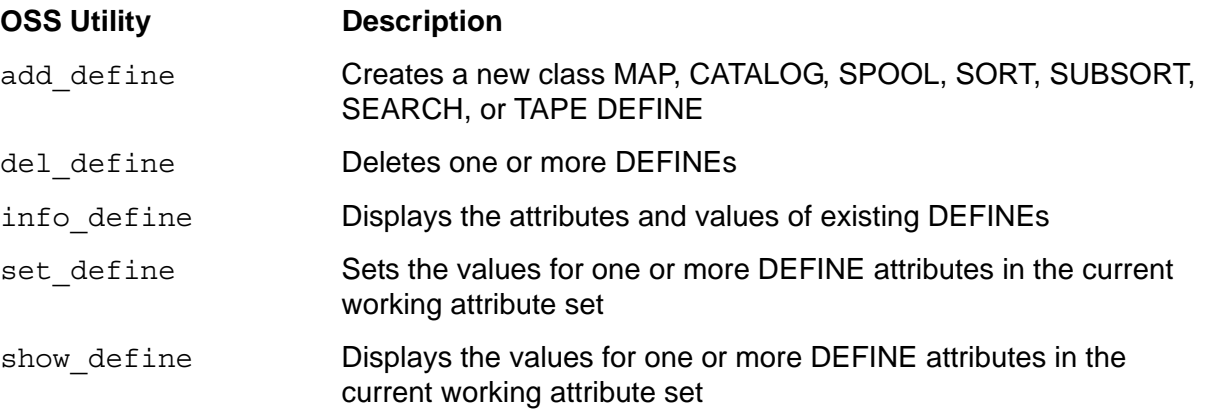

Although you run these utilities in the OSS environment, each utility uses Guardian conventions for its DEFINE attributes and the associated values. For a detailed description, including the syntax of these utilities, see the *Open System Services Shell and Utilities Reference Manual* or the appropriate reference pages.

Considerations for using TACL DEFINEs in the OSS environment:

- The add define utility implicitly sets the DEFMODE attribute to ON before it creates the new DEFINE.
- Before you run the C compiler using the  $c89$  utility, add these DEFINEs:
	- Class MAP DEFINEs specified in INVOKE directives
	- Class MAP or class CATALOG DEFINEs specified in SQL statements
- If you specify a class CATALOG DEFINE for the SQLCOMP CATALOG option when you run the SQL compiler using the c89 utility, add the DEFINE before you issue the c89 command.
- You must precede a backslash (\) in a system name or a dollar sign (\$) in a catalog or subvolume name with the OSS shell escape character (\). For example, these add define commands create a class MAP DEFINE and a class CATALOG DEFINE:

```
add define =emptab class=map file=\n\nu.\sdsk2.fy94.empfileadd_define =sqlcat class=catalog subvol=\$sql.sqlcat
```
 System names or the names of volumes where OSS objects reside must be seven characters or fewer.

• To alter an existing DEFINE, use the add define utility and specify all DEFINE attributes and their new values. In this situation, the add\_define utility essentially adds a new DEFINE with the same name in place of the old DEFINE.

### **Using the c89 Utility in the OSS Environment**

The c89 utility is the OSS driver for the C and C++ compilation systems. You use the  $c89$  utility to run the C and C++ compiler or  $1d$ ), the TNS/E native linker (e1d), Accelerator, OCA, and SQL compiler.

With D40 and later product versions, c89 utilities are available in these ways:

- The native  $c89$  utility resides in the  $/usr/bin$  directory. For information about the native c89 utility, see the *Open System Services Shell and Utilities Reference Manual* or the c89(1) reference pages.
- $\bullet$  The TNS c89 utility has been moved from the  $/\text{bin directory}$  to the /nonnative/bin directory. The documentation for the TNS  $c89$  utility is available only as reference pages. To view the TNS c89 reference pages, enter:

man -M /nonnative/usr/share/man c89

### **Running the OSS C Compiler**

Run the OSS C compiler using the c89 utility to compile the source file (or files) that contain the embedded SQL statements. The C compiler generates an object file that contains C object code and SQL source statements. This c89 command invokes the C compiler to compile the pgm1 source file into the pgm1o object file:

#### c89 -c pgm1

NonStop SQL/MP supports Tandem floating-point format but not IEEE floating-point format. The floating-point format for TNS/R native compilation is Tandem by default. However, for TNS/E native compilation, the floating-point format is IEEE by default. Follow these guidelines when compiling C programs that contain embedded SQL/MP statements:

- For TNS/R native compilation, do not specify the -WIEEE float flag. The floating-point format must be the default TANDEM\_FLOAT.
- For TNS/E native compilation, specify the -WTandem float flag to override the default IEEE\_FLOAT:

c89 -WTandem\_float pgm1

For more information, see "Compiling and Linking Floating-Point Programs" in the *C/C++ Programmer's Guide for NonStop Systems*.

The native c89 utility resides in the /bin/compilers directory. The TNS C compiler has been moved from the /bin/compilers directory to the /nonnative/bin/compilers directory, and the TNS C run-time library has been moved from /usr/lib/libc.a to /nonnative/usr/libc.a.

For more information about the C compiler, see the *C/C++ Programmer's Guide for NonStop Systems*.

#### **Running the Binder Program, nld, ld, or eld Utility**

In the TNS environment, use the TNS  $c89$  utility to run the Binder (BIND) program to combine multiple object files into one target object file. This c89 command invokes the Binder program to bind the pgm<sub>10</sub> and pgm<sub>20</sub> object files into the sq<sub>1</sub> prog file and to set the HIGHPIN attribute to ON:

c89 -o sqlprog -Wbind="set highpin on" pgm1o pgm2o

In the TNS/R environment, use the native  $c89$  utility to run the native link utility (nld or ld) to link multiple object files and produce an executable object file. For information about the nld or ld utility, see the *nld Manual* or *ld Manual*.

In the TNS/E environment, use the native c89 utility to run the TNS/E native linker utility  $(e \perp d)$  to link multiple object files and produce an executable object file. Use eNOFT to read, display linkfiles, loadfiles, and import libraries created by the TNS/E C compiler. For information about the eld utility and eNOFT, see the *eld Manual* and the *eNOFT Manual*.

Do not bind object files with functions that have the same name and contain embedded SQL statements. The SQL compiler uses the function name as the RTDU name. Therefore, when the SQL statement runs, functions with the same name generate ambiguous references, which can generate SQL run-time errors.

#### **Running the Accelerator for Cross-Platforms**

TNS object files can be accelerated to take advantage of features on the RISC architecture for TNS/R or on the Intel Itanium architecture for TNS/E. In most cases, accelerated TNS objects have significant performance benefits when optimized for target TNS/R and TNS/E platforms.

For a program compiled in the TNS environment, you can run the Accelerator (AXCEL) to improve the program's performance when it runs in the TNS/R environment. You run the OCA to accelerate TNS object files on the TNS/E platform for execution on the TNS/E platform.

This TNS c89 command invokes the Accelerator to accelerate the sqlprog file without initiating the binding process:

c89 -Wnobind -Waxcel sqlprog

Because the Accelerator and the OCA invalidate SQL program files, run the accelerators before you explicitly SQL compile a program to avoid having to recompile.

You can also accelerate a program file by specifying the -0 flag when you run the C compiler. For more information about the TNS/R accelerator, see the *Accelerator Manual*. For more information about the TNS/E accelerator, see the *Object Code Accelerator (OCA) Manual*.

### **Running the SQL Compiler**

Use the c89 utility to run the SQL compiler (sqlcomp) to explicitly compile embedded SQL statements in the C object file. The SQL compiler validates the program file for execution and registers the program in the PROGRAMS and USAGES catalog tables using its Guardian ZYQ name.

With the D40 and later D-series product versions, the native c89 and TNS c89 utilities use different flags to run the SQL compiler, as described next.

#### **Using the Native c89 Utility**

To compile a C program with embedded SQL statements using the native c89 utility, include the  $-Wsgl$  flag to specify the SQL pragma and the  $-Wsglcomp$  flag to run the SQL compiler:

```
c89 -Wsql=sqlmap,release2 
     -Wsqlcomp="catalog \$sql.sqlcat,recompileondemand" sqlprog.c
```
For more information about the native c89 utility, see the *Open System Services Shell and Utilities Reference Manual* or the c89(1) reference pages.

#### **Using the TNS c89 Utility**

With the D40 and later D-series product versions, the TNS  $c89$  utility also uses different flags from earlier versions of the c89 utility. For example, to compile an SQL program file without invoking the Binder program, specify the  $-wsqlcomp$  flag to run the SQL compiler by using the catalog  $\text{sgl}.$  sqlcat:

```
c89 -Wnobind -Wsql="catalog \$sql.sqlcat" sqlprog.c
```
For more information about the TNS c89 utility, see the reference pages by entering this command:

```
man -M /nonnative/usr/share/man/ c89.1
```
#### **Considerations for Running the SQL Compiler**

Other considerations for using the c89 utility to invoke the SQL compiler:

 You must precede a dollar sign (\$) in a catalog name with the OSS shell escape character (\). For example:

```
c89 -Wsqlcomp="catalog \$sql00.sqlcat" sqlprog.c
```
- Although the SQL compiler accepts an OSS path name for an input object file, you must use Guardian names or DEFINEs to refer to SQL objects and catalogs in embedded SQL statements within the program.
- The input object file to the SQL compiler can be either an OSS file (code 180) or a Guardian file (code 101). However, if you specify a Guardian file as input, you must use its OSS path name format:

/G/*volume*/*subvolume*/*file-id*

- The input object file also determines the environment where the resulting SQL program file resides after explicit SQL compilation. If the program file resides in the Guardian environment, the SQL compiler uses the OSS path name format. The OSSFILE column in the PROGRAMS table indicates the environment where the file resides (Y=OSS, N=Guardian).
- To specify a program's target execution environment (that is, the environment where the program runs), set the c89 -Wsystype flag as follows:

oss OSS environment (the default)

guardian Guardian environment

- $\bullet$  The SQL compiler directs all error information and listings to the  $c89$  process and does not directly use the home terminal.
- To SQL compile a C program using the c89 utility, use SQL compiler version 315 (or later). After SQL compilation, an OSS program file has a PFV and a PCV of 315 (or later).
- $\bullet$  To use the EXPLAIN utility, you must also specify the -Wyerbose flag:

```
c89 -Wsql -Wverbose -Wsqlcomp="explain plan" -Wnolink 
sqlprog.c
```
- To compile embedded SQL/MP for TNS/E, the value specified for sqlhost must be an H-series TNS/E system.
- The c89 utility on UNIX workstations does not support the compilation of programs that contain embedded SQL statements.

For more information about the c89 utility, see the *C/C++ Programmer's Guide for NonStop Systems*.

#### **-Wsqlconnect**

This option instructs the compiler about which security mode must be used while communicating with the NSK host. This option works with compilers supported on windows operating system. For example: c89, and c99.

The syntax is:

-Wsqlconnect = mode

Where mode is:

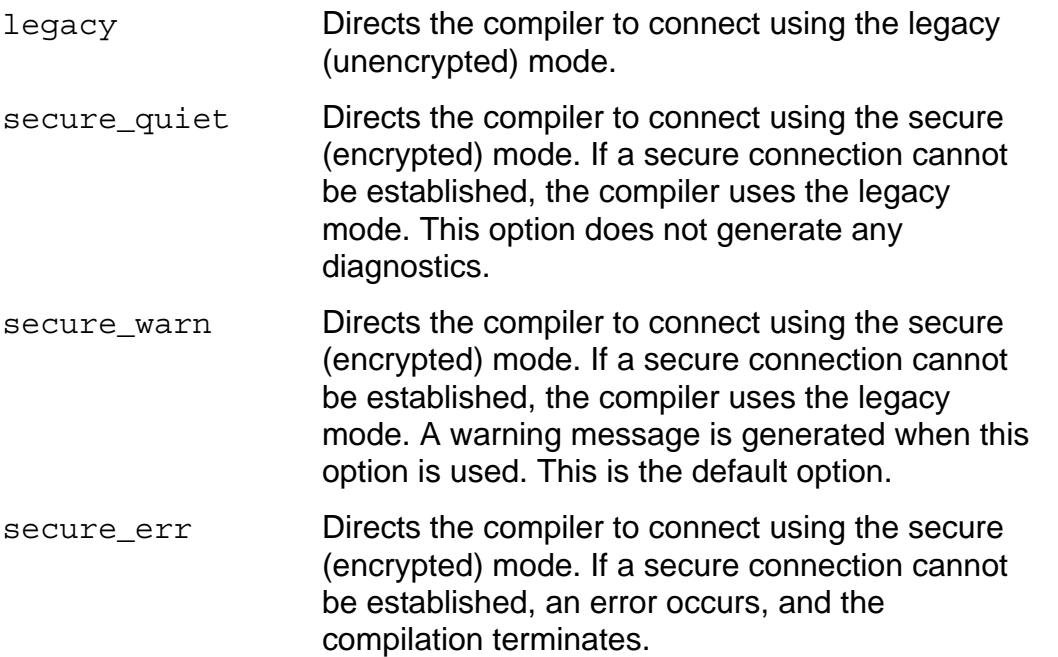

#### **Usage Considerations**

The usage considerations for Wsqlconnect are:

- This option requires both the -Wsqlhost and -Wsqluser options to be specified. If an invalid value is specified, an error is returned.
- If the value of -Wtarget is tns/r or mips, a secure connection is not available.
	- If the -Wsqlconnect= secure err is specified, an error is returned.
	- $\bullet$  If the -Wsqlconnect = secure warn is specified, a warning is returned.
- Using the secure connection mode can increase the compilation time of modules with embedded SQL/MP, by up to a factor of two. This is due to the cost of performing encryption and decryption by using Secure Shell(SSH) or Secure Sockets Layer(SSL), or both. (SQL/MP compilations use both SSL and SSH.)

For more information about NSK security, see the *Security Management Guide.*

#### **HP\_NSK\_CONNECT\_MODE**

This environment variable is introduced in H06.25/J06.07 RVU and can be set to any of the following values:

- legacy
- secure quiet
- secure warn

secure\_err

If the environment variable is set to any of the previous values, these values are used by the compiler to set the connection mode. If the environment variable is set to any other value, the compiler returns an error.

If both the -Wsqlconnect option is specified and the environment variable is set, the value specified in the option overrides the value set in the environment variable.

### **Developing a C Program in a PC Host Environment**

You can compile SQL/MP applications on the PC by using either the HP Enterprise Toolkit—NonStop Edition (ETK) or the command-line cross compiler (c89) directly from the command line in Windows. You must connect to an HP NonStop operating system host (TNS/R or TNS/E) for SQL compile time operations and to run an application. The resulting object files can be executed on NonStop TNS/R and TNS/E native systems.

ETK is a GUI-based extension package to the Visual Studio.NET product. You can use ETK to edit, compile, build, and deploy applications written in C and COBOL with embedded SQL/MP. You do not have to install Visual Studio.NET or ETK to use the command-line interface. For more information, see the online help in ETK or the file "Using Command-Line Cross Compilers" installed with the ETK compiler package. For command-line help, enter: c89 -Whelp.

# **Using CONTROL Directives**

You can use CONTROL directives with either static or dynamic DML statements. However, CONTROL directives do not affect DDL statements. The CONTROL directives and their functions are:

#### CONTROL EXECUTOR

allows or prohibits parallel evaluation of a query by multiple SQL executors. Parallel execution can decrease the elapsed time for processing a query.

#### CONTROL QUERY

controls query execution plans as follows:

- Optimization of query response time for returning only the first few rows found or for returning all rows found
- Use of hash join algorithms in execution plans

 Use of execution-time name resolution to resolve names in execution plans when the SQL statement executes rather than during explicit SQL compilation or at SQL load time

#### CONTROL TABLE

controls these performance-related options for accessing tables and views:

- Selection of access paths, join methods, join sequences, and lock types
- Selection of block buffering and block splitting algorithms
- Action to take for locked data or unavailable partitions
- Opening of indexes and partitions at the initial access to a table
- Checkpointing of unaudited write operations

For the syntax of each CONTROL directive, see the *SQL/MP Reference Manual*.

#### **Static SQL Statements**

Follow these guidelines when you use a static CONTROL directive with static SQL statements in a C program:

 The scope of a static CONTROL directive is the program's current RTDU. An SQL map shows each RTDU. To generate an SQL map in the C compiler listing, specify the SQLMAP option in the SQL directive.

A static CONTROL directive affects all subsequent static SQL statements that follow in listing order (regardless of execution order) as follows:

- $\degree$  Global Scope—In the global scope of a C program (that is, outside of any functions), a static CONTROL directive affects only SQL statements that follow in listing order and are not within a function. It does not affect SQL statements within a function.
- Functions––Within a C function (which is a unique RTDU), a CONTROL directive affects subsequent static SQL statements in the function in listing order until the end of the function or until another CONTROL directive resets the directive. A static CONTROL directive outside of a function does not affect SQL statements in the function.
- A CONTROL directive coded within flow-control statements (for example, IF and ELSE) applies to static SQL statements in the listing order regardless of the execution order.
- To affect a cursor, you must code the CONTROL directive before the DECLARE CURSOR statement (and in the same RTDU as the DECLARE CURSOR statement).
- A dynamic CONTROL directive does not affect static SQL statements in the program except as described under [Dynamic SQL Statements on page 6-36.](#page-152-0)

In this example, the CONTROL EXECUTOR directive specifies parallel evaluation when the program runs the first FETCH statement for the cursor.

```
EXEC SQL CONTROL EXECUTOR PARALLEL EXECUTION ON;
EXEC SQL DECLARE list customers with orders CURSOR FOR
      SELECT CUSTOMER.CUSTNUM, CUSTOMER.CUSTNAME 
      FROM =CUSTOMER, =ORDERS
      WHERE CUSTOMER.CUSTNUM = ORDERS.CUSTNUM 
      STABLE ACCESS;
```
This example varies the wait time for cursors that access the PARTS table. The default wait time (60 seconds) applies only to the first cursor (cursor1).

```
... 
/* Default wait... */ 
EXEC SQL
   DECLARE CURSOR cursor1 
    FOR SELECT partnum, partdesc, price
       FROM sales.parts 
      WHERE (partnum > :min partnum AND partnum < :max partnum)
       ORDER BY partnum; 
/* Short wait... .*/ 
EXEC SQL CONTROL TABLE sales.parts TIMEOUT .1 SECOND; 
EXEC SQL
   DECLARE CURSOR cursor2 
    FOR SELECT partnum, partdesc, price
       FROM sales.parts
      WHERE (partnum > : min partnum AND partnum < : max partnum)
       ORDER BY partnum; 
/* Infinite wait....*/ 
EXEC SQL CONTROL TABLE sales.parts TIMEOUT -1 SECOND; 
EXEC SQL
   DECLARE CURSOR cursor3 
    FOR SELECT partnum, partdesc, price
       FROM sales.parts
      WHERE (partnum > :min partnum AND partnum < :max partnum)
       ORDER BY partnum; 
...
```
<span id="page-152-0"></span>**Dynamic SQL Statements**

A static CONTROL TABLE directive does not affect dynamic SQL statements. To use a CONTROL TABLE directive with dynamic SQL statements, specify a dynamic CONTROL TABLE directive by using the PREPARE and EXECUTE (or EXECUTE IMMEDIATE) statements.

A dynamic CONTROL directive affects only dynamic SQL statements prepared after the CONTROL directive in execution order, except as noted.

**Note.** A dynamic CONTROL TABLE directive with the TIMEOUT option affects all static and dynamic SQL statements that follow in execution order (as opposed to listing order) until another dynamic CONTROL TABLE directive resets the TIMEOUT option or until the program encounters the end of the RTDU that contains the CONTROL TABLE directive.

# **Using Compatible Compilation Tools**

### **C Compiler**

The host SQL version (HSV) identifies the SQL version of the C compiler. A C program that uses version 300 (or later) SQL features must be compiled with a C compiler that has an HSV of 300 (or later). To determine the HSV of the C compiler, use one of these methods:

- Run the VPROC program for the C compiler object file. VPROC displays a line for each object file bound into the target object file. For the C compiler, check the version in the VPROC line that contains S7094, which is the SQL compiler interface (SCI) product number.
- When you run the C compiler, specify the SQLMAP option in the SQL compiler directive. The SQLMAP option directs the C compiler to include the HOSV in the map at the end of the source-file listing. For example, a version 310 C compiler listing includes this line:

```
Host Object SQL Version = 310
```
#### **SQL Compiler**

The SQL compiler (SQLCOMP) must have the same version as (or later than) the HOSV of the SQL program file. To determine the version of the SQL compiler, use the GET VERSION OF SYSTEM statement. All SQL/MP components on the NonStop operating system, including the SQL compiler, must have the same version.

#### **SQL Program Files**

An SQL program file has these versions:

- HOSV The version of the C compiler used to compile the program. Generated by the C compiler and therefore the same as the host SQL version (HSV) of the C compiler.
- PFV The version of the SQL compiler used to compile the program. Indicates the oldest version of the SQL executor that can run the program. Generated by the SQL compiler.
- PCV The oldest version of the SQL catalog in which the program can be registered. Generated by the SQL compiler.

The HOSV and its relationship to the C compiler and SQL compiler are described next. For more information about the PFV and PCV, see the *SQL/MP Version Management Guide*.

The C compiler generates the HOSV and stores the value in the object file. If multiple object files are bound together into a single target object file, the HOSV of the target object file is the newest (maximum) HOSV of the individual object files. For example, if an object file with an HOSV of 2 and another object file with an HOSV of 310 are bound into a new target object file, the HOSV of the target object file is 310.

To return the HOSV of an SQL program file, use the GET VERSION OF PROGRAM statement with the HOST OBJECT option. You can run this statement from SQLCI or in a C program. This GET VERSION OF PROGRAM statement is run from SQLCI:

GET HOST OBJECT VERSION OF PROGRAM sqlprog;

VERSION: 310 --- SQL operation complete.

To embed a static GET VERSION OF PROGRAM statement in a C program, you must include the INTO clause with a host variable. This statement returns the HOSV of SQLPROG to the host variable HV\_HOSV:

EXEC SQL GET HOST OBJECT VERSION OF PROGRAM sqlproq INTO :hv hosv;

You can also run a dynamic GET VERSION OF PROGRAM statement using the PREPARE and EXECUTE statements as shown:

```
strcpy (hv_text, 
        "GET HOST OBJECT VERSION OF PROGRAM SQLPROG");
EXEC SQL PREPARE dynamic statement FROM :hv text;
EXEC SQL EXECUTE dynamic statement RETURNING : hv hosv;
...
```
You cannot, however, use the GET VERSION OF PROGRAM statement with the EXECUTE IMMEDIATE statement.

For the syntax of the GET VERSION statement, see the *SQL/MP Reference Manual*.

# **7 Program Execution**

This section describes the execution of a NonStop C program containing embedded SQL statements and directives in the OSS environment. The section provides details about the required access permissions, the TACL DEFINES used, and the steps to run the TACL RUN command. It further explains how to run a program at low PIN and how to determine compatibility with the SQL executor.

Topics include:

- [Required Access Authority](#page-156-0)
- [Using TACL DEFINEs on page 7-2](#page-157-0)
- [Entering the TACL RUN Command on page 7-3](#page-158-0)
- [Running a Program in the OSS Environment on page 7-3](#page-158-1)
- [Running a Program at a Low PIN on page 7-4](#page-159-0)
- **[Determining Compatibility With the SQL Executor on page 7-7](#page-162-0)**

# <span id="page-156-0"></span>**Required Access Authority**

To run a NonStop SQL program file, you (or the creator process, if you use a process-creation procedure such as PROCESS\_CREATE\_ or NEWPROCESS) must have the following access authority:

- Read and execute authority to the SQL program file
- Read authority to the catalog in which the program is registered
- Read authority to any catalogs in which tables or views used by the program are registered for SQL statements that require automatic SQL recompilation

For an embedded SQL statement (static or dynamic), to access and operate on a database object, such as a table or view, the process started by the program must have specific privileges associated with it. The privileges for both the process access ID (PAID) and the group list are evaluated to determine if a process can be granted access to a database object. The group list is always associated with the creator access ID (CAID), which represents the user who starts the process. The PAID depends on the PROGID setting.

If the program owner does not enable the PROGID attribute for the program file, the PAID will be the same as the user ID of the process creator (that is, the CAID). When a user executes the program, the process uses the privileges of the process creator and accesses only resources to which the process creator has access.

If the program owner enables the PROGID attribute for the program file, the PAID will be the same as the user ID of the program owner. When a user executes this program, the process uses the privileges of the program owner and accesses only the resources to which the program owner has access. PROGID programs enable one user to

temporarily gain a controlled subset of another user's privileges. For more information about PROGID programs, see the *Security Management Guide*.

# <span id="page-157-0"></span>**Using TACL DEFINEs**

Before running an SQL program file, you can specify TACL DEFINE, PARAM, or ASSIGN commands. For information about PARAM and ASSIGN commands, see the *TACL Reference Manual*.

You can use TACL DEFINE names in an SQL program to specify the names of SQL catalogs and objects (tables, views, indexes, and partitions). Use a class CATALOG DEFINE for a catalog and a class MAP DEFINE for an object.

You enable and disable DEFINEs using the DEFMODE attribute. If DEFMODE is ON when a program begins execution, the system propagates the current set of DEFINEs from the process file segment (PFS) of your TACL process to the new process. If DEFMODE is OFF, the system propagates only the =\_DEFAULTS DEFINE to the new process. To display the current DEFMODE setting, use the SHOW DEFMODE command.

You can create, modify, delete, and display DEFINEs with TACL (or SQLCI) commands and Guardian system procedures. You can also specify the =\_SORT\_DEFAULTS DEFINE to control sort operations.

To determine the DEFINE set used when an SQL program was compiled, use the EXPLAIN DEFINES option of the SQLCOMP command.

## <span id="page-158-0"></span>**Entering the TACL RUN Command**

To run an SQL program file from a TACL process, use the TACL RUN (or RUND to invoke the INSPECT program) command. You can enter a RUN command either explicitly or implicitly using this syntax.

```
[ RUN[D] ] program-file [/ [ ,run-option ].../ [ argument
]...
```
RUN

runs the program file without invoking the Inspect debugger.

RUND

runs the program file under the control of the Inspect symbolic debugger.

*program-file*

is the name of the SQL program file. For an explicit RUN command, TACL qualifies a partially qualified file name using the =\_DEFAULTS DEFINE. For an implicit RUN command, TACL searches for *program-file* in the TACL #PMSEARCHLIST variable.

*run-option*

is a RUN command run option as described in the *TACL Reference Manual*.

*argument*

is an argument as described in the *C/C++ Programmer's Guide*. Separate arguments in a list using spaces, not commas.

For example, this RUN command runs the program file named  $\frac{1}{2}$  and specifies the NAME, OUT, and NOWAIT run options:

RUN sqlprog / NAME \$sqlrun, OUT \$s.#sqlist, NOWAIT /

This RUND command runs the program file named  $\text{Sdisk}$ .sql.sqlprog under the control of the Inspect debugger:

RUND \$disk.sql.sqlprog

For more information about the RUN command, see the *TACL Reference Manual*.

### <span id="page-158-1"></span>**Running a Program in the OSS Environment**

To run an SQL program file in the OSS environment, enter the program file name at the OSS shell prompt. You can also use the OSS  $run$  command to run a program file using HP attributes (for example, a CPU or priority for the process). For information about the run command, see the *Open System Services Shell and Utilities Reference Manual* or the run (1) reference pages.

## <span id="page-159-0"></span>**Running a Program at a Low PIN**

The operating system identifies a process (a running program) by a unique process identification number (PIN). In displays and printouts, a PIN usually appears after the number of the processor where the process is running. For example, the operating system identifies a process in processor 4 with PIN 195 as 4,195.

The operating system supports an architectural limit of 65,535 concurrent processes per processor. The actual number of concurrent processes depends on the available system resources (for example, virtual memory) and the values specified during system generation.

A PIN has these divisions:

- A low PIN ranges from 0 through 254.
- A high PIN ranges from 256 through 65,535 (or the maximum number).
- PIN 255 is reserved.

[Figure 7-1](#page-159-1) shows various processes running in a processor on an HP NonStop system.

<span id="page-159-1"></span>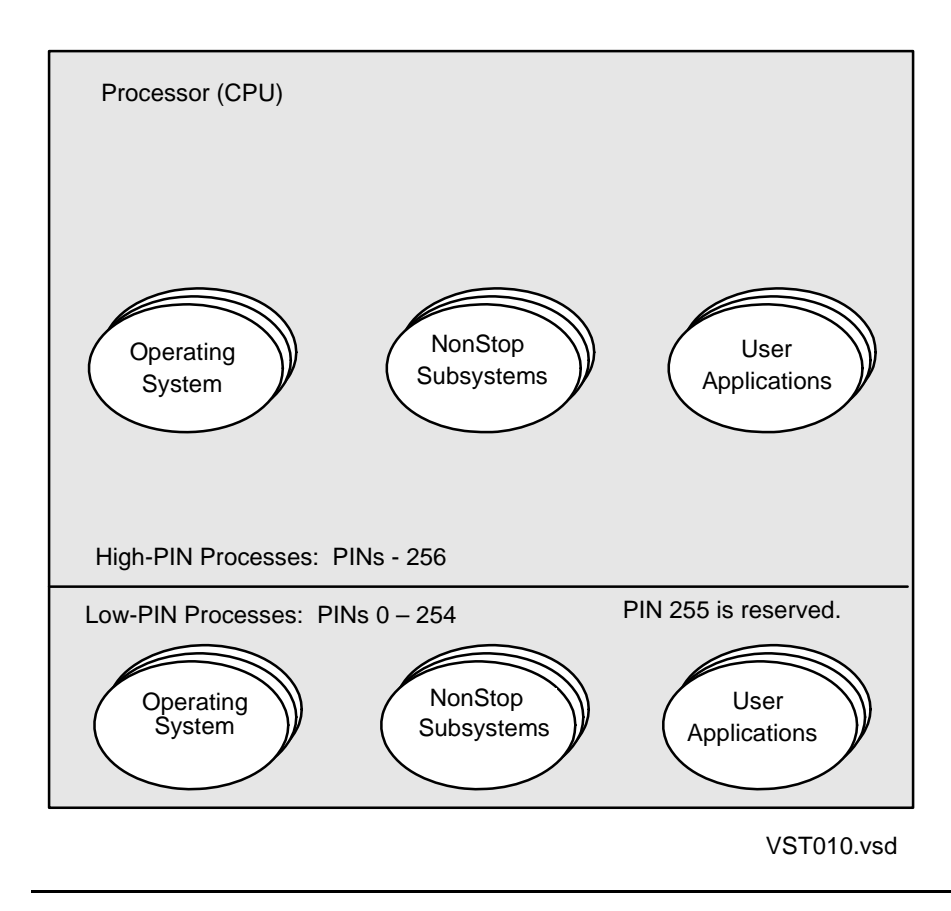

#### **Figure 7-1. Processes Running on a NonStop System**

If an SQL program was written (or converted) to run at a high PIN, you usually want the program to run at a high PIN because more high PINs are available, and it frees the low PINs for processes that cannot run at a high PIN. In some cases, however, you might need to run a program at a low PIN. For example, in a mixed network of C-series and D-series nodes, a program must run at a low PIN on a D-series node to:

- Communicate with a process on a C-series node
- Access a file or an SQL object on a C-series node

If you run an SQL program remotely on a D-series node from a C-series node, the SQL program automatically runs at a low PIN. If you run an SQL program locally on a D-series node, you can force the program to run at a low PIN interactively from a TACL process or programmatically from an application process. In a Pathway environment, you can also force a server process to run at a low PIN.

#### <span id="page-160-0"></span>**Interactive Commands**

To interactively force an SQL program to run at a low PIN, use either of these methods:

 Before you run the SQL program, set the HIGHPIN object-file attribute to OFF in the SQL program file using the Binder CHANGE command:

@CHANGE HIGHPIN OFF IN sqlprog

To change an object-file attribute in a program file, you must have read and write access to the program file. For a description of the Binder CHANGE command, see the *Binder Manual*.

 If you have not set the HIGHPIN object-file attribute to OFF (or cannot set it because of the file security), specify the HIGHPIN OFF run option in the TACL RUN command:

```
RUN sqlprog / HIGHPIN OFF, ... /
```
#### **Programmatic Commands**

If you are starting the program programmatically, call the PROCESS\_CREATE\_ procedure with bit 15 of the *create-options* parameter set to 1:

```
#include <cextdecs(PROCESS_CREATE_, ...)> 
... 
error := PROCESS CREATE (program file:length,
 ... 
                     create options); /* Bit 15=1 */
```
(You can also use the NEWPROCESS or NEWPROCESSNOWAIT procedure, which always forces a new process to run at a low PIN.)

If a C program must run an SQL program programmatically at a low PIN, consider these situations:

The C creator program was not written (or converted) to run at a high PIN.

The SQL program runs at a low PIN by default, even if it was written (or converted) to run at a high PIN.

 The C creator program was written (or converted) to run at a high PIN and to create a high PIN process. The SQL program was also written (or converted) to run at a high PIN.

For this program to start the SQL program at a low PIN, set the HIGHPIN object-file attribute to OFF in the SQL program file using the Binder CHANGE command as described under [Interactive Commands on page 7-5](#page-160-0).

#### **Pathway Environment**

In a Pathway environment, an SQL program running as a server process can run at an available high PIN if these conditions are met:

- The SQL program was written (or converted) to run at a high PIN.
- The HIGHPIN server attribute for the SQL program in the Pathway configuration file is ON.
- The HIGHPIN object-file attribute in the SQL program file is ON.
- A high PIN is available when the server runs.

To force an SQL program to run at a low PIN, use either of these methods:

- In the SQL program file, set the HIGHPIN object-file attribute to OFF using the Binder CHANGE command as described under [Interactive Commands on](#page-160-0)  [page 7-5](#page-160-0).
- In the Pathway configuration file, set the HIGHPIN server attribute to OFF using the SET SERVER or ALTER SERVER command. (The default for the HIGHPIN server attribute is OFF.)

For more information, see the *Guardian Programmer's Guide*. For information about converting a C-series program to use D-series features, see the *Guardian Application Conversion Guide*.

# <span id="page-162-0"></span>**Determining Compatibility With the SQL Executor**

The PFV of an SQL program indicates the oldest version of the SQL executor that can run the program. During SQL compilation, the SQL compiler writes the PFV in the program's file label. Then, at run time, the SQL executor checks the PFV, and if the executor version is the same as or later than the PFV, it runs the program. Otherwise, the executor returns an error.

To determine the version of the SQL executor, use the GET VERSION OF SYSTEM statement. All SQL/MP components on a system, including the executor, have the same version. You can run the GET VERSION OF SYSTEM statement from SQLCI or a C program.

For a static GET VERSION OF SYSTEM statement in a C program, include the INTO clause with a host variable:

EXEC SQL GET VERSION OF SYSTEM \newyork INTO :hv sys version;

In this example, the GET VERSION OF SYSTEM statement returns the version of NonStop SQL/MP installed on the \NEWYORK system to the host variable named hy sys version. If you do not specify a system name, the statement returns the version of the local system.

To determine the PFV of an SQL program, use a FUP INFO or SQLCI FILEINFO command with the DETAIL option. For programs registered in version 300 or later catalogs, you can also query the PROGRAMS.PROGRAMFORMATVERSION column.

However, for version 300 or later SQL/MP software, HP recommends that you use the GET VERSION OF PROGRAM statement with the FORMAT option. You can enter this statement from SQLCI or in a C program. To embed a static

GET VERSION OF PROGRAM statement in a C program, include the INTO clause with a host variable. This statement returns the PFV of SQLPROG to the host variable hv\_pfv:

EXEC SQL GET FORMAT VERSION OF PROGRAM sqlprog INTO :hv pfv;

You can also run a dynamic GET VERSION OF PROGRAM statement using the PREPARE and EXECUTE statements as shown in this example:

strcpy (hv\_text,"GET FORMAT VERSION OF PROGRAM SQLPROG"); EXEC SQL PREPARE dynamic statement FROM : hv text; EXEC SQL EXECUTE dynamic statement RETURNING : hv pfv;

You cannot, however, use a GET VERSION OF PROGRAM statement with the EXECUTE IMMEDIATE statement.

For the syntax of the GET VERSION statements, see the *SQL/MP Reference Manual*.

**8**

# **Program Invalidation and Automatic SQL Recompilation**

# **Program Invalidation**

A NonStop SQL program file can be valid or invalid. A valid program can run without SQL recompilation using its current execution plans. An invalid program is subject to SQL recompilation (depending on options such as the similarity check) because of changes either to the program file itself or to an SQL object it references. An SQL program file has these classifications of SQL validity:

- The SENSITIVE flag in the program's file label indicates whether the file is an SQL program that has been successfully SQL compiled (although the program might be invalid). The SENSITIVE flag also protects the program file from access by Enscribe utilities.
- The VALID flag in the program's file label and in the PROGRAMS catalog table indicates whether the program file can run without SQL recompilation.

#### **SQL Compiler Validation Functions**

The SQL compiler validates an SQL program file after a successful explicit SQL compilation or after errors occurred during a compilation with the FORCE option specified. During explicit compilation, the SQL compiler performs these functions related to program validation:

- Sets the VALID and SENSITIVE flags in the program's file label
- Records the timestamp of the SQL compilation in the program's file label
- Registers the program and sets the VALID flag in the PROGRAMS table
- Creates entries in the USAGES table for any SQL objects (tables, views, indexes, or collations) required by the program's execution plans

For a list of all SQL compiler functions, see [Section 6, Explicit Program Compilation.](#page-116-0)

To determine if an SQL program is valid, use the SQLCI VERIFY utility or the SQLCI (or FUP) FILEINFO command with the DETAIL option. From a program, call the FILE\_GETINFOLIST\_ or FILE\_GETINFOLISTBYNAME\_system procedure and specify item codes 82 and 83. Item code 82 indicates whether the file is an SQL program (1=SQL program, 0=other), and item code 83 indicates whether the program file is valid (1=valid, 0=invalid).

### <span id="page-165-1"></span>**Causes of Program Invalidation**

Program invalidation is caused by certain operations performed on the program file and by DDL operations that alter an SQL object that the program references. During program invalidation, the SQL catalog manager performs these operations:

- Sets the VALID flag to N in the PROGRAMS catalog table and in the program's file label if the program file is accessible
- Deletes the program's usages entries in the USAGES table

An invalid SQL program must be recompiled either explicitly or automatically to generate valid execution plans before it can run.

#### **Operations Performed on an SQL Program File**

These operations performed on an SQL program file cause the program file to be invalidated:

- Copying a program file. If you copy a program file using the FUP or SQLCI DUP command, the original file is unaffected, but the new file is invalid.
- Binding a program file. If you explicitly bind a program file using the Binder program, the original file is unaffected, but the resulting target file is invalid.
- Restoring a program file. If you restore a program file using the RESTORE program without specifying the SQLCOMPILE ON option, the restored program becomes invalid.
- Running the Accelerator on a program file. If you run the Accelerator to optimize the object code (for TNS/R systems only), the program file becomes invalid.

#### <span id="page-165-0"></span>**Changes to Referenced SQL Objects**

These changes to an SQL object cause a program file that references the object to be invalidated, except as described in [Preventing Automatic Recompilations on page 8-9](#page-172-0):

- Adding an index to a table, including an underlying table of a protection or shorthand view, using the CREATE INDEX statement without the NO INVALIDATE option
- Adding a constraint, column, or partition on a table, including an underlying table of a protection or shorthand view
- Dropping a table or view
- Dropping a partition on a table or index
- Dropping an index or constraint on a table
- Moving a partition on a table
- Enabling or disabling the similarity check for a table or protection view
- Changing a collation, which includes dropping and then re-creating the collation, renaming a collation, or changing a DEFINE that points to a collation
- Executing an UPDATE STATISTICS statement with the RECOMPILE option for a table (RECOMPILE is the default option)
- Restoring a table, including an underlying table of a protection or shorthand view, using the RESTORE program with the SQLCOMPILE OFF option specified

### <span id="page-166-0"></span>**Changes to the AUDIT Attribute**

Changing the AUDIT attribute of a table referenced by an SQL statement does not invalidate the program file. However, changing the AUDIT attribute can cause automatic SQL recompilation, if it is allowed in these cases:

- If a statement performs a DELETE or UPDATE set operation on a nonaudited table with a SYNCDEPTH of 1, the SQL executor returns SQL error 8203 and forces the automatic recompilation of the statement.
- If a statement is run in parallel on a table whose AUDIT attribute has changed since the last explicit SQL compilation, the SQL executor returns SQL error 8207 and forces the automatic recompilation of the statement.

### **Operations That Do Not Invalidate a Program File**

These operations performed on an SQL program file or to an SQL object referenced by an SQL program file do not invalidate the program file:

- Renaming a program file
- Altering the security or owner of a program file or an SQL object
- Restoring a program file using the RESTORE program with the SQLCOMPILE ON option specified
- Creating a view on a table
- Altering the file attributes of a table, except for changes to the AUDIT attribute as described in [Changes to the AUDIT Attribute](#page-166-0)
- Adding an index to a table using the CREATE INDEX statement with the NO INVALIDATE option
- Adding or dropping comments on an SQL object
- Executing an UPDATE STATISTICS statement with the NO RECOMPILE option specified for a table

#### **File-Label and Catalog Inconsistencies**

Because NonStop SQL/MP records SQL validity in both the program's file label and in the PROGRAMS catalog table, inconsistencies can occur. An invalid program file is sometimes recorded as valid in the catalog, or a valid program file is recorded as invalid in the catalog. Consider these situations:

A program file is not accessible to the SQL catalog manager.

A DDL operation alters an SQL object referenced by a program file. The SQL catalog manager marks the program as invalid in the PROGRAMS table, but then finds that the file is not accessible. The invalid program file remains marked as valid in its file label. At run time, however, the SQL executor performs the timestamp check for the referenced SQL object. When the timestamp check fails, the SQL executor invokes the automatic recompilation of the program.

• An SQL compiler (SQLCOMP) process abends.

An event such as a CPU failure causes an SQLCOMP process to abend after it has generated a program file, marked the program file label as valid, and registered the program in the PROGRAMS table. TMF backs out the changes to the PROGRAMS table but not to the program's file label, because the file label is not audited. Therefore, a seemingly valid SQL program exists on disk, but an entry for the program does not exist in the catalog.

You can sometimes recover from this condition by running SQLCOMP again to reenter the information in the catalog. However, you might first need to use the CLEANUP or GOAWAY utility to remove the invalid program file.

• The SQL catalog manager (SQLCAT) process abends.

A DDL operation (described in [Changes to Referenced SQL Objects on page 8-2\)](#page-165-0) causes a program file to be marked as invalid both in the PROGRAMS table and in the program's file label. Then an event such as a CPU failure causes the SQLCAT process to abend. TMF backs out the changes to the PROGRAMS table but not to the program's file label, because the file label is not audited. The valid SQL program file remains marked as invalid. To recover, you must reexecute the original DDL operation.

#### **Preventing Program Invalidation**

Compiling a program with the CHECK INOPERABLE PLANS option can prevent certain DDL operations from invalidating the program file. These DDL operations do not invalidate a program compiled with the CHECK INOPERABLE PLANS option if the similarity check is also enabled for each referenced object:

- ALTER TABLE...ADD PARTITION statement
- ALTER TABLE...ADD COLUMN statement (for more information, including restrictions, see [ALTER TABLE ... ADD COLUMN Statement and the Similarity](#page-176-0)  [Check on page 8-13\)](#page-176-0)
- ALTER TABLE statement to move or split partitions (including a simple move, one-way split, or two-way split)
- ALTER TABLE...DROP PARTITION statement
- ALTER INDEX...DROP PARTITION statement (if the similarity check is enabled for the base table)
- ALTER INDEX statement to move or split index partitions
- CREATE INDEX statement
- UPDATE STATISTICS...RECOMPILE statement

The program also retains its entries in the USAGES table. These operations, however, do update the redefinition timestamp of each referenced object in the DDL statement.

The ALTER TABLE...RENAME, ALTER INDEX...RENAME, and ALTER INDEX...ADD PARTITION statements do not invalidate a program regardless of whether it was compiled with the CHECK INOPERABLE PLANS option.

**Note.** These DDL operations always invalidate a program, even if the program was compiled with the CHECK INOPERABLE PLANS option:

- ADD CONSTRAINT statement
- DROP CONSTRAINT statement
- DROP TABLE statement
- DROP VIEW statement
- ALTER TABLE or ALTER VIEW statement with the SIMILARITY CHECK clause (For more information, see [Enabling the Similarity Check for Tables and Protection Views on](#page-173-0)  [page 8-10](#page-173-0).)
- DROP INDEX statement, if the program contains a plan that references the dropped index

# **Automatic SQL Recompilation**

Automatic SQL recompilation is the run-time SQL compilation, invoked by the SQL executor, of either an entire SQL program or a single static SQL statement in the program, depending on whether the RECOMPILE or RECOMPILEONDEMAND option was specified during explicit SQL compilation.

Automatic SQL recompilation validates only the copy of the SQL program or statement in memory; it does not validate the SQL program file on disk. Only explicit SQL compilation validates an SQL program file on disk.

Automatic SQL recompilation uses the default volume and catalog settings used for the explicit SQL compilation and the set of DEFINEs in effect at SQL load time (that is, when the SQL executor runs the first SQL statement in the program).

Automatic SQL recompilation performs these functions:

- Uses the current description of the database to determine the most efficient access path for each referenced database object
- Maximizes database availability and node autonomy by generating a new execution plan at run time
- Allows a program to reference database objects that did not exist during explicit SQL compilation
- Allows a program to use a new set of DEFINEs to specify a different database (for example, a development database rather than a production database)

You can enable or disable automatic SQL recompilation when you explicitly SQL compile a program. The RECOMPILE option (the default) enables automatic SQL recompilation, whereas the NORECOMPILE option disables it.

#### **Causes of Automatic Recompilation**

If automatic SQL recompilation is enabled (the NORECOMPILE option is not specified), the SQL executor invokes the SQL compiler to recompile a program or statement (depending on the RECOMPILEALL or RECOMPILEONDEMAND option) in these situations:

- The program file is marked invalid at SQL load time.
- The DEFINE values at SQL load time are different from the DEFINE values used to explicitly SQL compile the program.
- The timestamp check fails for an SQL object referenced in an SQL statement.
- An unavailable access path (index) exists.
- The program file contains an uncompiled SQL statement.

In some cases, you can prevent automatic recompilation using the similarity check. For more information, see [Preventing Automatic Recompilations on page 8-9.](#page-172-0)

### **Invalid SQL Program File**

SQL load time occurs when the SQL executor runs the first SQL statement in a program. If the SQL program on disk is invalid for any of the reasons listed in [Causes](#page-165-1)  [of Program Invalidation on page 8-2](#page-165-1), the SQL executor forces the recompilation of the program or statement. To control the automatic recompilation, specify the RECOMPILEALL option (the default) to cause the recompilation of the entire program or the RECOMPILEONDEMAND option to limit the recompilation to statements actually run.

### **Changed DEFINEs**

If the values of the DEFINEs used in the program at SQL load time differ from the values of the DEFINEs used for explicit SQL compilation, the SQL executor forces the automatic recompilation of the program or statement using the new DEFINE values. (For a dynamic SQL statement, the SQL compiler uses the current set of DEFINEs when the PREPARE or EXECUTE IMMEDIATE statement runs.)

#### **Failed Timestamp Check**

The SQL executor performs the timestamp check for each SQL object referenced in an SQL statement at table open time (the first time the table is opened). The timestamp check ensures that a statement's current execution plan uses a valid definition of each SQL object (table or view, or a dependent object such as an index or collation), even if the program file was not accessible when the invalidating operation was performed on the SQL object. (For operations that invalidate an SQL program, see [Changes to](#page-165-0)  [Referenced SQL Objects on page 8-2](#page-165-0).)

Each SQL object contains a redefinition timestamp in its file label. An SQL program file also contains the redefinition timestamps of all referenced SQL objects in each SQL statement's execution plan. When the SQL executor runs a statement, it compares the timestamp in the object's file label to the timestamp for the same object in the statement's execution plan. If the timestamps differ, the SQL executor forces a recompilation with the new definition of the object.

After opening a table, the SQL executor usually leaves a table open until the program stops running. However, a subsequent DDL or utility operation performed on the table (or a dependent object such as an index or collation) causes the table to be closed and its redefinition timestamp to be updated. If the SQL statement that refers to the table runs again, the SQL executor reopens the table and then performs the timestamp check to force a recompilation.

These steps describe the run-time timestamp check as shown in Figure 8-1 on [page 8-8](#page-171-0).

- 1. A valid SQL program named PROG refers to an SQL table named TAB in a SELECT statement. During explicit SQL compilation, NonStop SQL/MP generates an execution plan, which includes the TAB redefinition timestamp, for the SELECT statement and stores the plan in the PROG program file.
- 2. After PROG is running, a database administrator adds a new column to TAB using the ALTER TABLE statement. This operation updates the redefinition timestamp in the TAB file label.
- 3. When the SELECT statement runs, the SQL executor opens TAB and compares the timestamp in TAB file label with the TAB timestamp in the PROG execution plan. The TAB file label timestamp is more recent than the PROG execution plan timestamp. Therefore, the execution plan for the SELECT statement that was generated from the old definition of TAB during explicit SQL compilation is no longer valid.

4. The SQL executor invokes the SQL compiler to recompile the SELECT statement using the current TAB definition. This recompilation does not modify the PROG program file on disk, it changes only the copy of PROG in memory.

<span id="page-171-0"></span>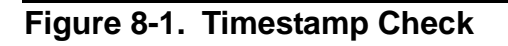

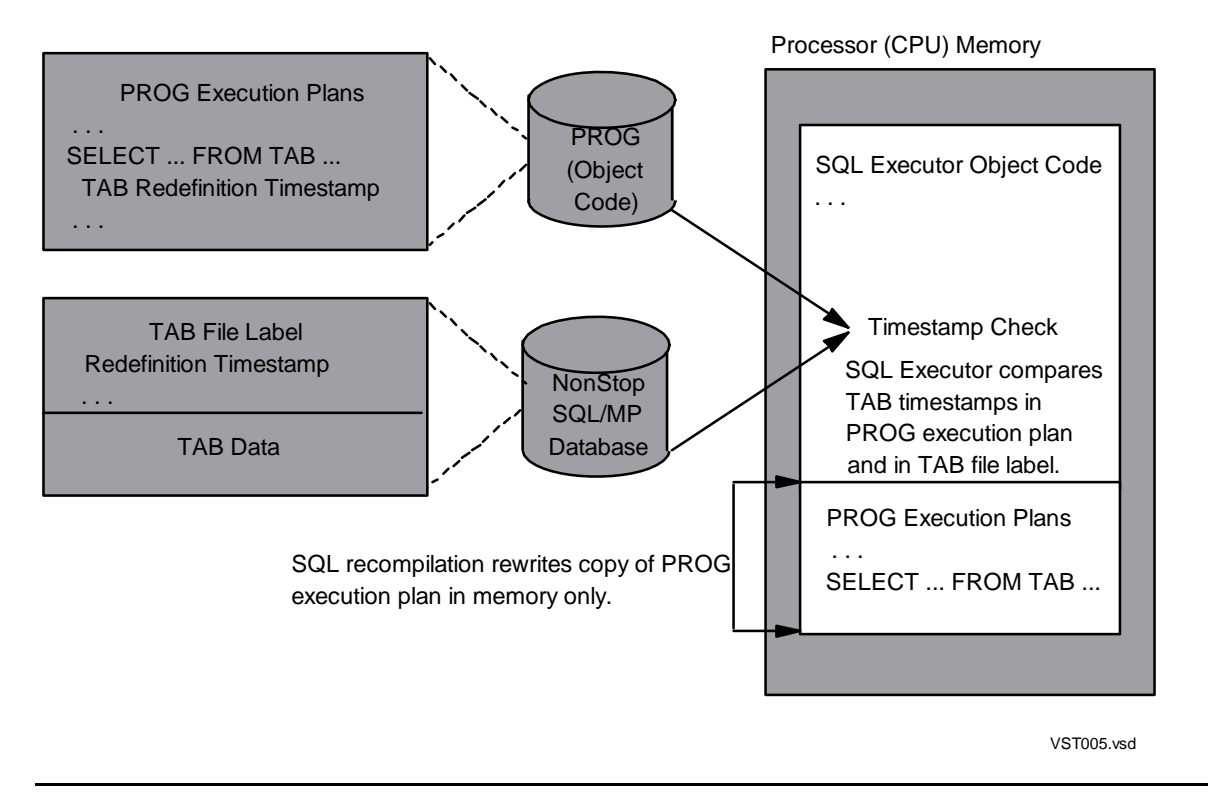

### **Unavailable Access Path (Index)**

If the SQL executor encounters an unavailable access path (index) in the execution plan of an SQL statement, the SQL executor invokes the SQL compiler to recompile the statement. The SQL compiler then determines the best alternate access path, if such a path exists, to run the statement. The SQL compiler recompiles only the affected SQL statement when an access path is unavailable.

#### **Uncompiled SQL Statement**

If the SQL executor encounters an uncompiled SQL statement, it invokes the SQL compiler to compile the statement. An SQL program file can contain an uncompiled SQL statement in these cases:

- The SQL statement referenced an SQL object that did not exist or was unavailable during explicit SQL compilation.
- The SQL statement referenced a DEFINE that did not exist during explicit SQL compilation.
- The program was explicitly compiled with the SQLCOMP FORCE option, and the SQL statement generated an error.

### **Run-Time Recompilation Errors**

If automatic SQL recompilation is successful, the SQL statement runs. However, if recompilation fails, the SQL executor returns compilation errors or warnings as follows:

- Recompilation of a single statement. The SQL executor returns error information to the SQLCODE variable and the SQLCA structure (if declared).
- Recompilation of an entire program. If an entire program is recompiled, an SQL statement that causes an error or warning remains uncompiled, and the SQL executor suppresses the error or warning message. If the SQL executor subsequently runs the uncompiled statement, the SQL executor tries again to recompile the statement. If the statement still causes a compilation error or warning, the SQL executor returns error information to the SQLCODE variable and the SQLCA structure (if declared).

#### <span id="page-172-0"></span>**Preventing Automatic Recompilations**

The SQL executor can perform the similarity check for SQL objects to determine if an invalid execution plan is operable or inoperable. An operable plan is semantically correct and can execute correctly without SQL recompilation (although the plan might not be optimal), whereas an inoperable plan must be recompiled to execute correctly.

By performing the similarity check, the SQL executor recompiles only SQL statements that have inoperable execution plans. It runs other SQL statements using their existing plans. Executing the similarity check for an SQL statement eliminates unnecessary recompilations and is much faster than recompiling the statement.

The COMPILE option directs the SQL compiler to perform similarity checks during explicit SQL compilation to explicitly recompile only statements with inoperable plans. For more information about the CHECK and COMPILE options, including their syntax, see [Section 6, Explicit Program Compilation](#page-116-0).

To direct the SQL executor to perform similarity checks for a program at run time, follow these steps:

- 1. Explicitly compile the program using the CHECK INOPERABLE PLANS option.
- 2. Enable the similarity check using DDL statements for each table or protection view referenced in the program. (NonStop SQL/MP implicitly enables the similarity check for other SQL objects.)

**Note.** You cannot use the similarity check for a query that uses parallel execution plans. At run time, a query that uses parallel execution plans fails the similarity check, and the SQL statement containing the query must be automatically recompiled before it can run (if NORECOMPILE is not specified). To use the similarity check in this query, you must disable parallel execution using a CONTROL QUERY PARALLEL EXECUTION OFF directive.

#### **Specifying the CHECK INOPERABLE PLANS Option**

To direct the SQL executor to use the similarity check for a program, specify the CHECK INOPERABLE PLANS option when you explicitly compile the program as shown in the next example:

SQLCOMP /IN sqlprog,OUT \$s.#sqlist/ CHECK INOPERABLE PLANS

For the complete syntax of the CHECK option, see [Section 6, Explicit Program](#page-116-0)  [Compilation](#page-116-0).

The CHECK INOPERABLE PLANS option directs the SQL compiler to store similarity information in the program file. The SIMILARITYINFO column in the PROGRAMS table indicates whether a program file contains similarity information:

- Y The execution plans in the program file contain similarity information.
- N The program file does not contain similarity information.

To use the CHECK INOPERABLE PLANS option, you must have an SQL/MP software version of 310 or later. If you specify a CHECK option, the SQL compiler sets the program's PFV to 310 (or later). The SQL compiler also sets the program's PCV to 310 (or later). Therefore, the SQL catalog in which the program is registered must have a catalog version of 310 (or later).

For more information, see the *SQL/MP Version Management Guide.*

#### <span id="page-173-0"></span>**Enabling the Similarity Check for Tables and Protection Views**

To use the CHECK INOPERABLE PLANS option, the similarity check must be enabled for any referenced tables or protection views at run time. You must explicitly enable the similarity check for a table or protection view, including any underlying tables for the view, as shown in these DDL statements. (NonStop SQL/MP implicitly enables the similarity check for other SQL objects.)

```
CREATE TABLE table-name ... 
                   [ SIMILARITY CHECK { ENABLE | DISABLE } ]
CREATE VIEW view-name ...
                     FOR PROTECTION
 ... 
                   [ SIMILARITY CHECK { ENABLE | DISABLE } ] 
ALTER TABLE table-name ... [ SIMILARITY CHECK { ENABLE | DISABLE } ] 
ALTER VIEW view-name ... [ SIMILARITY CHECK { ENABLE | DISABLE } ]
```
*table-name* or *view-name*

is the Guardian name or DEFINE name of the table or protection view. The name cannot be a shorthand view. For the ALTER TABLE statement with the SIMILARITY CHECK clause, *table-name* cannot be an SQL catalog table.

SIMILARITY CHECK ENABLE | DISABLE

enables or disables the similarity check for the specified table or protection view. DISABLE is the default.

For the complete syntax of these statements, see the *SQL/MP Reference Manual*.

If you use the ALTER TABLE or ALTER VIEW statement to change the similarity check attribute, the SQL catalog manager invalidates any programs, as identified in the USAGES table, that reference the table or protection view. If the ALTER TABLE or ALTER VIEW statement sets the similarity check attribute to its current value, programs are not invalidated.

If you enable the similarity check for a protection view, the operation does not enable the check for any underlying tables. You must explicitly enable the similarity check for the underlying table. If you enable the similarity check for an underlying table, the operation does not enable the check for a protection view defined on the table.

The SIMILARITYCHECK column in the TABLES table indicates whether a table or protection view has the similarity check enabled:

ENABLED The similarity check is enabled.

DISABLED The similarity check is disabled.

A table or protection view that has the similarity check enabled is version 310 (or later). All SQL/MP components, including the executor, catalog manager, and compiler, must be version 310 (or later) to access the table or protection view. An SQL catalog that supports the similarity check must have a catalog version of 310 (or later). For more information, see the *SQL/MP Version Management Guide.*

#### **Similarity Rules for Tables**

For two tables to be similar, the characteristics and attributes of the tables must be the same, except for the following listed differences. These tables are used to describe these differences:

- COMPILE-TIME-TABLE is the table SQLCOMP uses to generate the execution plan during explicit SQL compilation. COMPILE-TIME-TABLE must have the similarity check enabled for the COMPILE INOPERABLE PLANS option. (If the similarity check is not enabled for COMPILE-TIME-TABLE, the CHECK INOPERABLE PLANS option returns SQL warning 4315.)
- RUN-TIME-TABLE is the table the program accesses at run time. RUN-TIME-TABLE must have the similarity check enabled for the CHECK

INOPERABLE PLANS option. Otherwise, the similarity check fails, and automatic recompilation occurs.

RUN-TIME-TABLE can be the same table as COMPILE-TIME-TABLE, a modified version of COMPILE-TIME-TABLE, or a different table altogether.

**Note.** The similarity check does not support parallel execution plans. Tables are not considered similar if they are specified in a query that uses a parallel execution plan.

For RUN-TIME-TABLE to be similar to COMPILE-TIME-TABLE, all characteristics and attributes must be the same, except for these allowable differences:

- Names of the tables
- Contents of the tables (that is, the data in the table)
- Partitioning attributes (number of partitions and partitioning key ranges)
- Number of indexes–RUN-TIME-TABLE must have all indexes used by COMPILE-TIME-TABLE in the execution plan. RUN-TIME-TABLE can also have additional indexes that COMPILE-TIME-TABLE does not have. COMPILE-TIME-TABLE can have indexes that RUN-TIME-TABLE does not have but only if the execution plan does not use the additional indexes.
- Key tags (or values) for indexes
- Creation timestamp and redefinition timestamp
- AUDIT attribute–However, if a statement performs a DELETE or UPDATE set operation on a nonaudited table that has a SYNCDEPTH of 1, the SQL executor returns an error and forces the automatic recompilation of the statement (if NORECOMPILE is not specified).
- Any of these file attributes:

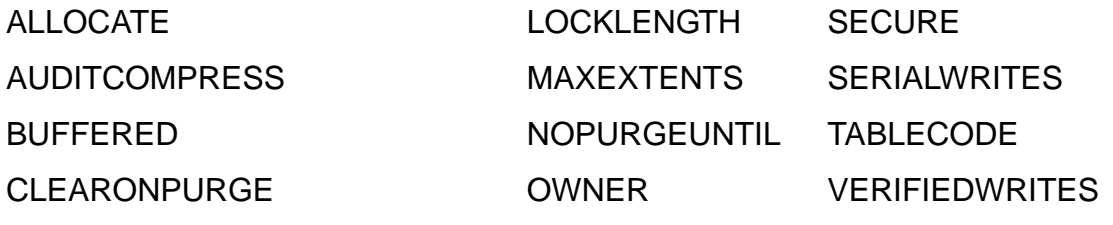

EXTENT (primary and secondary)

- Statistics on the tables
- Column headings
- Comments on columns, constraints, indexes, or tables
- Catalog where the table is registered
- Help text
- Number of columns–RUN-TIME-TABLE can have more columns than COMPILE-TIME-TABLE, but the common columns of both tables must have

identical attributes. However, if a statement uses a SELECT list containing an asterisk (\*), RUN-TIME-TABLE must have the same number of columns as COMPILE-TIME-TABLE.

#### **Similarity Rules for Protection Views**

The similarity check does not support shorthand views. The similarity rules for protection views are:

- A protection view is never similar to a table or other SQL object.
- To pass the similarity check, two protection views must follow these criteria:
	- <sup>o</sup> Have similar underlying base tables
	- <sup>o</sup> Project the same columns from the base tables
	- <sup>o</sup> Have the same column names
	- <sup>o</sup> Have the same selection expression, which is determined by a binary comparison of generated objects for the two selection expressions

#### <span id="page-176-0"></span>**ALTER TABLE ... ADD COLUMN Statement and the Similarity Check**

Two tables are not required to have the same number of columns to pass the similarity check, but tables with different number of columns must observe these restrictions (in addition to the other similarity check rules) to pass the check:

- The number of columns in COMPILE-TIME-TABLE must be less than or equal to the number of columns in RUN-TIME-TABLE.
- The common columns of the tables must have identical attributes. For example, if COMPILE-TIME-TABLE has five columns, RUN-TIME-TABLE can have more than five columns, but the first five columns of each table must be identical.

Thus, you can use the ALTER TABLE... ADD COLUMN statement for a table without forcing the recompilation of a program that accesses the table. However, these cases show several problems that can occur when you use the ALTER TABLE... ADD COLUMN statement and the similarity check.

An SQL statement uses an asterisk (\*) in a select list with the similarity check for tables with different number of columns as shown in these statements:

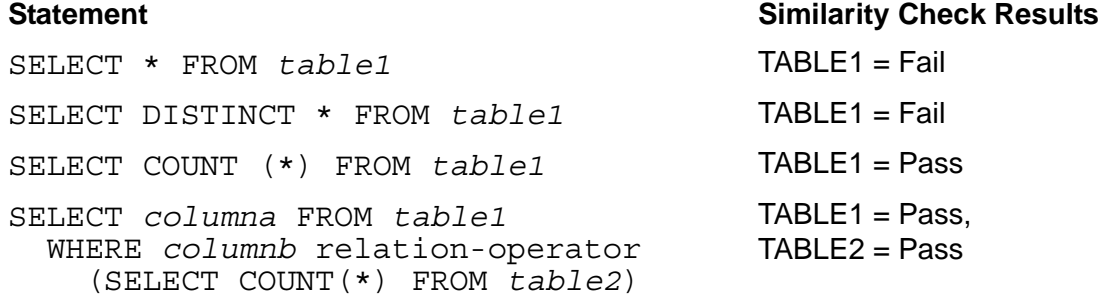

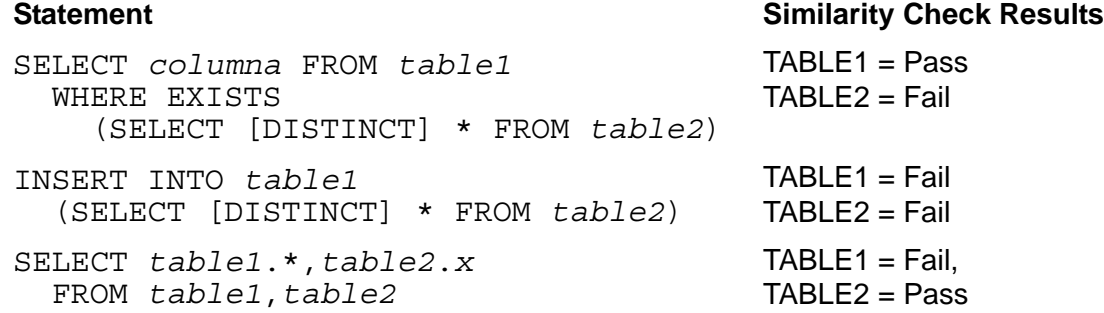

An SQL statement uses unqualified column names and the additional columns make one of the column names used in the statement ambiguous. When the statement is compiled, the column names are resolved unambiguously. However, if the execution plan for the statement is executed against a RUN-TIME-TABLE with more columns than the COMPILE-TIME-TABLE, the column names might not be resolved unambiguously.

For example, consider these SQLCI commands:

CREATE TABLE *table1* (*a* INTEGER, *b* INTEGER); INSERT INTO *table1* VALUES (11,22); CREATE TABLE *table2* (*c* INTEGER, *d* INTEGER); INSERT INTO *table2* VALUES (33,44); PREPARE *statement1* FROM SELECT *a*,*b*,*c*,*d* FROM *table1*, *table2*; EXECUTE *statement1*; -- Returns 11,22,33,44 ALTER TABLE *table1* ADD COLUMN *c* INTEGER DEFAULT NULL; PREPARE *statement1*; -- Returns an error because the compiler -- cannot resolve column c unambiguously

A similar situation occurs when you specify the CHECK INOPERABLE PLANS option and execution-time name resolution. When the SQL executor tries to use the plan with a new set of tables, it retains the association of unqualified column names with tables established when the statement was explicitly compiled. However, if the similarity check fails and automatic recompilation is attempted, the recompilation also fails because of the ambiguity.

If an INSERT statement does not specify the column-name list, the statement must specify values for all columns in the table, as follows:

```
INSERT INTO table1 VALUES (1,2,3,4); 
INSERT INTO table1 (SELECT a,b,c,d FROM table2);
```
For these statements to compile successfully, *table1* must have four columns at both compile time and run time. A program cannot use the CHECK INOPERABLE PLANS option to run the statement against *table1* after a column has been added to the runtime version of *table1*. In this case, the similarity check fails and the statement is automatically recompiled.

### **Collations**

You do not have to explicitly enable the similarity check for a collation, because collations always have the similarity check implicitly enabled. Two collations are similar only if they are equal. NonStop SQL/MP uses the CPRL\_COMPAREOBJECTS\_ procedure to compare the two collations. Consequently, two tables that contain character columns associated with collations are similar only if the collations are equal.
# **9 Error and Status Reporting**

This section describes error and status reporting after the execution of a NonStop SQL statement or directive in a C program. For information about the SQL descriptor area (SQLDA), see [Section 10, Dynamic SQL Operations](#page-198-0).

Topics include:

- [Using the INCLUDE STRUCTURES Directive](#page-180-0)
- [Returning Error and Warning Information on page 9-4](#page-183-0)
- [Returning Performance and Statistics Information on page 9-13](#page-192-0)

# <span id="page-180-0"></span>**Using the INCLUDE STRUCTURES Directive**

The INCLUDE STRUCTURES directive specifies the version of the SQL structures that the C compiler generates. You must specify the INCLUDE STRUCTURES directive to generate version 300 or later SQL data structures. If you omit this directive, the C compiler generates version 2 structures by default and includes this informational message in the compilation summary:

```
INCLUDE STRUCTURES directive for SQL is missing. SQL 
VERSION 2 is assumed. This might produce incorrect SQL 
results in programs which use features introduced 
in SQL versions greater than VERSION 2.
```
Code the INCLUDE STRUCTURES directive in the declarations area of the procedure before you code an INCLUDE SQLCA, INCLUDE SQLSA, or INCLUDE SQLDA directive. If the procedure is part of a compilation unit that consists of more than one procedure, place the INCLUDE STRUCTURES directive in the global declarations area or in the declarations area of the first procedure. The directive then applies to all procedures in the compilation unit.

Use this syntax for the INCLUDE STRUCTURES directive:

```
INCLUDE STRUCTURES { structure-spec } 
   structure-spec is: 
        { [ ALL ] VERSION version }
       \{ \} SQLCA | SQLSA | SQLDA } VERSION version \} \ldotsSQLSA VERSION CURRENT \}\{ \} \{ \} \{ \} \{ \} \{ \} \{ \} \{ \} \{ \} \{ \} \{ \} \{ \} \{ \} \{ \} \{ \} \{ \} \{ \} \{ \} \{ \} \{ \} \{ \} \{ \} \{ \} \{
```
#### ALL VERSION

specifies the same version for all three SQL structures (SQLCA, SQLSA, and SQLDA).

#### { SQLCA | SQLSA | SQLDA } VERSION

specify the SQLCA, SQLSA, or SQLDA structure, respectively.

#### *version*

specifies the version number of the generated data structures; *version* can be 1, 2, 300, or 340 (or later). Version 330 applies only to the SQLSA structure.

#### SQLSA VERSION CURRENT

specifies that a subsequent INCLUDE SQLSA directive should generate both a version 300 and version 330 SQLSA structure. This option supports run-time SQLSA versioning, which allows a program to use an SQLSA structure that has the same version as the current SQL/MP software for the system.

The SQLSA VERSION CURRENT option has these requirements:

- It applies only to the SQLSA structure and not to the SQLCA or SQLDA structure.
- The SQL/MP software version must be 340 or later.
- You must compile your program using the NMC compiler on TNS/R systems or the C compiler with the CPPSOURCE option of the SQL pragma on TNS systems. For more information, see the *C/C++ Programmer's Guide*.
- You must include the SQLGETSYSTEMVERSION procedure declaration from the cextdecs header file in your program, because the option generates a call to this procedure. For example:

```
#include <cextdecs (SQLGETSYSTEMVERSION, ...)>
```
{ SQLCA | SQLSA } [ EXTERNAL ]

specifies that the structures are declared as external, making it possible to share them among modules of an object file. No space is allocated for an external SQLCA or SQLSA declaration. You must specify one occurrence of the formal declaration of SQLCA and SQLSA somewhere in the program using the INCLUDE SQLCA and INCLUDE SQLSA directive without the EXTERNAL option.

#### **Generating Structures With Different Versions**

You can generate SQL structures that are all of the same version or structures of different versions. For example, to generate all version 300 structures in a program, specify:

EXEC SQL INCLUDE STRUCTURES ALL VERSION 300;

Or, this directive generates different versions for each structure:

```
EXEC SQL INCLUDE STRUCTURES SQLCA VERSION 315 
                               SQLDA VERSION 2 
                               SQLSA VERSION CURRENT;
```
#### **Checking the Version of the C Compiler**

If you try to compile a C program that uses the INCLUDE STRUCTURES directive to specify a later version of a structure than the C compiler can generate, the compiler returns SQL error 11203. To determine the version of the C compiler before you compile a program, run the VPROC program for the C compiler object file. Then, check the version in the VPROC line that contains S7094, which is the SQL compiler interface (SCI) product number.

When you compile the program, you can specify the SQLMAP option in the SQL compiler directive. The SQLMAP option directs the C compiler to include the HOSV of the C compiler in the map at the end of the source-file listing. For example, a version 310 C compiler listing includes this line:

```
Host Object SQL Version = 310
```
For more information about versions of NonStop SQL/MP, see the *SQL/MP Version Management Guide*.

#### **Sharing Structures**

Sharing a single SQLCA and SQLSA structure among modules of an object file saves a large amount of memory space. The SQLCA structure is 430 bytes. The pre-R330 SQLSA structure is 838 bytes and the R330 SQLSA structure is 1790 bytes. An object file with many modules that contain embedded SQL can consume an enormous amount of memory space for multiple structures alone.

The C external declaration generated by the INCLUDE SQLCA EXTERNAL directive is:

extern struct SQLCA\_TYPE sqlca;

The C external declaration generated by the INCLUDE SQLSA EXTERNAL directive is:

```
extern struct SQLSA_TYPE sqlsa;
```
# <span id="page-183-0"></span>**Returning Error and Warning Information**

NonStop SQL/MP provides these methods that you can use to process errors and warnings in a program:

- Checking the sqlcode variable
- Using the WHENEVER directive
- Checking information from the SQLCA structure

#### **Checking the sqlcode Variable**

NonStop SQL/MP returns an error or warning code to sqlcode after the execution of each embedded SQL statement or directive as follows:

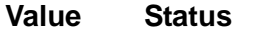

- < 0 Error
- > 0 Warning
	- 0 Successful

Each SQL/MP error or warning message has an assigned code. For these codes and their meanings, see the *SQL/MP Messages Manual*.

#### **Declaring the sqlcode Variable**

Declare sqlcode as a type short variable within the scope of each embedded SQL statement. One method is to declare sqlcode as a global variable at the start of each C source module that contains embedded SQL statements.

```
#pragma SQL
/* Other pragmas, directives, and comments */
...
```
#### **short sqlcode;**

...

Use C conditional statements to check the  $sqlcode$  variable. Example 9-1 on [page 9-5](#page-184-0) inserts two column values into the PARTS table and then checks sqlcode for any errors and warnings.

#### <span id="page-184-0"></span>**Example 9-1. Checking the sqlcode Variable**

```
EXEC SQL INCLUDE STRUCTURES ALL VERSION 315;
/* Variable declarations: */
EXEC SQL BEGIN DECLARE SECTION;
     struct
      { short in_partnum;
       long in price;
      char in_partdesc[19];
      }in_parts_rec;
EXEC SQL END DECLARE SECTION;
/* Include the SQLCA for detailed error information */
EXEC SQL INCLUDE SQLCA;
/* Include sqlcode for simple error checking */
short sqlcode;
... 
void do_sql_insert(void)
{
/* Do an SQL INSERT into the parts table: */
    in parts rec.in partnum = 4120;in parts rec.in price = 6000000;/* IN PRICE value is multiplied by 100 to reflect scale */strcpy (in parts rec.in partdesc, "V8 DISK OPTION ");
   EXEC SQL INSERT INTO sales.parts (partnum, price, partdesc)
      VALUES ( :in_parts_rec.in_partnum,
              SETSCALE (:in parts rec.in price, 2),
              : in parts rec. in partdesc);
/* The SETSCALE function represents the scale to SQL */
/* Check any for errors and warnings: */
   if (sqlcode < 0) handle errors();
   if (sqlcode > 0 && sqlcode != 100) handle warnings();
... 
\} /* End of do sql insert */
```
# **Using the WHENEVER Directive**

The WHENEVER directive specifies an action that a program takes depending on the results of subsequent DML, DCL, and DDL statements. WHENEVER provides tests for these conditions:

- An error occurred.
- A warning occurred.
- No rows were found.

When you specify a WHENEVER directive, the C compiler inserts statements that perform run-time checking after an SQL statement using the sqlcode variable.

[Table 9-1](#page-185-0) lists the C compiler pseudocode generated to check sqlcode and the order in which the checks are made.

<span id="page-185-0"></span>**Table 9-1. C Compiler Pseudocode for Checking the sqlcode Variable**

| Order       | <b>Condition</b>  | <b>Compiler Pseudocode</b>                                       |
|-------------|-------------------|------------------------------------------------------------------|
| $\mathbf 1$ | NOT FOUND         | if $(sqlcode == 100) action-specification;$                      |
| 2           | <b>SQLERROR</b>   | if $(sqlcode < 0)$ action-specification;                         |
| 3           | <b>SQLWARNING</b> | if $(sqlcode > 0)$ & $(sqlcode != 100)$<br>action-specification; |

*action-specification* is one of:

```
CALL :host-identifier ; 
GOTO :host-identifier ; 
GO TO :host-identifier; 
CONTINUE ;
```
When more than one WHENEVER condition applies to an SQL statement, NonStop SQL/MP processes the conditions in order of precedence. For example, an SQL error and an SQL warning can occur for the same statement, but the error condition has a higher precedence and is processed first.

These WHENEVER directives check for the error, warning, and not-found conditions:

```
EXEC SQL WHENEVER NOT FOUND CALL : row not found;
EXEC SQL WHENEVER SQLERROR CALL :sql_error;
EXEC SQL WHENEVER SQLWARNING CALL :sql_warning;
...
```
**Note.** NonStop SQL/MP sometimes returns values other than 100 for a not-found condition. For example, SQL error 8230 indicates that a subquery did not return any rows, and SQL error 8423 indicates that an indicator variable was not specified for a null output value.

### **Determining the Scope of a WHENEVER Directive**

The order in which WHENEVER directives appear in the listing determines their scope. Some considerations follow:

 A WHENEVER directive remains in effect until another WHENEVER directive for the same condition appears. To execute a different routine when an error occurs, specify a new WHENEVER directive with a different CALL routine.

For example, to insert a new row only when a row is not found, specify a new WHENEVER directive as follows:

EXEC SQL WHENEVER NOT FOUND CALL : insert row;

The new WHENEVER directive remains in effect until it is disabled or changed.

- If a WHENEVER directive is coded in a function, the directive remains in effect outside of the function even if the scope of the function is no longer valid. Therefore, if you do not want the directive to remain in effect, disable it at the end of the function as described following.
- A program's order includes any files copied into the program using an include directive. If a copied file contains a WHENEVER directive, that directive remains in effect following the include directive.
- A WHENEVER directive does not affect SQL statements if they appear in the program before the WHENEVER directive.
- If you are debugging a program and you use a WHENEVER directive to call an error handling procedure, you might need to save the sqlcode value in a local variable within the error handling procedure. Each subsequent SQL statement resets sqlcode, and you might lose a value you need to debug the program.

# **Enabling and Disabling the WHENEVER Directive**

You can enable and disable the WHENEVER directive for different parts of a program. For example, you might want to handle SQL errors by checking the sqlcode variable after an SQL statement instead of using WHENEVER SQLERROR.

This example shows how to enable and disable the WHENEVER directive:

```
EXEC SQL
 WHENEVER SQLERROR CALL :err func; /* enables checking */... 
EXEC SQL
 WHENEVER SOLERROR; \frac{1}{4} disables checking */
```
# **Avoiding Infinite Loops**

To avoid an infinite loop if the error handling code generates errors or warning, you can disable the WHENEVER directive within the error handling procedure. An infinite loop can occur in these situations:

- The SQLERROR condition runs a statement that generates an error.
- The SQLWARNING condition runs a statement that generates a warning.
- The NOT FOUND condition runs a statement that generates a NOT FOUND condition.

To avoid these situations, disable the appropriate WHENEVER directive for the part of the program that handles the condition. [Example 9-2 on page 9-9](#page-188-0) enables and disables the WHENEVER directive.

## **Using the CALL Format**

To use the CALL format to execute an error handling function, specify the WHENEVER directive globally and follow it with a forward declaration of the error handling functions. Also, ensure that each error handling function is accessible from all SQL statements affected by the WHENEVER directive.

## **Using the GOTO Format**

To use the GOTO (or GO TO) format, specify the WHENEVER directive at the beginning of the function containing the GOTO format and disable it at the end of the function. This example enables and disables the WHENEVER directive:

```
void func(void)
{
   EXEC SOL WHENEVER SOLERROR GOTO : error handler;
/* error handler function */
... 
    EXEC SQL WHENEVER SQLERROR; /* disable WHENEVER */ 
}
```
#### <span id="page-188-0"></span>**Example 9-2. Enabling and Disabling the WHENEVER Directive**

```
EXEC SQL WHENEVER SQLERROR CALL :error handler;
void fred(short i, short j, short k)
{
   EXEC SQL SELECT ...;
   EXEC SQL SELECT ...;
   EXEC SQL SELECT ...;
}
void ginger(short i, short j, short k)
\left\{ \right. EXEC SQL SELECT ...;
   EXEC SQL SELECT ...;
   EXEC SQL SELECT ...;
}
/* reset SQLERROR checking while in error handler */
EXEC SQL WHENEVER SQLERROR;
void error_handler(void)
\{ EXEC SQL SELECT...;
   EXEC SQL SELECT...;
   EXEC SQL SELECT...;
}
/* enable SQLERROR checking */
EXEC SQL WHENEVER SQLERROR CALL :error handler;
int main(void)
{
   fred();
   ginger();
   EXEC SQL INSERT...;
}
```
### **Using an Aggregate Function**

All aggregate functions except COUNT return a null value when operating on an empty set. If a host variable receives the null value as the result of an aggregate function, specify a corresponding indicator variable and test the result of the indicator variable. Otherwise, NonStop SQL/MP returns an error specifying that no indicator variable was provided rather than the "not-found" condition. A WHENEVER NOT FOUND directive does not detect this condition.

#### **Example of Using WHENEVER Directives**

The code in [Example 9-3](#page-189-0) inserts two column values into the PARTS table and checks for errors and warnings using WHENEVER directives. Within the INSERT statement, the WHENEVER SQLERROR directive is processed first. This directive has a higher precedence, although the WHENEVER SQLWARNING directive is specified first in the source code.

```
Example 9-3. Using the WHENEVER Directive (page 1 of 2)
EXEC SQL INCLUDE STRUCTURES ALL VERSION 315;
#define MAX_PARTDESC 19
EXEC SQL BEGIN DECLARE SECTION;
     struct
      { short in_partnum;
       long in price;
       char in partdesc[MAX_PARTDESC];
      }in_parts_rec;
EXEC SQL END DECLARE SECTION;
EXEC SQL INCLUDE SQLCA; /* For use with SQLCADISPLAY */
short sqlcode;
short ix; \frac{1}{x} /* Loop counter for blank padding in partdesc */
/* Specify WHENEVERs globally for errors and warnings: */
EXEC SQL WHENEVER SQLWARNING CALL : handle warnings;
 EXEC SQL WHENEVER SQLERROR CALL :handle_errors;
/* Forward declare error handling code: */
void handle warnings(void);
void handle errors(void);
```

```
Example 9-3. Using the WHENEVER Directive (page 2 of 2)
```

```
int main(void)
{
/* Begin TMF transaction: */
   EXEC SQL BEGIN WORK;
   in parts rec.in partnum = 4120;
   in parts rec.in price = 6000000;strcpy (in parts rec.in partdesc, "V8 DISK OPTION");
/* Blank pad in partdesc. "V8 DISK OPTION" occupies */
/* positions 0 through 13; start blank padding at */
\frac{1}{2} \frac{1}{2} position 14:
  for (ix = 14; ix <; ix++)
    in parts rec.in partdesc[ix] = ' ';
...
/* Do an SQL INSERT into the parts table: */
    EXEC SQL
     INSERT INTO =parts (partnum, price, partdesc)
    VALUES ( : in parts rec.in partnum,
             SETSCALE (:in parts rec.in price, 2),
             : in parts rec. in partdesc);
/* End TMF transaction: */
    EXEC SQL COMMIT WORK;
}
void handle_errors(void)
{
 SQLCADISPLAY( (short *) &sqlca);
exit(EXIT_FAILURE);
}
void handle_warnings(void)
{
warning sum++;
 SQLCADISPLAY( (short *)&sqlca,,,,'N','Y');
}
```
# **Returning Information From the SQLCA Structure**

NonStop SQL/MP returns run-time information, including errors and warnings, for the most recently run SQL statement to the SQL communications area (SQLCA). The SQLCA structure can contain up to seven error or warning codes (in any combination) that might be returned by a single SQL statement or directive.

# **Declaring the SQLCA Structure**

To declare an SQLCA structure, specify the INCLUDE SQLCA directive using this syntax (if you do not first specify the INCLUDE STRUCTURES directive, NonStop SQL/MP generates version 2 structures by default):

EXEC SQL INCLUDE SQLCA;

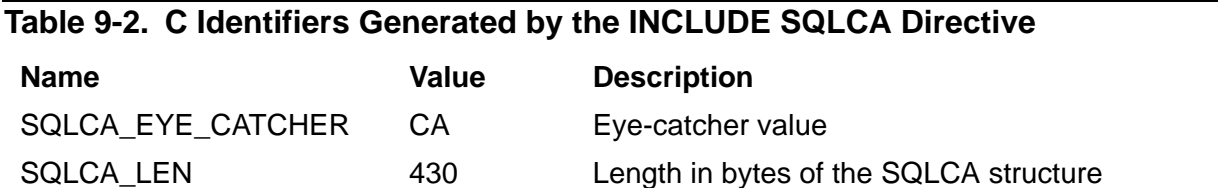

For a description of the information returned to the SQLCA structure, see the SQLCAGETINFOLIST procedure item codes in [Section 5, SQL/MP System](#page-94-0)  [Procedures](#page-94-0).

### **Using System Procedures With the SQLCA Structure**

[Table 9-3](#page-191-0) describes the SQL system procedures you can use to retrieve and display information from the SQLCA structure. To call these procedures, a program must include declarations from the cextdecs header file.

#### <span id="page-191-0"></span>**Table 9-3. System Procedures for the SQLCA Structure**

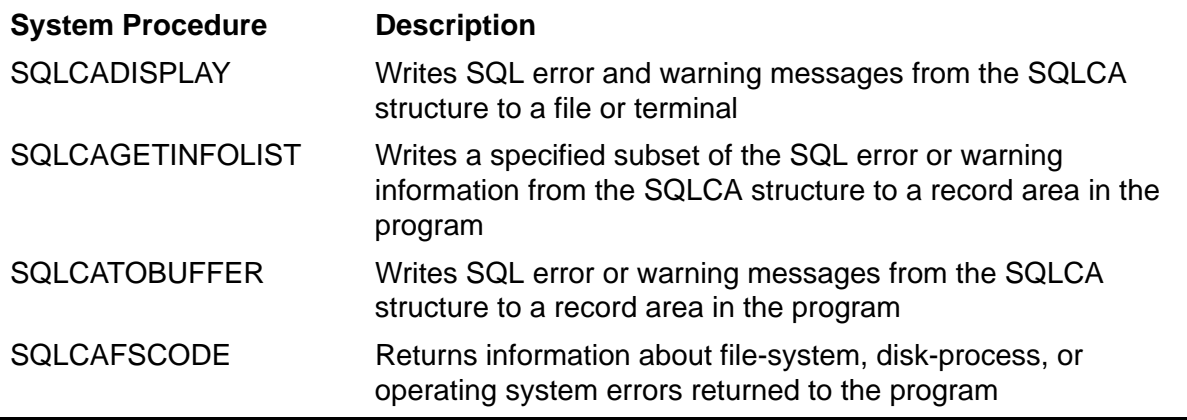

For more information about these SQL/MP system procedures, see [Section 5, SQL/MP](#page-94-0)  [System Procedures.](#page-94-0)

# <span id="page-192-0"></span>**Returning Performance and Statistics Information**

NonStop SQL/MP returns performance and statistics information to the SQL statistics area (SQLSA) after the execution of these DML statements:

- An INSERT, UPDATE, or DELETE statement
- A SELECT statement with the INTO clause for a host variable
- An OPEN, CLOSE, or FETCH statement for a cursor operation that has a SELECT statement specified in the DECLARE CURSOR statement

For dynamic SQL operations, NonStop SQL/MP returns information in the SQLSA structure for these statements:

- Each PREPARE statement, including information about input parameters, output columns, and the length of the input and output names buffer
- Each DESCRIBE statement, including information about input parameters, output columns, the names buffer, and the collation buffer
- Each DESCRIBE INPUT statement, including information about input parameters, output columns, and the names buffer

The SQLSA structure is undefined after the execution of a DSL, DDL, DCL, or transaction control statement.

An SQL statement resets the SQLSA values. If you use an SQLSA value elsewhere in a program, save the value in a variable immediately after the statement runs. To monitor statistics for a cursor, declare accumulator variables for the required values and add the SQLSA values to the accumulator variables after each FETCH statement runs. (In some cases, you can also declare more than one SQLSA structure.)

# **Declaring the SQLSA Structure**

To declare an SQLSA structure, specify the INCLUDE SQLSA directive using this syntax:

```
EXEC SQL INCLUDE SQLSA;
```
#### **Using the SQLSA Structure**

Follow these guidelines when you use the information in an SQLSA structure:

 To generate a version 300 or later SQLSA structure, first specify an INCLUDE STRUCTURES directive with the version of the SQLSA structure you require. Otherwise, NonStop SQL/MP generates version 2 SQL structures by default.

- Use the SQLSADISPLAY system procedure to write information from the SQLSA structure to a file or terminal. For information about SQL system procedures, see [Section 5, SQL/MP System Procedures.](#page-94-0)
- A new statement resets the SQLSA structure fields. If you are using a value elsewhere in your program, you might need to save the value immediately after the statement runs (or declare more than one SQLSA structure).
- Each FETCH statement resets the SQLSA structure. To calculate statistics for a cursor, declare accumulator variables for the required statistics. Then add values from the SQLSA fields to the accumulator variables after each FETCH operation.

[Table 9-4](#page-193-0) describes the C identifiers generated by the INCLUDE SQLSA directive. Always use the symbolic names for these identifiers rather than the actual values, because the values can change in a new RVU.

#### <span id="page-193-0"></span>**Table 9-4. C Identifiers Generated by the INCLUDE SQLSA Directive**

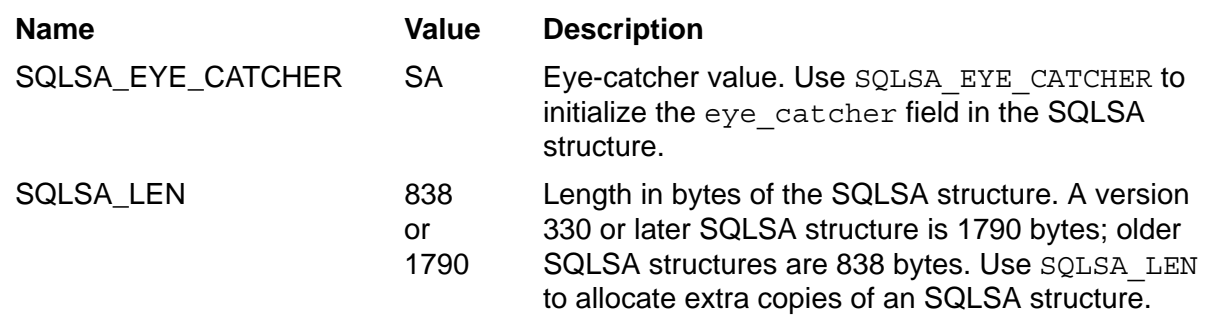

The native mode C compiler also generates this compiler pragma for version 330 or later SQLSA structures:

#pragma fieldalign cshared2 SQLSA\_TYPE\_R330 DML\_TYPE\_R330 STATS TYPE R330 PREPARE TYPE R330

[Example 9-4 on page 9-15](#page-194-0) shows the layout of a version 300 through 325 SQLSA structure (length is 838 bytes), whereas [Example 9-5 on page 9-16](#page-195-0) shows the layout of a version 330 (or later) SQLSA structure (length is 1790 bytes).

(For the version 1 and version 2 SQLSA structures, see [Appendix D, Converting C](#page-304-0)  [Programs.](#page-304-0))

<span id="page-194-0"></span> $\lambda$ 

```
Example 9-4. Version 300-325 SQLSA Structure
```

```
struct SQLSA_TYPE
\{ char eye_catcher[2];
    short version;
    union
   \{ struct DML_TYPE
      \{short num tables;
          struct STATS_TYPE
\{ char table_name[24];
            long records accessed;
            long records used;
            long disc reads;
             long messages;
            long message bytes;
             short waits;
             short escalations;
            char sqlsa reserved[4];
         \} stats [16];
       } dml;
       struct PREPARE_TYPE
 {
         short input num;
         short input names len;
         short output num;
         short output names len;
         short name map len;
         short sql statement type;
         long output collations len;
       } prepare;
    } u;
} sqlsa;
```
#### <span id="page-195-0"></span>**Example 9-5. Version 330 (or later) SQLSA Structure**

```
struct SQLSA_TYPE_R330
{
  char eye catcher[2];
   short version;
   union
    {
       struct DML_TYPE_R330
      \{ short num_tables;
         long long master executor elapsed time;
         long long total esp cpu time;
         long long total sortprog cpu time;
          char filler[32];
          struct STATS_TYPE_R330
\{char table name[24];
            long long records accessed;
            long long records used;
            long long disc reads;
             long long messages;
            long long message bytes;
             long waits;
             long escalations;
             short vsbb_write;
            short vsbb flushed;
             char filler[32];
         \} stats [16];
       } dml;
       struct PREPARE_TYPE_R330
      {
         short input num;
         short input names len;
         short output num;
         short output names len;
         short name map len;
         short sql statement type;
         long output collations len;
       } prepare;
    } u;
} sqlsa_r330;
```
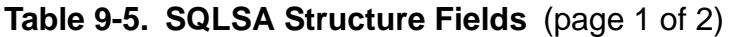

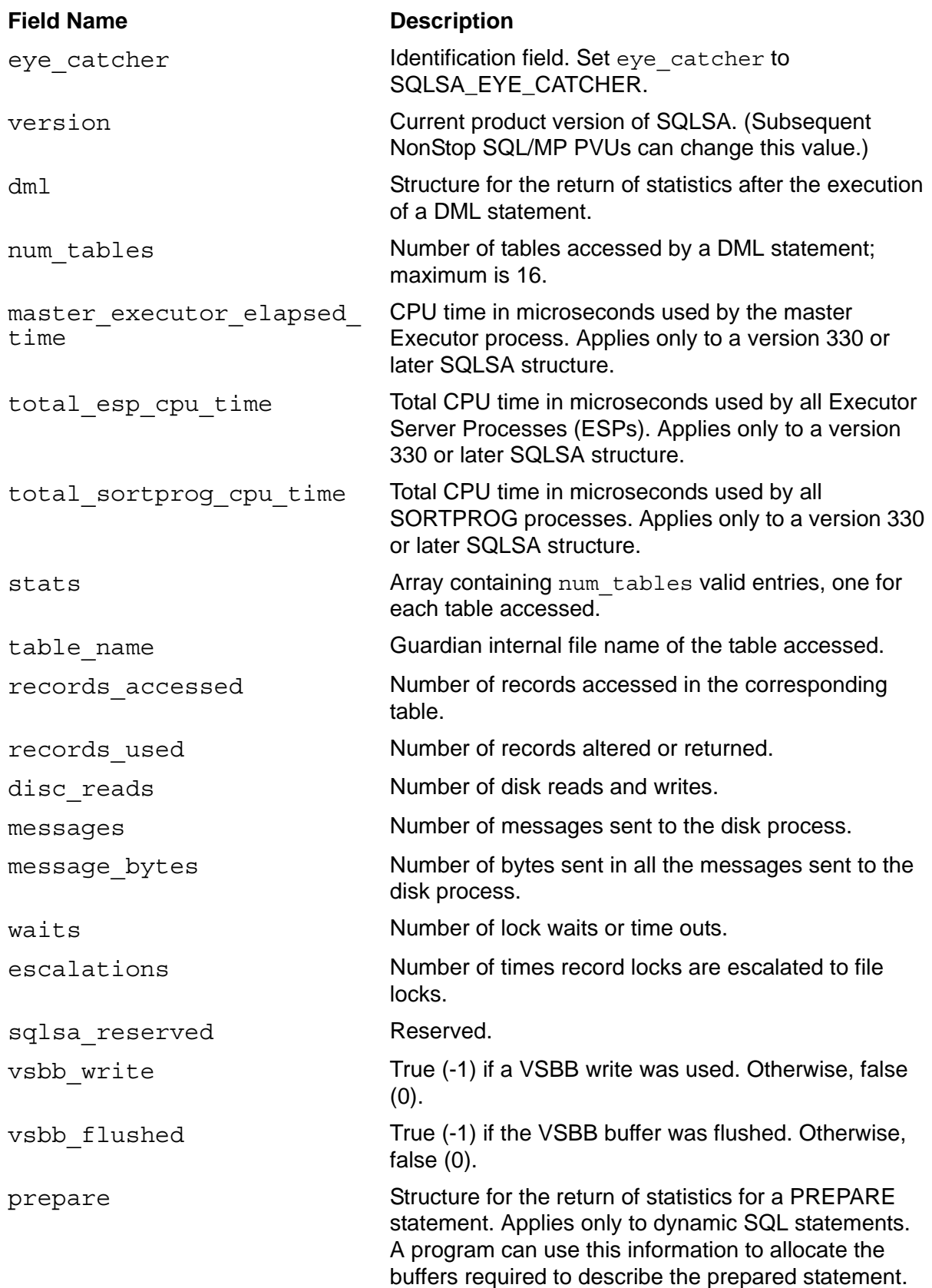

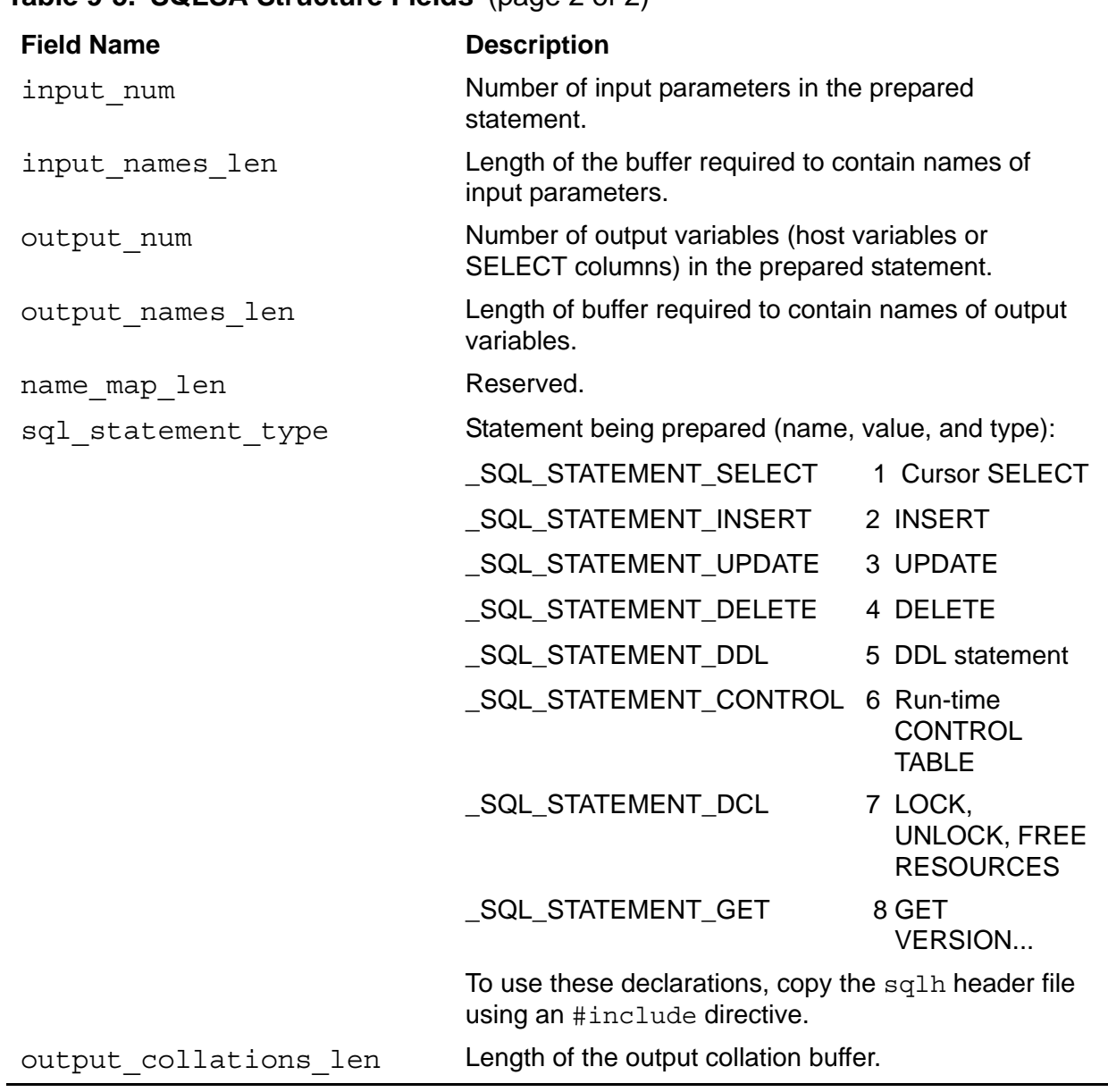

#### **Table 9-5. SQLSA Structure Fields** (page 2 of 2)

# <span id="page-198-0"></span>**10 Dynamic SQL Operations**

Dynamic SQL allows a host-language program to construct, compile, and run all or part of an SQL statement at run time. A dynamic SQL program uses a character host variable as a placeholder for the SQL statement, which is usually unknown or incomplete until run time. To construct the dynamic SQL statement in the host variable, the program usually requires some input from a user at a terminal or workstation.

# **Uses for Dynamic SQL**

Dynamic SQL programs can be useful in these situations:

 New user interface––You need to develop an interactive design for a specific user. For example, you might want to provide a graphical user interface (GUI) or restrict the SQL commands a user can run.

A dynamic SQL program can be similar to SQLCI, requiring the user to know SQL syntax to formulate a complete SQL statement. A dynamic SQL program can also prompt the user for input, so that the user does not have to know any SQL syntax. If the statement requires input parameters, the program can also prompt the user for these values. The program can then construct the SQL statement by concatenating these values to SQL syntax elements. For example, a program might construct an entire SQL statement or only part of a statement, such as a WHERE clause.

- Restricted access to data—You want to restrict the access to specific columns in a table. For example, your program might include a dynamic SELECT statement that accesses specific columns in a table but not other columns (such as the columns for an employee's salary or home phone number).
- Client-server support—You need to develop a server that receives requests from client applications. For example, an application on a personal computer wants to access an SQL/MP database. The PC application formulates an SQL statement and sends it to your program over a communications protocol. Your program constructs, compiles, and runs the dynamic SQL statement, and then sends the results back to the PC application. (An example of a server that uses dynamic SQL is the HP NonStop ODBC Server.)

# **Dynamic SQL Statements**

You can perform most of the same operations using dynamic SQL statements that you can perform with static SQL statements, including DDL, DML, and DCL statements and SQL cursors. [Table 10-1](#page-199-0) summarizes the dynamic SQL statements that you can use in a C program.

<span id="page-199-0"></span>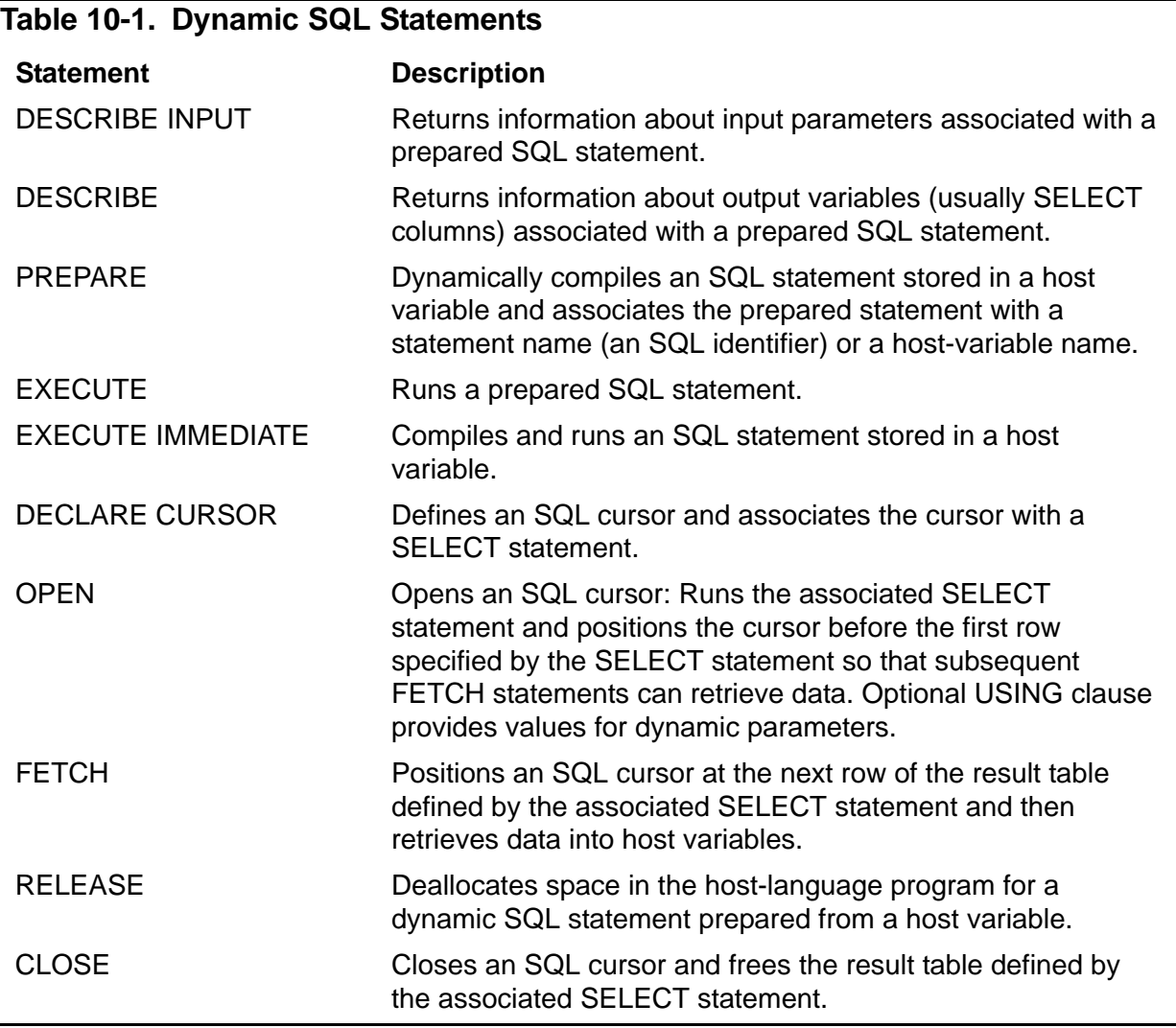

These statements are described following. For the syntax of each statement, see the *SQL/MP Reference Manual*.

# **Dynamic SQL Features**

#### **SQLDA Structure, Names Buffer, and Collation Buffer**

NonStop SQL/MP uses the SQLDA structure to return information about input parameters and output variables in dynamic SQL statements. The SQLDA structure also provides a pointer to these buffers:

- Names buffer––Receives the names of input parameters or output variables
- Collation buffer—Receives copies of any collations used by columns in the query

You can use the SQLDA structure in these statements:

- A DESCRIBE INPUT statement to get information about input parameters
- A DESCRIBE statement to return information about output columns or copies of any collations used by the columns
- The USING DESCRIPTOR clause of a FETCH statement to fill a cursor with rows from an SQL table
- The USING DESCRIPTOR clause of an EXECUTE statement to run a dynamic SQL statement

#### **Declaring the SQLDA Structure**

To declare an SQLDA structure, use the INCLUDE SQLDA directive as follows:

```
INCLUDE SQLDA ( sqlda-name [ , sqlvar-count ] 
      [ , names-buffer, max-name-length ] 
      [ , release-option ] 
      [ , CPRULES collation-buffer, max-collation-size ] ) ;
```
*sqlda-name*

is the SQLDA structure name; it must follow the conventions for a C identifier.

*sqlvar-count*

is the number of input parameters (plus indicator parameters) for which you expect to specify values, or the number of columns for which you expect to receive output values. The C compiler creates a separate SQLVAR structure within the SQLDA structure for each parameter or column.

The default for *sqlvar-count* is 1.

*names-buffer*

is the SQLDA names buffer; it must follow the conventions for a C identifier.

*max-name-length*

is the maximum number of bytes you expect in a parameter name or column name to be returned in a DESCRIBE or DESCRIBE INPUT statement. A qualified column name can be from 1 to 30 bytes long and is in this format:

*table-name.column-name*

A parameter name is an SQL identifier with a maximum of 30 bytes.

*release-option* 

specifies the version of the SQLDA structure generated by the C compiler. RELEASE1 specifies SQL/MP version 1, and RELEASE2 specifies SQL/MP version 2. If *release-option* specifies a version other than the default for the system, the C compiler appends \_R1 or \_R2 to the SQLDA names and identifiers.

**Note.** Although version 300 (and later) C compilers allow the RELEASE1 and RELEASE2 options, HP might not support these options in a future RVU. If you are using a version 300 (or later) C compiler to generate version 1 or version 2 data structures, replace the RELEASE1 or RELEASE2 option with the VERSION 1 or VERSION 2 option of the INCLUDE STRUCTURES directive.

#### CPRULES

is a required keyword if you specify a collation buffer.

*collation-buffer*

is a host variable specifying the name of the collation buffer. The COLLATIONS INTO clause of the DESCRIBE statement allows you to return collations to *collation-buffer*.

*max-collation-size* 

is the maximum number of bytes you expect for any one collation.

[Table 10-2](#page-202-0) describes the C identifiers generated by an INCLUDE SQLDA directive. Always use the symbolic names rather than the actual values because the values can change in a new RVU.

#### <span id="page-202-0"></span>**Table 10-2. C Identifiers Generated by the INCLUDE SQLDA Directive**

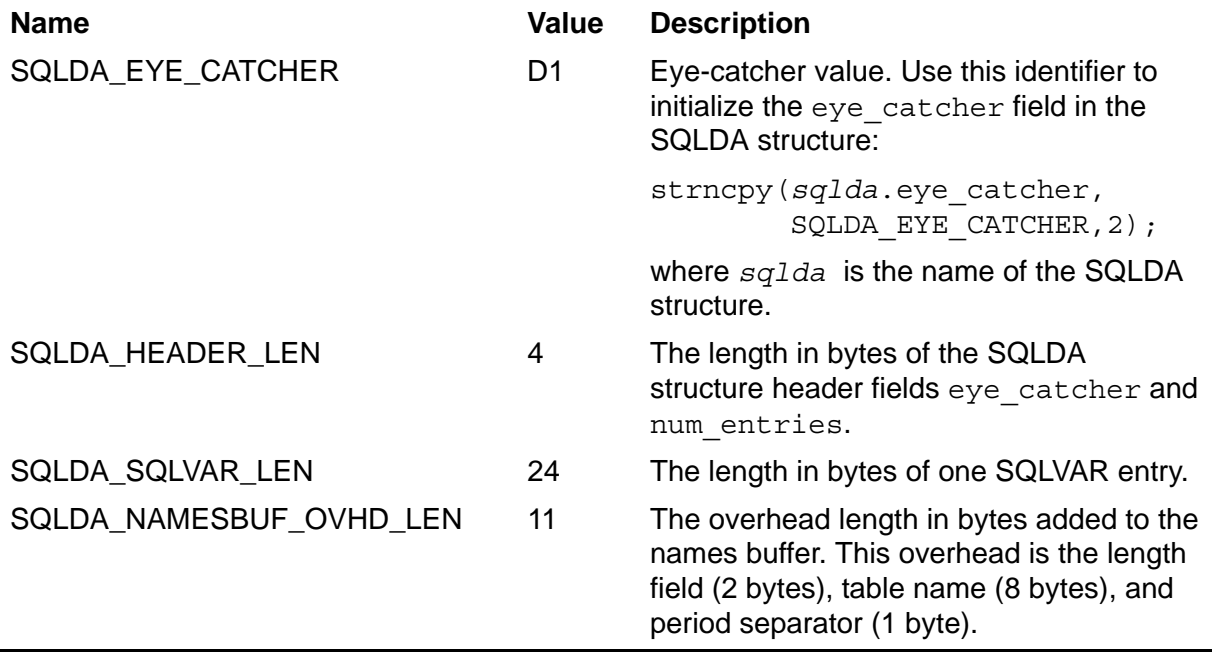

[Table 10-3](#page-202-1) describes each field in a version 315 (or later) SQLDA structure.

<span id="page-202-1"></span>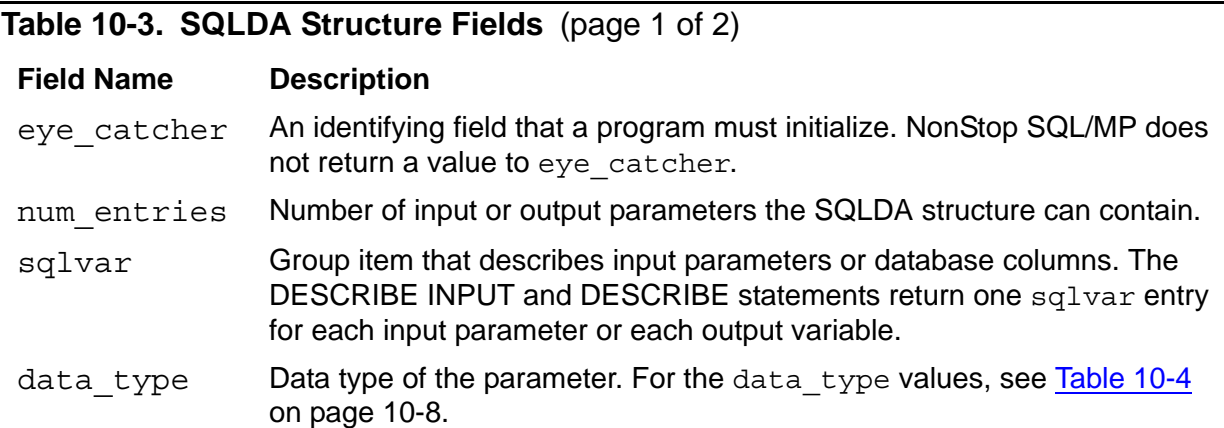

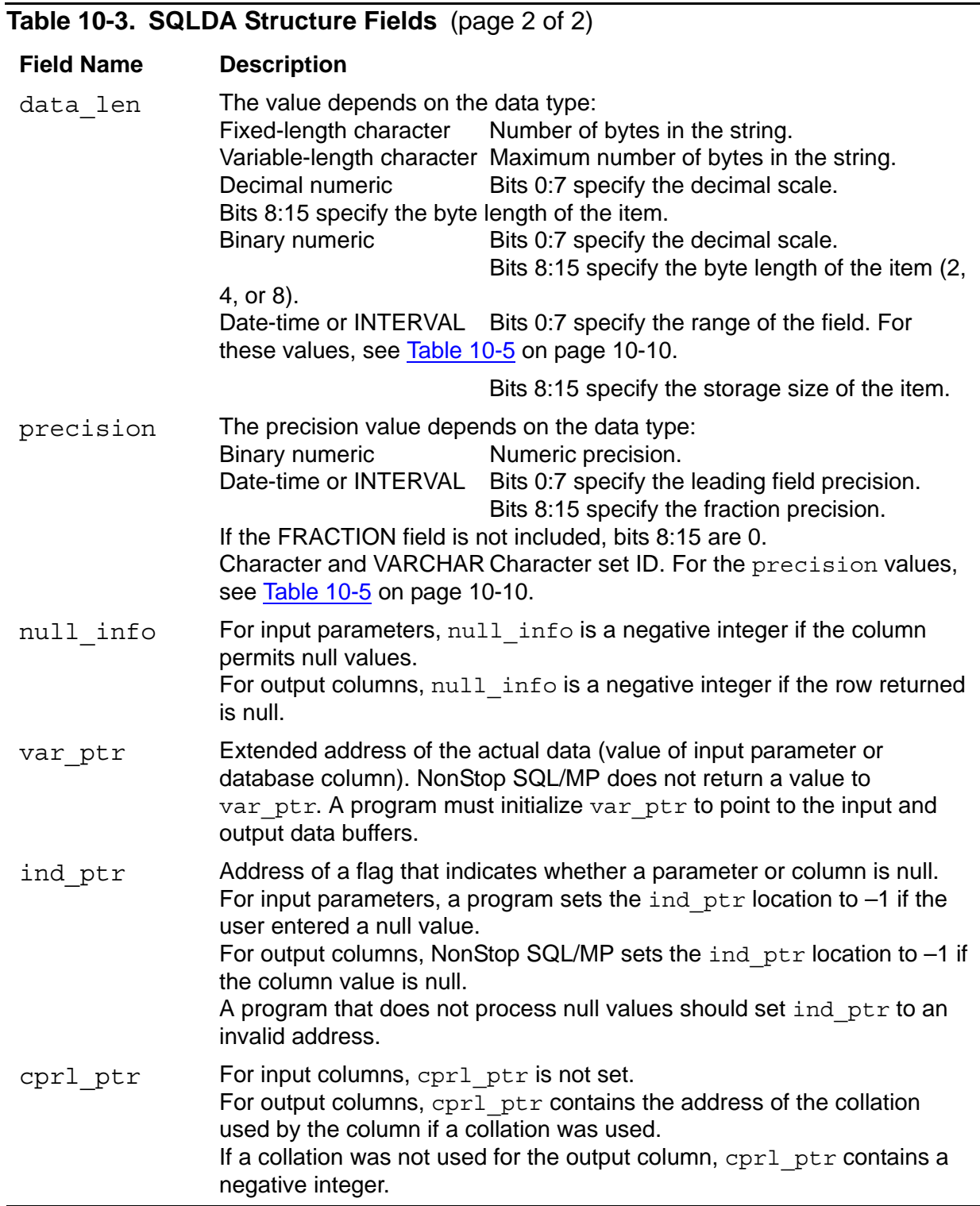

[Example 10-1](#page-204-0) shows a version 315 SQLDA structure, names buffer, and collation buffer. For version 1 and 2 SQLDA structures, see [Appendix D, Converting C](#page-304-0)  [Programs.](#page-304-0)

<span id="page-204-0"></span>**Example 10-1. SQLDA Structure and Buffers**

```
struct SQLDA_TYPE
{
   char eye catcher[2];
   short num entries;
    struct SQLVAR_TYPE
 {
       short data_type;
       short data_len;
      short precision;
      short null info;
      long var ptr;
      long ind ptr;
      long cpr\overline{1} ptr;
       long reserved;
    } sqlvar[sqlvar-count];
} sqlda-name;
char names_buffer [name-string-size];
char collation_buffer [collation-buffer-length];
```
### **Calculating the Lengths of the Names and Collation Buffers**

NonStop SQL/MP returns a name to the names buffer as a VARCHAR item. The C compiler determines *length* in bytes of the names buffer using this formula:

*length* = (*name-string-size* + 11) \* *sqlvar-count*

The 11 bytes added to *name-string-size* is derived from the length (2 bytes), table name (8 bytes), and period separator (1 byte).

Use the SQLDA\_NAMESBUF\_OVHD\_LEN identifier for this value.

NonStop SQL/MP returns a collation name to the collation buffer as a VARCHAR item. The C compiler determines the length in bytes of the collation buffer as follows:

```
collation-buffer-length = 
             ( max-collation-size + 4 ) * sqlvar-count
```
The 4 bytes added to *max-collation-size* is the length (len) field in the VARCHAR item. Use the SQLDA\_COLLBUF\_OVHD\_LEN identifier for this value.

# **Using Declarations for the SQLDA Structure**

HP provides declarations in the sqlh file that you can use for the SQLDA data type and precision fields. Use the #include directive to copy these declarations into a C program. [Table 10-4](#page-205-0) describes the declarations and values for the SQLDA data type field.

<span id="page-205-0"></span>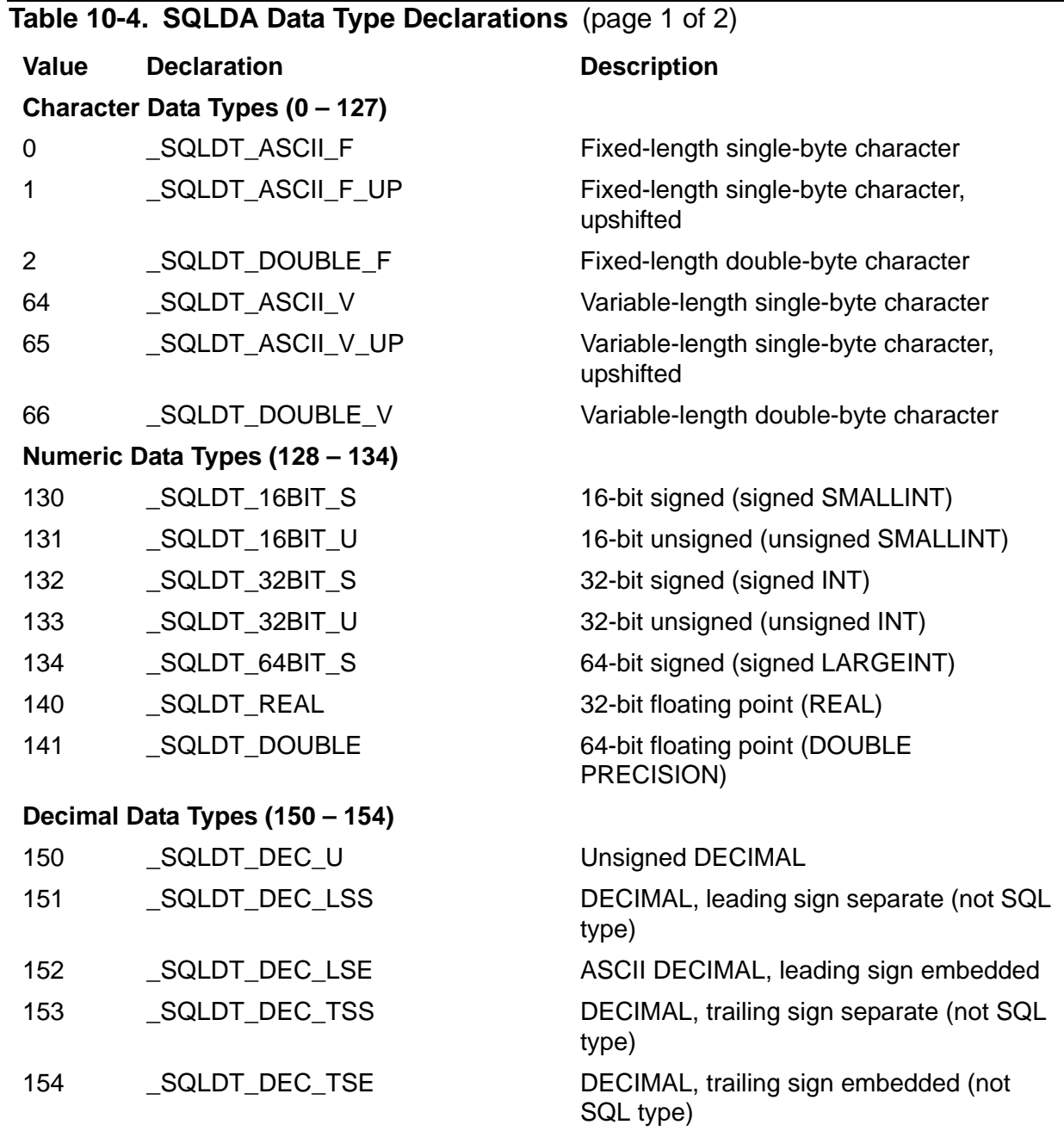

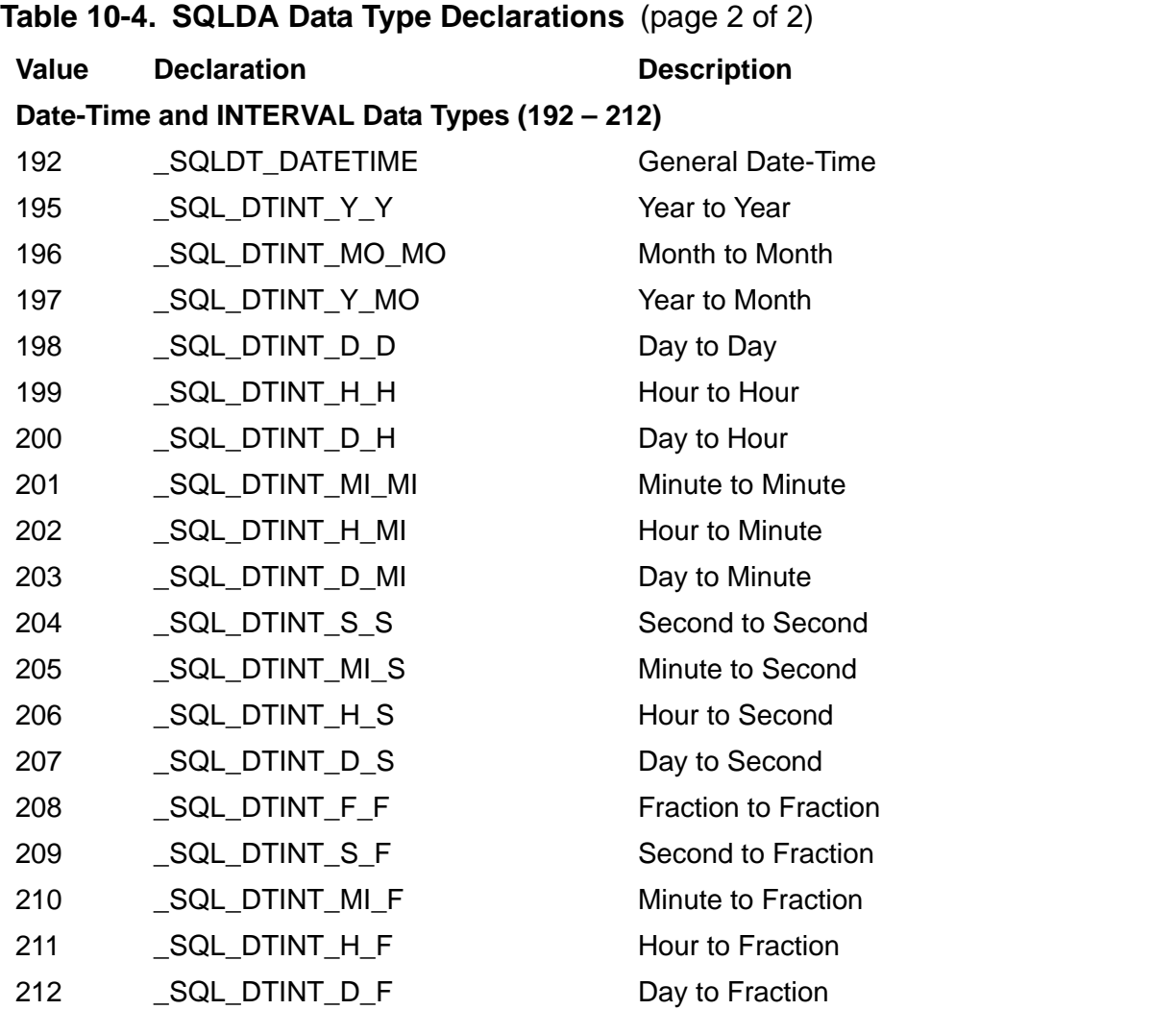

[Table 10-5](#page-207-0) describes the declarations and values for the ranges of date-time and INTERVAL data types for the SQLDA data len field.

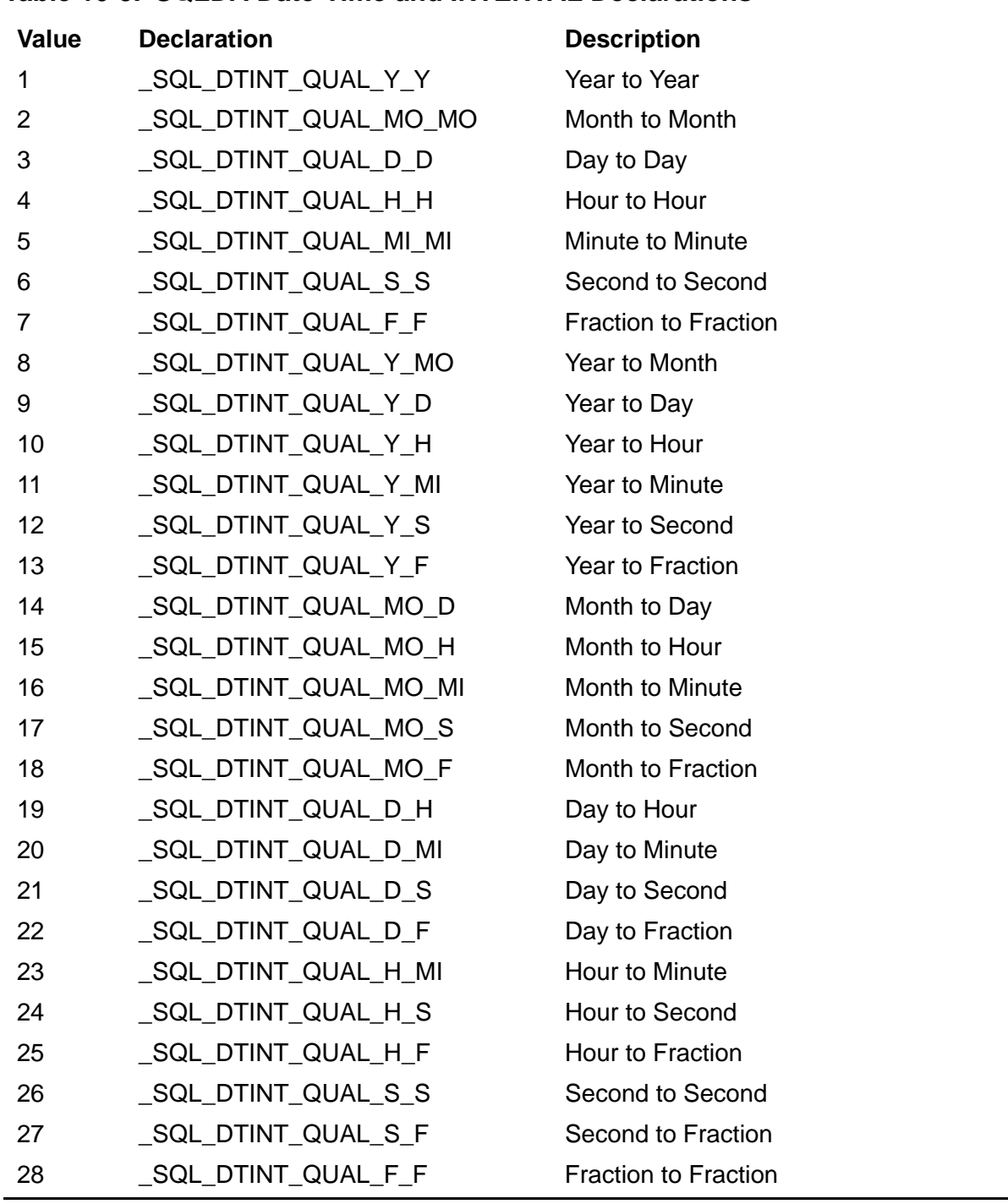

#### <span id="page-207-0"></span>**Table 10-5. SQLDA Date-Time and INTERVAL Declarations**

# **Determining Character Set IDs From the precision Field**

[Table 10-6](#page-208-0) describes the character-set values that NonStop SQL/MP returns to the SQLDA precision field for CHAR and VARCHAR data types and the character-set declarations in the sqlh file that you can use in a C program:

<span id="page-208-0"></span>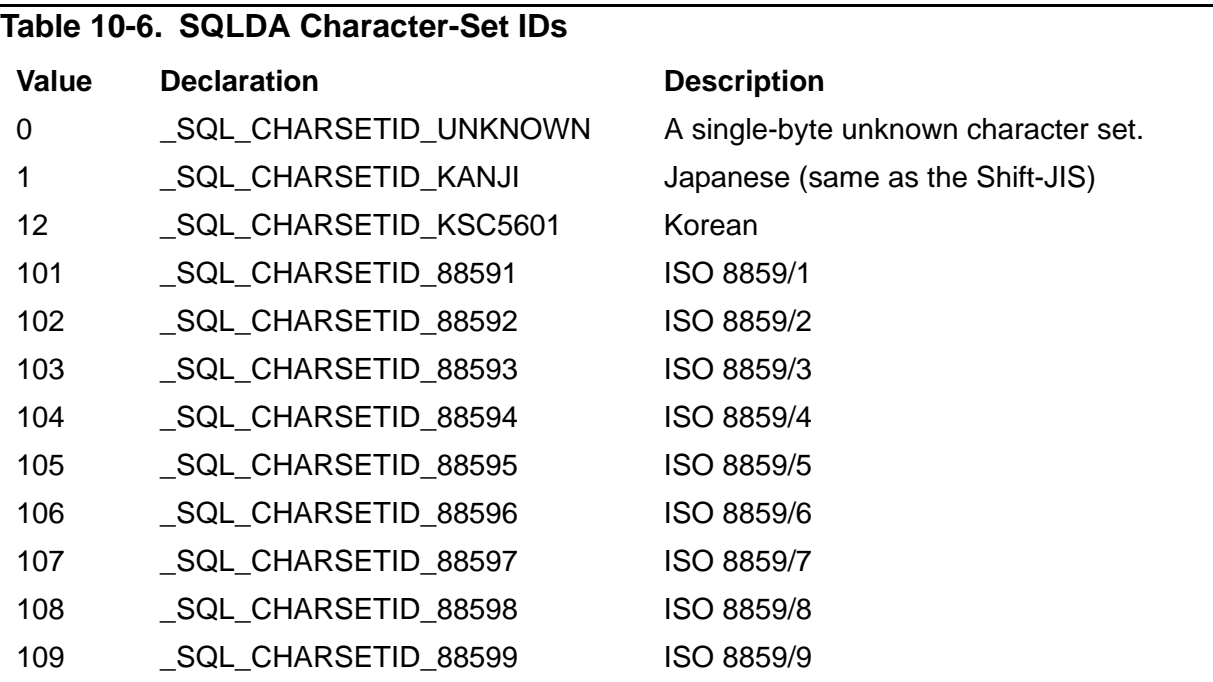

For CHAR and VARCHAR parameters and variables, the precision field contains the character set ID. When a dynamic SQL statement runs, NonStop SQL/MP checks the precision field to ensure that the character-set ID matches the expected character set of the parameter or column, which is determined by the value in COLUMNS.CHARACTERSET.

If the character sets do not match, NonStop SQL/MP returns an error. However, if the program expects an unknown character set and the CHARACTERSET value for the parameter or column indicates a single-byte character set, NonStop SQL/MP does not return an error.

#### **Input Parameters and Output Variables**

A parameter is a name in a dynamic SQL statement that serves as a place holder for a value substituted when the statement runs. Using a parameter, an SQL statement can be compiled without the input values. The input values are then substituted when the statement runs. The syntax for a parameter is shown in the *SQL/MP Reference Manual.*

Input parameters are specified in the statement as either a question mark (?) or a question mark plus a name (?val). An input parameter can appear in an SQL expression wherever a constant can appear. The program uses the DESCRIBE INPUT statement with an input SQLDA structure to get information about the input parameters and obtain pointers to the input values.

NonStop SQL/MP returns data to a program through output variables. Output variables are user-specified areas in the program. Output variables can be host variables or individual data buffers to which the program (through the SQLDA structure) contains pointers. Output variables usually contain columns returned from a SELECT operation. A program uses the DESCRIBE statement to get information about the output variables.

This sequence shows a typical context for input parameters and output variables in dynamic SQL. If you know in advance which columns are likely to be selected, you can use this sequence:

```
strcpy ( hostvar, "SELECT empnum, salary FROM =employee \
WHERE salary > ?sal"); /* input parameter sal *//* Blank pad the statement buffer, dynamically compile */
/* the statement, describe its variables, prompt the */
/* user and read in the value for sal, declare and *//* open a cursor for the statement. */... 
EXEC SQL
FETCH cursor INTO : enum, : sal; /* output variables */
                              /* :enum and :sal */
```
If you do not know in advance which columns to select, you can send the output values to data buffers the program allocated earlier and to which the program set up pointers. The pointers are in the SQLDA structure. In this case, the FETCH statement would look like this:

```
EXEC SQL
  FETCH cursor
    USING DESCRIPTOR :sqlda; /* SQLDA contains pointers */ 
                              /* to output data buffers. */
```
Internally, SQL execution is the same for both scenarios.

# **Using a Parameter List**

To ensure a one-to-one correspondence between a parameter list and the host variables you use to supply values for the parameters, use unnamed parameters. If duplicate parameter names appear in a statement, the names require a value for only the first occurrence, and the duplicate occurrences receive the same value.

For example, suppose this UPDATE statement is stored in the host variable named update\_statement:

UPDATE table SET  $\text{coll} = ?a$ ,  $\text{col2} = ?a$ ,  $\text{col3} = ?b$ 

A PREPARE statement prepares the statement in exec statement from the host variable update statement:

PREPARE exec statement FROM :update statement; ...

To supply values for the UPDATE statement at run time, the program uses the two host variables host var1 and host var2:

EXECUTE exec statement USING :host var1, :host var2;

The value stored in host var1 is used for both instances of the parameter named ?a. The value stored in host  $var2$  is used for the parameter named ?b. If you use three host variables, NonStop SQL/MP uses the value in the first host variable for both occurrences of parameter ?a. The value in the second host variable is used for parameter ?b, and the value in the third host variable remains unused.

For example, in this statement, NonStop SQL/MP uses the value in host var1 for both occurrences of parameter ?a and the value in host\_var2 for parameter ?b. The value in host var3 is ignored.

```
EXECUTE exec_statement 
  USING : host var1, : host var2, : host var3;
```
**Caution.** If you use the same parameter name more than once in a statement, NonStop SQL/MP gives each duplicate occurrence of the parameter the same data type, length, and other attributes as the first occurrence. As a result, data can be lost in some cases.

For example, during the execution of an INSERT statement, a parameter gets the same data type and attributes as the column into which the parameter's value is first inserted. If the parameter value is truncated to fit into the column, the values of any duplicate occurrences of the parameter are also truncated, even if a column is large enough to hold the complete value.

### **Using Parameters in Loops**

Parameters are often used when a dynamic SQL statement is run repeatedly with different input values. In this example, a dynamic SQL statement uses a parameter. Because the user of this program can enter any SQL statement, the program does not have information about the statement during compilation. The TACL DEFINE named =parts represents the PARTS table.

1. A user enters this SQL statement:

```
UPDATE =parts SET price = ?p
```
- 2. The program copies the statement into the host variable named intext.
- 3. The program uses the PREPARE and DESCRIBE INPUT statements to return a description of the parameter in the input SQLDA structure (in sqlda) and to get the name of the parameter in the input names buffer  $(i$  namesbuf). The prepared statement is named exec stmt.

```
EXEC SQL PREPARE exec stmt FROM : intext;
EXEC SQL DESCRIBE INPUT exec_stmt INTO :in_sqlda
           NAMES INTO :i namesbuf;
```
4. The program enters a loop to prompt the user to supply values for successive execution of the statement:

```
/* Beginning of loop */ 
/* Prompt the user for a value using the parameter */ 
/* name from the names buffer */... 
/* Store the value in a buffer pointed to by in sqlda *//* Run the statement using each successive value */ 
EXEC SQL EXECUTE exec stmt USING DESCRIPTOR : in sqlda;
/* end of loop */
```
### **Using the Names Buffer for Parameter Values**

When you use the names buffer to prompt the user for parameter values, the names buffer contains the names of parameters. When you use the names buffer to display column values, the names buffer contains the names of columns.

If you specify NAMES INTO in the DESCRIBE INPUT statement, the names buffer contains the names of parameters that you can use to prompt the user for parameter values. The data returned to the names buffer is in this form:

*length\_1 name\_1 length\_2 name\_2 ... length\_n name\_n* where *name\_1* is the first name, *name\_2* the second name, and *name\_n* the last name.

The name length information is a 2-byte integer (SQL data type PIC S9(4) COMP, C data type int). All names with a length of an odd number of characters are padded with a blank to make the length an even number. When you display the names, you might want to check for this blank padding. Expressions appear as a null string with a length of 0.

For the program to determine the names in the names buffer, you can write a routine to return the names structure when given the address of the column information desired. After the DESCRIBE INPUT or DESCRIBE statement runs, the information for each parameter or column is in the SQLVAR array; the var  $ptr$  field contains the address of the length field for each parameter or column name in the names buffer.

You can use var ptr to read the names from the names buffer only if you access the names buffer immediately following DESCRIBE INPUT or DESCRIBE. After you have set var ptr to point to the data, you can no longer use var ptr to access the names buffer and must loop through the names buffer to get the names.

Some examples of entries in the names buffer are:

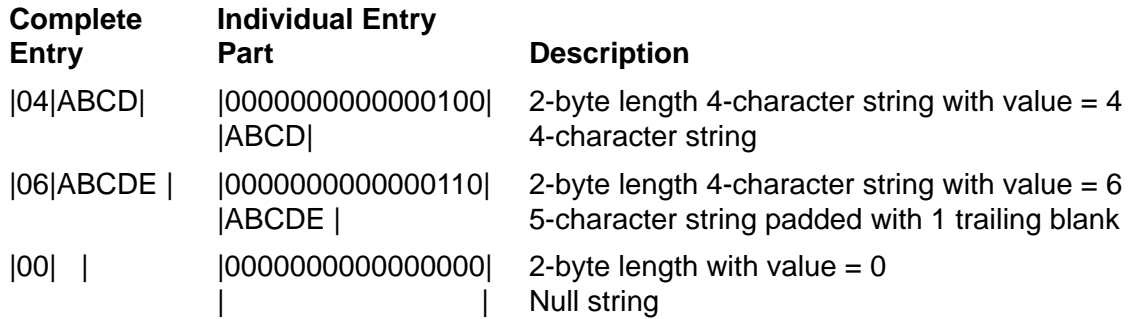

**Note.** If your program accepts null values for input parameters, the indicator parameter names are included in the names buffer. For more information, see [Handling Null Values in Input](#page-214-0)  [Parameters on page 10-17](#page-214-0).

To prompt the user with the parameter names in the input names buffer, you must read the length of the name and then position a pointer past the length field and onto the name.

[Example 10-2](#page-212-0) uses the names buffer, prompts for input, and then reads parameter values entered by the user.

<span id="page-212-0"></span>**Example 10-2. Getting Parameter Values** (page 1 of 2)

```
int request_invars( sqldaptr input_sqlda_ptr,
                      char *input namesbuf ptr )
\{ #define data_array_size 21
  /* size for numeric parameter value; maximum is 19 */ /* digits plus sign byte plus null byte terminator */
  int *len ptr; \overline{\phantom{a}} /* ptr to access length portion */
                               /* of names buffer information */
  int name len; /* number of bytes in a */int num entries; \begin{array}{ccc} & & \text{if } \\ & & \text{if } \\ \text{if } & \text{if } \\ & & \text{if } \\ \end{array}/* number of input parameters */int i; \overline{\hspace{1cm}} /* loop counter \hspace{1cm} */
  char name_array[31]; \qquad /* for null-terminated name of \qquad/
                             /* the input parameter */
  char data_array[data_array_size]; /* for a numeric value */<br>int data_len; \begin{array}{ccc} & /* \end{array} number of bytes needed in */
                             /* number of bytes needed in */
                             /* input value */
  int data_read; \overline{\hspace{1cm}} /* number of bytes of input \overline{\hspace{1cm}} */
                              /* value actually read */
  char *lastchar; \frac{1}{2} /* last character read */
                              /* for advancing pointer * ...
   num_entries = input_sqlda_ptr->num_entries;
   printf("\nPlease provide values for the input 
   parameters:/n);
   ...
```

```
for (i=0; i < num entries; i++) {
   \lambda^* Set pointer to the length prefix in names buffer: *len ptr = (int *)input namesbuf ptr;
    name len = *len ptr;
    /* Move pointer past the length prefix and onto a name: */
    input namesbuf ptr += 2; /* Store null-terminated parameter
name in name array: */if (name len == 0 )name_array[0] = ' \ 0'; /* Parameter had no name */
     else
 {
      lastchar = input namesbuf ptr + (name len - 1);
      if (*lastchar = ' ' ' ) /* last character is blank */
                            /* SQL inserts blanks to make */
                           /* the length fall on an even */ /* byte boundary if the name */
                            /* had an odd number of */
                           /* characters.
\{strncpy (name array, input namesbuf ptr, name len - 1);
        name array[name len] = \sqrt{0'};
 }
       else
\{strncpy (name array, input namesbuf ptr, name len);
        name array[name len] = \sqrt{0'};
 }
    \} /* end else; read and store named parameter * /
\star//* Use a switch statement to check the data type, prompt*/
  /* the user for input, (using the parameter name in *//* name array), call a function to read the value */
  /* input by the user (see sample program for code) \cdot */
  output namesbuf ptr = lastchar + 1;
  \} /* end of for loop */
}
Example 10-2. Getting Parameter Values (page 2 of 2)
```
#### **Null Values**

The input and output SQLDA structures have the null info and ind ptr fields, which are used for handling null values. Your program accesses these fields in the SQLVAR array in the same way in which you access var ptr.

- null info indicates whether the input parameter or output variable can contain a null value.
- ind  $ptr$  points to a flag that indicates whether the input parameter or output variable is null. If the parameter or output variable is not null, the var ptr field specifies the value.

If you want all your parameters and output variables to handle null values, your program should access ind ptr every time it accesses var ptr.

### <span id="page-214-0"></span>**Handling Null Values in Input Parameters**

A program uses an indicator parameter to indicate that a null value was entered for a parameter. The indicator parameter follows the parameter in the SQL statement; for example:

INSERT INTO =employee VALUES (1000, ?p INDICATOR ?i );

If a user enters a null value for ?p, the program should set ?i to a value less than zero. If a user enters a non-null value for ?p, the program should set ?i to 0. Both ?p and ?i are in the names buffer, so the program can prompt the user for a null value.

Each parameter in the statement entered by the user or constructed by your program must have a corresponding indicator parameter to handle possible null values, or a run-time error occurs when a null value is encountered.

After DESCRIBE INPUT runs and for each input parameter described in an sqlvar array in the input SQLDA structure, NonStop SQL/MP sets null info to -1 if the input parameter in the prepared statement allows a null value (that is, if the prepared statement included a null indicator).

Your program then checks null info. If null info contains a -1 and you are allocating memory dynamically, you can now allocate two bytes of memory for a null indicator value, and then set ind ptr to point to the memory. Allocate this memory at the same time you allocate memory for a possible nonnull parameter value.

If the user specifies a null value for the parameter, assign a -1 to the location pointed to by ind ptr. NonStop SQL/MP checks this value and then transmits a null value for the parameter.

However, if the user does not enter a null value for the input parameter, you can assign a 0 to the location indicated by ind ptr. NonStop SQL/MP checks ind ptr, sees that ind ptr indicates a nonnull value, and gets the parameter value from the location indicated by var ptr.

### **Handling Null Values in Output Variables**

DESCRIBE sets  $null$  info to -1 if the output variable can be null (that is, if the prepared statement includes a null indicator). If the value returned is null, NonStop SQL/MP checks null info and moves a -1 into the location pointed to by ind ptr. (Errors are returned if the value is null but  $null$  info is zero (0) or if ind  $ptr$  is an invalid address.)

Your program must check  $null$  info to determine whether the value returned can be null. If null info contains a -1, then your program checks the location pointed to by ind  $ptr.$  If that location contains a -1, then a null value was returned. If the location contains 0, then a nonnull value was returned and your program should get the value from the location pointed to by var ptr.

# **Null Values and the Names Buffer**

If your program processes indicator parameters, the names of the indicator parameters are included in the names buffer after DESCRIBE INPUT runs. The ind ptr field points to the length field for the first indicator parameter name in the names buffer. This behavior is parallel to that of var ptr after DESCRIBE INPUT or DESCRIBE.

[Figure 10-1](#page-215-0) is a diagram of the names buffer immediately after the DESCRIBE INPUT statement runs when indicator parameters are present for two parameters, where *len* is a two-byte length, *name* is a parameter name, *ind\_len* is the length of an indicator parameter name, and *ind\_name* is an indicator parameter name. Each instance of ind  $ptr$  points to the length field for the corresponding indicator parameter name.

<span id="page-215-0"></span>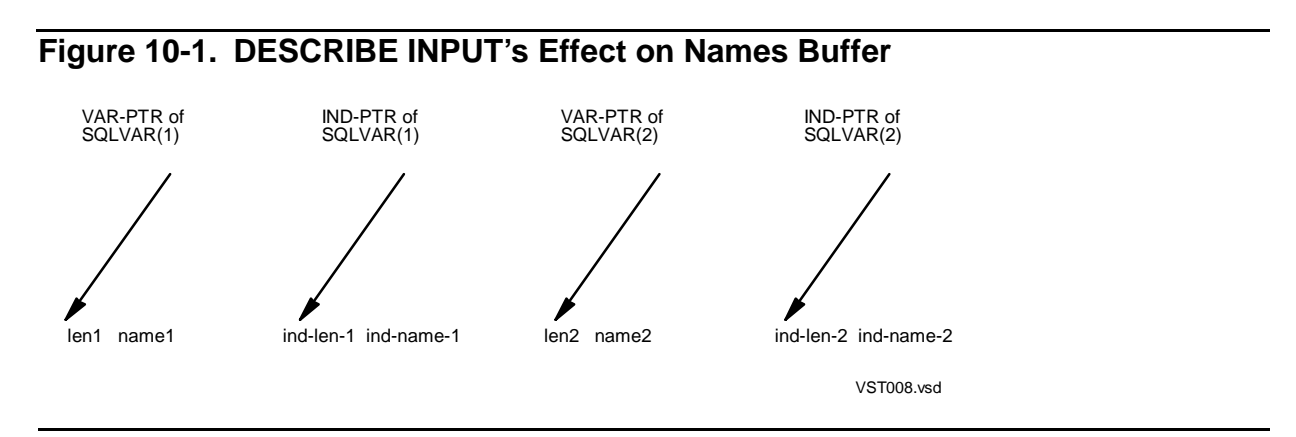

Like input parameter and output variable names, indicator variable names are blank padded to even lengths.

When you are reading through the names buffer to prompt the user for parameter names, you might need to be aware of the indicator fields and perform tasks like the following:

- 1. Check the null info field.
- 2. If null info is -1, read the length field for the indicator.
- 3. Add this length field to the pointer or index to skip to the next name in the names buffer.

### **Dynamic Allocation of Memory**

A C program can dynamically allocate memory for input parameters and output variables at run time by following these steps:

- 1. Make sure that your program uses the large memory module (which is the default). The XMEM pragma causes the C compiler to use the large-memory model.
- 2. Declare a template for the SQLDA structure and names buffer using the INCLUDE SQLDA directive. Use a value of 1 for the SQLDA and names buffer sizes and
provide names for the SQLDA and names buffer as shown:

EXEC SQL INCLUDE SQLDA (dummy da, 1, dummy namesbuf, 1);

The INCLUDE directive generates the structure templates  $sqlda$  type and sqlvar type, which you can later use to allocate the memory. You might set up the pointers that will eventually point to that memory. For example:

```
typedef struct SQLDA_TYPE *sqldaptr;
sqldaptr input sqlda ptr, output sqlda ptr;
```
When the memory is allocated, input  $sqlda$  ptr points to the memory for the input SQLDA, and output sqlda ptr points to the memory for the output SQLDA. To access the SQLDA and names buffer, declare pointers and then pass the pointers to a function that allocates the memory as follows:

```
EXEC SQL BEGIN DECLARE SECTION;
   typedef struct SQLDA_TYPE *sqldaptr;
   sqldaptr input_sqlda_ptr, output_sqlda_ptr;
   typedef char (*arrayptr) [1000];
  arrayptr input namesbuf ptr, output namesbuf ptr;
EXEC SQL END DECLARE SECTION;
```
To give the DESCRIBE INPUT and DESCRIBE statements a size to use before the memory is actually allocated, you must declare the names buffer to be an arbitrarily large size (this example uses 1000). Estimate a number that is greater than any possible size your names buffer could be. Otherwise, DESCRIBE INPUT and DESCRIBE might stop describing parameters or variables too soon.

3. Declare an SQLSA structure using the INCLUDE SQLSA directive:

EXEC SQL INCLUDE SQLSA;

4. Dynamically compile the SQL statement (stmt1) entered by the user using the PREPARE statement as shown in this example:

```
#define MAX_QUERY_SIZE 512
EXEC SQL BEGIN DECLARE SECTION;
 char statement buffer [MAX QUERY SIZE + 1];
...
EXEC SQL END DECLARE SECTION;
...
printf("\nEnter a new SQL statement:\n");
/* Pass statement buffer to a function that reads *//* and parses the input (code is in sample program) */ ...
EXEC SQL PREPARE stmt1 FROM : statement buffer;
```
- 5. Use the information in the SQLSA structure to determine the number of input parameters and output variables in the statement.
- 6. Allocate space for the required number of SQLDA data structures to describe the parameters and output variables using the malloc function.
- 7. Allocate space for the values input to the program or output from the database, again using the malloc function.

# **Using Dynamic SQL Cursors**

Dynamic SQL statements use cursors to process SELECT statements in the same way static SQL statements use cursors. The program reads rows from a table, one by one, and sends the column values to output data buffers specified in the program. These paragraphs provide some points to consider when you use cursors.

The order for executing statements to use a cursor with dynamic SQL is shown in this table:

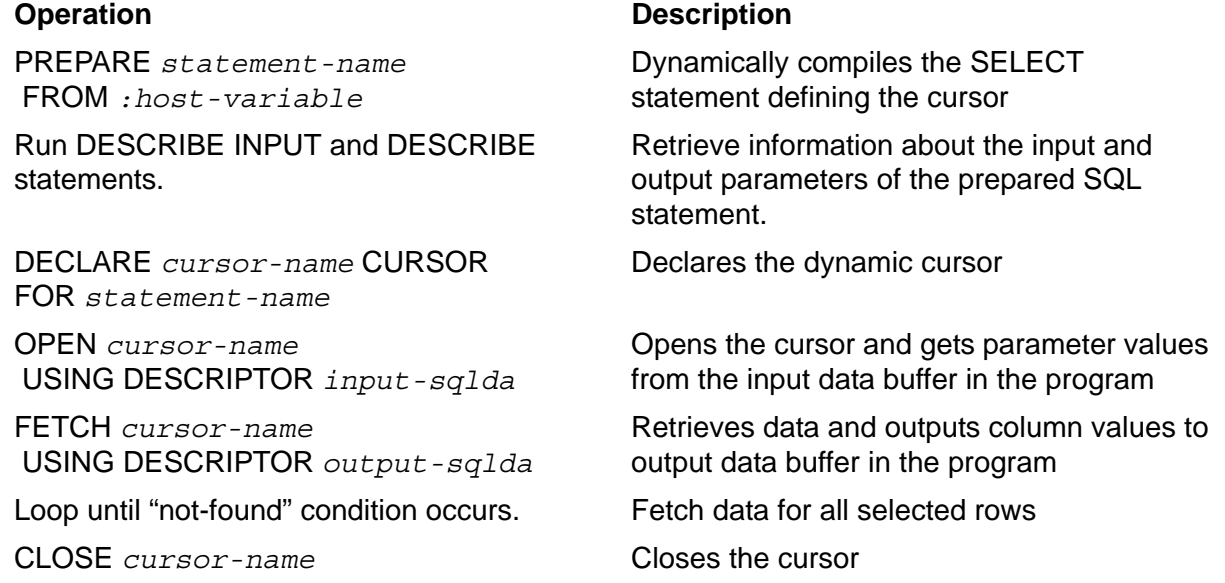

Follow these guidelines when you declare and use a cursor:

- If you are using the COBOL85 or SQL compiler interface, you can use a host variable wherever you can use the *cursor-name* and *statement-name* parameters. For each new statement and cursor, store the name in the host variable before executing the statements.
- The DECLARE CURSOR, PREPARE, OPEN, FETCH, CLOSE, DELETE WHERE CURRENT, UPDATE WHERE CURRENT, DESCRIBE INPUT, and DESCRIBE statements for a particular cursor and its associated statement must all appear in the same procedure, unless you are using a foreign cursor. See [Using Foreign](#page-91-0)  [Cursors on page 4-24.](#page-91-0)
- The PREPARE statement does not have to precede the other statements in the program listing order; however, the PREPARE statement must precede the DECLARE CURSOR statement and any DESCRIBE, DESCRIBE INPUT, OPEN, FETCH, and CLOSE statements (for extended dynamic SQL statements, where the cursor and statement names are stored in host variables). Foreign cursors do not have this restriction.

# **Using cursors with a USING DESCRIPTOR Clause**

If the program is handling parameters entered at run time, use the USING DESCRIPTOR clause with the OPEN statement to provide the parameter values to SQL from an input location in the program's variable declarations. The input SQLDA describes the input location for each parameter. The DESCRIBE INPUT statement fills in the SQLDA SQLVAR entries, and your program sets the  $var$  ptr fields and prompts the user for values for the parameters.

Use the USING DESCRIPTOR clause with the FETCH statement to write column values to an output location specified in the program's variable declarations. The output SQLDA describes a list of memory locations into which FETCH copies the data.

# **Using cursors with an UPDATE WHERE CURRENT Clause**

To use UPDATE WHERE CURRENT with a static cursor, specify a FOR UPDATE OF clause with a column list in the DECLARE CURSOR statement. In contrast, to use UPDATE WHERE CURRENT with a dynamic SQL cursor, you must specify a FOR UPDATE OF clause in the SELECT statement that defines the cursor.

This example uses an UPDATE WHERE CURRENT operation with a dynamic SQL cursor. In the example, the host variable hostvar contains the SELECT statement to define the cursor. The host variable salvar receives the selected values.

```
strncpy (hostvar,
     "SELECT salary FROM =employee FOR UPDATE OF salary", 49);
EXEC SQL
     PREPARE stmt1 FROM :hostvar;
EXEC SQL
     DECLARE c1 CURSOR FOR stmt1;
EXEC SQL
     OPEN c1;
EXEC SQL
     FETCH c1 INTO :salvar;
EXEC SQL
     UPDATE =employee SET salary = salary * 1.20
       WHERE CURRENT OF c1;
```
# **Using Statement and Cursor Host Variables**

The DESCRIBE statement returns descriptions of output variables from previously prepared dynamic SQL statements. You can use statement and cursor host variables with the DECLARE CURSOR, PREPARE, OPEN, FETCH, and CLOSE statements. For each new statement and cursor name, store the name in the host variable before executing the statement. Thus, you code the statements only once.

[Example 10-3](#page-219-0) shows the use of statement and cursor host variables. The program in this example is a server that does repetitive processing using a restricted set of operations. For example, the program might handle a SELECT statement for which the user can enter any of three different WHERE clauses. When the server is started, you might run the PREPARE, DESCRIBE INPUT, DESCRIBE, and DECLARE CURSOR statements once for each possible version of the statement.

#### <span id="page-219-0"></span>**Example 10-3. Using Statement and Cursor Host Variables**

```
#define MAX_STRGS 3
#define STRING LEN 81
...
EXEC SQL BEGIN DECLARE SECTION;<br>char s_hostvar[STRING_LEN];
                               \gamma' statement host variable*/<br>/* cursor host variable */
char c<sup>h</sup>ostvar[STRING<sup>T</sup>LEN]; /* cursor host variable */
char t\overline{[MAX \; STRGS]} [STRING LEN]; /* statements table */
char c[MAX<sup>-</sup>STRGS] [STRING<sup>-</sup>LEN]; /* cursors table */
...
/* Store the statements in table t and the cursors in table c */...
for (i = 1; i \leq MAX \text{ STRGS}; i++) {
    EXEC SQL PREPARE :s hostvar FROM :t[i];
    EXEC SQL DESCRIBE INPUT :s hostvar INTO : input sqlda;
    /* Call a function to handle the input parameters */ ...
    EXEC SQL DESCRIBE :s hostvar INTO :output sqlda;
     /* Call a function to handle the output variables */
 ...
    EXEC SQL DECLARE CURSOR : c[i] CURSOR FOR : s hostvar;
  }
You now have three cursor variables, one for each of your three possible 
statements. You set up the cursors only once, but your program can now use 
them repeatedly, as follows:
EXEC SQL BEGIN DECLARE SECTION;
  char cur [string len]; /* Cursor local variable */
EXEC SQL END DECLARE SECTION;
/* Loop while not EOF: */
    /* Read $RECEIVE */
 ...
    /* Examine a flag in request message to determine which */
    /* cursor to use, and assign appropriate value to cur:*/
   /* c[0], c[1], or c[2] */
 ...
EXEC SQL OPEN :cur;
EXEC SQL FETCH :cur INTO column host variables;
EXEC SQL CLOSE :cur;
     /* Call a function to display results */
/* End of loop WHILE not EOF */
```
# **Developing a Dynamic SQL Program**

# **Specify the SQL Pragma**

Specify the SQL pragma to indicate to the SQL compiler that your program contains embedded SQL statements. For information about the SQL pragma, see [Section 6,](#page-116-0)  [Explicit Program Compilation.](#page-116-0)

# **Copy any External Declarations**

Copy any required external declarations, including SQL system procedures and C header files:

```
#include <cextdecs(SQLCADISPLAY)> ;
#include <stdioh>;
#include <sqlh>; /* data-type literals */
#include <stdlibh>; /* malloc and free */
#include <stringh>; /* strcpy, strncpy */
```
### **Declare the sqlcode Variable and Host Variables**

Declare the sqlcode variable and any required host variables:

```
short sqlcode;
EXEC SQL BEGIN DECLARE SECTION;
char statement buffer[MAX STATEMENT LENGTH+1];
EXEC SQL INVOKE = employee AS employee struct;
struct employee struct employee row;
input sqlda ptr... /* pointer to input SQLDA */
output sqlda ptr \dots /* pointer to output SQLDA \qquad */
input_namesbuf_ptr... /* pointer to input names buffer */
output namesbut ptr.../* pointer to output names buffer */...
```
EXEC SQL END DECLARE SECTION;

# **Specify Any WHENEVER Directives**

If you use WHENEVER directives for error handling, code them anywhere in your program. However, you must declare the error handling functions before you declare the directives.

EXEC SQL WHENEVER SQLERROR CALL :handle\_error; EXEC SQL WHENEVER SQLWARNING CONTINUE;

For more information about the WHENEVER directive, see [Section 9, Error and Status](#page-180-0)  [Reporting.](#page-180-0)

# **Specify the INCLUDE STRUCTURES Directive**

Specify the INCLUDE STRUCTURES directive to indicate the version of SQL structures you plan to use:

EXEC SQL INCLUDE STRUCTURES ALL VERSION 315;

For more information about the INCLUDE STRUCTURES directive, see [Section 9,](#page-180-0)  [Error and Status Reporting.](#page-180-0)

### **Declare the SQLDA Structure and Names Buffer**

Declare the SQLDA structure to generate a template to use later in the program:

EXEC SQL INCLUDE SQLDA (dummy sqlda, 1, dummy namesbuf,1);

For more information about the INCLUDE SQLDA directive, see [SQLDA Structure,](#page-200-0)  [Names Buffer, and Collation Buffer on page 10-3](#page-200-0).

### **Declare an SQLSA Structure**

Declare an SQLSA structure using the INCLUDE SQLSA directive:

EXEC SQL INCLUDE SQLSA;

For more information about the INCLUDE SQLSA directive, see [Section 9, Error and](#page-180-0)  [Status Reporting.](#page-180-0)

### **Process the Input Parameters**

If the input num field in the SQLSA structure is greater than  $0$  (zero), process the input parameters. Otherwise, skip these steps and go to [Read and Compile the SQL](#page-222-0)  [Statement on page 10-25](#page-222-0).

- 1. Get the length of the names buffer (for parameter names) from the input names len field in the SQLSA structure.
- 2. Allocate memory for the input SQLDA (and names buffer, if needed). [Example 10-4](#page-227-0) [on page 10-30](#page-227-0) uses the function named allocate sqlda to perform this step.
- 3. Initialize the SQLDA header fields (SQLDA\_EYE\_CATCHER is defined by the C compiler):

```
*input sqlda ptr.eye catcher = SQLDA EYE CATCHER;
*input sqlda ptr.num entries = sqlsa.u.prepare.input num;
```
4. Specify a DESCRIBE INPUT statement to access input parameters:

EXEC SQL DESCRIBE INPUT :statement\_name INTO :\*input\_sqlda\_ptr NAMES INTO : \* input\_namesbuf ptr;

5. Loop through the sqlvar in the input SQLDA structure. Loop *n* times, where *n* is the number of parameters from the input num field. On each iteration of the loop:

- a. Check the data type field and, if necessary, adjust the data type so that the C program can handle and reset data len accordingly.
- b. Allocate an amount of memory equal to the data len field for the parameter.
- c. Set the var  $ptr$  field to point to the memory.

If you are not allocating memory dynamically, declare a variable for each input parameter value, and put the address of the variable in  $var$  ptr.

If you know the number and data type of your input parameter values, you set only data type, data len, and var ptr.

Some programs might check data type and data len when the actual values are obtained.

- d. If you are handling null values, check the  $null$  info field and continue according to its value:
	- 0 Do not allocate any memory.
	- -1 Allocate 2 bytes of memory for the indicator value.

If necessary, set ind ptr to point to the memory allocated in Step c. (If you are not allocating memory dynamically, define a variable for the indicator and put its address in ind ptr.)

6. Loop through the names buffer to read the corresponding name for each parameter and prompt the user for each value. Read each value into the corresponding occurrence in the input data buffer, according to the data type of the value. If the parameter can be null  $(nu11 \text{ info is -1})$  and the value entered was null, set ind\_ptr to -1.

### <span id="page-222-0"></span>**Read and Compile the SQL Statement**

- 1. Read the SQL statement you want to run. Normally, a user enters this statement from a terminal or workstation. After you construct the statement, pad the remainder of the buffer, including the null terminator position, with blanks.
- 2. Assign a statement name to the host variable (if necessary).

```
char statement name[11];
strncpy ( statement name, "stmt1", 2 );
```
3. Compile the SQL statement using the PREPARE statement:

EXEC SQL PREPARE : statement name FROM : statement buffer;

### <span id="page-222-1"></span>**Process the Output Variables**

If the output num field in the SQLSA structure is greater than zero (0) after the PREPARE statement runs, perform these steps:

- 1. Get the length of the output names buffer from sqlsa.u.prepare.output names len.
- 2. Call the allocate\_sqlda function to allocate memory for the output SQLDA and the output names buffer, if needed.
- 3. Initialize the SQLDA header fields (SQLDA\_EYE\_CATCHER is defined by the C compiler):

```
*output_sqlda_ptr.eye_catcher = SQLDA_EYE_CATCHER;
*output_sqlda_ptr.num_entries = sqlsa.output_num;
```
4. Run a DESCRIBE statement to access the output variables:

```
EXEC SQL DESCRIBE :STATEMENT_NAME
    INTO :*output_sqlda_ptr
   NAMES INTO :* output namesbuf ptr;
```
- 5. Loop through the sqlvar array in the output SQLDA. Loop *n* times, where *n* is the number of columns from sqlsa.u.prepare.output num. On each iteration of the loop:
	- a. Check the data type field. If necessary, adjust the data type so the C program can handle and reset data len accordingly.
	- b. Allocate memory equal to data len for the output column.
	- c. Set var ptr to point to the memory.
	- d. If you are not allocating memory dynamically, you would have declared a variable for each possible column value and put the address of the variable in var ptr.
	- e. If you know the number and data type of the output column values, you set only data type, data len, and var ptr.
	- f. Some programs might check data type and data len when the actual values are obtained.
	- g. If you are handling null values, check the null info field and continue according to its value:
		- 0 Do not allocate any memory.
		- -1 Allocate two bytes of memory for the indicator variable.
	- h. If necessary, set ind ptr to point to the memory allocated in the previous step. (If you are not allocating memory dynamically, define a variable for the indicator and put its address in ind ptr.)
- 6. To show column headings (similar to SQLCI), loop through the names buffer to read the corresponding name for each column and display the column names.

### **Perform the Database Request and Display the Values**

Assign a name to the cursor host variable:

```
char cursor name[11];
strncpy (cursor name, "c1", 2);
```
If the statement is a SELECT statement, follow these steps:

1. Declare a cursor for the statement:

EXEC SQL DECLARE : cursor name CURSOR FOR : statement name;

2. Begin a TMF transaction:

EXEC SQL BEGIN WORK;

3. Open the cursor:

EXEC SQL OPEN :cursor\_name USING DESCRIPTOR :\*input\_sqlda\_ptr;

4. Execute a loop to fetch the values and display them:

EXEC SQL FETCH :cursor\_name USING DESCRIPTOR :\*output\_sqlda\_ptr;

Display the values in a format according to data type. (For a repetitive display of column names, use the output names buffer at this point and omit Step 6 of [Process the Output Variables on page 10-25.](#page-222-1))

Handle null values as follows:

- If null info is -1, check the value indicated by ind ptr.
- $\bullet$  If ind  $ptr$  is also -1, display a character representing a null value (for example, a blank or zero). Otherwise, display the value indicated by ind ptr.

If you are ignoring null values, display the value indicated by  $var$  ptr.

5. Close the cursor:

EXEC SQL CLOSE :cursor\_name;

If the statement is not a SELECT statement, follow these steps:

1. Begin a TMF transaction:

EXEC SQL BEGIN WORK;

2. Run the statement:

 $/*$  If there were input parameters:  $*/$ EXEC SQL EXECUTE :statement\_name USING DESCRIPTOR :\*input\_sqlda\_ptr;  $/*$  If there were no input parameters:  $*/$ 

```
EXEC SQL EXECUTE :statement_name;
```
3. End the TMF transaction:

EXEC SQL COMMIT WORK;

4. Call the free function to deallocate the memory for the SQLDA structures and names buffers and for the values.

After the input statement is dynamically compiled with the PREPARE statement, the SQLSA structure contains this information:

- $\bullet$  The input num field is the number of input parameters in the statement. Use this information to determine how many parameter values to request from the user.
- The input names len field is the length of the buffer required to contain the names of the input parameters.
- The output num field is the number of output variables in the statement. Use this information to determine how many column values to report.
- The output names len field is the length of the buffer required to contain the names of the output variables.
- The sql statement type field is the type of statement that was prepared, which can have these values:

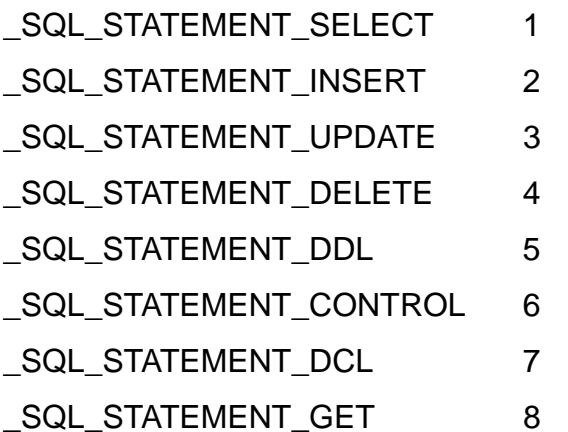

A program can use these values to allocate memory for the number of input parameters and output variables, and for the input and output names buffer length.

# **Allocate Memory for the SQLDA Structures and Names Buffers**

To allocate memory for the SQLDA structures and names buffers for the input and output variables, use the malloc function. The malloc $(n)$  function allocates a block of memory, *n* bytes long, and returns the address of that block. The function returns a pointer to void, which is compatible with any pointer type. However, to enhance readability, specify the intended type using a cast operator. To include the malloc function in the stdlibh library, specify:

```
#include <stdlibh>
```
The program calls malloc and puts the values returned by malloc into pointers to the SQLDA structure and names buffer variables defined earlier in the program.

### **Initialize the eye\_catcher and ind\_ptr Fields**

When you allocate the SQLDA, you must explicitly initialize the eye catcher and ind ptr fields. You must initialize ind ptr even if your program is not using indicator variables to handle null values.

When you issue INCLUDE SQLDA to create the SQLDA template, the C compiler creates a #define for SQLDA\_EYE\_CATCHER, which you then use to initialize the eye\_catcher field:

sqlda name.eye catcher = SQLDA EYE CATCHER;

Initialize the ind ptr and var ptr fields for each SQLVAR entry to NULL:

```
for (i = 0; i < num entries; i++)sqlda-name -> sqlvar[i] .ind ptr = NULL;sqlda-name -> sqlvar[i] .var ptr = NULL;
```
### **Prepare to Allocate the SQLDA Structure and Names Buffer**

In preparation for allocating memory to store the SQLDA structure, get the number of input parameters or output variables from the SQLSA structure. Similarly, to allocate memory for the names buffer, get the length of the input or output names buffer from the SQLSA structure.

```
num input vars = sqlsa.u.prepare.input num;
if (num input vars > 0)
    allocate sqlda(num input vars);
...
in nameslen = sqlsa.u.prepare.input names len;
if (in nameslen > 0)
    allocate namesbuf(in nameslen);
```
[Example 10-4](#page-227-0) shows the allocate  $\,$  sqlda function, which is also called to allocate the output SQLDA structure. This function initializes the eye catcher and ind ptr fields.

#### <span id="page-227-0"></span>**Example 10-4. Allocating the SQLDA Structure**

```
\frac{1}{2} in main code: \frac{1}{2} in main code:
/* typedef struct SQLDA TYPE *sqldaptr; */*
/* sqlda type and sqlvar type are generated by INCLUDE SQLDA
*/
sqldaptr allocate sqlda (num entries)
 int num entries; \overline{\hspace{1cm}} /* number of input or output variables */
 {
 sqldaptr sqlda_ptr; /* pointer to be returned */
 int mem reqd; \overline{\phantom{a}} /* number of bytes required for SQLDA
 short i; \sqrt{*} loop counter \sqrt{*}sqlda ptr = NULL;mem reqd = sizeof( struct SQLDA TYPE ) +
      ( (num entries - 1) * sizeof( struct SQLVAR TYPE ) );
 ...
   /* call malloc to allocate memory (error checking omitted */
 sqlda ptr = (sqldaptr)malloc (mem reqd);
 sqlda ptr->num entries = num entries;
 ...
  /* Initialize eye catcher and ind ptr */
 ...
 /* return the pointer to newly allocated memory: * return(sqlda_ptr);
}
```
To allocate memory for the names buffer, call malloc and pass in\_nameslen. You specify an arbitrarily large size for the space required because SQL must have advance information about the space where to store the names. The program still allocates only the memory that is actually needed for the names, and SQL ignores any unused memory.

In this call, input namesbuf  $ptr$  is a pointer to the memory allocated for an input names buffer:

```
typedef char (*arrayptr) [1000];
...
if (in nameslen > 0)
  input namesbuf ptr = (arrayptr) malloc(in nameslen);
```
# <span id="page-228-0"></span>**Allocate Memory for the Values**

After the descriptions of input parameters and output variables are specified, the program must allocate space for the actual values. The user might enter these values for input parameters, or the system might return them for columns (output variables). These paragraphs describe how to handle input parameters.

The program uses the DESCRIBE INPUT statement to fill in the SQLDA and names buffer with the descriptions of input parameters in the SQL statement. If you specify NAMES INTO, the names of the parameters are also returned in the names buffer. For a statement whose name was stored in a statement host variable, the DESCRIBE INPUT statement is as follows:

```
EXEC SQL
   DESCRIBE INPUT :statement_name
     INTO :*input_sqlda_ptr
        NAMES INTO :*input_namesbuf_ptr;
```
The DESCRIBE INPUT statement places the descriptions for parameters into the input SQLDA and the names of parameters into the location pointed to by input\_namesbuf\_ptr.

Immediately after DESCRIBE INPUT runs, the var ptr field in the SQLDA points to the first entry in the names buffer. You can use var  $ptr$  to read the names from the names buffer only if you access the names buffer immediately following the DESCRIBE INPUT or DESCRIBE statement. After you have set var  $ptr$  to point to the data, you can no longer use  $var_{\text{ptr}}$  to access the names buffer and must loop through the names buffer to get the names.

The program can now allocate memory for the parameter values to be entered.

# **Handle Scale**

If your program must handle numeric values with scale, read the scale information from the input SQLDA structure. The DESCRIBE INPUT statement places this information in bits 0 through 7 of the data len field in the SQLVAR array.

If you can ignore scale, you can set the  $data \text{len}$  field to 0, causing data truncation. Otherwise, save the scale information and write a function to handle scale. Your program must check the data type of the values input to the program. For declarations that represent the data types that you can use in your program, see [Table 10-4 on](#page-205-0)  [page 10-8.](#page-205-0) To include declarations for these literals, use the #include directive to copy the sqlh file.

[Example 10-5](#page-229-0) allocates memory for input parameter values. You can use the same code later to allocate memory for output variables.

#### <span id="page-229-0"></span>**Example 10-5. Allocating Memory for Parameters and Columns**

```
int setupvarbuffers (sqlda_ptr)
 sqldaptr sqlda ptr; /* pointer to input or output SQLDA */
\{int num entries; /* # of input parameters/output columns*/
  int mem\text{req}; /* buffer size to be allocated */
  int i; \frac{1}{2} /* loop counter \frac{1}{2} */
   /* Pass the SQLDA pointer to a function to handle any */
   /* unsupported data types and scale (code omitted here).*/
  /* If you do not need to handle the scale, you can set */\frac{1}{2} scale to 0.
  num entries = sqlda ptr->num entries;
  for (i = 0; i < num entries; i++) {
    switch ( sqlda ptr->sqlvar[i].data type )
 {
         case _SQLDT_ASCII_F : /* char type */
            mem_reqd = sqlda_ptr->sqlvar[i].data_len;
            break;
        case SQLDT ASCII V: /* varchar type */
           mem reqd = sqlda ptr\text{-}sglvar[i].data len + 2;
            break;
 ...
         /* For the numeric data types, either save the */ /* scale information found in bits 0:7, or set */
         /* these bits to 0. Then extract the length */ /* from bits 8:15: */
          case _SQLDT_16BIT_S:
         case _SQLDT_16BIT U:
 ...
          /* Set scale information to zero: */
          sqlda_ptr->sqlvar[i].data_len =
                sqlda_ptr->sqlvar[i].data_len & 0377;
          /* extract length from bits 8:15: */
         mem reqd = sqlda ptr->sqlvar[i].data len & 0377;
          break;
            \frac{1}{2} If data type is unsupported, return -1
         \frac{1}{2} /* end of switch statement; check data type \frac{1}{2} /* Allocate memory for the parameter or column; assign */
    /* address to the var ptr field in the input SQLDA. */ sqlda_ptr->sqlvar[i].var_ptr=(long) malloc (mem_reqd);
   } /* end of loop for memory for each parameter value */
    /* or column value */ return (0);
}
```
The program can now prompt the user for the input parameter values, set the pointer to the first SQLVAR element in the input SQLDA, and read through the SQLVAR array, storing each value the user enters into the appropriate position in memory.

## **Allocate and Fill In Output Variables**

To allocate space for output variables, you essentially perform the same set of operations described for input parameters except that the pointers point to the output SQLDA and names buffer. To get the descriptions of output variables into the output SQLDA, use the DESCRIBE statement instead of DESCRIBE INPUT:

```
EXEC SQL DESCRIBE :statement_name
    INTO :*output_sqlda_ptr
      NAMES INTO: * output namesbuf ptr;
```
DESCRIBE places the descriptions of the variables to be output from the database into the location in memory pointed to by output  $sqlda$  ptr, and the names of the columns into the location pointed to by output namesbuf ptr. For code to allocate memory, see [Allocate Memory for the Values on page 10-31.](#page-228-0)

# **Handle Scale**

If your program must handle numeric values with scale, read the scale information from the output SQLDA structure. The DESCRIBE statement places this information in bits 0 through 7 of the data len field in the sqlvar array. If you ignore scale, set the data\_len field to 0, causing data truncation. Otherwise, save the scale information and write a function to handle the scale.

# **Display the Output**

To display output from the database after the cursor FETCH, perform these steps:

- 1. Set pointers to the beginning of the first SQLVAR array and to the beginning of the names buffer.
- 2. Get the number of output columns from the SQLDA structure.
- 3. Write the column name to the output file using the names buffer pointer (only if you are doing a repetitive display of the column names).
- 4. Read the data type field from the SQLVAR array to get the data type of the column value to be written.
- 5. Write the value at the location pointed to by the var  $ptr$  field from the SQLVAR array. The steps to use depend on the data type of the value.

The sequence just described displays names and values repetitively. For example:

EMPNUM 2000 EMPNAME JANE ROBERTS EMPNUM 1566

EMPNAME CATHERINE WILLIAMS

EMPNUM 1890 EMPNAME RICHARD SMITH

You can also display the column names as headings (similar to SQLCI) by executing this loop for output num iterations:

- 1. Get the length of the column name.
- 2. Advance to the name.
- 3. Display the name with some blank space.
- 4. Advance to the next length field.

If you use this second method, you must execute a second loop to interpret and display the values, including enough blank space for each value to fall under its column heading.

You can use data type literals to decide how to display output column values.

[Example 10-6](#page-231-0) displays output.

#### <span id="page-231-0"></span>**Example 10-6. Displaying Output** (page 1 of 2)

```
/* Declare, open, fetch, and close the cursor. */
/* (for code, see sample program) */
int display result ( sqldaptr output sqlda ptr,
                      char *output namesbuf ptr )
{
  int *len ptr; \frac{1}{2} /* Pointer to get length info \frac{1}{2}/* from the names buffer */int name len; \frac{1}{2} /* Number of bytes in column name */
  int num_entries; \begin{array}{ccc} \n\text{/* Number of columns to be output } */\n\end{array}loop counter */<br>iffer to contain data to be */
  char data_array[39]; /* Buffer to contain data to be
                         /* displayed (null terminated) */
  char *data ptr; /* Pointer to retrieved data */
  int data len; \frac{1}{2} /* Data buffer size \frac{1}{2} */
  char name array[40]; /* Buffer for null terminated */
                         /* column name, in the format */<br>/* tablename.colname */\frac{*}{*} tablename.colname */<br>\frac{*}{*} (8 + 1 + 30 characters) */
                               (8 + 1 + 30 characters ) char *lastchar; /* Last character read */
```
#### **Example 10-6. Displaying Output** (page 2 of 2)

```
num entries = output sqlda ptr->num entries;
  for (i=0; i < num entries; i++) {
  /* Position output namesbuf ptr to the length prefix in *//* the names buffer, store the length in name len, move *//* the pointer past the prefix and onto a name, and store*/
  /* the column name in name array. Code is the same as */
   /* that used for input parameter names (See "Getting */
  /* Parameter Values"), except that when no name is */* supplied, name array should be assigned the string */\frac{1}{1} \frac{1}{1} \frac{1}{1} \frac{1}{1} \frac{1}{1} \frac{1}{1} \frac{1}{1} \frac{1}{1} \frac{1}{1} \frac{1}{1} \frac{1}{1} \frac{1}{1} \frac{1}{1} \frac{1}{1} \frac{1}{1} \frac{1}{1} \frac{1}{1} \frac{1}{1} \frac{1}{1} \frac{1}{1} \frac{1}{1} \frac{1}{1} /* If you want to display the column names once (as SQLCI*//* does), rather than repetitively with each FETCH, * //* display all the names at this point. The remaining */ /* code here assumes a repetitive display of column names*/
  /* and their associated values. */switch (output sqlda ptr->sqlvar[i].data type)
  \{case SQLDT ASCII F : /* char data type */data ptr = (char *)output sqlda ptr->sqlvar[i].var ptr;
      data len = output sqlda ptr\text{-}sglvar[i].data len;
       ...
      strncpy (data array, data ptr, data len);
      data array[data len] = \sqrt{0};
      printf( \sqrt{8} - 40s \sqrt{8}s \n\pi, name array, data array);
       ...
     break;
        ...
    /* Continue to handle all the possible data types for *//* output values and write the data pointed to by */* the var ptr field in the output SQLDA in a format *//* depending on the data type. */ /* (For complete code, see sample program.) */
     } /* End of SWITCH statement to display values */
         /* according to data type */\} /* End of loop to process each column \frac{f}{f} \frac{f}{f}}
```
# **Developing a Dynamic SQL Pathway Server**

Follow these guidelines to develop a C server that interfaces with Pathway and uses dynamic SQL statements. Except for constructing the SQL statement, these steps are not unique to servers using NonStop SQL/MP. You perform these steps in addition to the tasks you would perform for any dynamic SQL program.

- 1. Use the #include directive to copy the declarations in the cextdecs file for the FILE\_OPEN\_, READUPDATE, and REPLY procedures.
- 2. Define storage for the messages the server will receive from the SCREEN COBOL requester.
- 3. Define a character string to contain the dynamic SQL statement the program will construct from the input.
- 4. Call the FILE\_OPEN\_ and READUPDATE procedures to open and read \$RECEIVE. For information about reading \$RECEIVE, see the *Guardian Programmer's Guide*.
- 5. Construct the dynamic SQL statement. Check the values passed from the requester in the buffer to determine the syntax of the statement. As you process each value, concatenate the corresponding text to form the statement.

For example, suppose that the screen describes a personnel record. If any column does not have a value, the user can enter an N. The request message you define is named list msg. This example checks the empnum field in list msg and, if required, concatenates the text "empnum" to the dynamic SQL statement:

```
char statement[200];
...
strcpy (statement, "SELECT");
if (list msq.empnum != 'N') strcat (statement, " empnum");
...
```
The SQL statement now contains the string "SELECT empnum". You continue to construct the entire statement based on values entered by the user.

- 6. After you construct the statement, pad the remainder of the buffer, including the null terminator position, with blanks.
- 7. Compile and run the SQL statement using either the PREPARE and EXECUTE statements or the EXECUTE IMMEDIATE statement.
- 8. Construct the reply message to return information to the SCREEN COBOL requester. The first field in the reply message must contain the reply code to communicate with the SCREEN COBOL requester. The remaining fields in the message contain data returned by the SQL statement.
- 9. Call the REPLY procedure to send the reply message to the SCREEN COBOL requester.

If possible, avoid having fields in your requester or server messages that contain an odd number of bytes. There are some subtle differences in the way SCREEN COBOL and C generate fields in records when fields contain an odd number of bytes. Also, some C functions generate a null byte terminator for character strings. If your server contains a message with null terminators, the message will not match the one sent from the SCREEN COBOL requester. Therefore, to avoid these problems, follow these guidelines:

- Use DDL to describe the request and reply messages and then use the C form of the structures derived from the DDL compiler. The DDL compiler does not append a null terminator to C character strings.
- In the SCREEN COBOL requester, avoid constructing messages by listing several data items in the SEND statement. Instead, send a single structure to the C server.
- Ensure that the C server does not use logic that expects to find null terminators in the request message. For example, the printf, strcpy, and strlen functions expect the null byte. Consider moving the request data to another location that allows room for the null byte and processing the data from the new location.

# **Dynamic SQL Sample Programs**

These pages contain two complete dynamic SQL programs in C. The first program processes a SELECT statement that is partially coded into the program; the user supplies the WHERE clause. The second program allows the user to enter any SQL statement.

# **Basic Dynamic SQL Program**

The basic sample program contains a SELECT statement to find the average salary for a selection of rows in the employee table. The program prompts the user for the selection criteria and constructs the statement by adding a WHERE clause.

This program is an elementary one because there are no input parameters and there is only one output variable (the salary column is the only column described in the output SQLDA, and the average salary is the only value output to the user). Because no parameter names or column headings are required, names buffers are not necessary.

This program allocates memory at compile time by using INCLUDE SQLDA and specifying 1 output variable. You can specify 1 output variable because you know you are only reporting data for one column. You must still assign the memory location of the value to be output (in this case, the average) to the var\_ptr field.

To run this program, you need a DEFINE that points to the employee table in the sample database. A complete set of DEFINEs might look like this:

SET DEFMODE ON ALTER DEFINE = DEFAULTS, CATALOG \SYS1.\$VOL1.TESTCAT ALTER DEFINE = DEFAULTS, VOLUME  $\S$ YS1.\$VOL1.TESTVOL

SET DEFINE CLASS MAP ADD DEFINE =EMPLOYEE, FILE PERSNL.EMPLOYEE

Following is sample output for the program:

```
47> run ezout
PLEASE ENTER:
1 -- To find average salary based on employee number
2 -- To find average salary based on job code
3 -- To find average salary based on department number
1
Please enter the comparison criteria:
(for example: > 500, = 1000, <= 250)
> 500
THE AVERAGE SALARY IS: 52250
48>
```
The commented program listing appears in [Example 10-7 on page 10-39.](#page-236-0)

#### <span id="page-236-0"></span>**Example 10-7. Basic Dynamic SQL Program** (page 1 of 4)

```
1 /* This program finds the average salary for employees */
2 /* according to criteria established by the user. The
3 /* program contains a SELECT statement for the EMPLOYEE
4 /* table; the user enters the selection criteria, which
5 /* the program concatenates to the SELECT statement as a
6 /* WHERE clause.
7 /* */
8 #pragma inspect
9 #pragma symbols
10 #pragma SQL
11 #pragma xmem
12 #pragma runnable
13 #pragma nolmap
14 #pragma nomap
15
16 #pragma nolist
17 #include <stdioh>
18 #include <stdlibh>
19 #include <stringh>
20 #include <memoryh>
21
22 /* For SQL error reporting: */
23 #include <cextdecs (SQLCADISPLAY)>
24
25 /* For SQL data type literals: \frac{1}{26} #include <sqlh>
    #include <sqlh>
27 #pragma list
28
29 #define MAXCMD 512
30
31 /* Global variables:
32 int sqlcode; /* for error checking
33 long average; /* for output value
34 int i; \frac{1}{2} /* loop counter
35 char temp[100]; /* temporary storage for user input */
36
37 /* Buffers for storing SQL statements are always blank */<br>38 /* padded, never null terminated. */
38 /* padded, never null terminated.
39 char cmd[MAXCMD]; /* for SQL statement user enters */
40 
41
42 /* Include SQLCA for error checking, SQLSA for dynamic SQL */
43 /* processing information: */
44 exec sql INCLUDE SQLCA;
45 exec sql INCLUDE SQLSA;
46
47 /* The program will have only one output column, SALARY. */
48 /* Since we will be generating its average, we do not need */
49 /* to print the column name--we can therefore omit \star/<br>50 /* declaring a names buffer. We will use this SQLDA (not \star/
50 /* declaring a names buffer. We will use this SQLDA (not
51 /* a template) because we are not allocating memory */
52 /* dynamically--we know we need only one output variable. */
53
54 /* C differs from Pascal and COBOL in requiring that the */
55 /* INCLUDE SQLDA statement appear within a DECLARE section. */
56 exec sql BEGIN DECLARE SECTION;
57 exec sql INCLUDE SQLDA (osqlda,1) ;
58 exec sql END DECLARE SECTION;
59
     60 /* ------------------------------------------------------- */
61
```
#### **Example 10-7. Basic Dynamic SQL Program** (page 2 of 4)

```
62 /* Declare error handling function: */
63 void sql_err()
64 {
65 SQLCADISPLAY ((int *) &sqlca);
66 }
67
68 /* ------------------------------------------------------- */
69
70 /* Declare WHENEVER clause for error checking: */
71 exec sql WHENEVER SQLERROR CALL :sql_err;
72
73 /* ------------------------------------------------------- */
74 void blank pad(char *buf, size t size)
75 /* ^*76 /* For blank padding character strings to send to SQL */<br>77 /* *77 /* *78
79 {
80 size t i;
81
82 i = strlen(buf);
83 if (i < size)
84 memset(&buf[i], ' ', size - i);
85 }
86
87 /* ------------------------------------------------------- */
88
89 EXEC SQL BEGIN DECLARE SECTION;<br>90 void process and execute (char *
     void process_and_execute ( char *cmd )
91 {
92 char (*prep cmd) [ MAXCMD ];
93 /* SQL requires array of char, but we are passing in a
94 /* pointer to char. We therefore create a pointer to */95 /* array of char for use by SQL. */96
97 EXEC SQL END DECLARE SECTION;
98<br>99
      blank pad (cmd, MAXCMD);
100
101 prep cmd = cmd;
102
103 exec sql PREPARE dyncmd FROM :*prep cmd;
104
105 strncpy (osqlda.eye catcher, SQLDA EYE CATCHER, 2);
106
107 osqlda.num entries = 1;
108<br>109
       /* Initialize ind_ptr to NULL.You must always initialize */110 /* this field, even when the program is not handling null */
111 /* values.
112 osqlda.sqlvar[0].ind ptr = NULL;
113
      exec sql DESCRIBE dyncmd INTO :osqlda;
115
116 /* SQL tells you what it has to work with; you then
117 /* communicate what your variable is like to SQL; you */
118 /* might want to look at the data_type field and adjust */119 /* Here, we're just putting it into a LONG and ignoring */<br>120 /* scale. *
     /* scale.
121
```
#### **Example 10-7. Basic Dynamic SQL Program** (page 3 of 4)

```
122 /* set DATA TYPE to long: */
123 osqlda.sqlvar[0].data_type = _SQLDT_32BIT_U;
124
125 /* set data_len to 4 bytes; leave scale as 0 in * /* upper byte of data len: * * /
126 /* upper byte of data len:
127 osqlda.sqlvar[0].data len = 4;
128
129 /* set VAR_PTR to point to the address of the output value:*/
130 osqlda.sqlvar[0].var_ptr = (long) & average;131
132 exec sql BEGIN WORK;
133
134 exec sql DECLARE c1 CURSOR FOR dyncmd;
135 exec sql OPEN c1;
136 exec sql FETCH c1 USING DESCRIPTOR :osqlda;
137
138 if (sqlcode >= 0)139 printf("\nThe average salary is: d\ln", average);
140<br>141
     exec sql CLOSE c1;
142
143 exec sql COMMIT WORK;
144
145 } /* end of process and execute */
146
147 /* ------------------------------------------------------- */
148
149 void get_cmd( char *cmd)<br>150 /*
150 /* \overline{ } */
151 /* Assigns a SELECT statement to the statement buffer. */
152 /* Gets the WHERE clause from the user and concatenates it */<br>153 /* to the SELECT statement.
153 /* to the SELECT statement.
154 / * *155
156 {
157 char column[9]; /* column to be used in WHERE clause */
158 int sel_index; /* selects column for WHERE clause */<br>159 char predicate[10]: /* comparison predicate for WHERE */
159 char predicate[10]; /* comparison predicate for WHERE */
160 /* clause
161 size t len; \frac{1}{161} /* for length of command, to use in */
162 \frac{1}{163} /* blanking out null terminator for \frac{1}{163}163 /* transmission to SQL
164
165 strcpy (cmd, "SELECT AVG(SALARY) FROM =EMPLOYEE WHERE ");
166
167 /* Create a simple menu: */
168 printf("\nPlease enter:\n\n");
169 printf("1 -- to find average salary based on employee number\n");
170 printf("2 -- to find average salary based on job code\n");
171 printf("3 -- to find average salary based on department number\ln\ln");
172
173   fgets(temp, (int)sizeof(temp), stdin);<br>174   sscanf(temp, "%d", &sel index);
     sscanf(temp, "%d", &sel_index);
175
176 /* Initialize column and predicate to blanks: */
177<br>178
       memset(column, ' ', 9);
179
180 memset(predicate, ' ', 10);
181
```
#### **Example 10-7. Basic Dynamic SQL Program** (page 4 of 4)

```
182 switch (sel_index)
183 {
184 case 1 : strcpy(column, "EMPNUM ");
185 break;
186 case 2 : strcpy(column, "JOBCODE ");
187 break;
188 case 3 : strcpy(column, "DEPTNUM ");
189 break;<br>190 }
190 }
191
192 printf("\nPlease enter the comparison criteria:\n");
193 printf("(for example: > 500, = 1000, <= 250)\n\n");
194
195 fgets(temp, (int)sizeof(temp), stdin);<br>196 sscanf(temp, "%[^\n]", predicate);
     sscanf(temp, "%[^\n]", predicate);
197
198 /* Construct the SQL statement: \star/199 strcat (cmd, column);
200 strcat (cmd, predicate);
201
202 /* Get length of command string and blank out null */
203 /* terminator for transmission to SQL: */
203 <br>
204 len = strlen(cmd);
205 cmd[len] = ' ';
206
207 } /* end of get cmd * /
208
209 /* -------------------------------------------------- */
210
211 main()
212 {
213 /* Initialize command string to blanks: */
214 setmem (cmd, MAXCMD, ' ');
215
216 /* Get SQL statement from the user: *217 get cmd(cmd);
218
219 /* Compile the statement, access the SQL database, and */
220 /* report the result: */
221 process and execute(cmd);
222
223 } /* end of main */
```
### **Detailed Dynamic SQL Program**

This program allows the user to enter any statement. The program prepares and runs the statement in a TMF transaction. The code is independent of any database because the program does not reference database definitions; only the entered statements reference a particular database.

The program performs these operations, which characterize dynamic SQL programs:

- Declares an SQLSA to determine the number of input parameters or output variables.
- Declares an SQLDA to describe input parameters and another to describe output variables. Because the program is allocating memory at run time, the SQLDA is declared as a template and allocated dynamically when the query is run.
- Defines a buffer to store output variables, with storage for column values of different data types.
- Defines a buffer to store input parameters, with storage for parameter values of different data types.
- Prepares the SQL statement and assigns it a statement name. (Note: statement and cursor host variables are not used in this program.)
- Determines the data types of the input parameters and moves them to the host variables of the corresponding data types.
- Determines the data types of the output variables and moves them to the host variables of the corresponding data types.
- Sets up the SQLDA to point to the storage for the variables referenced by the query. The storage is allocated at run time.
- Using the input SQLDA if there were parameters, either performs a cursor FETCH for a SELECT statement or runs a non-SELECT statement.

Before running the program, command interpreter ADD DEFINE commands were entered to associate tables orders and odetail with logical names =orders and =odetail, respectively. The sample query shown selects order numbers and customer numbers from the orders table where the order includes part number 6400.

Following is sample output from the program. The program prompts for input with the >> symbol. A semicolon is required to terminate input.

```
33> run cdynobj
This is DYNAMIC SQL test.
Enter SQL statement or SAME to reuse last statement or END:
>>select ordernum, custnum
from =orders where ordernum in
(select ordernum from = odetail where partnum = 6400);
ORDERS.ORDERNUM 200320
ORDERS.CUSTNUM 21
ORDERS.ORDERNUM 300350
ORDERS.CUSTNUM 543
ORDERS.ORDERNUM 800660
ORDERS.CUSTNUM 3210
ORDERS.ORDERNUM 400410
ORDERS.CUSTNUM 7654
--- 4 row(s) selected.
Enter SQL statement or SAME to reuse last statement or END:
>>end;
End of current session
34 >
```
The commented program listing appears in [Example 10-8](#page-241-0).

<span id="page-241-0"></span>**Example 10-8. Detailed Dynamic SQL Program** (page 1 of 22)

```
1 /***************************************************************/
2 /* \qquad \qquad3 /* This program can accept any DDL or DML statement from the */<br>4 /* terminal. prepare the statement, prompt for parameter */
4 /* terminal, prepare the statement, prompt for parameter \frac{*}{}<br>5 /* values. run the statement and output the result to the \frac{*}{}5 /* values, run the statement and output the result to the
6 \frac{1}{x} terminal. Records returned from a SELECT operation are \frac{x}{x} \frac{1}{x}7 /* displayed with column names */
8 /* \qquad \qquad9 /***************************************************************/
10
11 #pragma inspect
12 #pragma symbols
13 #pragma SQL
14 #pragma xmem
15 #pragma runnable
16
17 #pragma nolist
18 #include <stdioh><br>19 #include <stdlibh
      #include <stdlibh>
20 #include <stringh>
21 #include <memoryh><br>22 #include <cextdecs
      #include <cextdecs (SQLCADISPLAY)>
23 #pragma list
24
25 #include <sqlh>
26
27 /***************************************************************/
      \frac{1}{2} Declare Section -- for host variable declarations */
29 /***************************************************************/
30
31 exec sql begin declare section;
32
33 int sqlcode; /* sqlcode (required) */
34 exec sql include sqlca;
35 exec sql include sqlsa;
36
37 /* ----------------------------------------------------------- */
38 /* Include sqlda to get SQLDA_TYPE struct and SQLVAR_TYPE */
39 /* struct declarations \overline{\phantom{a}} \overline{\phantom{a}} \overline{\phantom{a}} \overline{\phantom{a}} \overline{\phantom{a}} \overline{\phantom{a}}40 /* ----------------------------------------------------------- */
41 /* Note for SQLDA structure template: */
42 /* ----------------------------------------------------------- */
43 /* \qquad \qquad \star /
44 /* The template for sqlda struct (SQLDA_TYPE) is declared to */<br>45 /* contain 1 sqlvar entry (SQLVAR TYPE). This is done to get */45 \prime* contain 1 sqlvar entry (SQLVAR_TYPE). This is done to get */<br>46 \prime* easy addressability to the sqlvars array. When allocating */
46 /* easy addressability to the sqlvars array. When allocating
47 /* memory for the sqlda and the sqlvars entries, allocate */
48 \frac{1}{4} memory for: */<br>49 \frac{1}{4} \frac{1}{4} \frac{1}{4} \frac{1}{4} \frac{1}{4} \frac{1}{4} \frac{1}{4} \frac{1}{4} \frac{1}{4}49 /* \qquad \qquad \star /* \qquad \qquad \star /
50 /* sizeof( struct SQLDA_TYPE ) + */
51 /* (num_sqlda_entries - 1) * sizeof( struct SQLVAR_TYPE ) */
53 /* ----------------------------------------------------------- */
54 exec sql include sqlda (dummy_da, 1, dummy_names, 1);
55
56 typedef struct SQLDA_TYPE *sqldaptr;
57
```
#### **Example 10-8. Detailed Dynamic SQL Program** (page 2 of 22)

58 /\* ----------------------------------------------------------- \*/ 59 /\* SQLDAs and names buffers for input and output variables \*/ 60 /\* ----------------------------------------------------------- \*/ 61 sqldaptr sda\_i;  $\overline{\hspace{1cm}}$  /\* ptr to input sqlda \*/ 62 sqldaptr sda<sup>-</sup>o;  $\overline{\phantom{a}}$  /\* ptr to output sqlda  $\overline{\phantom{a}}$  \*/ 63 64  $\prime$   $\star$  To give SQL reasonable size information for the names  $\prime\prime$ 65 /\* buffers, pointers to arrays of 1000 chars are \*/ 66 /\* currently used. The program will still allocate \*/ 67  $/*$  memory just for the required size for the names buffer;  $*/$ 68  $/*$  but such a reference in the embedded SQL statements \*/ 69  $/*$  lets SQL get more reasonable sized data (other than  $*/$ 70  $\frac{1}{2}$  /\* 1 if a char pointer is used). If enough memory,  $\frac{1}{2}$  \*/ 71 /\* as reported in the SQLSA after the PREPARE statement, \*/ % are reported in the square after the PREPARE STATEMENT,  $\frac{x}{t}$  /\* is allocated for the names buffer, SQL will not use  $\frac{x}{t}$ 73 /\* (hence, will overwrite) any undesired memory locations. \*/ 74 75 typedef char (\*arrayptr) [1000]; 76 arrayptr cname i;  $\frac{1}{2}$  /\* ptr to input names buffer \*/ 77 arrayptr cname o;  $\overline{\phantom{a}}$  /\* ptr to output names buffer  $\overline{\phantom{a}}$  / 78 79 /\* ----------------------------------------------------------- \*/ 80  $\frac{1}{10}$  /\* Buffers for storing SQL statements are always blank padded, \*/<br>81  $\frac{1}{10}$  /\* never null terminated 81 /\* never null terminated \*/ 82 /\* ----------------------------------------------------------- \*/ 83 #define max\_query\_size 512 84 char host1[max\_query\_size + 1]; /\* accepts SQL string \*/ 85 char host2 [max\_query\_size + 1]; /\* copy of the last SQL stmt  $*/$ 86<br>87 exec sql end declare section; 88 89 /\* ----------------------------------------------------------- \*/ 90 /\* The following UNION is defined for pointers to buffers of \*/ 91 /\* different (SQL) data types. This program does not handle \*/<br>92 /\* FLOAT. DOUBLE PRECISION. or DATETIME \*/ 92 /\* FLOAT, DOUBLE PRECISION, Or DATETIME 93 /\* ----------------------------------------------------------- \*/ 94 union in out ptrs u { 95 char  $\overline{char}$  \*charptr; /\* for CHAR/VARCHAR \*/ 96 short \*smallint\_ptr; /\* SMALLINT \*/ 97 **unsigned short \*usmallint** ptr; /\* UNSIGNED SMALLINT \*/ 98 long \*integer ptr; /\* INTEGER \*/ 99 unsigned long \*uinteger\_ptr; /\* UNSIGNED INTEGER \*/ 100 /\* long long \*longint ptr; 64-BIT INTEGER \*/ 101 } in\_out\_ptrs; 102 103 static short last\_query\_size = 0; /\* num bytes in last query \*/<br>104 char datatype name [50]: /\* to display datatype name\* / char datatype\_name[50];  $\overline{1}$  /\* to display datatype name\* / 105 106 /\* ----------------------------------------------------------------- \*/ 107 /\* Terminator character when requesting user query (semicolon) \*/ 108 /\* ----------------------------------------------------------------- \*/ 109 #define QUERY\_TERMINATOR (char) ';' 110  $/*$  Cast as char because C treats character constants as type int,  $*/$ <br>111  $/*$  and we want to reference it as type char in the function  $*/$ 111  $/*$  and we want to reference it as type char in the function 112 /\* prototype  $\star/$ 113 114 /\* ----------------------------------------------------------------- \*/ 115 /\* Terminator character when requesting input param values (EOL) \*/ 116 /\* ----------------------------------------------------------------- \*/ 117 #define PARAM\_TERMINATOR (char) '\n' 118

```
Example 10-8. Detailed Dynamic SQL Program (page 3 of 22)
```

```
119 extern sqldaptr allocate sqlda ( int num entries );
120 extern short get_string ( char *data_array,
121 short array size,
122 short nullit,
123 char terminator );
124 extern char *get dtname ( short datatype );
125
126 /* *************************************************** */
127 /* FUNCTION display_result
128 /* This function accepts the output sqlda and the */
129 /* output names buffer as parameters and displays the
130 /* output of a select statement with the following */
131 /* format: \frac{x}{132} /* \frac{x}{132} /* \frac{x}{132} /*
132 /* \qquad \qquad \star133 /* tablename.colname <data retrieved> */
134 /* tablename.colname <data retrieved> */
135 /* \qquad \qquad \star136 \overline{\phantom{a}} /* The display is currently restricted to at most \overline{\phantom{a}} */<br>137 /* 38 characters; this restriction can be easily */
137 /* 38 characters; this restriction can be easily \begin{array}{ccc} \star/ \star & \star/ \end{array} 138 /* relaxed by wrapping the display lines
138 /* relaxed by wrapping the display lines */<br>139 /* \leftarrow */
139 /* */
140 /* Return: 0 if successful */
141 /* -1 if failure *<br>142 /*142 /* \qquad \qquad \star143 /* *************************************************** */
144
145 int display_result ( sqldaptr sqlda, /* ptr to output sqlda */
146 char *nb ) /* ptr to names buffer */
147
148 \{ /* begin display result */
149
150 short *len_ptr; \begin{array}{ccc} \n 150 & \text{short} \times 1\end{array} the ptr to get the length */<br>151 \begin{array}{ccc} \n 151 & \text{right} \n 152 & \nend{array}151 - /* from the names buffer
152 short name_len; \overline{\hspace{1cm}} /* num bytes in a name */<br>153 short num entries; /* number of sqlvar entries */
153 short num_entries; \begin{array}{ccc} \n\text{/* number of square entries} \\
\text{154} \\
\text{short i:} \\
\end{array}154 short i; \overline{\phantom{a}} /* loop index \overline{\phantom{a}} */<br>155 char data array[39]; /* buffer to contain data to */
155 char data_array[39]; /* buffer to contain data to */
156 \overline{\hspace{1cm}} \hspace{1cm} \hspace{1cm} /* be displayed (null termi- */<br>157 \hspace{1cm} \hspace{1cm} \hspace{1cm} \hspace{1cm} \hspace{1cm} \hspace{1cm} \hspace{1cm} \hspace{1cm} \hspace{1cm} \hspace{1cm} \hspace{1cm} \hspace{1cm} \hspace{1cm} \hspace{1cm} \hspace{1cm}157 /* nated)<br>158 char *data_ptr; /* ptr to
158 char *data ptr; \frac{158}{158} /* ptr to retrieved data */
159 short data \overline{len}; \overline{\phantom{nn}} data buffer size \overline{\phantom{n}} */
160 char name_array[40]; /* buffer to contain null */
161 - /* terminated name in a
162 /* <tabname>.<colname> format */<br>163 /* [ 8 + 1 + 30 chars ] */
163 /* [ 8 + 1 + 30 chars ] */
164 char *lastchar;
165
166 num entries = sqlda->num entries;
167
168 for (i=0; i < num entries; i++)169 {
170 len ptr = (short *) nb; /* get to length prefix */171 name\_len = *lenptr;172 nb +\frac{2}{3}; -\frac{1}{3} /* advance nb to skip the */
173 /* 2-byte length prefix \rightarrow /* 2-byte length prefix \rightarrow /
174
175 /* get null terminated name in name array */
176 if (name len == 0)
177 strcpy(name_array, "(EXPR)"); /* default name */
178 else
```
#### **Example 10-8. Detailed Dynamic SQL Program** (page 4 of 22)

```
179 {
180 lastchar = nb + (name_length - 1);181 if ( *lastchar == ' '\overline{)} /* last character is blank */
182 \frac{1}{183} /* that SQL inserts to make */<br>183 \frac{1}{183} /* length info fall on an */
183 \frac{1}{184} 183 \frac{1}{184} 184 \frac{1}{184} 184 \frac{1}{184} 184 \frac{1}{184} 184 \frac{1}{184} 184 \frac{1}{184} 184 \frac{1}{184} 184 \frac{1}{184} 184 \frac{1}{184} 184 \frac{1}{184} 184 \frac{1}{184} 184 \frac{1}{184} 184 \frac{1}{184}184 /* even byte boundary
185 \frac{1}{186} 185 \frac{1}{186} 186 \frac{1}{186} 186 \frac{1}{186} 186 \frac{1}{186} 186 \frac{1}{186} 186 \frac{1}{186} 186 \frac{1}{186} 1970 \frac{1}{186} 1970 \frac{1}{186} 1970 \frac{1}{186} 1970 \frac{1}{186} 1970 \frac{1}{186} 1970 \frac{186 /* number of characters)
187
188 { strncpy( name_array, nb, name_len - 1);
189 name_array[name_len - 1] = '\0';190 }
191 else
192 \{ \text{strong}(\text{name array}, \text{nb}, \text{name len});193 hame array[name] = '\0';\begin{array}{c} 194 \\ 195 \end{array} }
195 }
196
197 /* advance nb to the next name */<br>198 nb = lastchar + 1;
         nb = lastchar + 1;199
200 /* ------------------------------------------------ */
201 /* Display data depending on data type */
202 /* ------------------------------------------------ */
203
204 switch (sqlda->sqlvar[i].data_type) {
205 /* ------------------------------------------------ */
206 case _SQLDT_ASCII_F : /* CHAR data type */
207
208 data ptr = (char *) sqlda->sqlvar[i].var ptr;
209 data \overline{len} = sqlda\text{-}sglvar[i].data len;
210
211 if (data_len <= 38)
212 \{ \text{strncpy}(\text{data array}, \text{data ptr}, \text{data len});213 data array[data len] = \sqrt{0};
214 printf( \-40s \frac{1}{8}), name array, data array );
215 fflush (stdout);
216217 else
218 {
219 /* display first 38 characters of data */
220 printf(\sqrt{8} - 40s \sqrt{8} \cdot 38s \n\pi, name_array, data_ptr );
221 fflush (stdout);<br>222 }
222 }
223 break;
224
225 /* ------------------------------------------------- */
226 case _SQLDT_ASCII V:
227
228 data ptr = (char *) sqlda->sqlvar[i].var ptr;
229 len_ptr = (short *) data_ptr; /* length prefix */
230 data_ptr += 2; \overline{ } /* skip length prefix */
231
232 if ( *len_ptr <= 38)
233 \{ if (\star \text{lenptr} != 0 ) \qquad \text{/* filter zero length } \star \text{/}}234 strncpy( data_array, data_ptr, *len_ptr);<br>235 data_array[ *len_ptr ] = '\0':
              data_array[ *len_ptr ] = \sqrt{0};
236 printf( \sqrt{8-40s} \sqrt{8s}\n\ln, name_array, data_array );<br>237 fflush (stdout);
            fflush (stdout);
238 }
239 else
240 {
```

```
Example 10-8. Detailed Dynamic SQL Program (page 5 of 22)
```

```
241 /* display first 38 characters of data */
242 printf( \sqrt{8} - 40s \sqrt{8} \cdot 38s \n\pi, name array, data ptr );
243 fflush (stdout);
244 }
245
246 break;
247
248 /* ------------------------------------------------- */
249 \qquad case SQLDT 16BIT S : \qquad /* 16bit numeric \qquad */
250
251 in_out_ptrs.smallint_ptr = (short *) sqlda->sqlvar[i].var ptr;
252 printf( "\-40s \text{hd}\n\pi, name_array, *in_out_ptrs.smallint_ptr);
253 fflush (stdout);<br>254 break:
          break;
255
256 /* ------------------------------------------------- */
257 case _SQLDT_16BIT_U : /* 16 bit unsigned numeric */
258
259 in_out_ptrs.usmallint_ptr =<br>260 (unsigned short *) se
260 \overline{a} (unsigned short *) sqlda->sqlvar[i].var ptr;
261 printf( "%-40s %hu\n", name_array, *in out ptrs.usmallint ptr);
262 fflush (stdout);
263 break;
264
265 /* ------------------------------------------------- */
266 case _SQLDT_32BIT_S : /* 32 bit signed numeric */
267
268 in_out_ptrs.integer_ptr = (long *) sqlda->sqlvar[i].var_ptr;<br>269            printf( "%-40s %ld\n", name arrav, *in_out_ptrs.integer_ptr)
269 \frac{\text{pr}\left(\frac{m}{2}-40s \cdot 1d\right)\overline{n}}{1}, name_array, *in_out_ptrs.integer_ptr);
           fflush (stdout);
271 break;
272<br>273273 /* ------------------------------------------------- */
274 case _SQLDT_32BIT_U : /* 32 bit unsigned numeric */
275
276 in out ptrs.uinteger ptr =
277 (unsigned long *) sqlda->sqlvar[i].var_ptr;
278 printf( "\text{*-}40s \text{ } \text{all}\n", name_array, *in_out_ptrs.uinteger_ptr);
279 fflush (stdout);
280 break;
281
282 /* ------------------------------------------------- */
283 default: /* unsupported datatype */
284 printf( "**** Error for %-40s: %s Datatype is unsupported.\n",
285 name_array, get_dtname( sqlda->sqlvar[i].data_type ));
286 fflush (stdout);
287 break;
288
289 /* ------------------------------------------------- */
290 } /* end: switch stmt */
291 } /* end: for loop */
292<br>293
293 /* place a space line */<br>294 printf("\n"); fflush( sto
      printf("\langle n"); fflush( stdout );
295
296 return (0);
297
298 } /* end: display result */299
```
**Example 10-8. Detailed Dynamic SQL Program** (page 6 of 22)

```
300 /* *************************************************** */
301 /* FUNCTION request_invars<br>302 /* This function accepts the input sglda and the */
302 /* This function accepts the input sqlda and the
303 /* input names buffer as parameters and requests the */<br>304 /* input values for the needed input parameters */304 /* input values for the needed input parameters \begin{array}{ccc} \n\star & \star & \star \\
\end{array}305 /* * */
306 /* Return: 0 if successful */
307 /* -1 if failure *<br>308 /*308 /* */
309 /* *************************************************** */
310
311 int request_invars ( sqldaptr sqlda, /* ptr to input sqlda */
312 char *nb ) /* ptr to names buffer */
313<br>314
       \{ /* begin request invars */
315
316 short *len_ptr; \begin{array}{ccc} \n\overline{\phantom{a}} & \times & \times \\
\overline{\phantom{a}} & \times & \times \\
\overline{\phantom{a}} & \times & \times \\
\end{array} trom the names buffer */
317 * from the names buffer
318 \frac{1}{3} /* and write len prefix to \frac{1}{3} /* varchar data buffers \frac{1}{3} /* varchar data buffers
                                  /* varchar data buffers */
320 short name_len; /* num bytes in a name */
321 short num_entries; \overline{\hspace{1cm}} /* number of sqlvar entries */<br>322 short i: \overline{\hspace{1cm}} /* loop index */
322 short i; \overline{\phantom{a}} /* loop index
323
324 #define data_array_size 21
325 char data_array[data_array_size];
326 \overline{a} \overline{b} \overline{c} \overline{d} \overline{c} \overline{d} \overline{c} \overline{d} \overline{c} \overline{d} \overline{d} \overline{d} \overline{d} \overline{d} \overline{d} \overline{d} \overline{d} \overline{d} \overline{d} \overline{d} \overline{d} \overline{d} \overline{d} \overline{d} \327 /* max 19 digits + sign byte */<br>328 /* + null terminator */
328 /* + null terminator
329 short data_len; <br>330 short data read; <br>/* #bytes of input read */
330 short data_read; /* #bytes of input read
331 char name_array[31]; \frac{1}{3} /* buffer to contain null \frac{1}{3} /* terminated name of the */
332 * terminated name of the
333 \frac{1}{3} /* input param (without the */<br>334 \frac{1}{3} /* leading '?' ) */
334 /* leading '?' )
335 char *lastchar;
336 char *dummy;
337
338 num entries = sqlda->num entries;
339 printf( "\nPlease provide data for input params \n");
340 printf( "------------------------------------ \n\n");
341 fflush( stdout);
342
343 for (i=0; i < num_entries; i++)
344 {
345 len ptr = (short *) nb; /* get to length prefix */346 name_len = *len_ptr;<br>347 nb += 2;
                                      /* advance nb to skip the */348 /* 2-byte length prefix */
349
350 /* sanity check */
351 if (name_len > 30)
352 { printf("**** Error: Param name is too long. Try again.\n");
353 fflush( stdout );
354 return (-1);<br>355 }
355 }
356
357 /* get null terminated param name in name_array */
358 if (name_len == 0)
359 name \bar{a}rray[0] = \sqrt{0'}; /* unnamed param */
360 else
361 {
```

```
Example 10-8. Detailed Dynamic SQL Program (page 7 of 22)
```

```
362 lastchar = nb + (name_len - 1);
363 if ( *lastchar == ' '364 { strncpy( name_array, nb, name_len - 1);
365 name array [name len -1] = \sqrt{0'};
366 }
367 else
368 { strncpy( name_array, nb, name_len);
369 name_array[name_len] = \sqrt{0'};
370 }
371 /* advance nb to the next name */
372 nb = lastchar + 1;
373 }
374
375<br>376
         376 /* ------------------------------------------------ */
377 /* Request input data depending on data type */
378 /* ------------------------------------------------ */
379
380 switch (sqlda->sqlvar[i].data_type) {
381 /* ------------------------------------------------ */
         case _SQLDT_ASCII_F : /* CHAR data type */
383
384 in out ptrs.char ptr = (char *) sqlda->sqlvar[i].var ptr;
385 data len = sqlda->sqlvar[i].data len;
386
387 if (name_len > 0)
388 printf("Please enter max %d characters for ?%s: ",
389 data_len, name_array);
390 else
391 printf("Please enter max %d characters: ",
392 data_len);
393
394 if ( get_string( in_out_ptrs.char_ptr, data_len,
395 0, PARAM TERMINATOR \sqrt{2} 0 )
396 \{ / * \text{ input info too long} * /397 printf("\n**** Error: Input data is too long.\n");
398 fflush(stdout);
399 return (-1);<br>400 }
400 }
401
402 break;
403
404 /* ------------------------------------------------- */
405 case _SQLDT_ASCII_V : /* VARCHAR data type */
406
407 in out ptrs.char ptr = (char *) (sqlda->sqlvar[i].var ptr + 2);
408 data_len = sqlda->sqlvar[i].data_len;
409
410 if (name_len > 0)
411 \text{printf}(\text{m}_1) = \text{printf}(\text{m}_2) = \text{m}_1 \cdot \text{m}_2 and \text{m}_2 \cdot \text{m}_3 = \text{m}_1 \cdot \text{m}_2 and \text{m}_3 \cdot \text{m}_4 = \text{m}_1 \cdot \text{m}_2 and \text{m}_4 \cdot \text{m}_5 = \text{m}_1 \cdot \text{m}_2 and \text{m}_5 \cdot \text{m}_6 = \text{m}_1 \cdot \text{m}_5 = \text{m}_1 \cdot \text{m}_6 and \text{m}_6 \cdot412 data len, name array);
413 else<br>414 pr:
            printf("Please enter max %d characters: ",
415 data len);
416
417 if ( ( data read = get string ( in out ptrs.char ptr, data len,
418 - - - - 0, - PARAM TERMINATOR )) < 0<sup>-</sup>)
419 \{ / * \text{ input info too long} ; \text{ or some problem } */420 printf("\n**** Error: Input data is too long.\n");
421 fflush(stdout);
422 return (-1);<br>423 }
423 }
424
```
#### **Example 10-8. Detailed Dynamic SQL Program** (page 8 of 22)

```
425 len ptr = (short *) sqlda->sqlvar[i].var ptr;
426 *lenptr = data read; /* #chars for the varchar buffer */
427
428 break;
429
430 /* ------------------------------------------------- */
431 case SQLDT 16BIT S : /* 16 bit signed numeric */
432 case SQLDT 16BIT U : /* 16 bit unsigned numeric */
433 case _SQLDT_32BIT_S : /* 32 bit signed numeric */
434 case SQLDT 32BIT U : /* 16 bit unsigned numeric */
435
436 if (name_len > 0)
437 printf("Please enter numeric value for ?%s: ", name_array);
438 else
        printf("Please enter a numeric value: ");
440
441 if ( get string ( data array, data array size,
442 1, PARAM<sup>T</sup>TERMINATOR )^-< 0 )
443 { /* input info too long; or some problem */
444 printf("\n**** Error: Input number is too big.\n");<br>445 fflush(stdout):
        fflush(stdout);
446 return (-1);
447 }
448
449 /* Convert input number to appropriate numeric form. */
450
451 switch (sqlda->sqlvar[i].data_type) {
452 /* ----------------------------------------------- */
        \overline{C} case SQLDT 16BIT S : /* 16 bit signed numeric */
454 in_out_ptrs.smallint_ptr =
455 (short *) sqlda->sqlvar[i].var ptr;
456 *in out ptrs.smallint ptr = atoi( data array );
457 break;
458
459 /* ----------------------------------------------- */
460 case SQLDT 16BIT U : /* 16 bit unsigned numeric *\n/461 in_out_ptrs.usmallint_ptr =<br>462 (unsigned short *) sglda->sq
        (unsigned short *) sqlda->sqlvar[i].var ptr;
463 *in out ptrs.usmallint ptr =
464 (unsigned short) atol(data array );
465 break;
466
467 /* ----------------------------------------------- */
468 case SQLDT 32BIT S : /* 32 bit signed numeric */469 in out ptrs. integer ptr =
470 (long *) sqlda->sqlvar[i].var ptr;
471 *in_out_ptrs.integer_ptr = atol( data_array );<br>472 break:
        bre\overline{ak};
473
474 /* ----------------------------------------------- */
475 case SQLDT 32BIT U : /* 32 bit unsigned numeric */
476 in_out_ptrs.uinteger_ptr =<br>477 (unsigned long *) sglda->sgly
477 (unsigned long *) sqlda->sqlvar[i].var_ptr;<br>478 dummy = NULL:
        dummy = NULL;
479 *in out ptrs.uinteger ptr = strtoul (data array, &dummy, 10);
480
        break;
482<br>483
         483 /* ------------------------------------------- */
484 \longrightarrow /* end: inner switch */
485
486 break;
```
#### **Example 10-8. Detailed Dynamic SQL Program** (page 9 of 22)

```
487
        488 /* ------------------------------------------------- */
489 default: /* unsupported datatype */
490 printf( "**** Error for %-40s: %s Datatype is unsupported.\n",
491 name array, get dtname( sqlda->sqlvar[i].data type ));
492 fflush (stdout);
493
494 break;
495
496 /* ------------------------------------------------- */
497 } /* end: switch stmt */
498 \qquad /* end: for loop */
499
500 printf("\n"); fflush( stdout );<br>501 return (0):
    return (0);502
503 \frac{1}{\epsilon} /* end: request invars */
504
505 /* ********************************************************** */
506 /* FUNCTION get_dtname<br>507 /* This function places the name of a given data type into */
     /* This function places the name of a given data type into
508 \left.\begin{matrix} \ast \end{matrix}\right. the array datatype_name \left.\begin{matrix} \ast/ \end{matrix}\right.509 /* * /
510 /* Return: pointer to array datatype_name */
511 /* (array is null terminated) \qquad \qquad */
512 /* ********************************************************** */
513 char *get dtname ( short datatype )
514
515 \{ /* begin get dtname */
516
517 switch (datatype) {
518 /* ------------------------------------------------------- */
519 case SQLDT ASCII F : /* CHAR data type */
520
521 strcpy(datatype name, "CHARACTER" );
522 break;
523
524 /* ------------------------------------------------------- */
525 case SQLDT ASCII V : /* VARCHAR data type
526
527 strcpy(datatype name, "VARCHAR" );
528 break;
529
530 /* ------------------------------------------------------- */
531 case SQLDT 16BIT S : /* 16 bit signed binary */532
533 strcpy(datatype_name, "SIGNED 16BIT NUMERIC" );<br>534 break:
         break;
535
536 /* ------------------------------------------------------- */
537 case SQLDT_16BIT U : \frac{160}{16} /* 16 bit unsigned binary */
538
539 strcpy(datatype name, "UNSIGNED 16BIT NUMERIC" );
540 break;
541
542 /* ------------------------------------------------------- */
543 case SQLDT_32BIT S : /* 32 bit signed binary */
544
545 strcpy(datatype name, "SIGNED 32BIT NUMERIC" );
546 break;
547
548 /* ------------------------------------------------------- */
549 case SQLDT 32BIT U : /* 32 bit unsigned binary */
```
#### **Example 10-8. Detailed Dynamic SQL Program** (page 10 of 22)

```
550
551 strcpy(datatype_name, "UNSIGNED 32BIT NUMERIC" );
552 break;
553
554 /* ------------------------------------------------------- */
555 case SQLDT 64BIT S : /* 64 bit signed binary */556
557 strcpy(datatype name, "SIGNED 64BIT NUMERIC" );
558 break;
559
560 /* ------------------------------------------------------- */
561 case SQLDT DEC U : /* DECIMAL datatype: unsi */
562
563 strcpy(datatype_name, "UNSIGNED DECIMAL");<br>564 break:
         break;
565
566 /* ------------------------------------------------------- */
567 case SQLDT_DEC_LSS : /* DECIMAL datatype: LSS */
568<br>569
569 strcpy(datatype_name, "LEADING SIGN SEPARATE DECIMAL");<br>570 break;
          break;
571
572 /* ------------------------------------------------------- */
       \frac{1}{5} case SQLDT DEC LSE : \frac{1}{5} /* DECIMAL datatype: LSE */
574<br>575
          strcpy( datatype name, "LEADING SIGN EMBEDDED DECIMAL" );
576 break;
577
578 /* ------------------------------------------------------- */
579 case SQLDT DEC TSS : /* DECIMAL datatype: TSS */
580
581 strcpy(datatype_name, "TRAILING SIGN SEPARATE DECIMAL");<br>582 break;
          break:
583
584 /* ------------------------------------------------------- */
585 case _SQLDT_DEC_TSE : /* DECIMAL datatype: TSE */
586
587 strcpy(datatype name, "TRAILING SIGN EMBEDDED DECIMAL" );
588 break;
589
590 /* ------------------------------------------------------- */
591 default:
592
593 strcpy(datatype name, "UNEXPECTED" );
594 break;
595
596 /* ------------------------------------------------------- */
       \} /* end: switch */
598
599 return (datatype name);
600
601 } /* end get dtname */602
```
**Example 10-8. Detailed Dynamic SQL Program** (page 11 of 22)

```
603 /* ********************************************************** */
604 /* FUNCTION get string \left| \begin{array}{ccc} \star & \star \end{array} \right|605 \frac{1}{3} /* This function reads from the standard input, a character \frac{1}{3}606 /* string, into the data_array<br>607 /* Tha data array will be null terminated, or blank padded, */
607 /* Tha data_array will be null terminated, or blank padded,
608 \sqrt{'} as requested. The reading stops when 'terminator' char is */
609 /* read or if array_size number of characters have been read, */<br>610 /* whichever comes first
610 /* whichever comes first */
611 /* */
612 /* For multi-line input, all white space characters are \begin{array}{c} \n\star \text{ } / \star \text{ } \text{ } replaced by blanks
613 /* replaced by blanks
614 /* \qquad \qquad \star615 /* Return: +ve integer, if successful; = the number of chars */
616 /* read from the input (minus the terminator char) */616 /* read from the input (minus the terminator char) * */<br>617 /* -1 if entered data is too long for data_array */
618 /* (if no room for the null terminator (if reqsted) */619 /* (if array_size not enough for entire input, ie \begin{array}{ccc} \n\star & \star & \star \\
\hline\n620 & 4 & \star \\
\end{array}620 /* until the semicolon ) */
621 /* ********************************************************** */
622
623 short get_string( char *data_array, /* array to read data into */
624 short array_size, /* max \frac{1}{2}bytes in array \frac{1}{2} /* short nullit. \frac{1}{2} /* if != 0, terminate \frac{1}{2} /*
625 \qquad \qquad \text{short null}\overline{t}, \qquad \qquad \text{at } s = 0, terminate \qquad \qquad \text{at } s = 6<br>626 \qquad \qquad \text{at } s = 6/* data_array on return,
627 /* else blank pad array */
628 char terminator ) /* terminator character */
629
630 \{ / * \} begin get string */631
632 char c;
633 short ix; \frac{1}{1} /* next available slot */<br>634 /* also return code */
634 /* also return code
635 short i; / /* loop index
636
637 /* sanity check */638 if (array size == 0) /* buffer no good */
639 return (-1);
640
641 ix = 0;
642 while ( (c = getchar()) != terminator )
643 {
644 if ( c == '\t' || c == '\n' )
645 * (data_array + ix) = ' '; \qquad /* replace by blank */
646 else
647 *(data array + ix) = c;648
649 if (++ix >= array_size) /* no more room in array */
                                        /* blankpadding requested */651 \{ if ( c = getchar( ) ) = terminator )652 \{ / * the next char was the terminator anyway. */653 /* just made it. also consume extra input */
653 \frac{1}{3} /* just made it. also consume extra input */<br>654 /* at while-loop exit */
655 break;<br>656 }
656 }
657 else
658 { while ( (c = getchar()) != '\n' )
                      \{ /* consume the input */ \}660 return (-1); /* array too small */
661 }
662 }
663 else /* null termination rqsted */
```
```
664 \{ while ( c = getchar()) != '\n' )665 \{ /* \text{ consume the input } */ \}666 return (-1); /* array too small */667 }
668 }
669 } /* end: while loop */
670
671 /* out of while loop only at terminator char. */672 /* consume the remainder of input line */673 if (terminator != ' \n\times )674 while ( (c = getchar() ) != 'n' )675 \{ / * \text{ consume the input } */ \}676
677 /* ix points to next available slot 678 /* null terminate or blank pad, as
      /* null terminate or blank pad, as requested
679 if (nullit == 0)
680 \{ for (i = ix; i < array size; i++)\}681 * (data array + i) = \frac{1}{1} '; /* blank pad */
682 }
683 else<br>684 * (d.
       *(data array + ix) = '\0;
685
686 return (ix);
687
688 } /* end: get_string */
689
690 /* ****************************************************** */
691 /* FUNCTION read_query<br>692 /* This function reads from the standard input (terminal) */
      /* This function reads from the standard input (terminal) */693 /* the SQL query. A semicolon marks the end of the query. */
694 /* \star /
695 /* If the user types in END/end/E/e then the session is */<br>696 /* stopped. If the user types in SAME/same then the last */
696 /* stopped. If the user types in SAME/same then the last
697 /* user query is run. If the user types in an SQL */698 /* query, the query is read in 'host1' array and a copy */<br>699 /* of it is made in 'host2' array
699 /* of it is made in 'host2' array \begin{array}{ccc} & & & & \rightarrow & \ast/ \\ \hline 700 & / \ast & & & \ast/ \end{array}700 /* */
701 /* Return: 0 if query read in or SAME case \begin{array}{ccc} * & * & * \end{array}702 /* -1 if END case
703 /* ****************************************************** */
704 int read_query ( void )
705 {
706 short query len; /* length of query in bytes */
707
708 try_again:
709 printf ("\nEnter SQL statement or SAME to reuse last statement or 
END:\n \n \begin{cases}\n \text{END:} & \text{fill} \\
 \text{f1} & \text{f1}\n \end{cases}fflush (stdout);
711 printf (">> ");
712
713 if ( (query len = get string (host1, max query size,
714 \begin{array}{ccc} 7 & - & - & - & - & 0 \\ 7 & - & 0 & 0 \end{array} (printf("**** Error: Input query is too long.\n");
          { printf("**** Error: Input query is too long.\n");
716 filush (stdout);
717 goto try_again;
718 }
719
720 if ( ( strncmp(host1, "E", 1) == 0 ) ||
721 ( strncmp(host1, "e", 1) == 0 ) )
722 return (-1);
723
Example 10-8. Detailed Dynamic SQL Program (page 12 of 22)
```

```
724 if ( ( strncmp(host1, "same", 4) == 0 ) ||
725 ( strncmp(host1, "SAME", 4) == 0 ) )
726 { /* restore the saved query to host1 and display it */
727 strncpy ( host1, host2, max query size ); /* do an 'fc' */
728 printf ( \forall nRe-executing Query >> \exists );
729 host1[last query size] = '\0; /* temporarily null terminate */
730 puts( host\overline{1}); fflush (stdout); /* display query */
731 host1[last query size] = ' '; /* restore the blank */
732
733 }
734 else
735 { /* backup the query and remember its size */
736 strncpy ( host2, host1, max query size ); /* backup the query */
737 last query size = query len; 737 /* remember size */738 }
739 return (0);
740 \rightarrow /* end: read query */
741
742 /* *************************************************** */
     /* FUNCTION adjust_sqlda_scale_types
744 \rightarrow This function takes an SQLDA as a parameter and, \rightarrow /
745 /* for sqlda.num entries, adjusts the recommended
746 /* (by SQL) data types and scales to what C supports. */<br>747 /*747 /* *
748 /* Setting up buffers for supported data types \frac{x}{149} /* involves modifying the data len and data type \frac{x}{14}749 /* involves modifying the data_len and data_type */
750 /* of the SQLVAR entry to reflect the data attributes */<br>751 /* of the allocated buffers. For example, an input */751 /* of the allocated buffers. For example, an input */<br>752 /* narameter or output variable with */
752 /* parameter or output variable with \begin{array}{ccc} * & * & * \end{array}<br>753 /* data type == SQLDT DEC LSS and \begin{array}{ccc} * & * \end{array}753 /* data type == SQLDT DEC LSS and */
754 /* data len == 7^{\circ} (assuming scale = 0) * */
755 /* can be modified to have */
756 /* data type == SQLDT 32BIT S and */ */
757 /* data len == 4 - - + + + +758 /* and \overline{a} 4 byte buffer can be allocated for it * * *759 /* */
760 /* Scale is set to 0 */<br>761 /* Data type is set to nearest equivalent supported */
761 /* Data_type is set to nearest equivalent supported
762 /* type \overline{y}763 /* \frac{1}{2} /*
764 /* *************************************************** */
765 int adjust_sqlda_scale_types ( sqldaptr sqlda )
766
767 { /* begin adjust_sqlda_scale_types */
768
769 int num entries; \overline{\hspace{1cm}} /* number of sqlvar entries */
770 int i; \overline{\phantom{a}} /* loop index
771
772 num entries = sqlda->num entries;
773
     for (i = 0; i < num entries; i++)775 {
776 switch (sqlda->sqlvar[i].data_type) {
777 /* ---------------------------------------------------- */
778 case SQLDT_16BIT_S : /* SMALLINT */
779 case SQLDT 16BIT U : /* UNSIGNED SMALLINT */
780 case SQLDT 32BIT S : /* INTEGER */
781 case SQLDT 32BIT U : /* UNSIGNED INTEGER */
782 case SQLDT 64BIT S : /* SIGNED LARGEINT */
783
784 /*--------------------------------------------*/
785 /* set scale information to 0 */
786 /*--------------------------------------------*/
```
**Example 10-8. Detailed Dynamic SQL Program** (page 13 of 22)

### **Example 10-8. Detailed Dynamic SQL Program** (page 14 of 22)

```
787 sqlda->sqlvar[i].data_len = sqlda->sqlvar[i].data_len & 0377;
788
789
790 break;
791
792 /* ---------------------------------------------------- */
793 /* DECIMAL is supported; if your database has DECIMAL
794 /* items, you might not want to translate to 32-bit */
795 /* integers as this program does
796 case _SQLDT_DEC_U : \overline{ } /* DECIMAL unsigned */
797
798 /* The following types are unsupported: */
799 case SQLDT_DEC_LSS : /* DECIMAL LSS */
800 case SQLDT DEC LSE : /* DECIMAL LSE */
801 case SQLDT DEC TSS : \overline{\hspace{1cm}} /* DECIMAL TSS */
802 case SQLDT_DEC_TSE : /* DECIMAL TSE
803
804 /*-------------------------------------------- */
805 /* Map to SQLDT 32BIT S type \frac{1}{2} */
806 /* Length info must be set to 4 bytes for */807 /* scale information to be set to 0 */
808 /* Note: for DECIMAL, you might want to save */<br>808 /* the scale information instead of setting */
809 \frac{1}{10} /* the scale information instead of setting \frac{1}{10} */
810 /* to zero as this program does
811 /*-------------------------------------------- */
812 sqlda->sqlvar[i].data_type = _SQLDT_32BIT_S;
813 sqlda->sqlvar[i].data len = 4; \overline{\phantom{a}} /* and scale is 0 */
814
815 break;
816
817 /* ---------------------------------------------------- */
818 default: /* UNSUPPORTED types or do not need adjustments */
819
820 break; /* (Nothing to be done) */821
822 /* ---------------------------------------------------- */
823 } /* switch stmt */
824
825 } /* for loop */
826
827 return (0);
828
829 } /* end adjust_sqlda_scale_types
831
832 /* *************************************************** */
833 /* FUNCTION setupvarbuffers */
834 /* This function takes an SQLDA as a parameter and, */ 835 /* for sqlda.num entries, allocates the data buffers *//* for sqlda.num_entries, allocates the data buffers
836 /* for appropriate lengths. For each sqlvar, \frac{\ast}{\sqrt{25}} /* sqlda.sqlvar[i].var ptr is set to point to that \frac{\ast}{\sqrt{25}}837 /* sqlda.sqlvar[i].var_ptr is set to point to that */<br>838 /* buffer */
838 /* butfer<br>839 /*839 /* */
840 \frac{1}{2} The sqlda is also changed by altering unsupported \frac{1}{2} /* data types to the nearest equivalent data types \frac{1}{2}841 /* data types to the nearest equivalent data types
842 /* and by setting scale information to 0 \begin{array}{ccc} \n\star & \star & \star \\
843 & / \star & \star\n\end{array}843 /* \qquad \qquad \star844 /* sqlda.num_entries is assumed to have a valid value. */
845 /* -846 /* Return: 0 if successful \begin{array}{ccc} * & * & * \ * & * & * \end{array}847 /* -1 if failure *<br>848 /* *848 /* \qquad \qquad \star849
```

```
Example 10-8. Detailed Dynamic SQL Program (page 15 of 22)
```

```
850 int setupvarbuffers ( sqldaptr sqlda )
851 { \sqrt{*} begin setupvarbuffers */
852
853 int num entries; \overline{\hspace{1cm}} /* number of sqlvar entries */
854 int mem<sup>-</sup>reqd; \frac{1}{2} /* buffer size */
855 int i; \overline{\hspace{1cm}} /* loop index \hspace{1cm} */
856
857 /* --------------------------------------------------- */
858 /* Handle unsupported types; set scale information to 0. */
859 /* --------------------------------------------------- */
860 adjust_sqlda_scale_types( sqlda );
861
862 num entries = sqlda->num entries;
863 for^-(i = 0; i < num_entries; i++)864 {
865 switch (sqlda->sqlvar[i].data_type) {
866 /* ---------------------------------------------------- */
867 case SQLDT ASCII F : /* CHAR datatype */
868 mem_reqd = sqlda->sqlvar[i].data_len;<br>869 break:
            break;
870
871 /* ---------------------------------------------------- */
872 case SQLDT ASCII V : /* VARCHAR datatype */
873 mem reqd = sql\bar{d}a->sqlvar[i].data len + 2;
874 break;
875
876 /* ---------------------------------------------------- */
877 case _SQLDT_16BIT_S : /* SMALLINT */
878 case SQLDT 16BIT U : /* UNSIGNED SMALLINT */
879 case SQLDT<sup>-</sup>32BIT<sup>-</sup>S : /* INTEGER */
880 case SQLDT_32BIT_U : /* UNSIGNED INTEGER */
881
882 /*-------------------------------------------- */
883 /* NOTE ON SCALE INFORMATION */
884 /*-------------------------------------------- */
885 /* Bits 0 through 7 of sqlda->sqlvar[i].data len
886 \overline{\phantom{a}} /* have the scale information for the numeric \overline{\phantom{a}} */<br>887 \overline{\phantom{a}} /* data types. Either remember this scale \overline{\phantom{a}} */
887 \frac{1}{2} /* data types. Either remember this scale \frac{1}{2} */<br>888 \frac{1}{2} information and later use the values in the */
888 /* information and later use the values in the
889 /* host variables appropriately or set the * /<br>890 /* scale information to 0 (which can lead to * /890 \frac{x}{2} /* scale information to 0 (which can lead to \frac{x}{2} /* truncated values on retrievals and inability */
891 /* truncated values on retrievals and inability
892 /* to provide scaled values through input \begin{array}{ccc} & & \star / \\ 893 & & \end{array}893 /* parameters) */894 /*-------------------------------------------- */
895 /* Set scale information to 0 (see note above) */
896 /*-------------------------------------------- */
            897 sqlda->sqlvar[i].data_len = sqlda->sqlvar[i].data_len & 0377;
898
899 /*--------------------------------------------*/
900 /* Extract length from bits 8:15 */901 /*--------------------------------------------*/
            mem_reqd = sqlda->sqlvar[i].data_len & 0377;
903 break;
904
905 /* ---------------------------------------------------- */
                                          /* UNSUPPORTED types */
907
908
909 printf( "\n**** Error: Unsupported Datatype: %s\n",
910 910 get dtname( sqlda->sqlvar[i].data type ));
911 return (-1);
912
```

```
Example 10-8. Detailed Dynamic SQL Program (page 16 of 22)
```

```
913 /* ---------------------------------------------------- */
914 } /* switch statement */
915
916 /* ---------------------------------------------- */
917 /* Allocate memory for the data buffer and assign */
918 /* byte address of the data buffer to var ptr of */919 /* sqlvar[i]: */920 /* ---------------------------------------------- */
921 sqlda->sqlvar[i].var_ptr = (long) (malloc (mem reqd));
922
923 } /* for loop */
924
925 return (0); \overline{\phantom{a}} /* successful buffer allocation */<br>926 } \overline{\phantom{a}} /* end: setupvarbuffers */
926 } /* end: setupvarbuffers
927
928 /* *************************************************** */
929 /* FUNCTION allocate_sqlda */
930 /* This function allocates (using malloc):
931 /* an sqlda structure with 'num_entries' entries; \star/<br>932 /* the function also initializes the sqlda and sqlvars. */
932 /* the function also initializes the sqlda and sqlvars. */<br>933 /*
933 /* \star/
934 /* Return codes: sqlda pointer if successful */<br>935 /* NULL if failure */
     935 /* NULL if failure */
936 /* *************************************************** */
937
938 sqldaptr allocate_sqlda ( int num_entries )
939 1988 /* number of sqlvar_s entries */
940<br>941
     \{ /* begin allocate sqlda */
942
943 /* local variables */<br>944 sqldaptr sqlda;
944 sqldaptr sqlda; /* pointer to be returned*/
945 int mem reqd; \overline{\phantom{a}} /* num bytes required to */
946 /* allocate sqlda */
947 short i; / loop index
948
949 sqlda = NULL; \frac{1}{2} /* init pointer */
950
951 /* return NULL if 0 entries requested */
952 if (num entries == 0)953 return (sqlda);
954
955 /* allocate sqlda */
956 mem reqd = sizeof( struct SQLDA TYPE ) +
957 ((num entries - 1) * sizeof( struct SQLVAR TYPE ));
958 if ( (sqlda = (sqldaptr) malloc (mem_reqd)) == NULL )
959 /* memory allocation failed */<br>960 return (sqlda): \frac{1}{2} /* return error condition */
     return (sqlda); \overline{\hspace{1cm}} /* return error condition */
961
962 /* Initialize sqlda; constant sqlda_eye_catcher is defined */
963 /* by the C compiler and is always \overline{2} characters: */
964 strncpy( sqlda -> eye catcher, SQLDA EYE CATCHER, 2);
965
966 sqlda -> num entries = num entries;
967
968 /* Initialize ind ptr to NULL. ind ptr must always be */969 /* initialized, even when the program does not handle null */970 /* values */
971 for (i=0; i < num_entries; i++)
972 sqlda -> sqlvar[\overline{i}]. ind ptr = NULL;
973<br>974
     return (sqlda); \frac{1}{2} /* successful allocation and init. */
975 } /* end allocate sqlda */
```
### **Example 10-8. Detailed Dynamic SQL Program** (page 17 of 22)

```
976
977 /* *************************************************** */
978 /* FUNCTION free_sqlda */
979 /* This function accepts an sqlda as a parameter and */
980 /* frees all memory that was allocated for the data */
981 /* buffers (pointed to as sqlvar[i].var_ptr) \begin{array}{ccc} * & * & * \end{array}<br>982 /* and for the sqlda and sqlvar entries \begin{array}{ccc} * & * \end{array}982 /* and for the sqlda and sqlvar entries 983 /*
983 /* \qquad \qquad \star984 \overline{ } /* The function assumes that if a valid sqlda is \overline{ } */<br>985 \overline{ } /* passed. then sqlda.num entries has a valid value */
985 /* passed, then sqlda.num_entries has a valid value 986 /*
986 /* */
987 /* *************************************************** */
988 int free sqlda ( sqldaptr sqlda)
989 { /* begin free_sqlda */<br>990 int num_entries;
      int num_entries; \overrightarrow{ } /* number of sqlvar entries */<br>short i; \overrightarrow{ } /* loop index */
991 short i; \frac{1}{2} /* loop index */
992 char *buf ptr; \frac{1}{2} /* pointer to sqlvar buffer */
993
994 /* sanity check */<br>995 if (sglda == NULL)
995 if (sqlda == NULL)<br>996     return (0):
      return (0);
997
998 num_entries = sqlda->num\_entries;<br>999 for (i = 0; i < num\_entries; i++)for (i = 0; i < num entries; i++)1000 \{ \text{if } (\text{but }ptr = \text{'}(\text{char }*) \text{ sqlda}-ssglvar[i].var ptr) \text{ != NULL} \}1001 free( \overline{b}uf_{p}tr );<br>10021002 }
1003
1004 free ( (char *) sqlda ); /* freeup the sqlda memory */
1005
1006 return (0);
1007
1008 } /* end free sqlda */1009
1010 /* ***************************************************** */
1011 /* FUNCTION cleanup
1012 /* This function frees up the allocated memory for the */<br>1013 /* input and output soldas and names buffers and the */1013 /* input and output sqldas and names buffers and the
1014 /* data buffers allocated for the sqldas */
1015 /* ***************************************************** */
1016 void cleanup ()
1017 { /* cleanup */
1018
1019 free sqlda( sda i ); \hspace{1cm} /* free input sqlda. */
1020 free sqlda( sda o ); \qquad /* free output sqlda. \qquad */
1019 free_sqlda(sda_i); \frac{1}{2} /* free input sqlda.<br>1020 free_sqlda(sda_o); /* free output sqlda.<br>1021 sda i = sda o = NULL; /* init pointers
1022
1023 if (cname_i != NULL)
1024 free ( (char *) cname_i ); /* free i/p names buffer */
1025 if (cname_o != NULL)
1026 free ( (\overline{char}*) cname o ); /* free o/p names buffer */
1027<br>1028
       cname_i = cname_o = NULL; /* init pointers */1029
1030 } /* cleanup */
1031
1032 main ()
1033 {
```
#### **Example 10-8. Detailed Dynamic SQL Program** (page 18 of 22)

```
1034 /* ----------------------------------------------------------- */
1035 /* local variables */
1036 /* ----------------------------------------------------------- */
1037 int out numvars; \frac{1037}{1000} /* number of output variables */
1038 int in numvars; \overline{\hspace{1cm}} /* number of input variables */
1039 unsigned int out nameslen; \overline{\hspace{1cm}} /* size of o/p names buffer */
1040 unsigned int in nameslen; \frac{1}{2} /* size of i/p names buffer */
1041 int status;
1042 unsigned long num_fetches; /* #records fetched */
1043
1044 /* init pointers */
1045 sda_i = sda_o = NULL; /* sqlda pointers */
1046 cname i = cname o = NULL; /* names buffer pointers */1047
1048 /* blank extra byte in host1, host2 */
1049 host1[ max query size ] = host2[ max query size ] = ' ';
1050
1051 printf("This is DYNAMIC SQL test.\n");
1052 fflush (stdout);
1053<br>1054
      1054 /*****************************************************/
1055 /* Input SQL query from terminal */
1056 /*****************************************************/
1057 enter_input:
1058
1059 /* freeup memory taken by sda_i, sda_o, */
1060 /* and cname i, cname o names buffers */1061 cleanup ();
1062
1063 if ( (status = read query()) < 0 )
1064 goto exit;
1065
1066 /*****************************************************/
1067 /* BEGIN TRANSACTION
1068 /*****************************************************/
1069 exec sql begin work ;
1070<br>1071
      1071 /*****************************************************/
1072 /* PREPARE the SQL statement
1073 /*****************************************************/
1074 exec sql PREPARE S1 from :host1;
1075
1076 if (sqlcode != 0) 
1077 { /* display errors/warnings */
1078 printf ("\n"); fflush( stdout );
1079 SQLCADISPLAY ( (int *) &sqlca );
                             /* errors present *1081 {
1082 exec sql rollback work; /* abort transaction */
1083 goto enter_input; \begin{array}{ccc} & / \star & \text{try again} & \star / \\ 1084 & & \end{array}1084<br>1085 }
1085 }
1086
1087 /***************************************************************/
1088 /* Allocate input and output sqlda and names buffers */
1089 /***************************************************************/
1090 out numvars = sqlsa.u.prepare.output num;
1091 out nameslen = sqlsa.u.prepare.output names len;
1092 in_numvars = sqlsa.u.prepare.input_num;
1092 in_nameslen = sqlsa.u.prepare.input_names_len;
1094
```

```
Example 10-8. Detailed Dynamic SQL Program (page 19 of 22)
```

```
1095 if (in_numvars > 0)
1096 if (\bar{\phantom{a}}(sda_i = allocate \text{ sqlda}( in numbers ) ) = NULL )1097 {
1098 printf ("\n**** Error: Memory allocation failure for input 
sqlda.\langle n'' \rangle;<br>1099 printf ("
1099 printf ( " Process stopped.");
1100 fflush (stdout);
1101 goto exit;<br>1102 }
1102 }
1103
1104 if (out_numvars > 0)
1105 if ( \overline{S} (sda \circ = allocate sqlda( out numvars )) == NULL )
1106 {
1107 printf ("\n**** Error: Memory allocation failure for output 
sqlda.\langle n" \rangle;<br>1108 printf ("
1108 printf ( " Process stopped.");
1109 fflush (stdout);
1110 if (sda i != NULL) free( (char *) sda i);
1111 goto exit;<br>1112 }
1112 }
1113
1114 if (in_nameslen > 0)
1115 if ( (cname i = (arrayptr) malloc( in nameslen )) == NULL )
1116 {
1117 printf("\n**** Error: Memory allocation failure for input names 
buffer.");
1118 printf("\n Process stopped.");
1119 fflush (stdout);
1120 if (sda_i != NULL) free( (char *) sda_i);
1121 if (sda^- != NULL) free( (char * ) sda^-);
1122 goto ex\overline{it};
1123 }
1124
1125 if (out_nameslen > 0)
1126 if (\overline{(\text{cname } o = (\text{arrayptr}) \text{ malloc}(\text{out nameslen })) == \text{NULL} )}1127 {
1128 printf ("n");
1129 printf ("**** Error: Memory allocation failure for output names 
buffer.");
1130 printf (\sqrt[n]{n});<br>1131 printf (\sqrt[n]{n})1131 printf (" Process stopped.");
1132 fflush (stdout);
1133 if (sda_i != NULL) free( (char *) sda_i);
1134 if (sda^- != NULL) free( (char * ) sda^-o);
1135 if (cname i != NULL) free( (char *) cname_i );
1136 goto exit;<br>1137 }
1137 }
1138
1139 /*****************************************************/
1140 /* Get information on input variables (if any)
1141 /*****************************************************/
1142 if (in numvars > 0) {
1143
1144 exec sql DESCRIBE INPUT S1 INTO :*sda_i
1145 NAMES INTO :*cname_i ;
1146
1147 if (sqlcode != 0)
1148 { /* display error/warnings */
1149 printf (\sqrt[n]{n}); fflush(stdout);
1150 SQLCADISPLAY ( (int *) &sqlca );
1151 if (sqlcode < 0) /* errors present */
1152 {
1153 exec sql rollback work; /* abort transaction */
1154 goto enter_input; \frac{1}{2} /* try again */
```
**Example 10-8. Detailed Dynamic SQL Program** (page 20 of 22)

```
\begin{array}{c} 1155 \\ 1156 \end{array} }
1156
1157
1158 /***************************************************************/
1159 /* Input parameter values from terminal \begin{array}{c} */<br>1160 /* Initialize SOLDA var-ptr to point to input data buffer \end{array} */
1160 /* Initialize SQLDA var-ptr to point to input data buffer
1161 /***************************************************************/
1162 if ( setupvarbuffers( sda_i ) != 0 )
1163 { printf( "**** Error: Problem in allocating input param buffers.\n");
1164 fflush (stdout);
1165 exec sql rollback work;
1166 goto enter input;
1167 }
1168
1169 if ( request invars ( sda i, (char *) cname i ) < 0)
1170 {
1171 exec sql rollback work;
1172 goto enter input; /* try again */1173 }
1174
1175 } /* if in numvars > 0 */
1176
1177 /*****************************************************/
1178 /* Get information on output variables
1179 /*****************************************************/
1180 if (out_numvars > 0) {
1181
1182 exec sql DESCRIBE S1 INTO :*sda_o
                 NAMES INTO :*cname o ;
1184
1185 if (sqlcode != 0)
1186 { /* display error/warnings */
1187 printf (\sqrt[n]{n}); fflush(stdout);
1188 SQLCADISPLAY ((int *) &sqlca);
1189 if (sqlcode < 0) /* errors present */
1190 {
1191 exec sql rollback work; /* abort transaction */<br>1192 and onter input: /* try again */
1192 goto enter input; /* try again1193 }
1194 }
1195
1196 /***************************************************************/
1197 /* Allocate output data buffers and update output sqlda \frac{*}{(n+1)}<br>1198 /* Initialize SOLDA var-ptr to point to output data buffer \frac{*}{(n+1)}1198 /* Initialize SQLDA var-ptr to point to output data buffer
1199 /***************************************************************/
1200 if ( setupvarbuffers( sda_o ) != 0 )
1201 { printf( "**** Error: Problem in allocating output buffers\n");
1202 fflush (stdout);
1203 exec sql rollback work;
1204 goto enter_input;<br>1205 }
1205 }
1206
1207 } /* if out_numvars > 0 */1208
1209 if (out numvars > 0)
1210 { /*************************************************/
1211 /* SELECT statement
1212 /*************************************************/
1213
```
**Example 10-8. Detailed Dynamic SQL Program** (page 21 of 22)

```
1214 /* --------------------------------------------- */
1215 /* Define a cursor name for the statement S1, to be */1216 /* used later in OPEN, FETCH and CLOSE statements */<br>1217 /* used later in OPEN, FETCH and CLOSE statements */
1217 /* --------------------------------------------- */
     exec sql DECLARE C1 CURSOR for S1 ;
1219
1220 /************************************************ */
1221 /* Open the cursor. By this point, all input */<br>1222 /* narameters must have valid values */
1222 /* parameters must have valid values
1223 /************************************************ */
1224 if (in numvars > 0)
1225 exec sql OPEN C1 USING DESCRIPTOR :* sda_i ;
1226 else
1227 exec sql OPEN C1;
1228
1229 if (sqlcode != 0)
1230 { /* display error/warnings */
          printf ("\n', fflush( stdout);
1232 SQLCADISPLAY ( (int *) &sqlca );
          if (sqlcode < 0) /* errors present */1234 {
1235 exec sql rollback work; /* abort transaction */
1236 goto enter_input; /* try again */
\begin{array}{c} 1237 \\ 1238 \end{array}1238 }
1239
1240 /*****************************************************/
1241 /* FETCH loop */1242 /*****************************************************/
1243 sqlcode = 0;1244 num fetches = 0;1245
1246 while (sqlcode >= 0) {
1247 exec sql fetch C1 USING DESCRIPTOR :*sda_o ;
1248
1249 if (sqlcode == 100) /* eof */
1250 \{ printf( "n-- %lu row(s) selected.\n", num fetches);1251 fflush (stdout);
1252 exec sql close C1 ; /* close cursor */
1253 exec sql commit work;
1254 goto enter_input;<br>1255 }
1255 }
1256
1257 /* -------------------------------------------------------- */
1258 /* Successful FETCH. Display results */
1259 /* -------------------------------------------------------- */
1260 if (sqlcode >= 0)<br>1261 {
1261 {
1262 display_result( sda_o, (char *) cname_o );
1263 num_fetches++; /* increment counter */<br>1264 }
1264 }
1265 } /* while loop */
1266
1267 /* ----------------------------------------------------------- */
1268 /* FETCH error. Close cursor. Get next request */
1269 /* ----------------------------------------------------------- */
      if (sqlcode < 0)1271 {
```

```
1272 printf (\sqrt[n]{n}); fflush (stdout);
1273 SQLCADISPLAY ((int *) &sqlca);    /* display errors */<br>1274 exec sql close C1;    /* close cursor */
1274 exec sql close C1;
1275 exec sql rollback work;
1276 goto enter input;
1277 }
1278 } /* end: select stmt case */
1279 else
1280 { /*****************************************************/
1281 /* Not a SELECT statement. Perform EXECUTE with */
1282 \overline{}/* USING DESCRIPTOR if there are input variables; */<br>1283 \overline{}/* otherwise. perform EXECUTE
1283 /* otherwise, perform EXECUTE
1284 /*****************************************************/
1285 if (in numvars > 0 )
1286 {
1287 exec sql execute S1 using descriptor :*sda_i ;<br>1288 }
1288 }
1289 else
1290 {
           \left\{\right.} exec sql execute S1 ;
1292 }
1293
1294 if (sqlcode != 0)
1295 \{\n\sqrt{x} \text{ display error/warningx } \star/
1296 printf (\sqrt[n]{n}); fflush( stdout );
1297 SQLCADISPLAY ( (int *) &sqlca );
1298 if (sqlcode < 0) /* errors present */
\begin{array}{c}\n 1299 \\
 1300\n \end{array}exec sql rollback work; /* abort transaction */1301 goto enter input; /* try again */
1302<br>1303 }
1303 }
1304
1305 printf( "\n--- SQL Operation Complete.\n");
1306 fflush(stdout);
1307
1308 } /* end: not a select stmt case */
1309
1310 /* ----------------------------------------------------- */
1311 /* Successful execution of present query. Commit work. */
1312 /* Process next query */
1313 /* ----------------------------------------------------- */
1314 exec sql commit work;
1315
1316 goto enter input;
1317
1318 exit:
1319 printf("\nEnd of current session\n");
1320 fflush (stdout);<br>1321 }
                                 /* end of main */
```
**Example 10-8. Detailed Dynamic SQL Program** (page 22 of 22)

# **11**

## **Character Processing Rules (CPRL) Procedures**

A C program can call character processing rules (CPRL) procedures to process these collation objects:

- SQL collation––A NonStop SQL/MP object with file code 941 generated by the CREATE COLLATION statement
- Collation object—A Guardian file with file code 199 generated by the NLCP compiler

[Table 11-1](#page-264-0) summarizes the CPRL system procedures. These procedures are listed alphabetically.

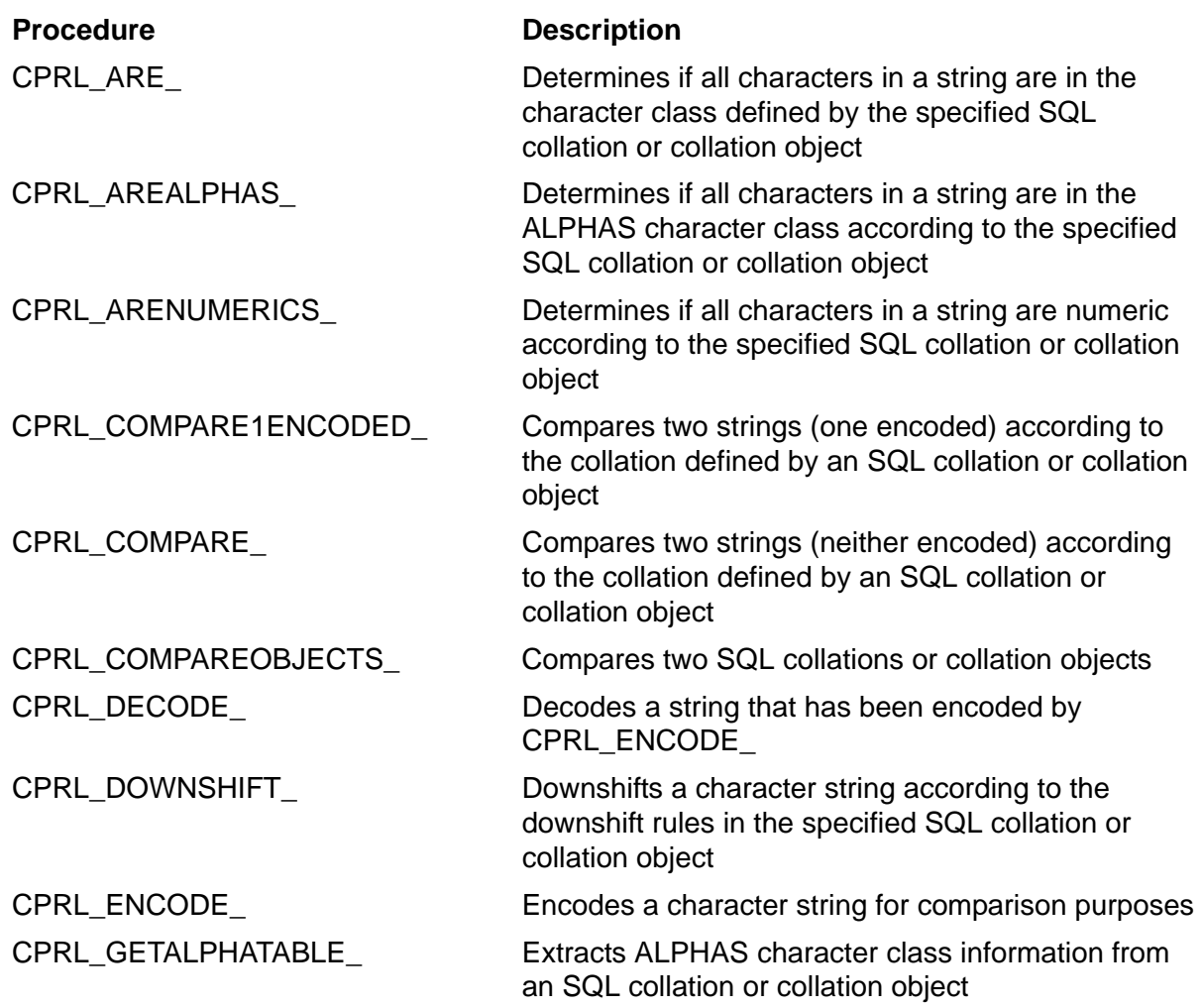

<span id="page-264-0"></span>**Table 11-1. Character Processing Rules (CPRL) Procedures** (page 1 of 2)

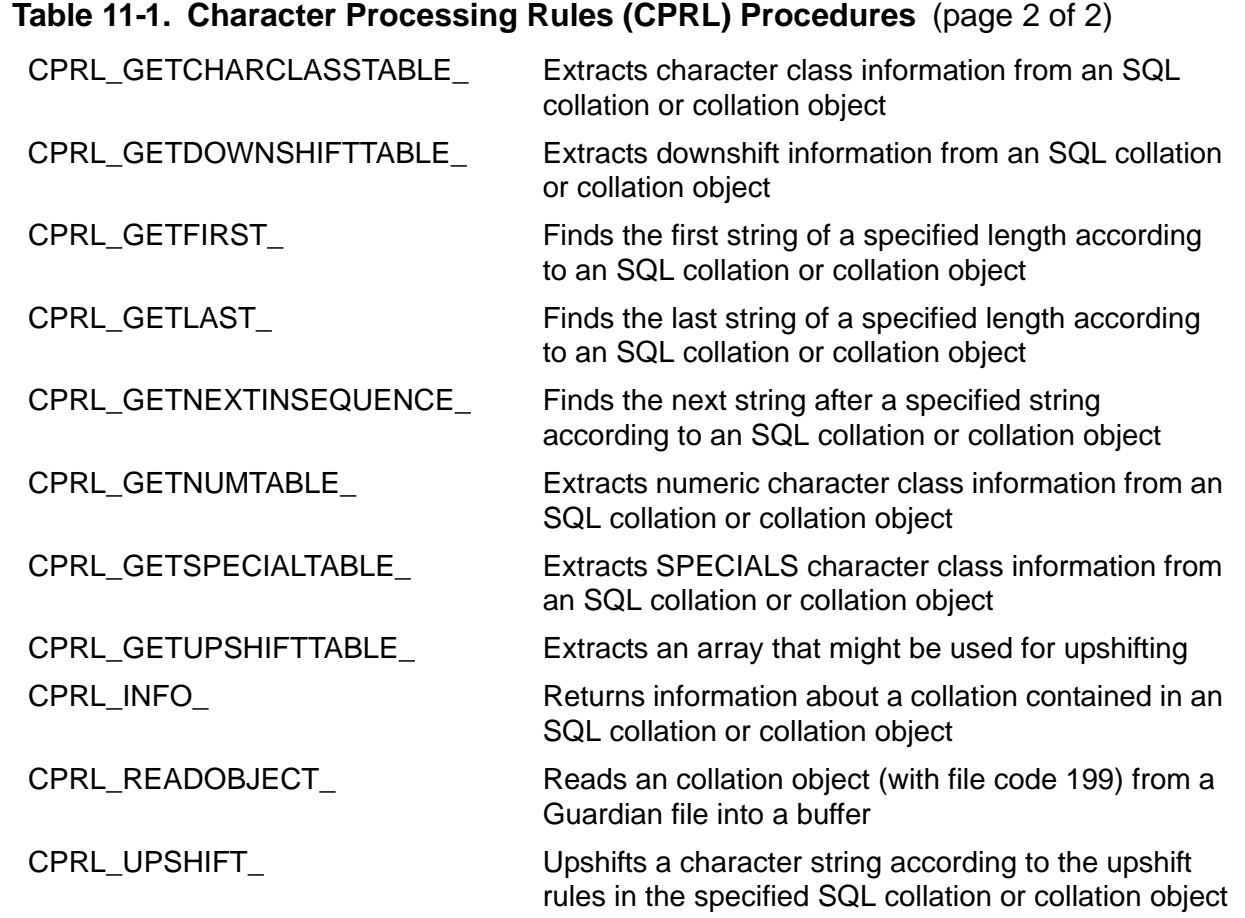

### **cextdecs Header File**

The cextdecs header file contains source declarations for CPRL procedures, which are written in TAL. Use the #include directive as shown in this example to copy the declarations from the cextdecs header file for the procedures you want to call in your program:

```
#include <cextdecs ( FILE_OPEN_ , / 
                       WRITEREAD,
                       FILE CLOSE_ ,
                        CPRL_INFO_ , / 
                       CPRL_UPSHIFT_ )> nolist 
  ...
```
### **CPRL Return Codes**

Each CPRL procedure returns specific codes, which are listed in each procedure description. A return code of zero (0) indicates that the operation was successful. All other CPRL return codes are negative, so they can be distinguished from file-system errors, which are always positive. The condition code (CC) setting has no meaning after the execution of a CPRL procedure.

### **CPRL\_ARE\_**

The CPRL\_ARE\_ procedure determines if all characters in a string are in the character class defined by the specified CPRL. You can also call CPRL\_ARE\_ to scan a string for the first character not in a specific character class.

```
#include <cextdecs(CPRL_ARE_)>
short CPRL_ARE_ ( 
                       char *classname \frac{\pi}{1} /* i */<br>short classnamelength /* i */
                      , short classnamelength
                      %, char *inputstring /* i */<br>, short inputstringlength /* i */
                      , short inputstringlength
                       ,long *exceptcharaddr /* o */
                      , long cprladdr );
```
The CPRL ARE procedure returns these values:

### **Code Description**

- 0 The operation was successful.
- –2 The SQL collation or collation object is invalid.
- –4 The version of the SQL collation or collation object is not supported.
- –5 The user-specified character class does not exist in the specified SQL collation or collation object.
- –6 The input string contains a character not in the specified character class.

### *classname*

is an array containing the name of the specified character class.

### *classnamelength*

is the number of bytes in the character class name *classname*.

### *inputstring*

is a string containing the data to be scanned.

### *inputstringlength*

is the number of bytes to be scanned in *inputstring*.

#### *exceptcharaddr*

is set as follows:

 If the call is successful, all scanned characters are in the character class defined by the specified SQL collation or collation object, and *exceptcharaddr* is set as follows:

*exceptcharaddr* = *inputstring* + *inputstringlength*

- If –6 is returned, the first character in *inputstring* not in the specified character class was found; *exceptcharaddr* is set to the address of this character.
- For other error codes, *exceptcharaddr* is set to an invalid address.

*cprladdr*

is a pointer to the SQL collation or collation object.

### **CPRL\_AREALPHAS\_**

The CPRL AREALPHAS procedure determines if all characters in a string are in the ALPHAS character class according to a specified SQL collation or collation object. You can also use this procedure to scan for the first character in the string that is not in the ALPHAS character class.

```
#include <cextdecs(CPRL_AREALPHAS_)>
short CPRL_AREALPHAS_ (<br>char *inputstring
 char *inputstring /* i */
 ,short inputstringlength /* i */
                   ,long *exceptcharaddr /* o */
                  ,long cprladdr );
```
The CPRL AREALPHAS procedure returns these values:

### **Code Description**

- 0 The operation was successful.
- –2 The SQL collation or collation object is invalid.
- –4 The version of the SQL collation or collation object is not supported.
- –6 The input string contains a character not in the specified character class.

### *inputstring*

is an array containing the string to be scanned.

*inputstringlength*

is the number of bytes to be scanned in *inputstring*.

*exceptcharaddr*

is set as follows:

 If the call is successful, all the scanned characters are in the ALPHAS character class, and *exceptcharaddr* is set as follows:

*exceptcharaddr* = address(*inputstring)* + *inputstringlength*

- If –6 is returned, the first character in *inputstring* that is not in the ALPHAS character class was found; *exceptcharaddr* is set to the address of this character.
- For other error codes, *exceptcharaddr* is set to an invalid address.

*cprladdr*

is a pointer to the SQL collation or collation object.

### **CPRL\_ARENUMERICS\_**

The CPRL\_ARENUMERICS\_ procedure determines if all characters in a string are numeric according to the specified SQL collation or collation object. You can also use CPRL\_ARENUMERICS\_ to scan for the first nonnumeric character in a string.

```
#include <cextdecs(CPRL_ARENUMERICS_)>
short CPRL ARENUMERICS (
                          char *inputstring /* i */
                         ,short inputstringlength /* i */
                         ,long *exceptcharaddr /* o */
                        ,long cprladdr );
```
The CPRL\_ARENUMERICS\_ procedure returns these values:

#### **Code Description**

- 0 The operation was successful.
- –2 The SQL collation or collation object is invalid.
- –4 The version of the SQL collation or collation object is not supported.
- –6 The input string contains a character not in the specified character class.

#### *inputstring*

is an array containing the data to be scanned.

*inputstringlength*

is the number of bytes in *inputstring* to be scanned.

*exceptcharaddr*

is set as follows:

 If the call is successful, all the scanned characters are numeric characters, and *exceptcharaddr* is set as follows:

*exceptcharaddr* = address(*inputstring)* + *inputstringlength*

- If –6 is returned, the first nonnumeric character in *inputstring* was found; *exceptcharaddr* is set to the address of this character.
- For other error codes, *exceptcharaddr* is set to an invalid address.

*cprladdr*

is a pointer to the SQL collation or collation object.

### **CPRL\_COMPARE1ENCODED\_**

The CPRL\_COMPARE1ENCODED\_ procedure compares two strings according to an SQL collation or collation object. The first string is assumed to be in encoded form, and the second is assumed to be in original (not encoded) form. For strings of unequal length, the procedure logically pads the shorter string with blanks.

Use the CPRL\_COMPARE1ENCODED\_ procedure to compare a constant with a set of values in one pass. The procedure encodes as much of the second string as necessary to perform the compare, and the overhead of repeatedly encoding the constant is saved.

```
#include <cextdecs(CPRL_COMPARE1ENCODED_)>
short CPRL_COMPARE1ENCODED_ ( 
 char *string1 /* i */ 
 ,short string1length /* i */
 ,char *string2 /* i */ 
 ,short string2length /* i */
                   ,short *result /* o */
                   ,long cprladdr ); /* i */
```
The CPRL\_COMPARE1ENCODED\_ procedure returns these values:

### **Code Description**

- 0 The operation was successful.
- –2 The SQL collation or collation object is invalid.
- –4 The version of the SQL collation or collation object is not supported.

*string1*

is an array containing the first string to be compared. *string1* is assumed to be in encoded form.

#### *string1length*

is the number of bytes in *string1* to be compared.

#### *string2*

is an array containing the second string to be compared. *string2* is assumed to be in original (not encoded) form.

*string2length*

is the length of *string2*.

*result*

indicates the result of the comparison:

- -1 The first operand is less than the second
- 0 The operands collate equally
- 1 The first operand is greater than the second

For error codes other than 0 (zero), *result* is meaningless.

*cprladdr*

is a pointer to the SQL collation or collation object.

### **CPRL\_COMPARE\_**

The CPRL\_COMPARE\_ procedure compares two strings according to an SQL collation or collation object. Both strings are assumed to be in original (not encoded) form. For strings of unequal length, CPRL\_COMPARE\_ pads the shorter string with blanks.

CPRL\_COMPARE\_ is more efficient for isolated compares, because only the necessary part of each string is encoded to do the compare. If the same data is repeatedly compared, use the CPRL\_ENCODE\_ and CPRL\_COMPARE1ENCODED\_ procedures (or CPRL\_ENCODE\_ with binary compares.)

```
#include <cextdecs(CPRL_COMPARE_)>
short CPRL_COMPARE_ ( 
 char *string1 /* i */ 
 ,short string1length /* i */
                ,char *string2 /* i */
```

```
 ,short string2length /* i */
 ,short *result /* o */
 ,long cprladdr ); /* i */
```
The CPRL\_COMPARE\_ procedure returns these values:

#### **Code Description**

- 0 The operation was successful.
- –2 The SQL collation or collation object is invalid.
- –4 The version of the SQL collation or collation object is not supported.

*string1*

is an array containing the first string to be compared.

*string1length*

is the length in bytes of *string1*.

*string2*

is an array containing the second string to be compared.

*string2length*

is the length in bytes of *string2*.

*result*

indicates the result of the comparison, if the error code is 0 (zero):

- -1 *string1* is less than *string2*.
- 0 The strings collate equally.
- 1 *string1* is greater than *string2*.

*cprladdr*

is a pointer to the SQL collation or collation object.

### **CPRL\_COMPAREOBJECTS\_**

The CPRL\_COMPAREOBJECTS\_ procedure compares two SQL collations or collation objects to determine whether they are equal.

```
#include <cextdecs(CPRL_COMPAREOBJECTS_)>
short CPRL COMPAREOBJECTS (
 long cprladdr1 /* i */
 ,long cprladdr2 ); /* i */
```
The CPRL\_COMPAREOBJECTS\_ procedure returns these values:

#### **Code Description**

- 0 The operation was successful; the SQL collations or collation objects are equal.
- –2 The SQL collation or collation object is invalid.
- –4 The version of the SQL collation or collation object is not supported.
- –21 The collations in the two specified SQL collations or collation objects do not match.

### *cprladdr1*

is the address of the first SQL collation or collation object.

*cprladdr2*

is the address of the second SQL collation or collation object.

### **CPRL\_DECODE\_**

The CPRL\_DECODE\_ procedure decodes a string that has been encoded by the CPRL\_ENCODE\_ procedure. If the same (or equivalent) SQL collation is used for both CPRL\_ENCODE\_ and CPRL\_DECODE\_, the decoded string equals the original string with respect to that SQL collation.

Because encoding is not generally a one-to-one function, the decoded string might not be identical to the original string. For example, an SQL collation that is case-insensitive might produce a decoded string with different case letters than the original string. The string ABCDE might encode to a value, which when decoded, is aBcDe.

```
#include <cextdecs(CPRL_DECODE_)>
short CPRL_DECODE_ ( 
                   char *encodedstring /* i */
                  ,short encodedstringlength /* i */
                 , char *decodedstring
                  ,short decodedstringmaxlength /* i */
                  ,short *decodedstringlength /* o */
                 , long cprladdr );
```
The CPRL\_DECODE\_ procedure returns these values:

### **Code Description**

- 0 The operation was successful.
- –2 The SQL collation or collation object is invalid.
- –4 The version of the SQL collation or collation object is not supported.
- –20 The user-specified buffer is not large enough to receive the returned string.

#### *encodedstring*

is an array containing the data to be decoded.

#### *encodedstringlength*

is the number of bytes in *encodedstring* to be decoded.

### *decodedstring*

is an array in which CPRL\_DECODE\_ returns the decoded string. Overlapping *encodedstring* and *decodedstring* causes unpredictable results.

### *decodedstringmaxlength*

specifies the maximum length of *decodedstring*.

### *decodedstringlength*

is the number of bytes of *encodedstring* that were decoded. CPRL\_DECODE\_ pads the remainder of *decodedstring* with blanks up to *decodedstringmaxlength*.

### *cprladdr*

is a pointer to the SQL collation or collation object.

### **CPRL\_DOWNSHIFT\_**

The CPRL\_DOWNSHIFT\_ procedure downshifts a character string according to the downshift rules in a specified SQL collation or collation object.

```
#include <cextdecs(CPRL_DOWNSHIFT_)>
short CPRL DOWNSHIFT (
                   char *inputstring \left/ * i * \right/<br>short inputstringlength \left/ * i * \right/, short inputstringlength
                   ,char *shiftedstring /* o */
                   ,short shiftedstringmaxlength /* i */
                   ,short *shiftedstringlength /* o */
                   ,long cprladdr ); /* i */
```
The CPRL\_DOWNSHIFT\_procedure returns these values:

#### **Code Description**

- 0 The operation was successful.
- –2 The SQL collation or collation object is invalid.
- –4 The version of the SQL collation or collation object is not supported.
- –20 The user-specified buffer is not large enough to receive the returned string.
- –21 The collations in the two specified SQL collations or collation objects do not match.

#### *inputstring*

is an array in which CPRL UPSHIFT returns the downshifted string.

### *inputstringlength*

is the number of bytes to be downshifted in *inputstring*.

*shiftedstring*

is an array in which CPRL\_DOWNSHIFT\_ returns the downshifted string.

The values for *inputstring* and *shiftedstring* can be equal, but other values can cause unpredictable results.

```
shiftedstringmaxlength
```
specifies the maximum length of *shiftedstring*; it must be greater than equal to *inputstring*.

### *shiftedstringlength*

specifies the length of the downshifted string returned in *shiftedstring*.

*cprladdr*

is a pointer to the SQL collation or collation object.

### **CPRL\_ENCODE\_**

The CPRL\_ENCODE\_ procedure encodes a character string so that a subsequent binary comparison produces proper results for the specified SQL collation. Use CPRL\_ENCODE\_ in situations where the number of encodings required is substantially less than the number of comparisons (for example, during a sort).

```
#include <cextdecs(CPRL_ENCODE_)>
short CPRL ENCODE (
                 char *decodedstring /* i */
               , short decodedstringlength
                ,char *encodedstring /* o */
                ,short encodedstringmaxlength /* i */
               , short *encodedstringlength
                ,long cprladdr ); /* i */
```
The CPRL\_ENCODE\_ procedure returns these values:

### **Code Description**

- 0 The operation was successful.
- –2 The SQL collation or collation object is invalid.
- –4 The version of the SQL collation or collation object is not supported.
- –20 The user-specified buffer is not large enough to receive the returned string.

### *decodedstring*

is an array containing data to be encoded.

### *decodedstringlength*

is the number of bytes in *decodedstring* to be encoded.

### *encodedstring*

is an array in which CPRL\_ENCODE\_ returns the encoded string. Overlapping *decodedstring* and *encodedstring* causes unpredictable results.

### *encodedstringmaxlength*

specifies the maximum length of *encodedstring*.

### *encodedstringlength*

is the number of bytes that were encoded. CPRL\_ENCODE\_ pads the remainder of *decodedstring* with encoded blanks up to *decodedstringmaxlength*.

```
cprladdr
```
is a pointer to the SQL collation or collation object.

### **CPRL\_GETALPHATABLE\_**

The CPRL\_GETALPHATABLE\_ procedure extracts ALPHAS character class information for single-byte character sets from an SQL collation or collation object.

```
#include <cextdecs(CPRL_GETALPHATABLE_)>
short CPRL GETALPHATABLE (
 char *array /* o */
 ,long cprladdr ); /* i */
```
The CPRL\_GETALPHATABLE\_ procedure returns these values:

#### **Code Description**

- 0 The operation was successful.
- –2 The SQL collation or collation object is invalid.
- –4 The version of the SQL collation or collation object is not supported.

*array*

is a 256-byte array specified by the user. If the call is successful, CPRL\_GETALPHATABLE\_ sets each byte in *array* as follows:

- 1 The corresponding character code in the SQL collation or collation object is in the ALPHAS character class.
- 0 The corresponding character code in the SQL collation or collation object is not in the ALPHAS character class.

If the call is unsuccessful, *array* is not modified.

*cprladdr*

is a pointer to the SQL collation or collation object.

### **CPRL\_GETCHARCLASSTABLE\_**

The CPRL\_GETCHARCLASSTABLE\_ procedure extracts character class information from an SQL collation or collation object for a user-specified character class.

```
#include <cextdecs(CPRL_GETCHARCLASSTABLE_)>
short CPRL GETCHARCLASSTABLE (
                     char *array /* o */
                    ,long cprladdr /* i */
                    ,char *classname /* i */ 
                    , short classnamelength );
```
The CPRL\_GETCHARCLASSTABLE\_ procedure returns these values:

#### **Code Description**

- 0 The operation was successful.
- –2 The SQL collation or collation object is invalid.
- –4 The version of the SQL collation or collation object is not supported.
- –5 The user-specified character class does not exist in the specified SQL collation or collation object.

*array*

is a 256-byte array specified by the user. If the call is successful, CPRL\_GETCHARCLASSTABLE\_ sets each byte in *array* as follows:

- 1 The corresponding character code in the SQL collation or collation object is in the character class specified by *classname*.
- 0 The corresponding character code in the SQL collation or collation object is not in the specified character class.

If the call is unsuccessful, *array* is not modified.

*cprladdr*

is a pointer to the SQL collation or collation object.

*classname*

is the name of the user-specified character class.

*classnamelength*

is the length of *classname* in bytes.

### **CPRL\_GETDOWNSHIFTTABLE\_**

The CPRL\_GETDOWNSHIFTTABLE\_procedure extracts downshift information from an SQL collation or collation object.

```
#include <cextdecs(CPRL_GETDOWNSHIFTTABLE_)>
short CPRL_GETDOWNSHIFTTABLE_ ( 
 char *array /* o */
 ,long cprladdr ); /* i */
```
The CPRL\_GETDOWNSHIFTTABLE\_ procedure returns these values:

### **Code Description**

- 0 The operation was successful.
- –2 The SQL collation or collation object is invalid.
- –4 The version of the SQL collation or collation object is not supported.

*array*

is a 256-byte array specified by the user.

If the call is successful, CPRL\_GETDOWNSHIFTTABLE\_ sets each byte in *array* to the downshifted version of the corresponding character in the SQL collation or collation object.

If the call is unsuccessful, *array* is not modified.

*cprladdr*

is a pointer to the SQL collation or collation object.

### **CPRL\_GETFIRST\_**

The CPRL\_GETFIRST\_ procedure finds the first string of a specified length according to an SQL collation or collation object.

This procedure replaces the practice of using a string of hexadecimal zeros to generate the first string of a specified length, which does not work correctly for nonbinary collating sequences.

```
#include <cextdecs(CPRL_GETFIRST_)>
short CPRL GETFIRST (
                      char *firststring /* o */ 
                     ,short firststringmaxlength /* i */ 
                     ,short *firststringlength /* o */ 
                    , long cprladdr );
```
The CPRL\_GETFIRST\_ procedure returns these values:

### **Code Description**

- 0 The operation was successful.
- –2 The SQL collation or collation object is invalid.
- –4 The version of the SQL collation or collation object is not supported.

### *firststring*

is an array in which CPRL\_GETFIRST\_ returns the first string.

### *firststringmaxlength*

is the maximum length of *firststring*.

*firststringlength*

specifies the number of bytes of *firststring* that were scanned. (If CPRL\_GETFIRST\_ is successful, *firststringmaxlength* and *firststringlength* are equal.)

*cprladdr*

is a pointer to the SQL collation or collation object.

### **CPRL\_GETLAST\_**

The CPRL\_GETLAST\_ procedure finds the last string of a specified length according to an SQL collation or collation object.

This procedure replaces the practice of using a string of binary ones to generate the last string of a specified length, which does not work correctly for nonbinary collating sequences.

```
#include <cextdecs(CPRL_GETLAST_)>
short CPRL GETLAST (
                     char *laststring /* o */ 
                    ,short laststringmaxlength /* i */ 
                    ,short *laststringlength /* o */
                   ,long cprladdr );
```
The CPRL\_GETLAST\_ procedure returns these values:

### **Code Description**

- 0 The operation was successful.
- –2 The SQL collation or collation object is invalid.
- –4 The version of the SQL collation or collation object is not supported.

### *laststring*

is an array in which CPRL\_GETFIRST\_ returns the last string.

### *laststringmaxlength*

specifies the maximum length of *laststring*.

### *laststringlength*

specifies the number of bytes of *laststring* that were scanned. (If CPRL\_GETLAST\_ is successful, *laststringlength* and *laststringmaxlength* are equal.)

### *cprladdr*

is a pointer to the SQL collation or collation object.

### **CPRL\_GETNEXTINSEQUENCE\_**

The CPRL\_GETNEXTINSEQUENCE\_ procedure finds the next string after a specified string according to an SQL collation or collation object.

This procedure replaces the practice of adding 1 to the least significant character of a string to find the next greater string, which does not work correctly for nonbinary collating sequences.

```
#include <cextdecs(CPRL_GETNEXTINSEQUENCE_)>
short CPRL GETNEXTINSEQUENCE (
                   char *inputstring /* i */
                   ,short inputstringlength /* i */
                  , char *nextstring
                   ,short nextstringmaxlength /* i */
                   ,short *nextstringlength /* o */
                   ,long cprladdr ); /* i */
```
The CPRL\_GETNEXTINSEQUENCE\_ procedure returns these values:

### **Code Description**

- 0 The operation was successful.
- –2 The SQL collation or collation object is invalid.
- –4 The version of the SQL collation or collation object is not supported.
- –20 The user-specified buffer is not large enough to receive the returned string.
- –23 The *inputstring* parameter is already the maximum string of length *inputstringlength*.
- –24 The input string is longer than the maximum length (256).

### *inputstring*

is an array containing the input string.

### *inputstringlength*

is the number of bytes in the input string *inputstring*.

### *nextstring*

is an array in which CPRL\_GETNEXTINSEQUENCE\_ returns the next string. Overlapping *inputstring* and *nextstring* causes unpredictable results.

### *nextstringmaxlength*

specifies the maximum length of *nextstring*. The returned value is padded with blanks as necessary to fill *nextstring* for this length. In most cases, set *nextstring* to the same value as *inputstring*.

*nextstringlength*

specifies the number of bytes of *nextstring* that were scanned. (If CPRL\_GETNEXTINSEQUENCE\_ is successful, *nextstringlength* and *nextstringmaxlength* are equal.)

CPRL\_GETNEXTINSEQUENCE\_ pads *nextstring* with blanks up to *nextstringmaxlength*, and *nextstringlength* is the length of *nextstring* up to the point where the blank begin (*nextstringlength* should also be the same as *inputstringlength*).

*cprladdr*

is a pointer to the SQL collation or collation object.

### **CPRL\_GETNUMTABLE\_**

The CPRL\_GETNUMTABLE\_ procedure extracts numeric character class information from an SQL collation or collation object.

```
#include <cextdecs(CPRL_GETNUMTABLE_)>
short CPRL_GETNUMTABLE_ ( 
 char *array /* o */
 ,long cprladdr ); /* i */
```
The CPRL\_GETNUMTABLE\_ procedure returns these values:

#### **Code Description**

- 0 The operation was successful.
- –2 The SQL collation or collation object is invalid.
- –4 The version of the SQL collation or collation object is not supported.

*array*

is a 256-byte array specified by the user. If the call is successful, CPRL\_GETNUMTABLE\_ sets each byte in *array* as follows:

- 1 The corresponding character code in the SQL collation or collation object is numeric.
- 0 The corresponding character code in the SQL collation or collation object is not numeric.

If the call is unsuccessful, *array* is not modified.

*cprladdr*

is a pointer to the SQL collation or collation object.

### **CPRL\_GETSPECIALTABLE\_**

The CPRL\_GETSPECIALTABLE\_ procedure extracts SPECIALS character class information from an SQL collation or collation object, if the SPECIALS character class exists.

If the SPECIALS character class does not exist, CPRL\_GETSPECIALTABLE\_ creates it. In this case, characters are considered SPECIALS if they are not ALPHAS or NUMERICS. (The ALPHAS and NUMERICS character classes exist in all SQL collations or collation objects.)

```
#include <cextdecs(CPRL_GETSPECIALTABLE_)>
short CPRL GETSPECIALTABLE (
 char *array /* o */
 ,long cprladdr ); /* i */
```
The CPRL\_GETSPECIALTABLE\_ procedure returns these values:

### **Code Description**

- 0 The operation was successful.
- –2 The SQL collation or collation object is invalid.
- –4 The version of the SQL collation or collation object is not supported.

*array*

is a 256-byte array specified by the user. If the call is successful, CPRL\_GETALPHATABLE\_ sets each byte in *array* as follows:

- 1 The corresponding character code in the SQL collation or collation object is in the SPECIALS character class.
- 0 The corresponding character code in the SQL collation or collation object is not in the SPECIALS character class.

If the call is unsuccessful, *array* is not modified.

*cprladdr*

is a pointer to the SQL collation or collation object.

### **CPRL\_GETUPSHIFTTABLE\_**

The CPRL\_GETUPSHIFTTABLE\_ procedure extracts upshift information from an SQL collation or collation object.

```
#include <cextdecs(CPRL_GETUPSHIFTTABLE_)>
short CPRL GETUPSHIFTTABLE (
 char *array /* o */
 ,long cprladdr ); /* i */
```
The CPRL\_GETUPSHIFTTABLE\_ procedure returns these values:

### **Code Description**

- 0 The operation was successful.
- –2 The SQL collation or collation object is invalid.
- –4 The version of the SQL collation or collation object is not supported.

### *array*

is a 256-byte array specified by the user.

If the call is successful, CPRL\_GETALPHATABLE\_ sets each byte in *array* to the upshifted version of the corresponding character code in the SQL collation or collation object.

If the call is unsuccessful, *array* is not modified.

*cprladdr*

is a pointer to the SQL collation or collation object.

### **CPRL\_INFO\_**

The CPRL\_INFO\_ procedure returns information about an SQL collation or collation object. (The SQL CREATE COLLATION statement uses this procedure to determine the characteristics of SQL collations.)

```
#include <cextdecs(CPRL_INFO_)>
short CPRL_INFO_ ( 
 long cprladdr /* i */
 , [ short *cprlsize ] /* o */
 ,[ short *is1to1 ] /* o */
 ,[ short *lengtheningfactor ] /* o */
 ,[ short *characterset ] /* o */
 ,[ short *version ] ); /* o */
```
The CPRL\_INFO\_ procedure returns these values:

### **Code Description**

- 0 The operation was successful.
- –2 The SQL collation or collation object is invalid.
- –4 The version of the SQL collation or collation object is not supported.
- –20 The user-specified buffer is not large enough to receive the returned string.

### *cprladdr*

is a pointer to the SQL collation or collation object.

### *cprlsize*

is the length in bytes of the SQL collation or collation object.

#### *is1to1*

is set as follows:

- 1 The encoding for this SQL collation or collation object is a one-to-one map.
- 0 The encoding is not a one-to-one map.

### *lengtheningfactor*

specifies the maximum lengthening that encodings can cause. (That is, for a specified string, the encoding is not more than *lengtheningfactor* times the original string length. For SQL collations or collation objects that preserve (or shorten) the length on encoding, *lengtheningfactor* is 1.)

#### *characterset*

specifies the character set assumed by the SQL collation or collation object:

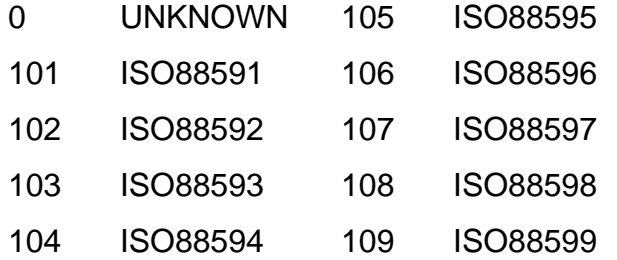

#### *version*

is the format version of the SQL collation or collation object.

### **CPRL\_READOBJECT\_**

The CPRL\_READOBJECT\_ procedure reads a collation object from a Guardian disk file (file code 199) into a user-specified buffer. CPRL\_READOBJECT\_ does not read SQL collations (file code 941) generated by a CREATE COLLATION statement.

```
#include <cextdecs(CPRL_READOBJECT_)>
short CPRL READOBJECT (
                       short *buffer /* o */<br>short bufferlength /* i */
                       ,short bufferlength /* i */
                      , short *objectlength
                       ,char *filename /* i */
                       ,short filenamelength /* i */
                       ,long *cprladdr ); /* o */
```
The CPRL\_READOBJECT\_ procedure returns these values:

### **Code Description**

- 0 The operation was successful.
- –2 The SQL collation or collation object is invalid.
- –4 The version of the SQL collation or collation object is not supported.
- –11 The user-specified buffer is too small for the SQL collation or collation object.
- –12 The CPRL\_READOBJECT\_ local buffer is too small for the SQL collation or collation object.
- –13 An error occurred during a call to the FNAMEEXPAND procedure for the Guardian file name.
- –14 The file code of the Guardian file containing the collation object is not 199.

If a file-system error occurs, CPRL\_READOBJECT\_ returns a file-system error code rather than a CPRL error code. File-system error codes are always positive, whereas CPRL error codes are less than or equal to zero (0).

### *buffer*

is a user-supplied buffer to which CPRL\_READOBJECT\_ returns the collation object if the call is successful. CPRL\_READOBJECT\_ uses a local 4 KB buffer allocated on the data stack. If you are concerned about stack size limitations, use this procedure with caution.

### *bufferlength*

is the size of *buffer* in bytes.

*objectlength*

is the actual length in bytes of the collation object read into *buffer*.

#### *filename*

is the Guardian file name in external format containing the collation object. The file code for *filename* must be 199.

### *filenamelength*

is the length in bytes of *filename*.

*cprladdr*

is the address of the collation object if 0 (zero) is returned. Otherwise, *cprladdr*  is set to an invalid address.

### **CPRL\_UPSHIFT\_**

The CPRL UPSHIFT procedure upshifts a character string according to the upshift rules in the specified SQL collation or collation object.

```
#include <cextdecs(CPRL_UPSHIFT_)> 
short CPRL UPSHIFT (
                  char *inputstring /* i */
                 ,short inputstringlength /* i */
                , char *shiftedstring
                 ,short shiftedstringmaxlength /* i */
                 ,short *shiftedstringlength /* o */
                , long cprladdr );
```
The CPRL\_UPSHIFT\_ procedure returns these values:

### **Code Description**

- 0 The operation was successful.
- –2 The SQL collation or collation object is invalid.
- –4 The version of the SQL collation or collation object is not supported.
- –20 The user-specified buffer is not large enough to receive the returned string.

### *inputstring*

is an array containing the data to be upshifted.

*inputstringlength*

is the number of bytes in *inputstring* to be upshifted.

*shiftedstring*

is an array in which CPRL\_UPSHIFT\_ returns the upshifted string.

The values for *inputstring* and *shiftedstring* can be equal, but other values can cause unpredictable results.

#### *shiftedstringmaxlength*

specifies the maximum length of *shiftedstring*; it must be greater than or equal to *inputstringlength*.

### *shiftedstringlength*

specifies the length of the upshifted string returned in *shiftedstring*.

### *cprladdr*

is a pointer to the SQL collation or collation object.
# **A SQL/MP Sample Database**

<span id="page-288-0"></span>This appendix describes the NonStop SQL/MP sample database included on the product site update tape (SUT). Many examples in this manual (in addition to other SQL/MP manuals) refer to this sample database. You can create your own copy of the sample database and access it using SQLCI commands or by embedding SQL statement in a host-language program.

The sample database includes the PERSNL, SALES, and INVENT subvolumes. Each subvolume contains a catalog and these tables:

- PERSNL EMPLOYEE, JOB, and DEPT tables, which hold personnel data.
- SALES CUSTOMER, ORDERS, ODETAIL, and PARTS tables, which are used for order data. Also, the SUPPKANJ table, which accepts Kanji data for the supplier's name and address.
- INVENT SUPPLIER, PARTSUPP, PARTLOC, and ERRORS tables, which hold inventory data. (PARTLOC can be partitioned over three volumes, if they are available.)

HP distributes the sample database in the ZTSQLMSG subvolume. (Ask your database administrator or system manager for the volume where the ZTSQLMSG subvolume is installed on your system.)

The ZTSQLMSG.DOCUMENT file describes the files in the ZTSQLMSG subvolume. The DOCUMENT file also explains how to create a copy of the sample database. To print the DOCUMENT file, enter this TGAL command at your TACL prompt:

TGAL / IN ZTSQLMSG.DOCUMENT, OUT \$S.#*loc* /

The *loc* parameter is a spooler location for your system.

[Figure A-1](#page-289-0) shows the names of columns and tables and the relations between the tables in the sample database.

<span id="page-289-0"></span>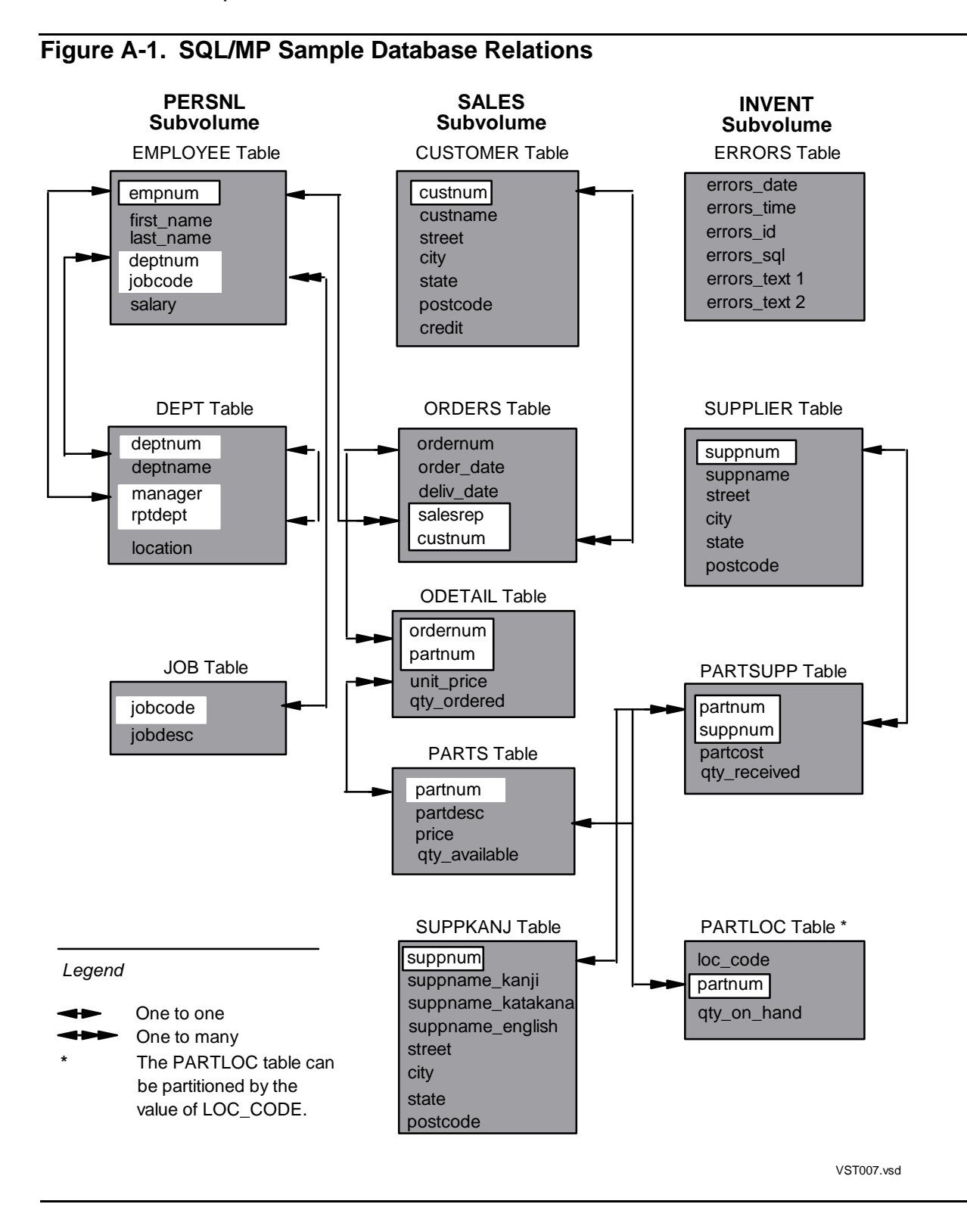

[Example A-1](#page-290-0) shows the COPYLIB file containing the record descriptions of the sample database tables. This file was generated using INVOKE directives executed from SQLCI. For example, this INVOKE directive generates the DEPT table:

INVOKE PERSNL.DEPT FORMAT C TO COPYLIB (DEPT);

For more information about SQLCI, see the *SQL/MP Reference Manual*. For a description of the SUPPKANJ table, see the ZTSQLMSG.DOCUMENT file.

#### <span id="page-290-0"></span>**Example A-1. COPYLIB File for Sample Database** (page 1 of 3)

```
/* Personnel (PERSNL) */
/\star */
#pragma SECTION EMPLOYEE
/* Record Definition for \SYS1.$VOL1.PERSNL.EMPLOYEE */
/* Definition current at 09:53:58 - 11/10/96 */
struct employee type {
   unsigned short empnum;
  char first name [16];
  char last name [21];
   unsigned short deptnum;
  unsigned short jobcode;
 unsigned long salary; \frac{1}{2} /* scale is 2 */
  };
#pragma SECTION DEPT
/* Record Definition for \SYS1.$VOL1.PERSNL.DEPT */
/* Definition current at 09:54:00 - 11/10/96 */
 struct dept_type {
   unsigned short deptnum;
  char deptname [13];
   unsigned short manager;
   unsigned short rptdept;
   struct {
   short len;
   char val [19];
   } location;
  };
#pragma SECTION JOB
/* Record Definition for \SYS1.$VOL1.PERSNL.JOB */
/* Definition current at 09:54:02 - 11/10/96 */
 struct job_type {
   unsigned short jobcode;
   struct {
    short len;
    char val[19];
   } jobdesc;
{ }_{/*} } ;
/\star */
/* Sales (SALES) */\star */
```

```
#pragma SECTION CUSTOMER
/* Record Definition for \SYS1.$VOL1.SALES.CUSTOMER */
/* Definition current at 09:54:03 - 11/10/96 */
struct customer type {
   unsigned short custnum;
   char custname [19];
   char street[23];
  char city[15];
char state[13];
char postcode[11];
char credit[3];
   };
#pragma SECTION ORDERS
/* Record Definition for \SYS1.$VOL1.SALES.ORDERS */
/* Definition current at 09:54:05 - 11/10/96 * /struct orders type {
    unsigned long ordernum;
   long order date;
   long deliv date;
    unsigned short salesrep;
   unsigned short custnum;
   };
#pragma SECTION ODETAIL
/* Record Definition for \SYS1.$VOL1.SALES.ODETAIL */
/* Definition current at 09:54:06 - 11/10/96 */
struct odetail type {
   unsigned long ordernum;
   unsigned short partnum;<br>long unit price;
   long a unit price; \sqrt{ } /* scale is 2 */
  unsigned long qty ordered;
   };
#pragma SECTION PARTS
/* Record Definition for \SYS1.$VOL1.SALES.PARTS */
/* Definition current at 09:54:08 - 11/10/96 */
struct parts type {
    unsigned short partnum;
   char partdesc[19];
   long \frac{1}{2} price; \frac{1}{2} \frac{1}{2} \frac{1}{2} \frac{1}{2} \frac{1}{2} \frac{1}{2} \frac{1}{2} \frac{1}{2} \frac{1}{2} \frac{1}{2} \frac{1}{2} \frac{1}{2} \frac{1}{2} \frac{1}{2} \frac{1}{2} \frac{1}{2} \frac{1}{2} \frac{1}{2} \frac{1}{2} \frac{1}{2} 
   long dty available;
   };
```
#### **Example A-1. COPYLIB File for Sample Database** (page 2 of 3)

```
#pragma SECTION PARTSUPP
/* Record Definition for \SYS1.$VOL1.INVENT.PARTSUPP */
/* Definition current at 09:54:09 - 11/10/96 */
struct partsupp type {
   unsigned short partnum;
  unsigned short suppnum;<br>long partcost;
  long partcost; \frac{1}{2} /* scale is 2 */
  unsigned long qty received;
{ }^{\prime\ast} ;
/\star */
\overline{y} /* Inventory (INVENT) \overline{y}/\star */
#pragma SECTION SUPPLIER
/* Record Definition for \SYS1.$VOL1.INVENT.SUPPLIER */
/* Definition current at 09:54:11 - 11/10/96 */
struct supplier type {
   unsigned short suppnum;
  char suppname [19];
  char street [23];
  char city[15];
  char state[13];
  char postcode<sup>[11]</sup>;
  };
#pragma SECTION PARTLOC
/* Record Definition for \SYS1.$VOL1.INVENT.PARTLOC */
/* Definition current at 09:54:12 - 11/10/96 */
struct partloc type {
  char loc_code[4];
   unsigned short partnum;
  long dty on hand;
  };
#pragma SECTION ERRORS
/* Record Definition for \SYS1.$VOL1.INVENT.ERRORS */
/* Definition current at 09:54:14 - 11/10/96 */
struct errors type {
  long errors date
  long errors time
   long errors_id
short errors<sup>-</sup>sql
char errors<sup>-</sup>text1[241];
  char errors_text1[241];<br>char errors_text2[241];
  };
Example A-1. COPYLIB File for Sample Database (page 3 of 3)
```
SQL/MP Sample Database

# **B** Memory Considerations

This appendix describes the NonStop SQL internal data structures generated in a C program and the memory considerations for these structures.

Topics include:

- [SQL/MP Internal Structures](#page-294-1)
- [Using the SQLMEM Pragma on page B-2](#page-295-0)
- **[Estimating Memory Requirements on page B-2](#page-295-1)**
- [Avoiding Memory Stack Overflows on page B-4](#page-297-0)

# <span id="page-294-1"></span>**SQL/MP Internal Structures**

<span id="page-294-2"></span>The C compiler generates internal SQL data structures to maintain information about the SQL statements, directives, and host variables that are used in the program. [Table B-1](#page-294-0) lists SQL data structures and when each structure is generated.

<span id="page-294-0"></span>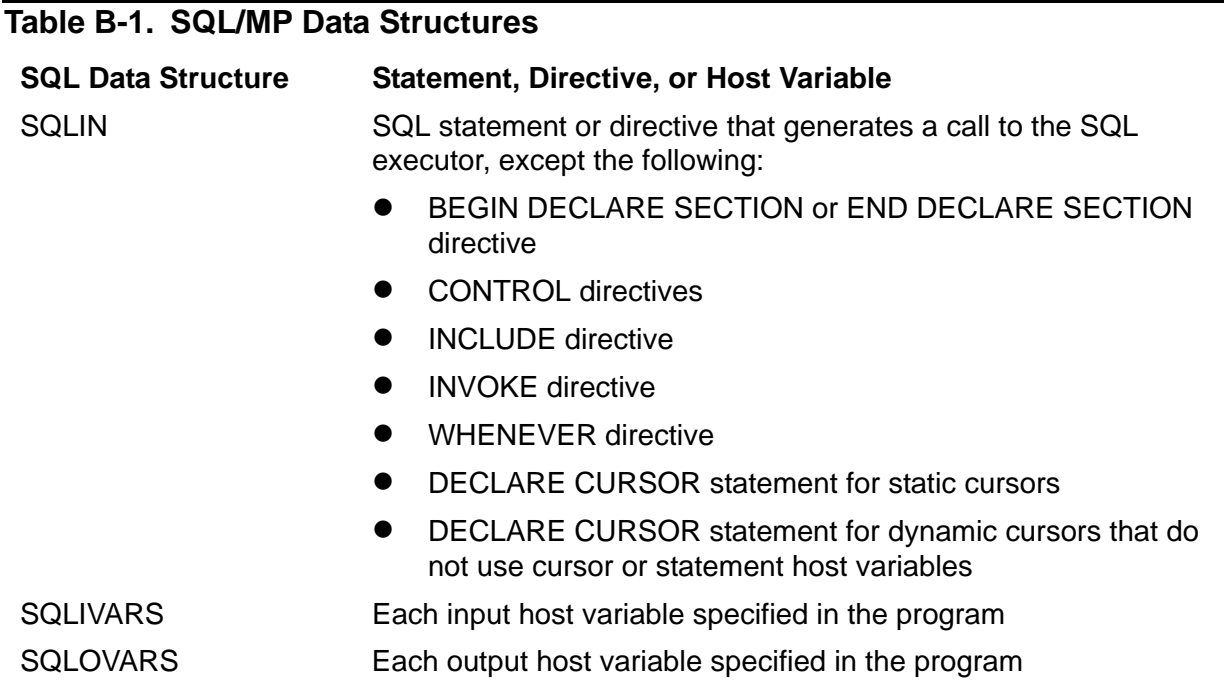

# <span id="page-295-0"></span>**Using the SQLMEM Pragma**

<span id="page-295-2"></span>For programs that use the large-memory model and are compiled on TNS systems, the SQLMEM pragma specifies where in memory the C compiler should place the SQL internal data structures. Use this syntax for the SQLMEM pragma:

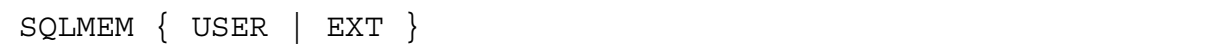

#### USER

<span id="page-295-6"></span>causes the C compiler to allocate the SQL data structures in the user data space, which is the global area addressable with 16 bits. Although the USER option can improve access time to the SQL structures, specify USER only if the global area can hold the specific structures.

<span id="page-295-4"></span>EXT

<span id="page-295-5"></span>causes the C compiler to place the SQL data structures in an extended data segment. EXT is the default.

Follow these guidelines when you use the SQLMEM pragma:

- <span id="page-295-8"></span> The SQLMEM pragma applies only to the C compiler on TNS systems. The NMC compiler on TNS/R systems ignores this pragma.
- <span id="page-295-9"></span>• The SQLMEM pragma is valid only for the large-memory model, which is the default for the C compiler. If you specify SQLMEM for the small-memory model (NOXMEM pragma) on a TNS system, the C compiler returns error 172.
- To specify the SQLMEM pragma in your program, you must first specify the SQL pragma. Otherwise, the C compiler returns error 173 (illegal SQLMEM option).
- Use the SQLMEM pragma as many times as necessary in your program to control the placement of SQL data structures.

# <span id="page-295-1"></span>**Estimating Memory Requirements**

<span id="page-295-3"></span>A program that uses embedded SQL statements and directives to access an SQL/MP database uses more memory than a program that accesses an Enscribe database. This subsection describes how to estimate the virtual memory used by embedded SQL statements and directives in a program's extended data segment.

<span id="page-295-7"></span>Some statements require no extra extended memory, but other statements generate a run-time call to the SQL executor and use the extra memory. The SQL executor uses extended memory to run and uses the memory shown in this table for parameters and data structures.

These structures are shared by all SQL statements and directives in a program:

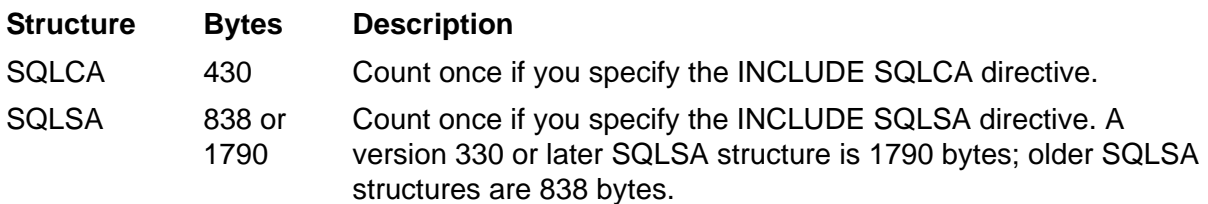

Use [Table B-2](#page-296-0) to estimate the memory used by each SQL statement and directive.

<span id="page-296-0"></span>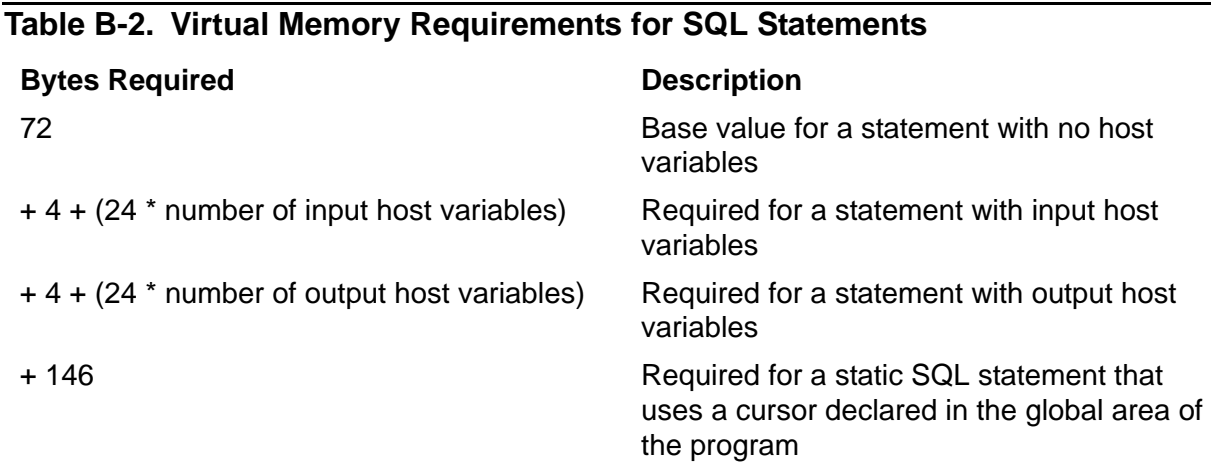

Follow these guidelines when you use **Table B-2:** 

- Count a host variable once per occurrence.
- Count these SQL statements and directives (which generate a run-time call to the SQL executor):

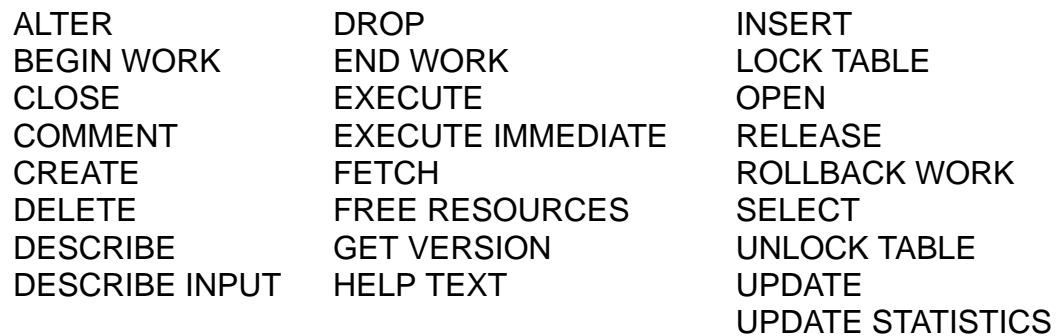

Do not count these SQL statements and directives:

- <sup>o</sup> BEGIN DECLARE SECTION and END DECLARE SECTION
- <sup>o</sup> CONTROL EXECUTOR, CONTROL QUERY, and CONTROL TABLE
- DECLARE CURSOR
- <sup>o</sup> INVOKE
- WHENEVER

<span id="page-297-1"></span>The system allocates real memory in 16 KB pages. If an SQL statement uses only part of a page, the system allocates the entire page. Therefore, the real memory used by embedded SQL statements can be larger than the figures shown in [Table B-2 on](#page-296-0)  [page B-3](#page-296-0).

A program can encounter memory problems in these situations:

- The program contains a large number of embedded SQL statements.
- The program runs on a system with limited memory (for example, 16 MB or less).
- The program runs in a CPU that is also running a large number of other programs.

To reduce the memory use in the extended data segment, follow these guidelines:

- Declare only the host variables that your program actually requires.
- Declare all host variables in one Declare Section, if possible. The system allocates the host variables contiguously in one or more pages, rather than allocating each host variable in a separate page.
- Run SQL statements in listing order as often as possible. Thus, the SQL statements can share many of the pages in the extended data segment.
- As a last measure, use dynamic SQL statements. Using dynamic SQL statements can reduce memory use; however, it can also degrade a program's performance because of the additional SQL run-time compilations.

# <span id="page-297-0"></span>**Avoiding Memory Stack Overflows**

<span id="page-297-2"></span>To avoid memory stack overflows for most SQL statements, the SQL executor needs at least 3000 words of available stack space. To calculate the approximate stack space that should be available to run an SQL statement, use this formula:

```
Stack Space (words) = 3000 + 
                        300 * ( number of referenced tables - 3 )
```
For example, using this formula, an SQL statement that refers to five tables needs approximately 3600 words of stack space:

Stack Space (words) =  $3000 + (300 * (5-3))$  $= 3600$ 

The SQL executor handles a stack overflow caused by an SQL statement as follows:

 Less than 1024 words of stack space are available. (The limit of 1024 words is an arbitrary number that is used to prevent problems for existing applications, and might be increased in a future RVU.)

If there is enough stack space available to call an error handling routine, the SQL executor returns SQL error 8003. If there is not enough stack space to call the routine, the executor abends without returning a message.

At least 1024 words of stack space are available.

<span id="page-298-3"></span>If a stack overflow occurs, the executor traps (trap number 3), sends a message to the EMS collector process (\$0), and then abends. You can read the EMS event log for this message. For a description of the SQL/MP messages sent to the \$0 process, see the *SQL/MP Messages Manual*. If a call to the file system causes a stack overflow, the SQL executor returns SQL error 8003 and file-system error 22.

You can prevent a stack overflow in a C program by following these guidelines:

- <span id="page-298-2"></span> Use the large-memory model. Specify the XMEM pragma (the default) to select the large-memory model and the XVAR pragma (also the default) to direct the C compiler to allocate static aggregates in extended memory.
- <span id="page-298-1"></span> Allocate SQL internal data structures (SQLIN, SQLIVARS, and SQLOVARS) in extended memory (which is the default for the large-memory model). The SQLMEM pragma (USER or EXT) controls the placement of the SQL structures; SQLMEM EXT (extended memory) is the default.
- <span id="page-298-0"></span> Use the Binder SET EXTENDSTACK command to extend the user stack space. For more information, see the *Binder Manual*.
- <span id="page-298-5"></span><span id="page-298-4"></span> When you start the program, increase the number of data pages for the program using one of these options:
	- <sup>o</sup> Interactively, specify the MEM option to increase the data pages in the TACL RUN command. For more information, see the *TACL Reference Manual*.
	- Programmatically, set the *memory-pages* parameter of the NEWPROCESS or PROCESS\_CREATE\_ system procedure. For more information, see the *Guardian Procedure Calls Reference Manual*.

# **C Maximizing Local Autonomy**

This appendix describes about the local autonomy in the NonStop SQL/MP network-distributed database.

Topics include:

- [Using a Local Partition](#page-300-0)
- **[Using TACL DEFINEs on page C-2](#page-301-0)**
- [Using Current Statistics on page C-2](#page-301-1)
- [Skipping Unavailable Partitions on page C-3](#page-302-0)

<span id="page-300-1"></span>Local autonomy in a network-distributed database ensures that a program can access data on the local node, regardless of the availability of remote SQL objects. In some cases, the design of NonStop SQL/MP allows for local autonomy. For example, if a DDL change alters a table on \NODEA when \NODEB is unavailable, an SQL program file on \NODEB that uses the altered \NODEA table is not marked as invalid. The invalid SQL program on \NODEB that is erroneously marked as valid is detected at run time by the timestamp check and then automatically recompiled.

If your program accesses a network-distributed database, you can maximize local autonomy by following these guidelines:

- Use a local partition, rather than the primary partition, as the table name.
- Use TACL DEFINEs.
- **Use current statistics.**
- Skip unavailable partitions.

For collations, NonStop SQL/MP supports run-time node autonomy, because collations are stored in an SQL object's file label and within expressions that operate on the SQL objects.

For example, suppose that you create a partitioned table named TABLEA with partitions on \NEWYORK and \PARIS. TABLEA requires the collation \NEWYORK.\$SQL.COLLATE.FRENCH. If \NEWYORK goes down, programs on \PARIS that refer to TABLEA continue to run because they get the collation information from the TABLEA file label. However, the recompilation of a program on \PARIS that uses TABLEA fails because the \NEWYORK.\$SQL.COLLATE.FRENCH collation is not available.

# <span id="page-300-0"></span>**Using a Local Partition**

<span id="page-300-2"></span>If your program accesses a remote partition, the SQL compiler looks for information about the table in a remote catalog. If the remote node is down, the SQL compilation fails. However, if your program uses a local partition, the SQL compiler looks for the information in a local catalog. If the local node and data are available, the SQL compilation is successful.

The next example uses the concept of maximizing local autonomy. The parts table is a partitioned table that resides on these nodes:

\NEWYORK The first partition contains all rows in which PARTS.PARTNUM (the primary key) is less than 5000.

\PARIS The second partition contains all rows in which PARTS.PARTNUM is 5000 or greater. An index on the PARTDESC column of table PARTS is named IXPART.

A program declares an SQL cursor as follows:

EXEC SQL DECLARE get part cursor CURSOR FOR SELECT partnum, partdesc, price, qty available FROM =parts WHERE parts.partnum < 5000 AND parts.partdesc = "V8 DISK OPTION";

The program running on \NEWYORK uses a DEFINE to associate the PARTS table with the first partition located at \NEWYORK.

If \PARIS is unavailable at compile time, the SQL compiler can still compile the program because enough information is available in the catalogs on \NEWYORK, where the first partition is registered.

Suppose that the compiler uses the index on \PARIS in the optimized execution plan. If \PARIS is still unavailable at run time, the SQL executor invokes the SQL compiler to automatically recompile the statement. The SQL compiler determines an execution plan that does not use the index IXPART but sequentially scans the rows in the first partition to find all parts that have "V8 DISK OPTION" in the PARTDESC column.

# <span id="page-301-0"></span>**Using TACL DEFINEs**

<span id="page-301-2"></span>By using TACL DEFINEs in a program to refer to tables and associating those DEFINEs with local partitions, you increase the number of successful compilations of programs that access a distributed database. All SQL compilations are affected, including explicit compilations and automatic recompilations.

# <span id="page-301-1"></span>**Using Current Statistics**

<span id="page-301-3"></span>For a partitioned table to have local autonomy, the UPDATE STATISTICS statement must be run on the table at least once. If the SQL catalog in which a table is registered does not have any statistics for the table, the SQL optimizer does a catalog look-up operation for each partition of the table to estimate the aggregate number of nonempty blocks and records. Also, if the statistics for an unavailable partitioned table have not been updated, you will receive an SQL warning and file-system error even if your query does not try to retrieve any rows from the unavailable partition. Executing the UPDATE STATISTICS statement eliminates both these problems.

# <span id="page-302-0"></span>**Skipping Unavailable Partitions**

<span id="page-302-1"></span>Use the SKIP UNAVAILABLE PARTITION option of the CONTROL TABLE directive to cause NonStop SQL/MP to skip a partition that is not available and to open the next available partition that satisfies the search condition of a query. (NonStop SQL/MP also returns warning message 8239 to the SQLCA structure.) The SKIP UNAVAILABLE PARTITION option applies to static or dynamic SQL statements that refer to partitioned tables and partitioned indexes of the tables.

**D** Converting C Programs

A C program developed for NonStop SQL/MP version 1 or version 2 software can run on SQL/MP version 300 (or later) software without any changes to its embedded SQL statements or directives. However, to use new SQL features, you must modify and recompile the program.

**Note.** A D20 (or later) C compiler requires that a C program comply to the ISO/ANSI C standard. For information about converting a program to follow this standard, see the *C/C++ Programmer's Guide*.

Also, a C-series program can run at a low PIN on a D-series system without any changes. However, for a C-series program to use D-series features (for example, to run at a high PIN), you might need to convert certain parts of the program. For information about converting a C-series program to use D-series features, see the *Guardian Application Conversion Guide*.

Topics include:

- [Generating SQL Data Structures](#page-304-0)
- [Generating SQLDA Structures on page D-2](#page-305-0)
- [Planning for Future PVUs on page D-8](#page-311-0)

# <span id="page-304-0"></span>**Generating SQL Data Structures**

The SQLCA, SQLSA, and SQLDA data structures can change in future PVUs of NonStop SQL/MP. Follow these guidelines if you are converting an existing C program (that is, a program that uses version 1 or version 2 structures) or writing a new program to use version 300 (or later) SQL structures:

- <span id="page-304-1"></span> Use the INCLUDE STRUCTURES directive to specify the version of the SQL structures, even if you require version 1 or version 2 structures. To generate version 300 or later structures, you must use the INCLUDE STRUCTURES directive. For more information, see [Section 9, Error and Status Reporting.](#page-180-0)
- If you allocate SQL data structures at run time, use the compiler-generated length identifiers (for example, SQLSA\_LEN for the length of an SQLSA structure) to specify the memory to allocate. (In some cases, you can also use a C function to generate the length of a structure.) Using the compiler-generated length identifiers can reduce the impact on a program if the size of an SQL data structure changes in a future PVU.
- Use the system-generated eye-catcher identifiers to initialize the eye-catcher fields. Do not hard code eye-catcher values or write code that depends on hard-coded values. The eye-catcher values can change in a new PVU.
- Use the SQLCAGETINFOLIST procedure to return information from the SQLCA structure. Do not access this structure directly. HP reserves the right to change the SQLCA structure in future PVUs.

[Table D-1](#page-305-1) lists the changes to the SQL data structures and the changes that occurred with each version of NonStop SQL/MP.

<span id="page-305-1"></span>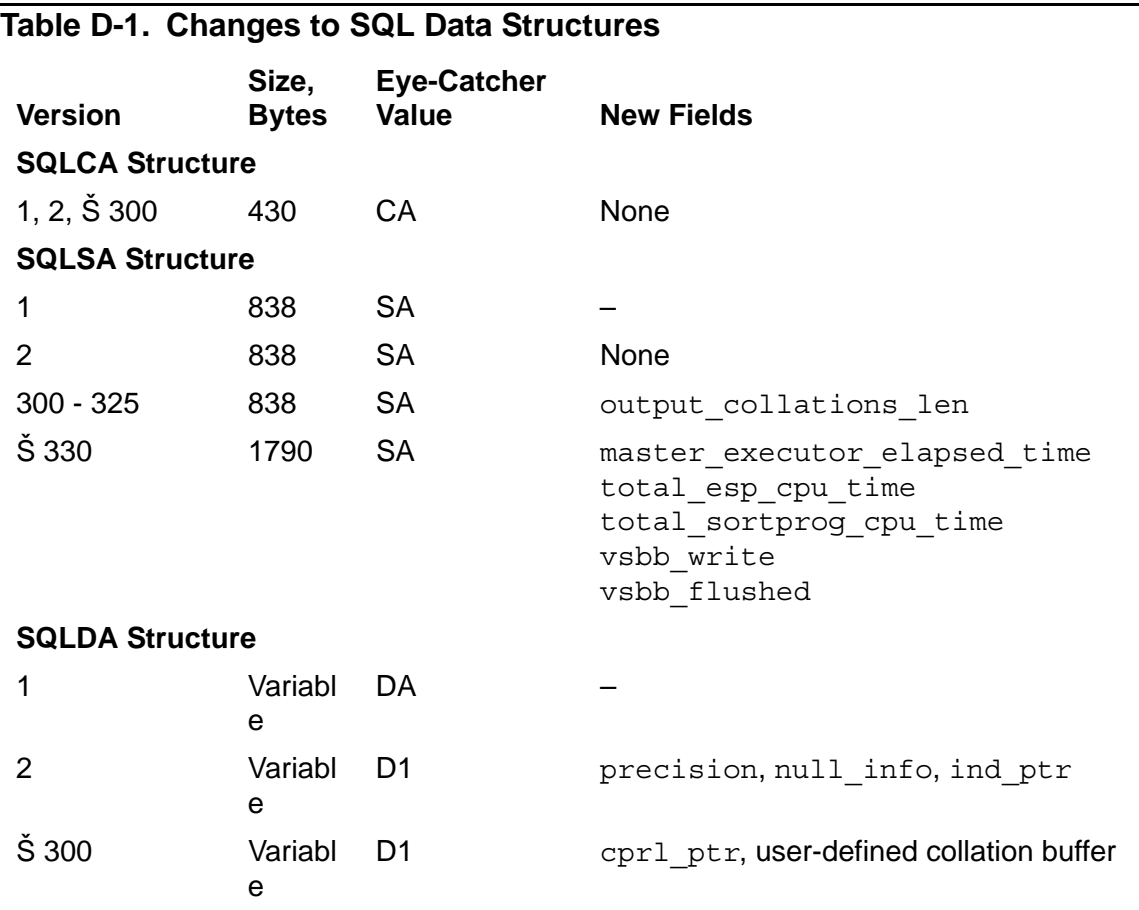

# <span id="page-305-0"></span>**Generating SQLDA Structures**

If an existing C program generates SQLDA structures and you are converting the program to run on version 300 (or later) SQL/MP software, you might need one or more of these combinations of SQLDA structures:

- A version 300 (or later) SQLDA structure
- A version 1 or 2 SQLDA structure
- A version 300 (or later) SQLDA structure and a version 1 or 2 SQLDA structure

## **Generating a Version 300 (or Later) SQLDA Structure**

To convert a program that generates a version 1 or version 2 SQLDA structure to generate a version 300 (or later) SQLDA structure, follow these steps:

- 1. If necessary, remove the RELEASE1 or RELEASE2 option from the SQL compiler directive or from the INCLUDE SQLDA directive. The C compiler returns an error if you specify the RELEASE1 or RELEASE2 option and the INCLUDE STRUCTURES directive.
- 2. Remove any R1 or R2 suffixes appended to SQLDA field names.
- 3. If you are converting a version 1 SQLDA structure, make sure you initialize the null info and ind ptr fields.
- 4. Add an INCLUDE STRUCTURES directive and specify the version you want. For example, this directive generates a version 315 structure:

EXEC SQL INCLUDE STRUCTURES ALL VERSION 315;

Or specify only the SQLDA VERSION 315 option:

EXEC SQL INCLUDE STRUCTURES SQLDA VERSION 315;

5. Add the necessary executable statements to process the version 310 SQLDA structure. For the layout of a version 300 (or later) SQLDA structure and a description of each field, see [Section 10, Dynamic SQL Operations.](#page-198-0)

### **Generating a Version 2 SQLDA Structure**

If you are converting a program to use the INCLUDE STRUCTURES directive, but you require a version 2 SQLDA structure, follow these steps:

- 1. If necessary, remove the RELEASE2 option from the SQL compiler directive or the INCLUDE SQLDA directive. The C compiler returns an error if you specify the RELEASE2 option and the INCLUDE STRUCTURES directive.
- 2. If you specified the RELEASE2 option in an INCLUDE SQLDA directive, remove any R2 suffixes you appended to SQLDA field names.
- 3. If you are converting a version 1 SQLDA structure, initialize the  $null$  info and ind  $ptr$  fields. (A program should already initialize these fields for a version 2 SQLDA structure.)
- 4. Add an INCLUDE STRUCTURES directive with the ALL VERSION 2 option:

EXEC SQL INCLUDE STRUCTURES ALL VERSION 2;

Or specify only the SQLDA VERSION 2 option:

EXEC SQL INCLUDE STRUCTURES SQLDA VERSION 2;

[Example D-1](#page-307-0) shows a version 2 SQLDA structure.

#### <span id="page-307-0"></span>**Example D-1. Version 2 SQLDA Structure**

```
#define SQLDA EYE CATCHER "D1" /* can have R2 appended */
struct SQLDA_\overline{T}YPE^- /* can have \overline{R}2 appended */
\{char eye catcher[2];
  short num entries;
  struct SQLVAR TYPE /* can have R2 appended */
  \{ short data_type;
      short data_len;
short precision;
short null info;
long var ptr;
long ind ptr;
     long long reserved;
   } sqlvar[sqlvar-count];
} sqlda-name;
char names-buffer-name[ length + 1 ];
```
[Table D-2](#page-307-1) describes the fields in a version 2 SQLDA structure.

<span id="page-307-1"></span>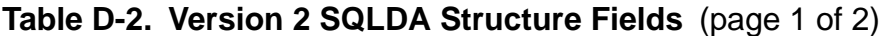

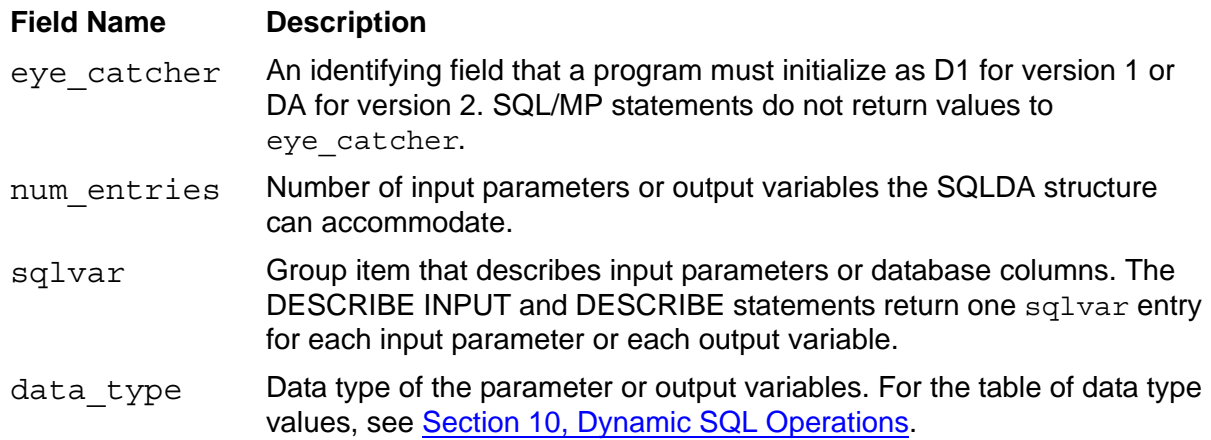

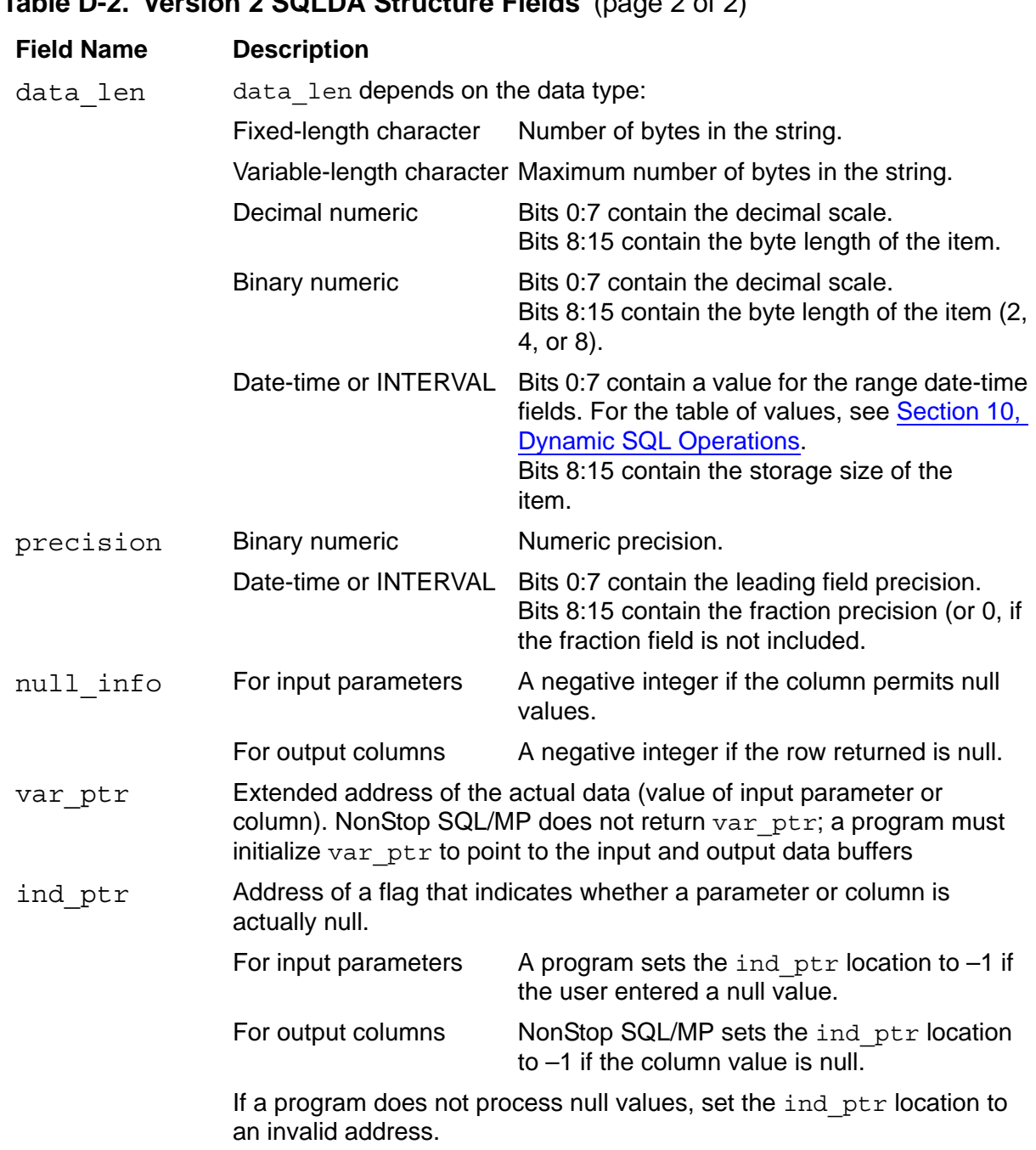

### **Table D-2. Version 2 SQLDA Structure Fields** (page 2 of 2)

## **Generating a Version 1 SQLDA Structure**

If you are converting a program to use the INCLUDE STRUCTURES directive, but you require a version 1 SQLDA structure, follow these steps:

- 1. If necessary, remove the RELEASE1 option from the SQL compiler directive or the INCLUDE SQLDA directive. The C compiler returns an error if you specify the RELEASE1 option and the INCLUDE STRUCTURES directive.
- 2. If you specified the RELEASE1 option in an INCLUDE SQLDA directive, remove any R1 suffixes you appended to SQLDA field names.
- 3. Add an INCLUDE STRUCTURES directive with the ALL VERSION 1 option:

EXEC SQL INCLUDE STRUCTURES ALL VERSION 1;

Or specify only the SQLDA VERSION 1 option:

EXEC SQL INCLUDE STRUCTURES SQLDA VERSION 1;

[Example D-2](#page-309-0) shows a version 1 SQLDA structure.

#### <span id="page-309-0"></span>**Example D-2. Version 1 SQLDA Structure**

```
#define SQLDA_EYE_CATCHER "DA" /* can have _R1 appended */<br>struct SQLDA TYPE         /* can have R1 appended */
                                   /* can have R1 appended */
{
   char eye catcher[2];
    short num_entries;
   struct SQLVAR TYPE /* can have R1 appended */ {
       short data_type;
      short data len;
      short null info;
       long var_ptr;
       long reserved;
     } sqlvar[sqlvar_count];
} sqlda-name; 
char names-buffer-name[ length + 1 ];
```
[Table D-3](#page-309-1) describes the fields in a version 1 SQLDA structure.

#### <span id="page-309-1"></span>**Table D-3. Version 1 SQLDA Structure Fields** (page 1 of 2)

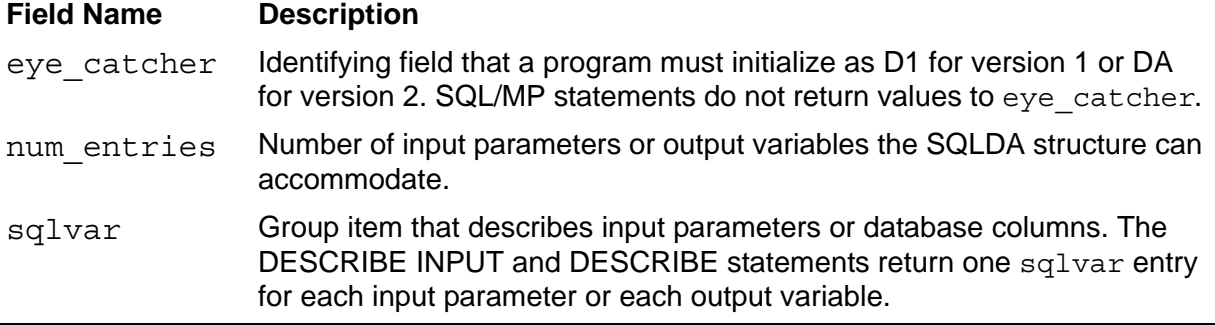

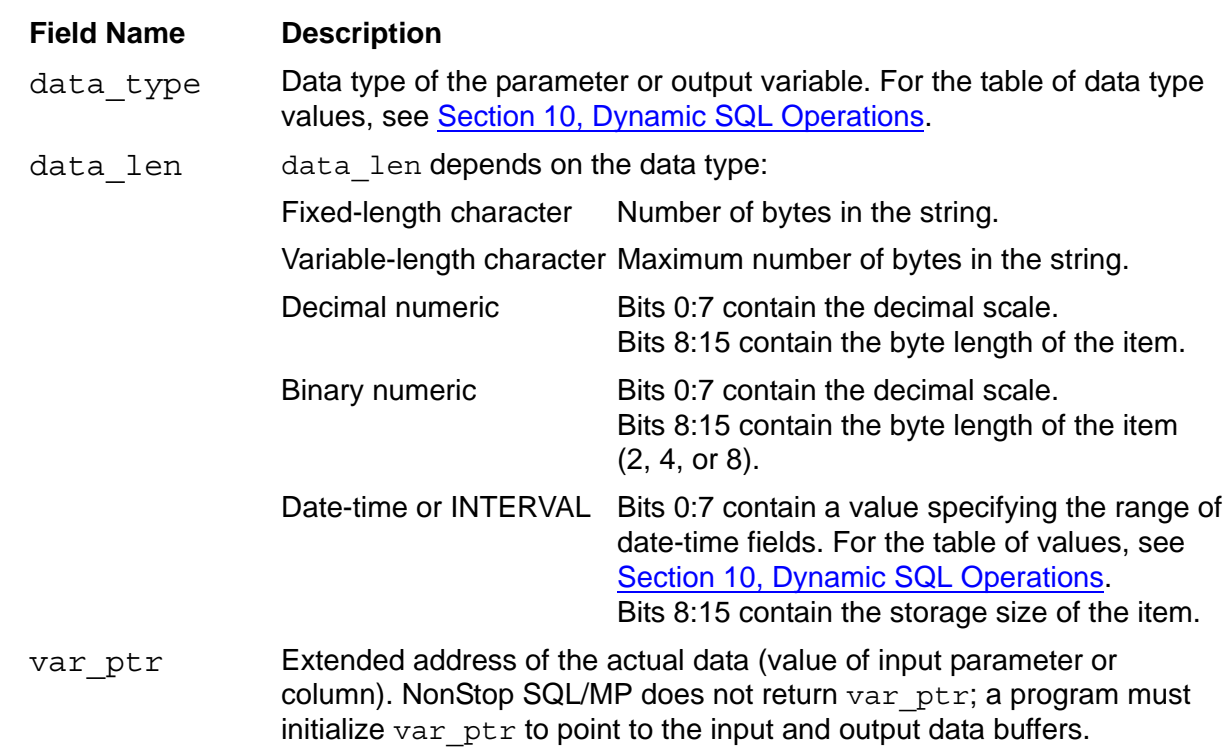

## **Using a Combination of SQLDA Structures**

**Table D-3. Version 1 SQLDA Structure Fields** (page 2 of 2)

Version 300 (or later) SQL/MP software does not support different versions of SQLDA structures in the same compilation unit. If a program requires more than one SQLDA structure in a compilation unit, convert all SQLDA structures to version 315. However, to use a combination of SQLDA structures (for example, a version 2 structure and a version 315 structure), follow these steps:

- 1. Separate the program into different compilation units so that the version 315 SQLDA structure and the supporting executable statements are in a different compilation unit than the version 2 (or version 1) SQLDA structure and its executable statements.
- 2. Specify an INCLUDE STRUCTURES directive with the appropriate VERSION clause in each compilation unit.
- 3. Compile each compilation unit separately.
- 4. Use the Binder program to combine the object files into a single target object file.

# <span id="page-311-0"></span>**Planning for Future PVUs**

If you are converting a C program developed for NonStop SQL/MP version 1 or version 2 software to use version 300 (or later) features and to run on NonStop SQL/MP version 300 (or later) software, consider making these changes in the program for compatibility with future NonStop SQL/MP PVUs.

## **SQL/MP Version Procedures**

The SQLGETOBJECTVERSION, SQLGETCATALOGVERSION, and SQLGETSYSTEMVERSION system procedures, which return SQL version information, might not be supported in a future PVU and might generate a run-time error.

If you call any of these procedures, consider modifying the program as follows:

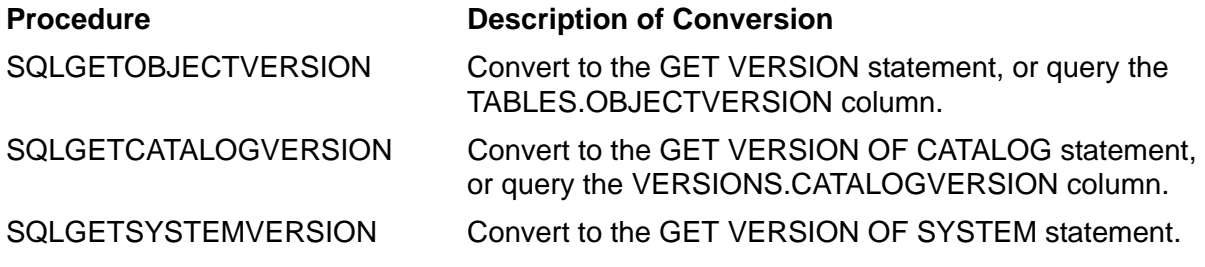

For more information, including the syntax of the GET VERSION statements, see the *SQL/MP Reference Manual*.

## **RELEASE1 and RELEASE2 Options**

The RELEASE1 and RELEASE2 options used in the SQL pragma and the INCLUDE SQLDA directive might not be supported in future PVUs.

Consider modifying the program to use the INCLUDE STRUCTURES directive with the VERSION 1 or VERSION 2 options to generate version 1 or version 2 SQLDA structures. Or, convert the program to use version 300 (or later) SQLDA structures. Remove the RELEASE1 or RELEASE2 option from the SQL pragma or the INCLUDE SQLDA directive.

For more information about the INCLUDE STRUCTURES directive, see [Section 9,](#page-180-0)  [Error and Status Reporting.](#page-180-0)

# **Index**

# **A**

Accelerator effect on SQL validity [8-2](#page-165-0) running on object file [1-5,](#page-30-0) [8-2](#page-165-0) running on program file [6-13,](#page-128-0) [6-14](#page-129-0) Access authority DELETE statement [4-23](#page-90-0) FETCH statement [4-20](#page-87-0) OPEN statement [4-19](#page-86-0) SELECT statement [4-21](#page-88-0) SQL compilation requirements [6-13](#page-128-1) SQL cursor [4-16](#page-83-0), [4-18](#page-85-0) UPDATE statement [4-22](#page-89-0) Access path EXPLAIN utility [6-16,](#page-131-0) [6-27](#page-142-0) local autonomy [8-6](#page-169-0) RECOMPILE option [6-17](#page-132-0) SQL compiler function [6-13](#page-128-2) unavailable [8-8](#page-171-0) valid programs [8-1](#page-164-0) ADD command, Binder program [6-12](#page-127-0) ADD CONSTRAINT statement, program invalidation [8-5](#page-168-0) add\_define OSS utility [6-29](#page-144-0) Aggregate functions [9-9](#page-188-0) ALLOCATE attribute, similarity check rules [8-12](#page-175-0) ALTER INDEX statement error 8204 [4-3](#page-70-0) program invalidation [8-5](#page-168-1) ALTER TABLE statement error 8204 [4-3](#page-70-1) program invalidation [8-4](#page-167-0) similarity check considerations [8-13](#page-176-0) ALTER VIEW statement [4-3](#page-70-2) Altering SQL file attribute [8-3](#page-166-0) Arguments, C compiler, RUN command [7-3](#page-158-0) ASSIGN command, TACL [7-2](#page-157-0)

Asterisk (\*) with pointer as host variable [2-6](#page-39-0) with similarity check  $8-13$ Attributes, SQL file [8-3](#page-166-0) AUDIT attribute altering and automatic recompilation [8-3](#page-166-1) similarity check rules  $8-12$ AUDITCOMPRESS attribute, similarity check rules [8-12](#page-175-0) Authority requirements for program execution [7-1](#page-156-0) Automatic SQL recompilation causes [8-6](#page-169-1) collation [8-3](#page-166-2) functions [8-6](#page-169-2) performance considerations [B-4](#page-297-1)

## **B**

Backslash (\), OSS shell escape character [6-29](#page-144-1) Base table [See Table, SQL](#page-26-0) BEGIN DECLARE SECTION directive [1-2,](#page-27-0) [2-1](#page-34-0) BEGIN WORK statement [10-27](#page-224-0) BIND command [6-12](#page-127-1) Binder program ADD command [6-12](#page-127-0) BIND command [6-12](#page-127-1) binding object files [6-11](#page-126-0) BUILD command [6-12](#page-127-0) C programs [6-11](#page-126-0) CHANGE command [7-5](#page-160-0) description [1-5](#page-30-1) effect on SQL validity [8-2](#page-165-1) SELECT command [6-12](#page-127-2) SET EXTENDSTACK command [B-5](#page-298-0)

Binder program (continued) SQL compiler [6-22](#page-137-0) STRIP command [6-12](#page-127-3) BINSERV option, PARAM command [6-22](#page-137-0) BROWSE ACCESS with SELECT statement [4-4](#page-71-0) BUFFERED attribute, similarity check rules [8-12](#page-175-0) BUILD command, Binder program [6-12](#page-127-0)

# **C**

C comments, Declare Section [2-2](#page-35-0) C compiler determining version [6-36](#page-153-0), [9-3](#page-182-0) OSS environment [6-30](#page-145-0) pragmas RUNNABLE [6-9](#page-124-0), [6-12](#page-127-4) SQL [3-2](#page-61-0), [6-7](#page-122-0), [10-23](#page-220-0) SQLMEM [3-7,](#page-66-0) [B-2](#page-295-2), [B-5](#page-298-1) SYSTYPE [6-9](#page-124-0) XMEM [10-18](#page-215-0), [B-5](#page-298-2) XVAR [B-5](#page-298-2) RUN command arguments [7-3](#page-158-0) WHENEVER directive pseudocode [9-6](#page-185-0) C language compiler [3-2](#page-61-1) program development [1-1](#page-26-1) c89 utility Accelerator [6-31](#page-146-0) Binder program [6-31](#page-146-1) C compiler [6-30](#page-145-1) SQL compiler [6-32](#page-147-0) version considerations [6-33](#page-148-0) CALL format, WHENEVER directive [9-8](#page-187-0) CAST function [2-5](#page-38-0) Catalog authority for program execution [7-1](#page-156-1) CHECK options [8-10](#page-173-0) SQLGETCATALOGVERSION [5-18](#page-111-0) version considerations [8-10](#page-173-1)

CATALOG clause, SQL compiler [6-6,](#page-121-0) [6-15](#page-130-0) CATALOG TACL DEFINE [6-6,](#page-121-0) [6-15](#page-130-1) cextdecs file CPRL procedures [11-2](#page-265-0) dynamic SQL applications [10-23,](#page-220-1) [10-36](#page-233-0) header file [5-2](#page-95-0) JULIANTIMESTAMP procedures [4-10](#page-77-0) SQLCA structure [9-12](#page-191-0) SQL/MP procedures [1-4](#page-29-0) system procedures [5-2](#page-95-0) CHAR data type, host variable declaration [2-7](#page-40-0) Character data array as host variable [2-7](#page-40-0) Corresponding SQL and C data types [2-3](#page-36-0) INSERT statement [2-8](#page-41-0) INVOKE directive [2-19](#page-52-0) SELECT statement [2-7](#page-40-1) VARCHAR data type [2-9](#page-42-0) Character processing rules (CPRL) procedures CPRL\_AREALPHAS\_ [11-4](#page-267-0) CPRL\_ARENUMERICS\_ [11-5](#page-268-0) CPRL\_ARE\_ [11-3](#page-266-0) CPRL\_COMPARE1ENCODED\_ [11-6](#page-269-0) CPRL\_COMPAREOBJECTS\_ [11-8](#page-271-0) CPRL\_COMPARE\_ [11-7](#page-270-0) CPRL\_DECODE\_ [11-9](#page-272-0) CPRL\_DOWNSHIFT\_ [11-10](#page-273-0) CPRL\_ENCODE\_ [11-11](#page-274-0) CPRL\_GETALPHATABLE\_ [11-12](#page-275-0) CPRL\_GETCHARCLASSTABLE\_ [11-1](#page-276-0) <u>[3](#page-276-0)</u> CPRL\_GETDOWNSHIFTTABLE\_ [11-1](#page-277-0) [4](#page-277-0) CPRL\_GETFIRST\_ [11-15](#page-278-0) CPRL\_GETLAST\_ [11-16](#page-279-0) CPRL\_GETNEXTINSEQUENCE\_ [11-1](#page-280-0) [7](#page-280-0)

Character processing rules (CPRL) procedures (continued) CPRL\_GETNUMTABLE\_ [11-18](#page-281-0) CPRL\_GETSPECIALTABLE\_ [11-19](#page-282-0) CPRL\_GETUPSHIFTTABLE\_ [11-20](#page-283-0) CPRL\_INFO\_ [11-20](#page-283-1) CPRL\_READOBJECT\_ [11-22](#page-285-0) CPRL\_UPSHIFT\_ [11-23](#page-286-0) CHAR\_AS\_ARRAY option, SQL pragma [2-7,](#page-40-2) [6-7](#page-122-1) CHAR\_AS\_STRING option, SQL pragma [6-7](#page-122-1) CHECK clause, SQL compiler [6-18](#page-133-0) CHECK option syntax [8-10](#page-173-0) CLEARONPURGE attribute, similarity check rules [8-12](#page-175-0) CLOSE statement [4-24](#page-91-0) CLOSE TABLES option, FREE RESOURCES statement [4-2,](#page-69-0) [4-24](#page-91-1) Closing tables and views [4-2](#page-69-1) COBOL as host language [1-1](#page-26-2) Coding rules for embedding SQL statements [3-1](#page-60-0) **Collation** automatic SQL recompilation [8-3](#page-166-2) CPRL\_COMPAREOBJECTS\_ procedure [8-15](#page-178-0) similarity check [8-15](#page-178-0) Collation buffer, determining length [10-7](#page-204-0) Collector process, EMS [B-5](#page-298-3) Colon (:) with host variable [1-2,](#page-27-1) [2-6](#page-39-0) Column headings, similarity check rules [8-12](#page-175-2) **Comments** Declare Section [2-2](#page-35-0) similarity check rules  $8-12$ COMMIT WORK statement [10-28](#page-225-0) Communications area, SQL [See SQLCA structure](#page-26-0) **Compilation** automatic recompilation [8-5](#page-168-2) C compiler syntax [6-9](#page-124-1)

Compilation (continued) C source file [1-5](#page-30-2) dynamic SQL statements [6-23](#page-138-0) explicit SQL [6-13,](#page-128-0) [6-14](#page-129-1) COMPILE clause, SQL compiler [6-20](#page-135-0) CONTROL TABLE directive [C-3](#page-302-1) Conversational interface [See SQL Conversational Interface](#page-26-0)  (SQLCI) Conversion, between SQL and C data [2-5](#page-38-1) CONVERTTIMESTAMP function [4-10](#page-77-0) COPY command and lost open error [4-3](#page-70-3) Copying SQL files, effect on SQL validity [8-2](#page-165-2) CPRL\_AREALPHAS\_ procedure [11-4](#page-267-0) CPRL\_ARENUMERICS\_ procedure [11-5](#page-268-0) CPRL\_ARE\_ procedure [11-3](#page-266-0) CPRL\_COMPARE1ENCODED\_ procedure [11-6](#page-269-0) CPRL\_COMPAREOBJECTS\_ procedure [8-15,](#page-178-0) [11-8](#page-271-0) CPRL\_COMPARE\_ procedure [11-7](#page-270-0) CPRL\_DECODE\_ procedure [11-9](#page-272-0) CPRL\_DOWNSHIFT\_ procedure [11-10](#page-273-0) CPRL\_ENCODE\_ procedure [11-11](#page-274-0) CPRL\_GETALPHATABLE\_ procedure [11-12](#page-275-0) CPRL\_GETCHARCLASSTABLE\_ procedure [11-13](#page-276-0) CPRL\_GETDOWNSHIFTTABLE\_ procedure [11-14](#page-277-0) CPRL\_GETFIRST\_ procedure [11-15](#page-278-0) CPRL\_GETLAST\_ procedure [11-16](#page-279-0) CPRL\_GETNEXTINSEQUENCE\_ procedure [11-17](#page-280-0) CPRL\_GETNUMTABLE\_ procedure [11-18](#page-281-0) CPRL\_GETSPECIALTABLE\_ procedure [11-19](#page-282-0) CPRL\_GETUPSHIFTTABLE\_ procedure [11-20](#page-283-0) CPRL\_INFO\_ procedure [11-20](#page-283-1) CPRL\_READOBJECT\_ procedure [11-22](#page-285-0) CPRL\_UPSHIFT\_ procedure [11-23](#page-286-0)

CREATE CONSTRAINT statement [4-3](#page-70-4) CREATE INDEX statement NO INVALIDATE option [8-3](#page-166-3) program invalidation [8-5](#page-168-3) Creation timestamp, similarity check rules [8-12](#page-175-4) C-series Guardian operating system [7-5](#page-160-1) CURRENTDEFINES, SQL compiler option [6-15](#page-130-2) Cursor operations CLOSE statement (dynamic) [10-27](#page-224-1) CLOSE statement (static) [4-24](#page-91-0) DECLARE CURSOR statement [4-18](#page-85-1) DELETE statement [4-23](#page-90-1) dynamic SQL cursors declaration [10-27](#page-224-2) description of [10-20](#page-217-0) opening [10-27](#page-224-3) FETCH statement [4-15](#page-82-0), [4-20](#page-87-1) foreign cursors [4-24](#page-91-2) guidelines [4-22,](#page-89-1) [10-20](#page-217-1) host variables [4-19](#page-86-1) initializing [4-19](#page-86-2) lost open error [4-4](#page-71-1) OPEN statement [4-15](#page-82-1), [4-19](#page-86-2) process access ID (PAID) requirements DECLARE CURSOR statement [4-18](#page-85-0) DELETE statement [4-23](#page-90-0) description [4-22](#page-89-0) FETCH statement [4-20](#page-87-0) OPEN statement [4-19](#page-86-0) SELECT statement [4-21](#page-88-0) SQL objects [4-16](#page-83-0) UPDATE statement [4-22](#page-89-2) SELECT statement [4-21](#page-88-1) stability of cursor [4-17](#page-84-0) Virtual sequential block buffering (VSBB) [4-17](#page-84-1) WHERE clause [4-21](#page-88-1)

## **D**

Data conversion between C and SQL data types [2-5](#page-38-1) Data declarations BEGIN DECLARE SECTION directive [2-1](#page-34-0) END DECLARE SECTION directive [2-1](#page-34-0) statements [1-3](#page-28-0) tables and views [2-19](#page-52-0) Data Definition Language (DDL) SQL statements [1-3](#page-28-1) Tandem statements [10-37](#page-234-0) Data Manipulation Language (DML) statements [1-3](#page-28-1) Data status language (DSL) statements [1-3](#page-28-1) Data structures, SQL description [B-1](#page-294-2) placing in memory [B-2](#page-295-2) Data types C [2-3,](#page-36-1) [2-4](#page-37-0) conversion between SQL and C [2-5](#page-38-1) SQL [2-3](#page-36-2), [2-4](#page-37-1) Database, sample [A-1](#page-288-0) Data, SQL DELETE statement [4-12](#page-79-0), [4-23](#page-90-1) FETCH statement [4-20](#page-87-1) INSERT statement [4-8](#page-75-0) SELECT statement [4-4](#page-71-2) type correspondence (SQL and C) [2-3](#page-36-2), [2-4](#page-37-1) UPDATE statement [4-10](#page-77-1) DATEFORMAT clause example [2-14](#page-47-0) INVOKE directive [2-14](#page-47-1) Date-time data type with INVOKE directive [2-14](#page-47-1) DDL operations, invalidating [8-4](#page-167-1)

Debugging FORCE option [6-16,](#page-131-1) [6-23](#page-138-1) RUND command [7-3](#page-158-1) Decimal data type as host variable [2-11](#page-44-0) Declarations, SQLDA SQLDA\_EYE\_CATCHER [10-5](#page-202-0) SQLDA\_HEADER\_LEN [10-5](#page-202-0) SQLDA\_NAMESBUF\_OVHD\_LEN [10-](#page-202-0) [5](#page-202-0) SQLDA\_SQLVAR\_LEN [10-5](#page-202-0) DECLARE CURSOR statement [4-18](#page-85-1) Declare Section [1-2,](#page-27-0) [2-1](#page-34-0) dec to longlong C routine [2-11](#page-44-1) DEFAULTS DEFINE [See =\\_DEFAULTS DEFINE, TACL](#page-26-0) DEFINE format, EXPLAIN report [6-27](#page-142-1) DEFINES option EXPLAIN utility [6-16](#page-131-0) SQL compiler [6-16](#page-131-2) DEFINEs, TACL automatic recompilation [8-7](#page-170-0) INVOKE directive [2-19](#page-52-1) local autonomy [C-2](#page-301-2) SQL program file [7-2](#page-157-0) DELETE statement automatic recompilation [8-3](#page-166-4) multiple rows [4-13](#page-80-0) with a cursor [4-23](#page-90-1) del\_define OSS utility [6-29](#page-144-0) Descriptor area, SQL [See SQLDA structure](#page-26-0) DETAIL option, FILEINFO command [8-1](#page-164-1) **Directives** [See SQL/MP directives](#page-61-2) Disk process (DP2) SQLCADISPLAY [5-3](#page-96-0) SQLCAFSCODE [5-8](#page-101-0) SQLCATOBUFFER [5-14](#page-107-0) Distributed database, maximizing local autonomy [C-1](#page-300-1)

Double hyphen (--) in SQL statements [3-1](#page-60-1) Double quotes (") in SQL statements [3-1](#page-60-2) DP2 [See Disk process \(DP2\)](#page-26-0) DROP CONSTRAINT statement error 8204 [4-3](#page-70-5) program invalidation [8-5](#page-168-4) DROP INDEX statement error 8204 [4-3](#page-70-5) program invalidation [8-5](#page-168-5) DROP TABLE statement error 8204 [4-3](#page-70-5) program invalidation [8-5](#page-168-6) DROP VIEW statement error 8204 [4-3](#page-70-5) program invalidation [8-5](#page-168-7) D-series Guardian operating system [7-4](#page-159-0) DUPLICATE command, FUP [8-2](#page-165-2) Duplicating SQL files, effect on SQL validity [8-2](#page-165-2) Dynamic memory allocation [10-18](#page-215-1) Dynamic SQL compilation [8-5](#page-168-2) conversational interface [10-1](#page-198-1) description [1-6](#page-31-0) dynamic SQL statements [1-3,](#page-28-1) [10-2](#page-199-0) getting information [10-3](#page-200-0) input parameters [10-11](#page-208-0) names buffer [10-3](#page-200-1) null values [10-16](#page-213-0) output variables [10-12](#page-209-0) overview [10-1](#page-198-2) parameter list [10-12](#page-209-1) Pathway server [10-36](#page-233-1) SQLDA structure [10-3](#page-200-2) SQLSA statistics [9-13](#page-192-0) statements [10-2](#page-199-0) Dynamic SQL, statement compilation [6-23](#page-138-0)

## **E**

Embedded SQL statements advantages [1-1](#page-26-3) description [1-3](#page-28-1) in C source file  $1-3$ ,  $3-1$ overview [1-1](#page-26-4) Empty section in SQL program [6-21](#page-136-0) EMS collector process [B-5](#page-298-3) END DECLARE SECTION directive [1-2,](#page-27-0) [2-1](#page-34-0) Enscribe database memory use by program [B-2](#page-295-3) utilities protection for SQL objects  $8-1$ Enscribe I/O [5-6](#page-99-0), [5-21](#page-114-0) Error and status reporting description [1-5,](#page-30-3) [9-1](#page-180-1) display format control [5-5,](#page-98-0) [5-15](#page-108-0) SQL procedures [5-1](#page-94-0) SQLCADISPLAY procedure [5-3](#page-96-1) SQLCAFSCODE procedure [5-8](#page-101-0) SQLCATOBUFFER procedure [5-14](#page-107-1) sqlcode [9-4](#page-183-0) SQLMSG file [5-2](#page-95-1) SQLSA structure [9-13](#page-192-1) WHENEVER directive [9-6](#page-185-1) Errors and warnings SQL/MP, SQL compiler [6-23](#page-138-2) Errors and warnings, SQL/MP DELETE statement [4-13](#page-80-1), [4-23](#page-90-0) disk-process errors [5-8](#page-101-0) FETCH statement [4-20](#page-87-2) file-system errors [5-8](#page-101-0) INSERT statement [4-8](#page-75-1) operating system errors [5-8](#page-101-0) run-time SQL recompilation [8-9](#page-172-0) UPDATE statement [4-11](#page-78-0) EXEC SQL keywords [3-1](#page-60-3) EXECUTE IMMEDIATE statement description [1-6](#page-31-1)

EXECUTE IMMEDIATE statement, SQL compilation errors [6-23](#page-138-0) EXECUTE statement [1-6](#page-31-1) Executing a C program [1-5,](#page-30-4) [7-1](#page-156-2) Execution plan EXPLAIN report [6-27](#page-142-0) optimized by SQL compiler [6-13](#page-128-2) optimized by statistics [6-23](#page-138-3) SQL compiler function [6-13](#page-128-2) EXPLAIN utility EXPLAIN DEFINES report [6-27](#page-142-2) EXPLAIN PLAN report [6-27](#page-142-0) SQL compiler option [6-16](#page-131-0) SQLCOMP DEFINES option [7-2](#page-157-1) -Wverbose flag [6-33](#page-148-1) Explicit SQL compilation description [1-5](#page-30-5) Explicit SQL compilation, SQLCOMP command [6-14](#page-129-1) EXT option, SQLMEM pragma [B-2](#page-295-4) Extended data segment, specifying default [B-2](#page-295-5) EXTENT attribute, similarity check rules [8-12](#page-175-0) eye\_catcher field in SQLDA, initializing [10-5,](#page-202-0) [10-29](#page-226-0)

## **F**

FastSort program [5-3](#page-96-2), [5-14](#page-107-2) FETCH statement [4-15](#page-82-0), [4-22](#page-89-3), [10-12](#page-209-2) File attributes, SQL effect of altering [8-3](#page-166-0) similarity check rules [8-12](#page-175-0) File label, SQL program inconsistency with catalog [8-4](#page-167-2) SQL validation [8-1](#page-164-0) File number of SQLMSG file [5-4](#page-97-0), [5-15](#page-108-1) File Utility Program (FUP) DUPLICATE command [8-2](#page-165-2) FILEINFO command [8-1](#page-164-1)

FILEINFO command FUP [8-1](#page-164-1) SQLCI [8-1](#page-164-1) File-system errors SQLCADISPLAY procedure [5-3](#page-96-1) SQLCAFSCODE procedure [5-8](#page-101-0) SQLCATOBUFFER procedure [5-14](#page-107-1) FILE\_GETINFOBYNAME\_ procedure [5-2](#page-95-2) FILE\_GETINFOLISTBYNAME procedure [5-2](#page-95-2) FILE\_GETINFOLIST\_ procedure [5-2](#page-95-2) FILE\_GETINFO\_ procedure [5-2](#page-95-2) First error flag, SQLCAFSCODE procedure [5-8](#page-101-1) Fixed-length character data, host variable declaration [2-7](#page-40-3) Fixed-point numeric data, host variable declaration [2-11](#page-44-2) Flag, SQL object file [8-1](#page-164-3) FOR UPDATE OF clause, UPDATE statement [4-22](#page-89-4) FORCE option error messages [6-23](#page-138-1) SQL compiler [6-16](#page-131-3) free function, C language [10-28](#page-225-1) FREE RESOURCES statement [4-2](#page-69-0), [4-24](#page-91-1)

# **G**

GET VERSION statement [6-37](#page-154-0), [7-7](#page-162-0) Global memory area [B-2](#page-295-6) GOTO format, WHENEVER directive [9-8](#page-187-1) Guardian system procedures [See System procedures, Guardian](#page-95-2)

# **H**

Help text, similarity check rules [8-12](#page-175-5) HIGHPIN object-file attribute [7-5](#page-160-0) HIGHPIN run option, TACL RUN command [7-5](#page-160-0)

Host object SQL version (HOSV) C compiler [6-37](#page-154-1) definition [6-37](#page-153-1) Host variable colon (:) [1-2](#page-27-1) creating with INVOKE [2-19](#page-52-0) data conversion [2-5](#page-38-2) decimal data type [2-11](#page-44-0) declaration [1-2,](#page-27-0) [2-1](#page-34-1) declare sections [2-1](#page-34-0) definition [2-1](#page-34-2) DELETE statement [4-13](#page-80-2) fields in a structure [2-9](#page-42-1) fixed-point data type [2-11](#page-44-2) INDICATOR clause [2-6](#page-39-1) naming conventions [2-2](#page-35-1) null value [2-17](#page-50-0) pointer [2-2,](#page-35-1) [2-6](#page-39-0) SQL cursor [4-19](#page-86-1), [4-21](#page-88-2) syntax [2-6](#page-39-2) TYPE AS clause [2-7](#page-40-4) VARCHAR data type [2-9](#page-42-0) Host variable, mismatch effect on SQL compilation [6-23](#page-138-4) Hyphen, double (--) in SQL statements [3-1](#page-60-1)

# **I**

IN file, SQL compiler [6-14](#page-129-0) INCLUDE SQLCA directive [5-4,](#page-97-1) [9-12](#page-191-1) INCLUDE SQLDA directive [10-3](#page-200-3), [10-24](#page-221-0) INCLUDE SQLSA directive [9-13,](#page-192-1) [10-24](#page-221-1) INCLUDE STRUCTURES directive [9-1,](#page-180-2) [D-1](#page-304-1) Index, SQL, changes and program file validity [8-3](#page-166-3) INDICATOR clause with host variable [2-6](#page-39-1) Indicator parameter function [10-17](#page-214-0) names buffer [10-18](#page-215-2)

Indicator variable aggregate function [9-9](#page-188-0) definition [2-1](#page-34-3) host variable [2-6](#page-39-3) INVOKE directive [2-22](#page-55-0) PREFIX and SUFFIX clauses [2-23](#page-56-0) ind ptr field, initializing [10-29](#page-226-0) INFO DEFINE format, EXPLAIN report [6-27](#page-142-3) info\_define OSS utility [6-29](#page-144-0) Inoperable execution plan [8-10](#page-173-2) Input host variable [2-1](#page-34-4) Input parameter, dynamic SQL [10-11,](#page-208-0) [10-24](#page-221-2) Insert operation of timestamp value [4-10](#page-77-2) INSERT statement description [4-8](#page-75-2) null values [2-17](#page-50-1), [4-9](#page-76-0) scale for numeric data [2-12,](#page-45-0) [2-13](#page-46-0) Inspect program, RUND command [7-3](#page-158-2) INTERVAL data types description [2-13](#page-46-1) INSERT statement [2-14](#page-47-2) INVOKE directive [2-14](#page-47-1) INVALIDATE option, CREATE INDEX statement [8-3](#page-166-3) Invalidation caused by DDL operations  $8-4$ INVOKE directive creating host variables [2-19](#page-52-0) through SQLCI [2-24](#page-57-0) Item codes SQLCAGETINFOLIST [5-11](#page-104-0) SQLCAGETINFOLIST parameter [5-10](#page-103-0)

# **J**

JULIANTIMESTAMP procedure [4-10](#page-77-0)

# **K**

Key tags, similarity check rules [8-12](#page-175-6)

## **L**

Library procedures, system [1-4](#page-29-0) List file C compiler [6-9](#page-124-2) SQL compiler [6-14](#page-129-2) LOAD command and lost open error [4-3](#page-70-3) Load time, SQL [8-6](#page-169-3) Local autonomy maximizing for distributed database [C-1](#page-300-1) program execution [8-6](#page-169-0) program file validity [8-4](#page-167-2) TACL DEFINEs [C-2](#page-301-2) using current statistics [C-2](#page-301-3) Local partition, to maximize local autonomy [C-1](#page-300-2) LOCKLENGTH attribute, similarity check rules [8-12](#page-175-0) Locks, FREE RESOURCES statement [4-24](#page-91-1) Logical DEFINE [See DEFINEs, TACL](#page-26-0) longlong\_to\_dec C routine [2-11](#page-44-3) Loops, infinite, WHENEVER directive [9-8](#page-187-2) Lost open error (SQL error -8204) [4-2](#page-69-2)

# **M**

MAXEXTENTS attribute, similarity check rules [8-12](#page-175-0) Maximizing local autonomy [See Local autonomy](#page-26-0) Measure program [6-7](#page-122-2) MEM option, TACL **[B-5](#page-298-4)** Memory management dynamic allocation [10-18](#page-215-1) estimating use [B-2](#page-295-7) SQLMEM pragma [B-2](#page-295-2) Memory model [10-18,](#page-215-0) [10-29](#page-226-1) Memory stack overflows [B-4](#page-297-2)

Modifying data DELETE statement [4-12](#page-79-0), [4-23](#page-90-1) UPDATE statement [4-10](#page-77-1) Moving SQL files, effect on SQL validity [8-2](#page-165-3) Multirow operation DELETE statement [4-13](#page-80-0) SELECT statement [4-21](#page-88-2) UPDATE statement [4-12](#page-79-1)

# **N**

Names buffer determining length [10-7](#page-204-1) indicator parameters [10-18](#page-215-2) using with parameter [10-14](#page-211-0) Naming conventions for host variables [2-2](#page-35-2) Native mode C compiler (NMC) Guardian environment [6-10](#page-125-0) SQL pragma [6-7](#page-122-3) SQLMEM pragma [3-7,](#page-66-0) [B-2](#page-295-8) NEWPROCESS procedure [B-5](#page-298-5) NO INVALIDATE option, CREATE INDEX statement [8-3](#page-166-3) NOEXPLAIN option, SQL compiler [6-16](#page-131-4) NOFORCE option, SQL compiler [6-16](#page-131-3) NOOBJECT option, SQL compiler [6-16](#page-131-5) NOPURGEUNTIL attribute, similarity check rules [8-12](#page-175-0) NORECOMPILE option, SQL compiler [6-17,](#page-132-1) [8-6](#page-169-1) NOSQLMAP option, SQL pragma [6-7](#page-122-2) Not found condition, WHENEVER directive [9-6](#page-185-2) NOWHENEVERLIST option, SQL pragma [6-7](#page-122-4) NOXMEM pragma [B-2](#page-295-9) NULL keyword with **INSERT** statement [4-9](#page-76-1) with UPDATE statement [4-12](#page-79-2) NULL STRUCTURE clause with INVOKE directive [2-23](#page-56-1)

Null terminator C strings [2-7](#page-40-0) host variables in arrays [2-7](#page-40-0) Null value definition [2-1](#page-34-3) dynamic SQL [10-16](#page-213-0), [10-27](#page-224-4) input parameters [10-17](#page-214-0) INSERT statement [2-17](#page-50-2), [4-9](#page-76-2) INVOKE directive [2-22](#page-55-0) names buffer [10-18](#page-215-2) output variables [10-17](#page-214-1) parameters [10-17](#page-214-0) retrieving rows [2-18](#page-51-0) SELECT statement [2-17](#page-50-3) testing [2-17](#page-50-3) UPDATE statement [4-12](#page-79-3)

## **O**

OBEY command file, format for EXPLAIN report [6-16](#page-131-6) OBEYFORM option EXPLAIN report [6-27](#page-142-4) SQL compiler [6-16](#page-131-6) Object file Accelerator [6-14](#page-129-0) Binder program [6-11](#page-126-0) C compiler [6-9](#page-124-3) SQL compilation [6-12,](#page-127-5) [6-14](#page-129-0) TACL RUN command [7-3](#page-158-3) validation [8-1](#page-164-0) OBJECT option, SQL compiler [6-16](#page-131-5) Object, SQL access authority for program execution [7-1](#page-156-2) changes and program file validity [8-3](#page-166-1) with SQLGETOBJECTVERSION [5-19](#page-112-0) OPEN procedure [10-36](#page-233-0) OPEN statement [4-15](#page-82-1), [4-19](#page-86-2), [4-22,](#page-89-3) [4-24](#page-91-0)

Open System Services (OSS) Accelerator [6-31](#page-146-0) Binder program [6-31](#page-146-1) C compilation [6-30](#page-145-1) c89 utility [6-30](#page-145-1) program development [6-28](#page-143-0) shell escape character [6-29](#page-144-1) SQL compiler [6-32](#page-147-0) TACL DEFINEs [6-29](#page-144-2) version considerations [6-28](#page-143-0) Open tables, SQL [8-7](#page-170-1) Opening tables and views [4-2](#page-69-1) Operable execution plan [8-10](#page-173-2) Operating system, Guardian SQLCADISPLAY procedure [5-3](#page-96-1) SQLCAFSCODE procedure [5-8](#page-101-0) SQLCATOBUFFER procedure [5-14](#page-107-1) Optimized execution plan EXPLAIN PLAN report [6-27](#page-142-0) SQL compiler function [6-13](#page-128-2) statistics requirement [6-23](#page-138-3) OUT file C compiler [6-9](#page-124-2) SQL compiler [6-14](#page-129-2) Output host variable [2-1](#page-34-4) Output variable allocating space [10-33](#page-230-0) displaying [10-33](#page-230-1) dynamic SQL [10-12](#page-209-0), [10-25](#page-222-0) Overflow, stack space [B-4](#page-297-2) OWNER attribute, similarity check rules [8-12](#page-175-0)

## **P**

Parallel execution plans automatic recompilation [8-3](#page-166-5) similarity check [8-9](#page-172-1) PARAM command, TACL for SQL program file [7-2](#page-157-0)

PARAM command, TACL, with SQL compiler [6-22](#page-137-1) **Parameter** dynamic SQL [10-11](#page-208-1) indicator [10-17](#page-214-0) unnamed [10-11](#page-208-1) using a list [10-12](#page-209-1) using in loop [10-13](#page-210-0) value substitution [10-11](#page-208-1) **Partition** local, to maximize local autonomy [C-1](#page-300-2) similarity check rules for attributes [8-12](#page-175-7) skipping unavailable [C-3](#page-302-1) Pascal, host language [1-1](#page-26-4) Pathway environment dynamic SQL server [10-36](#page-233-1) error checking through requester [4-24](#page-91-1) running C server process [7-6](#page-161-0) **Performance** automatic recompilation [8-5](#page-168-2) INVOKE directive [2-19](#page-52-2) memory considerations [B-4](#page-297-1) SQL cursor considerations [4-2](#page-69-3) SQLSA statistics [9-13](#page-192-0) PLAN option for EXPLAIN utility [6-16](#page-131-7) [PMSEARCHLIST TACL variable](#page-158-3) Pointer, host variable [2-2](#page-35-1), [2-6](#page-39-0) Pragmas, C compiler NOXMEM [B-2](#page-295-9) RUN options [6-9](#page-124-0) RUNNABLE [6-9](#page-124-0), [6-12](#page-127-4) SQL description [3-2](#page-61-0) SQLMEM [B-2](#page-295-2), [B-5](#page-298-1) SQL, specifying [6-7](#page-122-0) SYSTYPE [6-9](#page-124-0) XMEM [B-5](#page-298-2) XVAR [B-5](#page-298-2) PREFIX clause, INVOKE statement [2-23](#page-56-2)

PREPARE statement dynamic SQL compilation [10-25](#page-222-1) PREPARE statement, SQL compilation errors [6-23](#page-138-0) Primary key in SELECT statement [4-6](#page-73-0) Procedures [See SQL/MP system procedures](#page-26-0) process access ID (PAID) DECLARE CURSOR statement [4-18](#page-85-2) DELETE statement [4-23](#page-90-0) FETCH statement [4-20](#page-87-0) OPEN statement [4-19](#page-86-0) privileges [7-1](#page-156-3) SELECT statement [4-21](#page-88-0) SQL cursor requirements [4-16](#page-83-0) UPDATE statement [4-22](#page-89-0) Process file segment (PFS) [7-2](#page-157-2) Process identification numbers (PIN) description [7-4](#page-159-1) high and low [7-4](#page-159-1) Processes, concurrent [7-4](#page-159-0) PROCESS\_CREATE\_ procedure authority [7-1](#page-156-0) memory **[B-5](#page-298-5)** programmatic commands [7-5](#page-160-2) PROGID attribute [7-1](#page-156-4) Program catalog version (PCV) CHECK options [6-18,](#page-133-1) [8-10](#page-173-1) definition [6-37](#page-153-2) OSS program file [6-33](#page-148-0) similarity check [8-11](#page-174-0) Program development, C advantages of INVOKE directive [2-19](#page-52-3) automatic recompilation dependencies [8-3](#page-166-1) overview [1-1](#page-26-1) Program file, SQL binding object file [6-11](#page-126-0) execution [7-1](#page-156-0) SQL compilation [6-12](#page-127-5)

Program file, SQL (continued) TACL DEFINEs [7-2](#page-157-0) TACL RUN command [7-3](#page-158-3) Program format version (PFV) CHECK options [6-18,](#page-133-1) [8-10](#page-173-1) definition [6-37](#page-153-3) OSS program file [6-33](#page-148-0) similarity check [8-11](#page-174-0) SQL executor [7-7](#page-162-1) Program object file [See Program file, SQL](#page-26-0) Program size, estimating [B-2](#page-295-3) PROGRAMS table file-label and catalog inconsistencies [8-4](#page-167-2) program invalidation [8-1](#page-164-4) SIMILARITYINFO column [8-10](#page-173-3) PROGRAMS table, SQL compilation [6-13](#page-128-3) Protection view similarity check rules [8-13](#page-176-2) UPDATE statement [4-10](#page-77-1) PURGEDATA command and lost open error [4-3](#page-70-3)

# **Q**

Question mark (?), unnamed parameter [10-11](#page-208-0)

# **R**

READ procedure [1-4](#page-29-0) READUPDATE procedure [10-36](#page-233-0) RECEIVE file [See \\$RECEIVE file](#page-26-0) RECOMPILE option, SQL compiler [6-17,](#page-132-1) [8-6](#page-169-1) RECOMPILEALL option, SQL compiler [6-17,](#page-132-2) [8-6](#page-169-3) RECOMPILEONDEMAND option, SQL compiler [6-17](#page-132-2) Record descriptions, tables and views [2-19](#page-52-4) Records, SQLSA statistics [9-14](#page-193-0)

Redefinition timestamp program invalidation [8-5](#page-168-8) similarity check rules [8-12](#page-175-4) REGISTERONLY clause, SQL compiler [6-17](#page-132-3) Relational database management system (RDBMS) [1-1](#page-26-4) Release 1, SQL/MP catalog [5-18](#page-111-1) object [5-19](#page-112-1) system software [5-20](#page-113-0) Release 2, SQL/MP catalog [5-18](#page-111-1) object [5-19](#page-112-1) system software [5-20](#page-113-0) RELEASE1 option in SQL pragma [6-8](#page-123-0) RELEASE2 option in SQL pragma [6-8](#page-123-0) RENAME statement, effect on SQL validity [8-3](#page-166-6) REPLY procedure [10-36](#page-233-0) Requester, SCREEN COBOL [10-36](#page-233-2) RESTORE operation and lost open error [4-3](#page-70-3) RESTORE program with CHECK option [6-18](#page-133-2) Retrieving SQL data cursor declaration [4-18](#page-85-1) multiple rows [4-21](#page-88-2) single row [4-4](#page-71-2) RISC (TNS/R) system [1-5](#page-30-0) Row in SQL table DELETE statement [4-12](#page-79-0), [4-23](#page-90-1) FETCH statement [4-15](#page-82-0), [4-20](#page-87-1) INSERT statement [4-8](#page-75-0) single-row DELETE statement [4-13](#page-80-2) single-row SELECT statement [4-4](#page-71-2) single-row UPDATE statement [4-11](#page-78-1) SQLSA statistics [9-14](#page-193-0) UPDATE statement [4-10](#page-77-1), [4-22](#page-89-4) RTDU (run time data unit) [6-8](#page-123-1)

RUN command, TACL SQL object file [1-5](#page-30-4) SQL program file [7-3](#page-158-2) Run option, TACL C compiler [6-9](#page-124-4) SQL compiler [6-15](#page-130-3) SQL program file [7-3](#page-158-4) Run time data unit (RTDU) [6-8](#page-123-1) RUND command, TACL [7-3](#page-158-2) RUNNABLE pragma [6-9](#page-124-0), [6-12](#page-127-4) Run-time memory allocation [10-18](#page-215-1) Run-time recompilation errors [8-9](#page-172-0)

# **S**

Sample database [10-37](#page-234-1), [A-1](#page-288-0) Sample program basic [10-37](#page-234-2) detailed [10-42](#page-239-0) Scale in numeric data INSERT statement [2-12](#page-45-0), [2-13](#page-46-0) INVOKE directive [2-13](#page-46-2) SELECT statement [2-12](#page-45-1), [2-13](#page-46-3) SQLDA data\_len field [10-33](#page-230-2) UPDATE statement [2-12](#page-45-0), [2-13](#page-46-4) SCI (SQL compiler interface) [9-3](#page-182-0) SCREEN COBOL [10-36](#page-233-2) Section location table (SLT) [6-8](#page-123-2) SECURE attribute, similarity check rules [8-12](#page-175-0) Security attribute, effect on SQL validity [8-3](#page-166-7) SELECT command, Binder [6-12](#page-127-2) SELECT statement cursor declaration [4-18](#page-85-1) null values [2-17](#page-50-3) scale for numeric data [2-12,](#page-45-1) [2-13](#page-46-5) single row [4-4](#page-71-2) Semicolon (;) in SQL statements [1-3](#page-28-2), [3-1](#page-60-3) SENSITIVE flag, SQL [8-1](#page-164-3)
Sequential I/O (SIO) procedures SQLCADISPLAY [5-3](#page-96-0) SQLCATOBUFFER [5-14](#page-107-0) SERIALWRITES attribute, similarity check rules [8-12](#page-175-0) Set operation automatic recompilation [8-3](#page-166-0) DELETE statement [4-13](#page-80-0) UPDATE statement [4-12](#page-79-0) SETSCALE function [2-5](#page-38-0), [2-11](#page-44-0) set\_define OSS utility [6-29](#page-144-0) show\_define OSS utility [6-29](#page-144-0) Similarity check ALTER TABLE statement [8-13](#page-176-0) description [8-9](#page-172-0) for collations [8-15](#page-178-0) rules for protection views [8-13](#page-176-1) rules for tables [8-11](#page-174-0) SIMILARITYCHECK column, TABLES table [8-11](#page-174-1) SIMILARITYINFO column, PROGRAMS table [8-10](#page-173-0) Single row in SQL table SELECT statement [4-4](#page-71-0) UPDATE statement [4-11](#page-78-0) SIO [See Sequential I/O \(SIO\)](#page-26-0) SKIP UNAVAILABLE PARTITION option, CONTROL TABLE directive [C-3](#page-302-0) Software Product Revision (SPR) [1-7](#page-32-0) Sort operations, TACL DEFINEs [7-2](#page-157-0) SORTPROG process [5-3,](#page-96-1) [5-14](#page-107-1) SORT\_DEFAULTS DEFINE [See =\\_SORT\\_DEFAULTS DEFINE](#page-26-0) SOURCE directive, SQL [2-2](#page-35-0) Source file, C compiler [6-9](#page-124-0) SQL comments, Declare Section [2-2](#page-35-1) SQL communications area [See SQLCA structure](#page-26-0) SQL compiler interface (SCI) [9-3](#page-182-0)

SQL compiler (SQLCOMP) automatic recompilation [8-5](#page-168-0) CATALOG clause [6-6](#page-121-0) DEFINEs [6-6](#page-121-1) description [1-5](#page-30-0), [6-12](#page-127-0) determining version [6-36](#page-153-0) dynamic SQL statements [6-23](#page-138-0) error messages [6-23](#page-138-1) EXPLAIN report [6-26,](#page-141-0) [6-27](#page-142-0) EXPLAIN utility [6-26](#page-141-0) functions [6-13](#page-128-0) insufficient information [6-24](#page-139-0) PARAM command [6-22](#page-137-0) SQLCOMP command [6-12,](#page-127-0) [6-14](#page-129-0) unresolved TACL DEFINEs [6-24](#page-139-1) warning messages [6-23](#page-138-2) SQL Conversational Interface (SQLCI), INVOKE [2-24](#page-57-0) SQL descriptor area [See SQLDA structure](#page-26-0) SQL directives [See SQL/MP directives](#page-26-0) SQL executor, determining version [7-7](#page-162-0) SQL file attributes [8-3](#page-166-1) SQL functions CONVERTTIMESTAMP [4-10](#page-77-0) SETSCALE [2-5,](#page-38-0) [2-11](#page-44-0) SQL object file [See Program file](#page-26-0) SQL object flag [8-1](#page-164-0) SQL pragma description [3-2](#page-61-0) specifying [10-23](#page-220-0) SQL pragma, specifying [6-7](#page-122-0) SQL sensitive flag [8-1](#page-164-0) SQL statements [See SQL/MP statements](#page-26-0) SQL statistics area [See SQLSA structure](#page-26-0) SQL structures, internal [B-1](#page-294-0)

SQLCA structure automatic SQL recompilation errors [8-9](#page-172-1) description [9-12](#page-191-0) FETCH statement [4-20](#page-87-0) INSERT statement [4-8](#page-75-0) SQLCADISPLAY procedure [5-3](#page-96-2) SQLCAFSCODE procedure [5-8](#page-101-0) SQLCAGETINFOLIST procedure [5-9](#page-102-0) SQLCATOBUFFER procedure [5-14](#page-107-2) UPDATE statement [4-11](#page-78-1) SQLCADISPLAY procedure description [5-3](#page-96-2) example [1-4](#page-29-0) SQLCA structure [9-12](#page-191-1) SQLCAFSCODE procedure description [5-8](#page-101-1) SQLCA structure [9-12](#page-191-1) SQLCAGETINFOLIST procedure description [5-9](#page-102-0) SQLCA structure [9-12](#page-191-1), [D-1](#page-304-0) SQLCATOBUFFER procedure description [5-14](#page-107-3) SQLCA structure [9-12](#page-191-1) **SQLCI** [See SQL Conversational Interface](#page-26-0)  (SQLCI) sqlcode variable after DELETE statement [4-13](#page-80-1) after FETCH statement [4-20](#page-87-1) after INSERT statement [4-8](#page-75-1) after UPDATE statement [4-11](#page-78-2) automatic recompilation [8-9](#page-172-1) checking for error [9-4](#page-183-0) data conversion [2-5](#page-38-1) declaration [9-4](#page-183-1) dynamic SQL use [10-23](#page-220-1) WHENEVER directive [9-6](#page-185-0) SQLCOMP command description [6-12](#page-127-0) EXPLAIN DEFINES option [7-2](#page-157-1)

SQLCOMP command (continued) SQLMAP option [9-3](#page-182-1) syntax [6-14](#page-129-0) SQLCOMPILE option, RESTORE, CHECK option [6-18](#page-133-0) SQLDA structure declarations [10-8](#page-205-0) eye\_catcher field [10-5](#page-202-0) names buffer [10-4](#page-201-0) parameter [10-14](#page-211-0) SQL statements [10-3](#page-200-0) Version 300 template [10-4](#page-201-1) Version 315 (or later) template [10-5](#page-202-1) version management [D-1](#page-304-1) SQLDA\_EYE\_CATCHER declaration [10-5](#page-202-0) SQLDA\_EYE\_CATCHER literal [10-24](#page-221-0) SQLDA\_HEADER\_LEN declaration [10-5](#page-202-0) SQLDA\_NAMESBUF\_OVHD\_LEN declaration [10-5](#page-202-0) SQLDA\_SQLVAR\_LEN declaration [10-5](#page-202-0) SQLGETCATALOGVERSION procedure [5-18](#page-111-0) **SQLGETOBJECTVERSION** procedure [5-19](#page-112-0) SQLGETSYSTEMVERSION procedure [5-19](#page-112-1) SQLIN data structure **[B-1](#page-294-0)** SQLIVARS data structure [B-1](#page-294-1) SQLMAP option SQLCOMP command [9-3](#page-182-1) SQLMAP option, SQL pragma [6-7](#page-122-1) SQLMEM pragma [B-2](#page-295-0), [B-5](#page-298-0) SQLMSG file description [5-2](#page-95-0) file number [5-4](#page-97-0), [5-15](#page-108-0) SQLCADISPLAY procedure [5-4](#page-97-1) SQLCATOBUFFER procedure [5-15](#page-108-0) SQLOVARS data structure [B-1](#page-294-2) SQLSA structure declaration [9-13](#page-192-0) description [9-13](#page-192-1)

SQLSA structure (continued) dynamic SQL statement statistics [9-13](#page-192-1) fields [9-14,](#page-193-0) [9-17](#page-196-0) INCLUDE SQLSA directive [9-13](#page-192-0) SQLSADISPLAY procedure [5-20](#page-113-0) static SQL statement statistics [9-13](#page-192-1) SQLSADISPLAY procedure [5-20](#page-113-1) SQL/MP database overview [1-1](#page-26-1) sample [A-1](#page-288-0) version management [1-7](#page-32-1) SQL/MP directives BEGIN DECLARE SECTION [1-2,](#page-27-0) [2-1](#page-34-0) coding [3-1](#page-60-0) description [1-3](#page-28-0) END DECLARE SECTION [1-2,](#page-27-0) [2-1](#page-34-0) INCLUDE SQLCA [5-4,](#page-97-2) [9-12](#page-191-0) INCLUDE SQLDA [10-3](#page-200-1), [10-24](#page-221-1) INCLUDE SQLSA [9-13,](#page-192-0) [10-24](#page-221-2) INCLUDE STRUCTURES [9-1,](#page-180-0) [D-1](#page-304-2) INVOKE [2-19](#page-52-0) placing in source file [3-2](#page-61-1) WHENEVER [9-6](#page-185-1), [10-23](#page-220-2) SQL/MP statements ADD CONSTRAINT, program invalidation [8-5](#page-168-1) ALTER INDEX error 8204 [4-3](#page-70-0) program invalidation [8-5](#page-168-2) ALTER TABLE error 8204 [4-3](#page-70-1) program invalidation [8-4](#page-167-0) similarity check [8-13](#page-176-0) ALTER VIEW [4-3](#page-70-2) BEGIN WORK [10-27](#page-224-0) coding guidelines [3-1](#page-60-0) coding in source file [3-2](#page-61-1) COMMIT WORK [10-28](#page-225-0) CREATE CONSTRAINT [4-3](#page-70-3)

SQL/MP statements (continued) CREATE INDEX NO INVALIDATE option [8-3](#page-166-2) program invalidation [8-5](#page-168-3) DECLARE CURSOR [4-18](#page-85-0) DELETE [4-12](#page-79-1), [4-23](#page-90-0) description [1-3](#page-28-0) DROP CONSTRAINT error 8204 [4-3](#page-70-4) program invalidation [8-5](#page-168-4) DROP INDEX error 8204 [4-3](#page-70-4) DROP INDEX, program invalidation [8-5](#page-168-5) DROP TABLE error 8204 [4-3](#page-70-4) program invalidation [8-5](#page-168-6) DROP VIEW error 8204 [4-3](#page-70-4) program invalidation [8-5](#page-168-7) EXECUTE [1-6](#page-31-0) EXECUTE IMMEDIATE [1-6](#page-31-0) FETCH [10-12](#page-209-0) FREE RESOURCES [4-2](#page-69-0), [4-24](#page-91-0) GET VERSION [6-37,](#page-154-0) [7-7](#page-162-0) INSERT [4-8](#page-75-2) OPEN [4-19](#page-86-0) placing in source file [3-2](#page-61-1) PREPARE [10-25](#page-222-0) RENAME [8-3](#page-166-3) SELECT [4-4](#page-71-0) UPDATE [4-10](#page-77-1) UPDATE STATISTICS error 8204 [4-3](#page-70-5) execution plans [6-21](#page-136-0) local autonomy [C-2](#page-301-0) program invalidation [8-3](#page-166-4), [8-5](#page-168-8)

SQL/MP system procedures description [5-1](#page-94-0) **SQLCADISPLAY** data conversion [2-5](#page-38-2) example [1-4](#page-29-0) syntax [5-3](#page-96-2) SQLCAFSCODE [5-8,](#page-101-1) [9-12](#page-191-1) SQLCAGETINFOLIST [9-12,](#page-191-1) [D-1](#page-304-0) SQLCATOBUFFER [9-12](#page-191-1) SQLGETCATALOGVERSION [5-18](#page-111-0) SQLGETOBJECTVERSION [5-19](#page-112-0) SQLGETSYSTEMVERSION [5-19](#page-112-1) SQLSADISPLAY [5-20](#page-113-1) Stability, SQL cursor [4-17](#page-84-0) Stack space requirements [B-4](#page-297-0) **Statements** [See SQL/MP statements](#page-28-0) **Statistics** local autonomy [C-2](#page-301-0) optimized execution plan [6-23](#page-138-3) similarity check rules [8-12](#page-175-1) SQL compilation [6-21](#page-136-0) SQLCADISPLAY procedure [5-3](#page-96-3) SQLCAGETINFOLIST procedure [5-9](#page-102-0) SQLCATOBUFFER procedure [5-14](#page-107-3) SQLSA structure [9-13](#page-192-1) SQLSADISPLAY procedure [5-5](#page-98-0), [5-20](#page-113-1) UPDATE STATISTICS statement [6-21](#page-136-0) Statistics area, SQL [See SQLSA structure](#page-26-0) Status and error reporting [1-5,](#page-30-1) [9-1](#page-180-1) STOREDDEFINES option SQL compiler [6-15](#page-130-0) SQLCOMP command [6-6](#page-121-2) STRIP command, Binder [6-12](#page-127-1) Structure as host variable [2-9](#page-42-0) SUFFIX clause with INVOKE statement [2-23](#page-56-0) Swap file volume for SQL compiler [6-22](#page-137-1) SWAPVOL option, PARAM command [6-22](#page-137-1) SYNCDEPTH and automatic recompilation [8-3](#page-166-0) System procedures, Guardian CLOSE [1-4](#page-29-0) FILE\_GETINFOBYNAME\_ [5-2](#page-95-1) FILE\_GETINFOLISTBYNAME\_ [5-2](#page-95-1) FILE\_GETINFOLIST\_ [5-2](#page-95-1) FILE\_GETINFO\_ [5-2](#page-95-1) JULIANTIMESTAMP [4-10](#page-77-0) NEWPROCESS access authority [7-1](#page-156-0) memory **[B-5](#page-298-1)** OPEN [10-36](#page-233-0) PROCESS\_CREATE\_ authority [7-1](#page-156-0) memory **[B-5](#page-298-1)** programmatic commands [7-5](#page-160-0) READ [1-4](#page-29-0) READUPDATE [10-36](#page-233-0) REPLY [10-36](#page-233-0) WRITEREAD [1-4](#page-29-0) System procedures, SQL/MP description  $5-1$ ,  $5-2$ SQLCADISPLAY [1-4](#page-29-0), [2-5](#page-38-2), [5-3](#page-96-2) SQLCAFSCODE [5-8](#page-101-1) SQLCAGETINFOLIST [5-9](#page-102-0), [D-1](#page-304-0) SQLCATOBUFFER [5-14](#page-107-3) SQLGETCATALOGVERSION [5-18](#page-111-0) SQLGETOBJECTVERSION [5-19](#page-112-0) SQLGETSYSTEMVERSION [5-19](#page-112-1) SQLSADISPLAY [5-20](#page-113-1) SYSTYPE pragma [6-9](#page-124-1)

# **T**

TABLECODE attribute, similarity check rules [8-12](#page-175-0) TABLES table [8-11](#page-174-1) Table, SQL changes and program file validity [8-3](#page-166-5) declaring record descriptions [2-19](#page-52-1)

Table, SQL (continued) maximizing local autonomy for partitions [C-1](#page-300-0) open time and automatic SQL recompilation [8-7](#page-170-0) SELECT statement [4-4](#page-71-0) similarity check rules [8-12](#page-175-2) UPDATE statement [4-10](#page-77-1) Table, SQL, updating statistics [6-21](#page-136-0) Tandem Advanced Command Language (TACL) DEFINEs catalog name  $6-6, 6-15$  $6-6, 6-15$ CLASS CATALOG [6-6](#page-121-0), [6-15](#page-130-1) description [7-2](#page-157-2) maximizing local autonomy [C-2](#page-301-1) OSS environment [6-29](#page-144-1) RECOMPILE clause [6-17](#page-132-0) SQL compilation [6-15,](#page-130-0) [6-24](#page-139-1) SQL compiler [6-6](#page-121-1) SQL program file [7-2](#page-157-2) HIGHPIN run option [7-5](#page-160-1) PARAM command [7-2](#page-157-2) RUN command C pragma [3-2](#page-61-0) SQL program file [1-5,](#page-30-2) [7-3](#page-158-0) RUN command, C compiler [6-9](#page-124-2) run options for SQL program file [7-3](#page-158-1) RUND command [7-3](#page-158-0) Tandem NonStop Series/RISC (TNS/R) system [6-11,](#page-126-0) [6-31](#page-146-0) Terminator, SQL statement [3-1](#page-60-1) Timestamp check at table open time [8-7](#page-170-0) collation check [8-15](#page-178-0) INSERT statement [4-10](#page-77-2) program validation time [8-1](#page-164-1) run-time check [8-7](#page-170-0)

TMF [See Transaction Management Facility](#page-26-2)  (TMF) TNS/R system [1-5](#page-30-3) Transaction Application Language (TAL), host language [1-1](#page-26-1) Transaction control statements [1-3](#page-28-0) Transaction Management Facility (TMF) catalog inconsistencies [8-4](#page-167-1) data consistency [1-1](#page-26-2) example [9-11](#page-190-0) FETCH statement [4-20](#page-87-2) OPEN statement [4-15](#page-82-0) UPDATE statement [4-10](#page-77-3) with dynamic SQL [10-27](#page-224-0) TRANSIDS tables [6-13](#page-128-1) TYPE AS clause example [2-14](#page-47-0) with date-time data [2-14](#page-47-1) with host variable [2-7](#page-40-0) with INVOKE directive [2-14](#page-47-2)

### **U**

Uncompiled SQL statements, FORCE option [6-23](#page-138-4) Underlying SQL tables and similarity check [8-10](#page-173-1) Unqualified column names with similarity check [8-14](#page-177-0) UPDATE set operations, automatic recompilation [8-3](#page-166-0) UPDATE statement description [4-10](#page-77-1) multiple rows [4-12](#page-79-2) null values [4-12](#page-79-3) scale for numeric data [2-12,](#page-45-0) [2-13](#page-46-0) set of rows [4-12](#page-79-0) single row [4-11](#page-78-3) using parameter [10-12](#page-209-1)

UPDATE STATISTICS statement effect on program invalidation [8-3](#page-166-4) effect on SQL validity [8-3](#page-166-4) error 8204 [4-3](#page-70-5) maximizing local autonomy [C-2](#page-301-0) RECOMPILE option, program invalidation [8-5](#page-168-8) UPDATE STATISTICS statement, SQL compiler [6-21](#page-136-0) UPDATE WHERE CURRENT clause for a cursor [10-21](#page-218-0) USAGES table CHECK INOPERABLE PLANS option [8-5](#page-168-9) SQL compiler access [6-13](#page-128-1) SQL compiler entries [8-1](#page-164-2) unrecorded program dependencies [6-23](#page-138-5) USER option, SQLMEM pragma [B-2](#page-295-1) USING DESCRIPTOR clause FETCH statement [10-12](#page-209-2) for a cursor [10-21](#page-218-1)

# **V**

VALID flag, SQL checking [8-1](#page-164-0) PROGRAMS table [8-4](#page-167-2) Validation, program file checking [8-1](#page-164-3) Validation, program file, FORCE option [6-23](#page-138-4) VARCHAR data type correspondence in C [2-3,](#page-36-0) [2-4](#page-37-0) host variable declaration [2-9](#page-42-1) Variable-length character data, host variable declaration [2-9](#page-42-1) VERIFIEDWRITES attribute, similarity check rules [8-12](#page-175-0) VERIFY utility, SQL [8-1](#page-164-3) Version management C compiler [6-36,](#page-153-1) [9-3](#page-182-1)

Version management (continued) description [1-7](#page-32-1) displaying information SQLGETCATALOGVERSION procedure [5-18](#page-111-0) SQLGETOBJECTVERSION procedure [5-19](#page-112-0) SQLGETSYSTEMVERSION procedure [5-19](#page-112-1) INCLUDE STRUCTURES directive [9-1](#page-180-0) SQL compiler [6-36](#page-153-2) SQL Executor [7-7](#page-162-1) SQL program file [6-37](#page-154-1) VPROC program [9-3](#page-182-1) vi text editor [6-28](#page-143-0) View, SQL changes and program file validity [8-3](#page-166-6) declaring record descriptions [2-19](#page-52-0) Virtual sequential block buffering (VSBB), SQL cursor operations [4-17](#page-84-1) VPROC program [9-3](#page-182-0)

#### **W**

Warning messages detecting with WHENEVER directive [9-6](#page-185-2) Warning messages, SQL compiler [6-23](#page-138-2) WHENEVER directive description [9-6](#page-185-1) disabling checking [9-7](#page-186-0) dynamic SQL [10-23](#page-220-2) enabling checking [9-7](#page-186-0) scope [9-7](#page-186-1) WHENEVERLIST option, SQL pragma [6-7](#page-122-2) WHERE CURRENT OF clause, UPDATE statement [4-22](#page-89-0) WRITEREAD procedure [1-4](#page-29-0)

# **X**

XMEM pragma [10-18](#page-215-0), [B-5](#page-298-2) XVAR pragma [B-5](#page-298-2)

### **Z**

ZZBInnnn object file [6-9](#page-124-3)

### **Special Characters**

" (double quotes) in SQL statements [3-1](#page-60-2) #define C directive [2-1](#page-34-1) #include C directive [2-2,](#page-35-0) [11-2](#page-265-0) \$0 collector process [B-5](#page-298-3) \$RECEIVE file [10-36](#page-233-1) \$SYSTEM.SYSTEM.SQLMSG file [5-2](#page-95-0) \* (asterisk) with pointer as host variable [2-6](#page-39-0) with similarity check  $8-13$ -Wverbose flag and EXPLAIN utility [6-33](#page-148-0) -- (double hyphen) in SQL statements [3-1](#page-60-3) /bin/compilers directory [6-30](#page-145-0) /nonnative/bin/compilers directory [6-30](#page-145-0) : (colon) with host variable [1-2](#page-27-1), [2-6](#page-39-0) ; (semicolon) in SQL statements [1-3](#page-28-1), [3-1](#page-60-1) =\_DEFAULTS DEFINE, TACL [6-27](#page-142-1) =\_SORT\_DEFAULTS DEFINE [7-2](#page-157-0) ? (question mark), unnamed parameter [10-11](#page-208-0) \ (backslash), OSS shell escape character [6-29](#page-144-2)